# **UNIVERSIDAD NACIONAL AGRARIA DE LA SELVA FACULTAD DE AGRONOMÍA ESCUELA PROFESIONAL DE AGRONOMÍA**

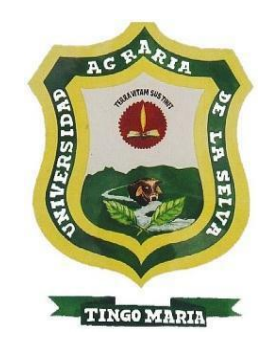

# **"PRIORIZACIÓN DE SITIOS PARA LA CONSERVACIÓN** *IN SITU* **DE PARIENTES SILVESTRES DE** *Solanum* **spp. (PAPA)"**

**Tesis**

**Para optar el título de INGENIERO AGRÓNOMO**

## **PRESENTADO POR:**

**JESSICA VICTORIA QUESQUEN CONDORI**

**Asesores**

**Blgo. M. Sc. José Luis Gil Bacilio Ing. M. Sc. Abner Celio Iglesias Cruz Ph. D. Diego Alejandro Sotomayor Melo**

> **Tingo María – Perú 2023**

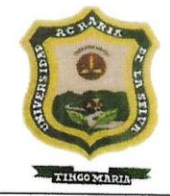

**BACHILLER** 

**TÍTULO** 

### UNIVERSIDAD NACIONAL AGRARIA DE LA SELVA **Tingo María FACULTAD DE AGRONOMÍA**

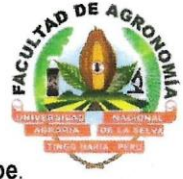

Km 1.21 carretera Tingo María. Telf. (062) 561136 E.mail: fagro@unas.edu.pe.

#### "AÑO DE LA UNIDAD, LA PAZ Y EL DESARROLLO"

### **ACTA DE SUSTENTACIÓN DE TESIS**

#### Nº 025-2023-FA-UNAS

: JESSICA VICTORIA QUESQUEN CONDORI

**"PRIORIZACIÓN DE SITIOS PARA LA CONSERVACIÓN /N** SITU DE PARIENTES SILVESTRES DE Solanum spp (PAPA)"

**JURADO CALIFICADOR PRESIDENTE** 

VOCAL VOCAL

**ASESORES** 

: M.Sc. LUIS FERNANDO GARCIA CARRION : M.Sc. FAUSTO SILVA CARDENAS : M.Sc. JAIME JOSSEPH CHAVEZ MATIAS

M.Sc. JOSE LUIS GIL BACILIO M.Sc. ABNER CELIO IGLESIAS CRUZ Dr. DIEGO ALEJANDRO SOTOMAYOR MELO

**FECHA DE SUSTENTACIÓN** 

: 22/08/2023

:  $10:00 A.M.$ 

**HORA DE SUSTENTACIÓN** 

**LUGAR DE SUSTENTACIÓN** 

CALIFICATIVO

**RESULTADO** 

: SALA DE GRADOS - UNAS

: EXCELENTE

APROBADO

OBSERVACIONES A LA TESIS : EN HOJA ADJUNTA

# **ALCOHOL: A REAL PROPERTY**

**Finder** 

TINGO MARÍA, 22 DE AGOSTO DE 2023

M.Sc. LUIS FERNANDO GARCIA CARRION **PRESIDENTE** 

M.Sc. JAIME YOSSEPH CHAVEZ MATIAS VOCAL

M.Sc. FAUSTO SÍLVA CARDENAS **VOCAL** 

**LUIS-GIL BACILIO** 

**ASESOR** 

M.Sc. ABNER OELIO IGLESIAS CRUZ **ASESOR** 

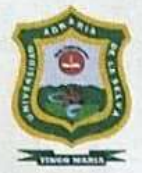

UNIVERSIDAD NACIONAL AGRARIA DE LA SELVA DIRECCIÓN DE GESTIÓN DE INVESTIGACIÓN - DGI **REPOSITORIO INSTITUCIONAL - UNAS** Correo: repositorio@unas.edu.pe

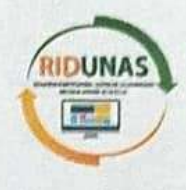

"Año de la unidad, la paz y el desarrollo"

## CERTIFICADO DE SIMILITUD T.I. Nº 267-2023 - CS-RIDUNAS

El Director de la Dirección de Gestión de Investigación de la Universidad Nacional Agraría de la Selva, quien suscribe,

### **CERTIFICA QUE:**

El Trabajo de Investigación; aprobó el proceso de revisión a través del software TURNITIN, evidenciándose en el informe de originalidad un índice de similitud no mayor del 25% (Art. 3° - Resolución N° 466-2019-CU-R-UNAS).

Programa de Estudio:

Agronomia

Tipo de documento:

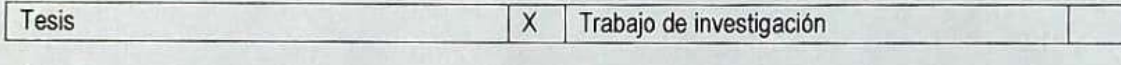

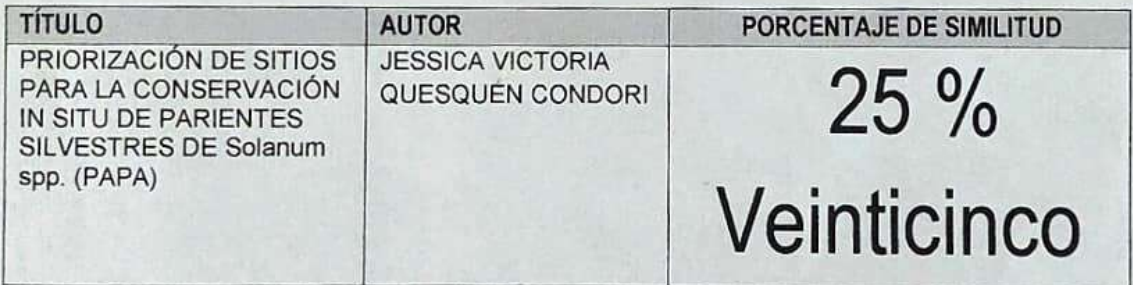

Tingo María, 04 de octubre de 2023

Dr Tomas I سوالته C.C. Archivo

# **UNIVERSIDAD NACIONAL AGRARIA DE LA SELVA**

# **FACULTAD DE AGRONOMÍA**

# ESCUELA PROFESIONAL DE AGRONOMÍA

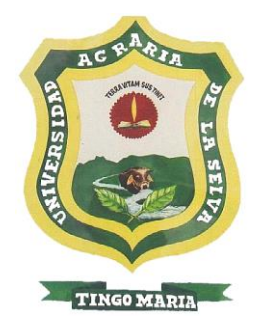

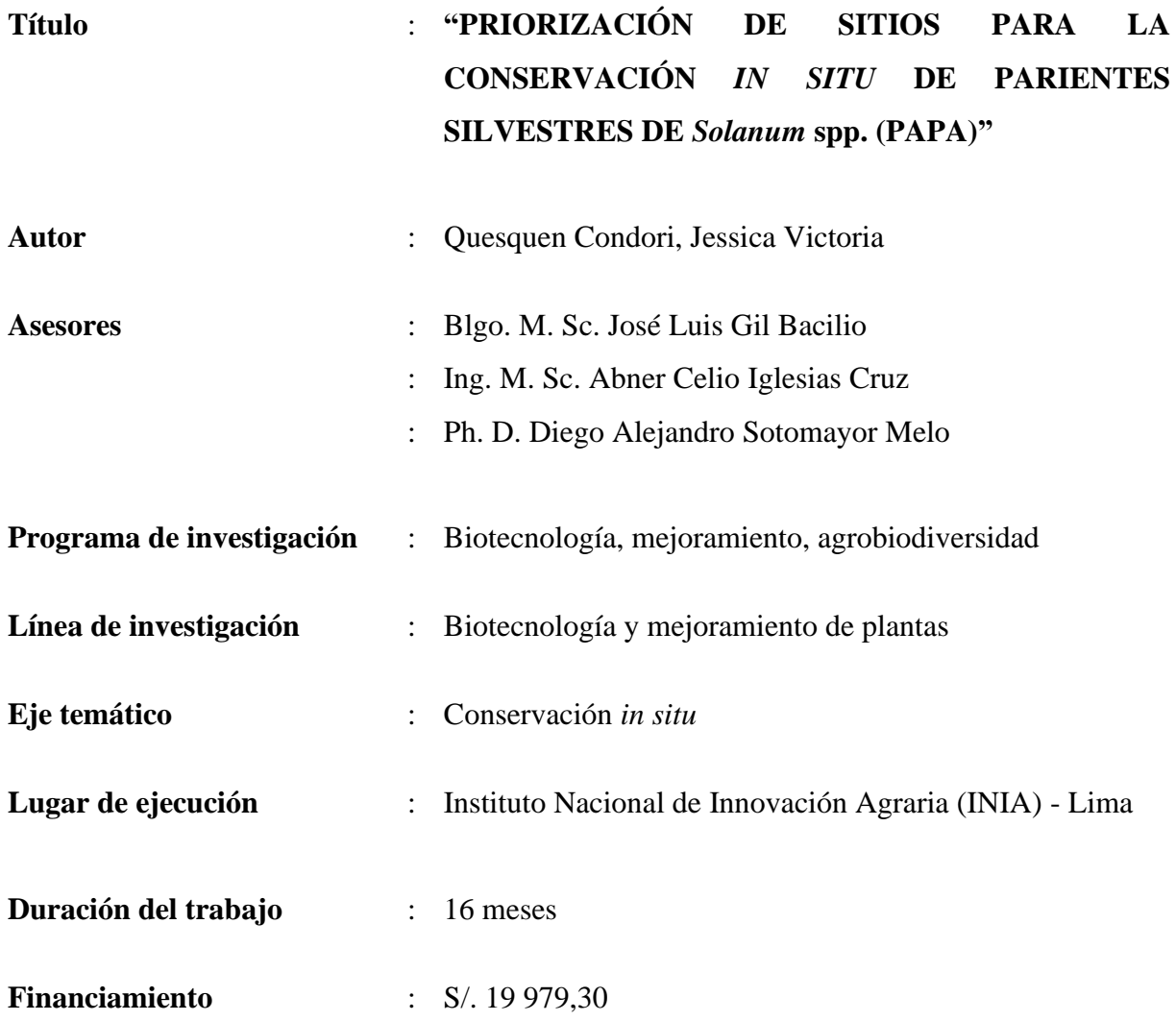

**Tingo María - Perú – Noviembre, 2023**

# **UNIVERSIDAD NACIONAL AGRARIA DE LA SELVA FACULTAD DE AGRONOMÍA** ESCUELA PROFESIONAL DE AGRONOMÍA

# **REGISTRO DE TESIS PARA LA OBTENCIÓN DE TÍTULO**

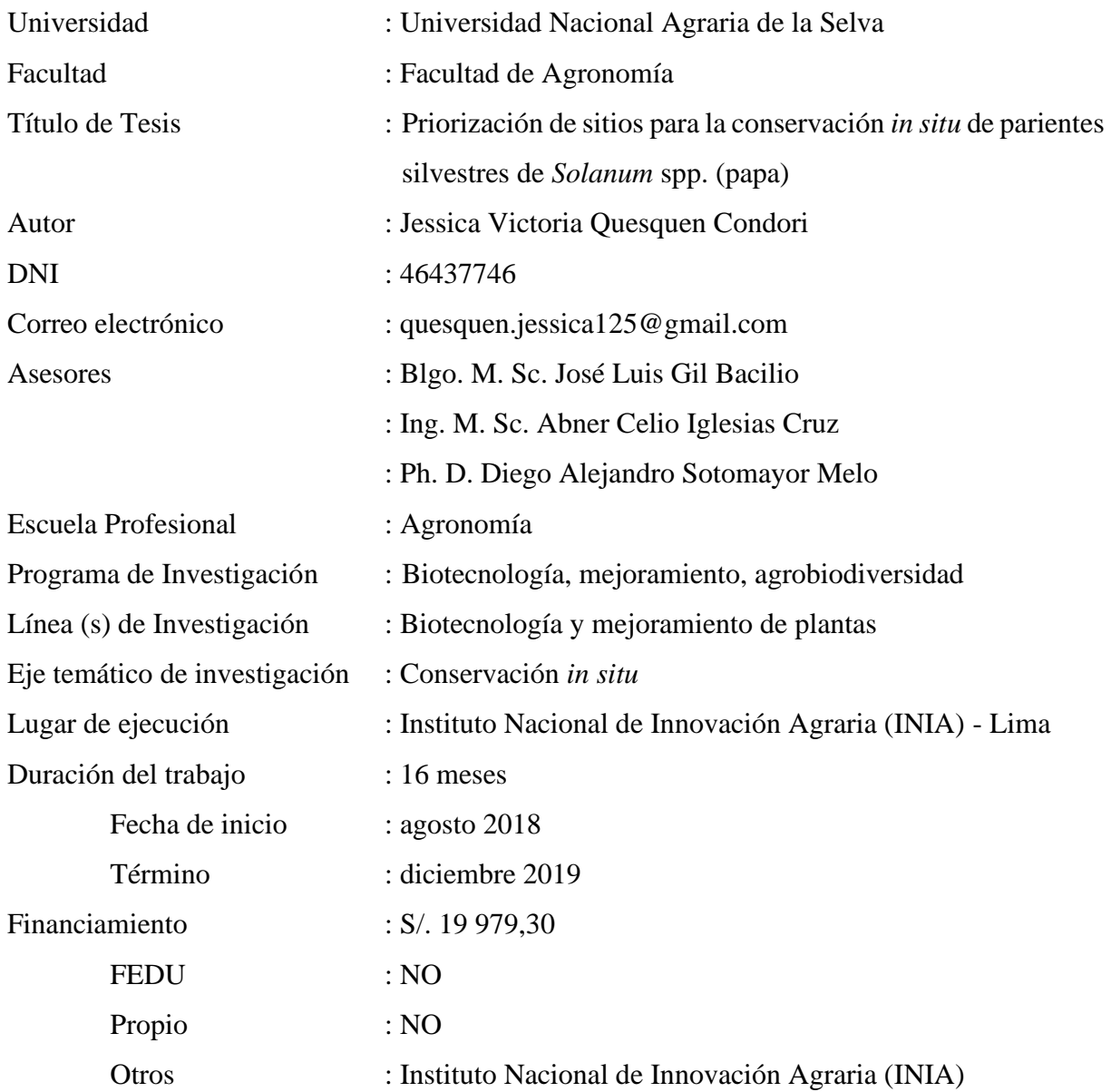

## **Tingo María – Perú. noviembre, 2023**

#### **DEDICATORIA**

A Dios, por darme el amor, las fuerzas y sabiduría cuando más lo necesito y por estar siempre a mi lado, acompañándome en cada paso que doy en mi vida.

> A mis padres Helmi Condori Quispe y Jesús Antonio Quesquén Salas, por todo su amor, apoyo y esfuerzo que me han brindado para culminar mis estudios con éxito y lograr siempre todos mis objetivos. Además, por estar a mi lado siempre guiándome para ser una persona de bien.

A mis abuelitos Victoria Salas y Daniel Condori quienes siempre me cuidan y acompañan desde el cielo. A mis hermanos Jesús, Erick y Jackeline Quesquén, por ser mi motivación para seguir superándome cada día y por todos sus consejos y buen humor que siempre me brindan.

#### **AGRADECIMIENTOS**

- A la Universidad Nacional Agraria de la Selva y docentes, quienes me dieron una formación tecnológica, científica y humanista.
- Al Blgo. M. Sc. José Gil Bacilio, Asesor, Ing. M. Sc. Abner Celio Iglesias Cruz y Ph. D. Diego Alejandro Sotomayor Melo, Co-Asesores, por sus valiosos aportes y orientación en el proceso y culminación de la tesis.
- A los miembros del jurado de tesis: Ing. M. Sc. Luis Fernando García Carrión (presidente), Ing. M. Sc. Fausto Silva Cárdenas (miembro) y Ing. M. Sc. Josseph Chavez Matias (miembro) por su valioso tiempo.
- Al Instituto Nacional de Innovación Agraria (INIA), quien a través del Programa Nacional de Innovación Agraria (PNIA) con participación del Royal Botanical Gardens, Kew se desarrolló el proyecto 167\_PI "Desarrollo de una metodología para la priorización de sitios para la conservación in situ de parientes silvestres: el caso de *Solanum* spp" a cargo del Dr. Diego Sotomayor y la Dra. Cinthya Zorrilla, con la colaboración de la Dra. Rosa Sánchez, Dra. Flor Rodríguez y el Ing. Luis Guerra por parte del INIA y la Dra. Carolina Tovar y el Dr. Samuel Pironon por parte del Royal Botanic Gardens, Kew.
- A los directores y gestores de los herbarios visitados para la realización de la tesis: Herbario CPUN de la Universidad Nacional de Cajamarca, Herbario Truxillense de la Universidad Nacional de Trujillo, Herbario Vargas de la Universidad Nacional San Antonio de Abad del Cusco, Herbario MOL "Augusto Weberbauer" de la Universidad Nacional Agraria La Molina y el Herbario Sur Peruano del Instituto Científico Michael Owen Dillon por el apoyo y la confianza brindada en la recolección de información de los parientes silvestres de la papa.
- A mis amigos Jordán Arauco, Karen Santisteban, Diego Medina, Bianca Vigil, Janeth Zaromo, Dioliza Vílchez y Rubén Ferro, por su apoyo desinteresado en el desarrollo de esta tesis, y por todos los momentos compartidos y las enseñanzas que me han brindado.

# **ÍNDICE**

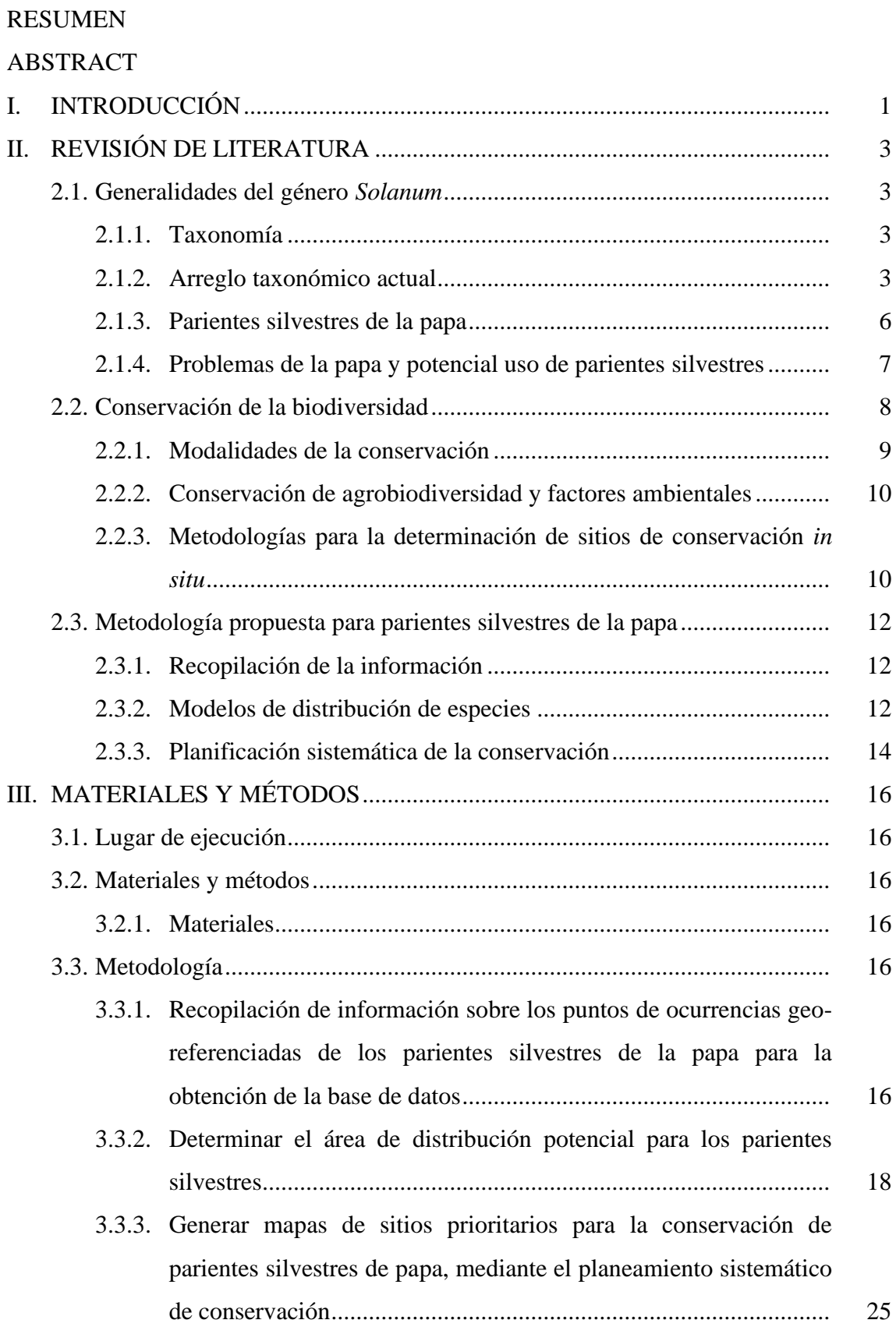

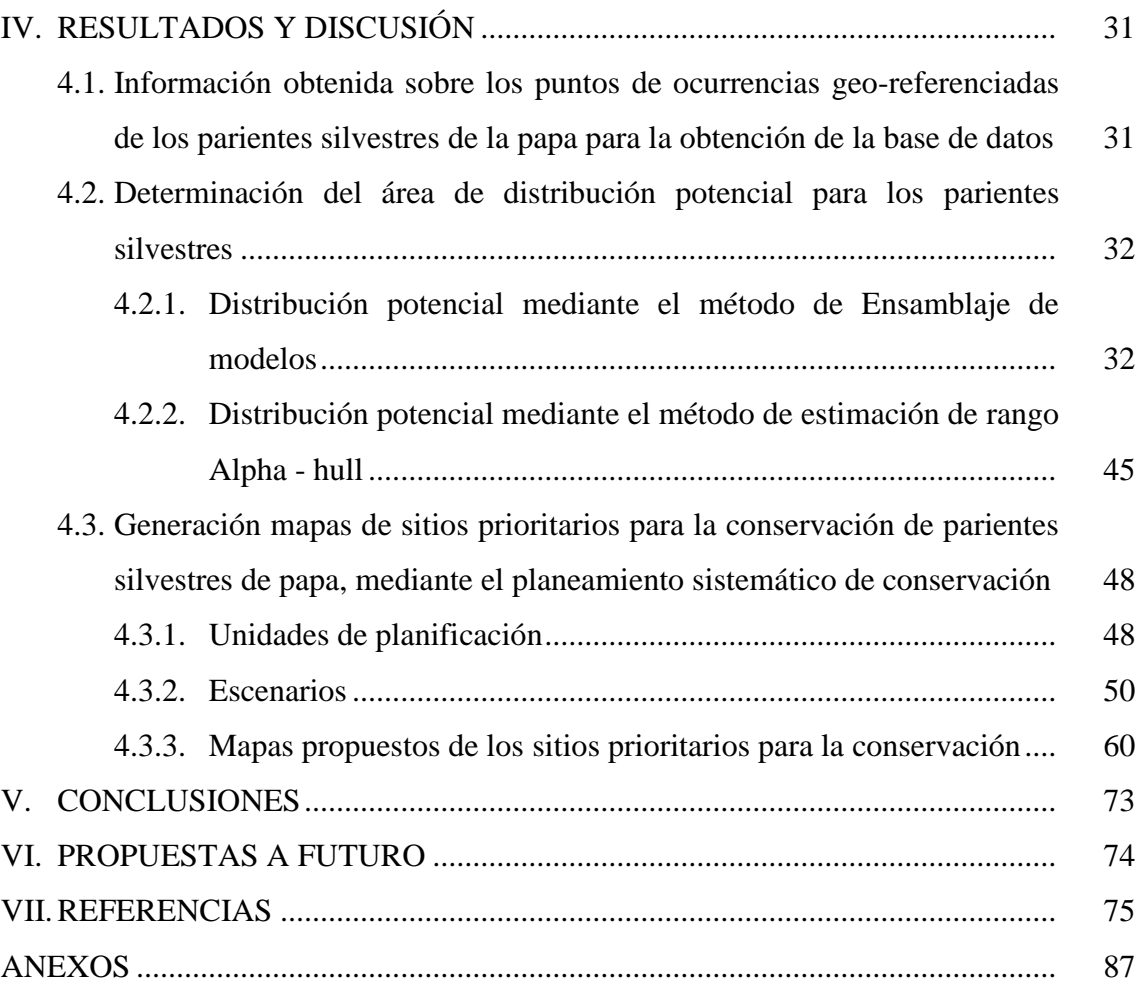

## **ÍNDICE DE TABLAS**

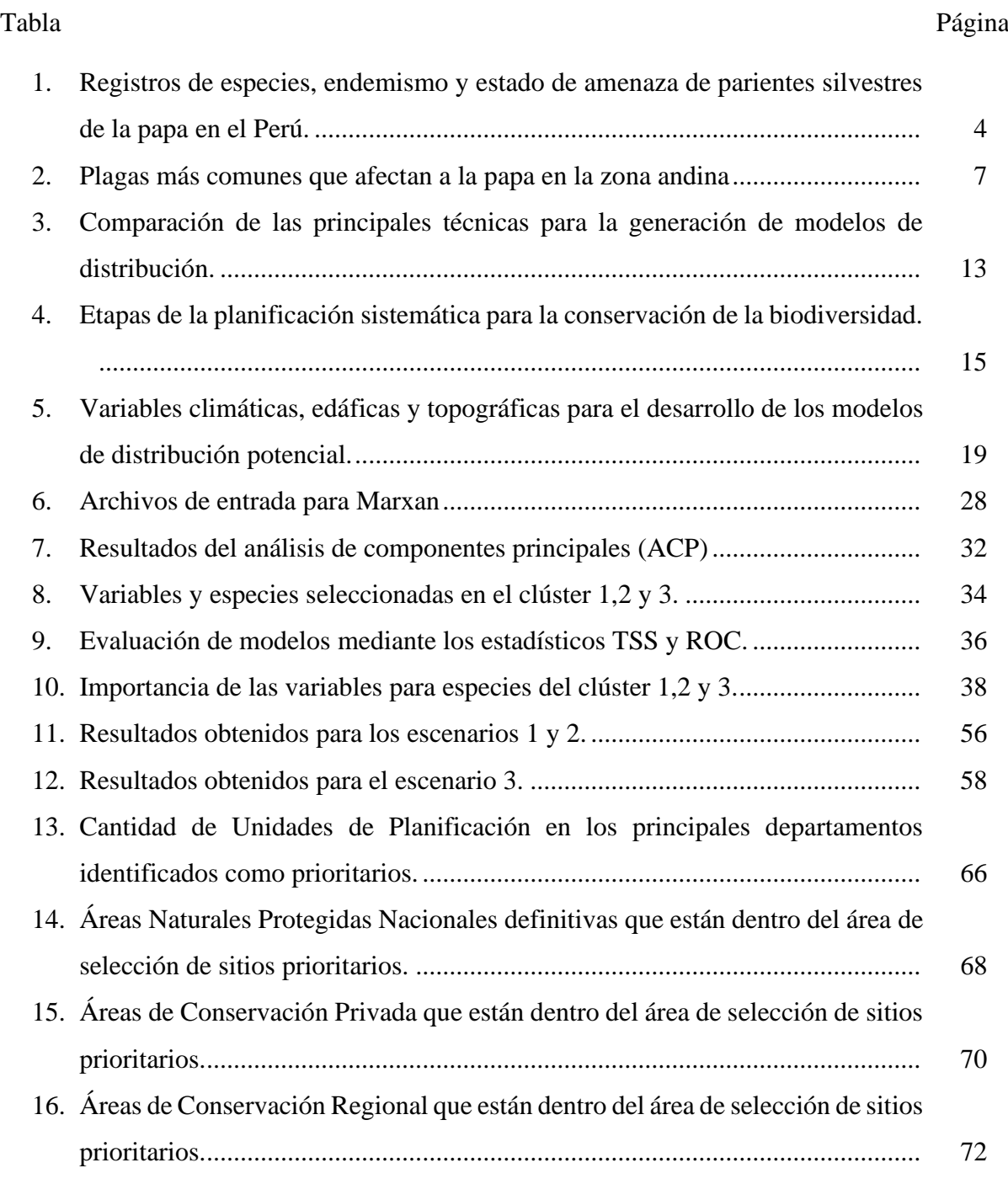

## **ÍNDICE DE FIGURAS**

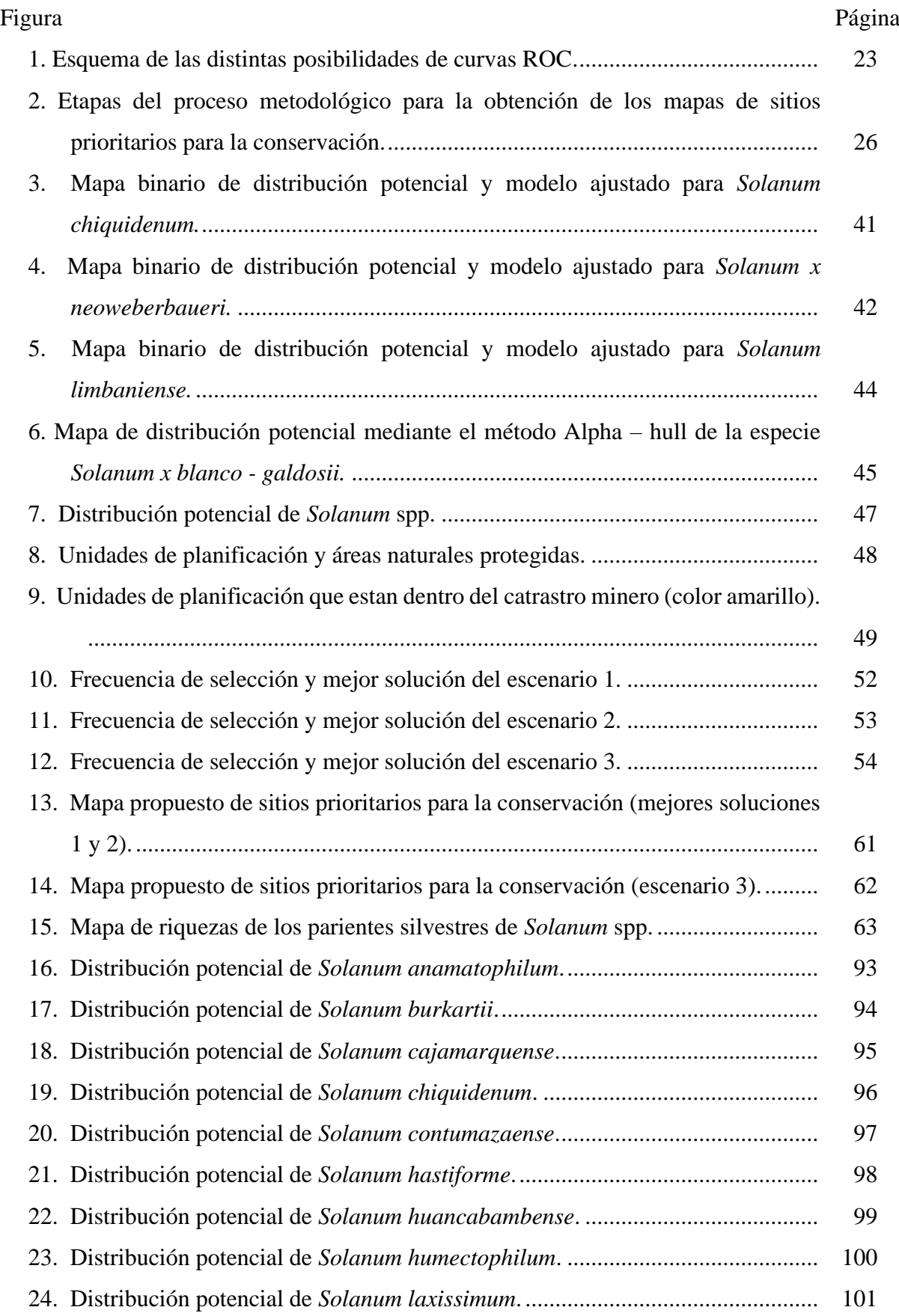

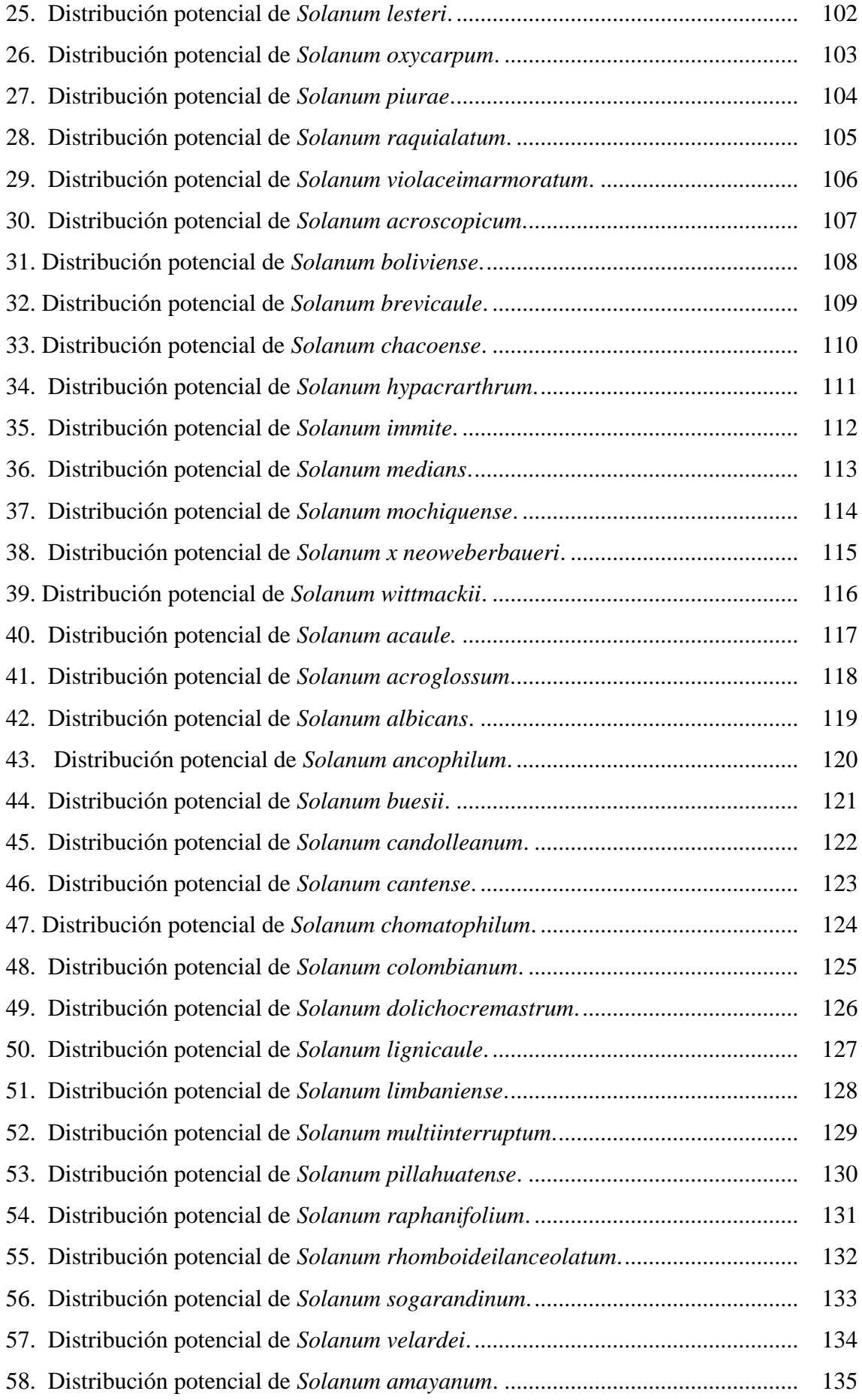

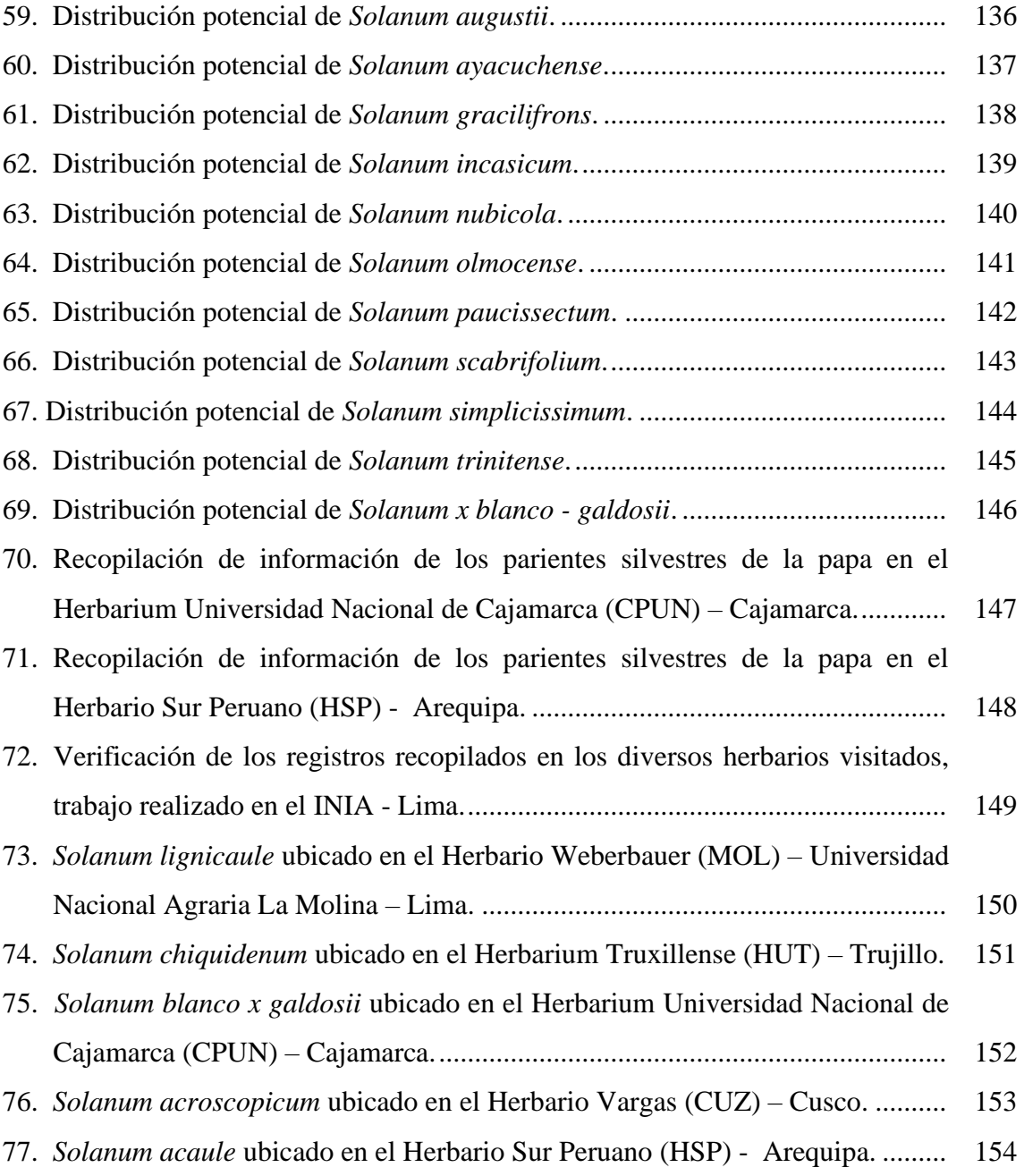

#### **RESUMEN**

<span id="page-13-0"></span>La identificación y el establecimiento de un sistema de red de sitios prioritarios es una importante herramienta de manejo con la cual se puede proteger la biodiversidad de las especies. Durante la realización de esta investigación se han identificado 108 parientes silvestres de la papa. De los cuales 54 tienen registros de presencia en Perú, y 41 especies son endémicas. La base de datos empleada en esta investigación contiene 22 912 registros para las 108 especies. Se emplearon dos métodos para obtener los mapas de distribución potencial, el método de estimación de rangos Alpha - hull y el método de Ensamblaje aplicando los modelos MaxEnt, Modelo Lineal Generalizado, y Random Forest, ambos métodos fueron trabajados con el lenguaje de programación R. Los resultados obtenidos fueron la base para poder identificar los sitios prioritarios. Se trabajó con 54 objetos de conservación, ya que se consideró que las 54 especies con registros en Perú son altamente prioritarias a conservar. Las metas de conservación fueron de  $\leq 40$ , 50 y 60 % según la naturaleza de cada especie. Finalmente, a través de un sistema soporte de decisiones llamado Marxan, se obtuvieron dos mapas, el primero con 1 123 y el segundo con 2 885 sitios prioritarios de conservación. El segundo mapa involucra a 123 Áreas Naturales Protegidas (ANPs). La mayor concentración de los sitios prioritarios está en los departamentos de La Libertad, Ancash, Cajamarca, Huánuco, Junín, Huancavelica, Cusco y Apurímac.

**Palabras clave:** Agrobiodiversidad, Marxan, objetos de conservación, papa, planificación sistemática.

#### **ABSTRACT**

<span id="page-14-0"></span>The identification and establishment of a network system of priority sites is an important management tool with which the biodiversity of species can be protected. During this research, 108 wild relatives of the potato have been identified. Of which 54 have records of presence in Peru, and 41 species are endemic. The database used in this research contains 22,912 records for the 108 species. Two methods were used to obtain the potential distribution maps, the Alpha-hull range estimation method and the Assembly method applying the MaxEnt, Generalized Linear Model, and Random Forest models, both methods were worked with the R programming language. The results obtained were the basis for identifying priority sites. We worked with 54 conservation objects, since it was considered that the 54 species with records in Peru are a high priority to conserve. The conservation targets were  $\leq 40$ , 50 and 60 % depending on the nature of each species. Finally, through a decision support system called Marxan, two maps were obtained, the first with 1,123 and the second with 2,885 priority conservation sites. The second map involves 123 Protected Natural Areas (ANPs). The highest concentration of priority sites is in the departments of La Libertad, Ancash, Cajamarca, Huánuco, Junín, Huancavelica, Cusco and Apurímac.

Keywords: Agrobiodiversity, Marxan, conservation objects, potato, systematic planning.

#### **I. INTRODUCCIÓN**

<span id="page-15-0"></span>La papa es considerada uno de los tubérculos con mayor producción a nivel mundial, asimismo, es un cultivo que genera ingresos a muchas sociedades. Por otro lado, es una importante fuente de nutrientes y uno de los principales productos dentro de la canasta familiar (Spooner y Hetterscheid, 2005).

Actualmente la papa ocupa el tercer lugar de los principales alimentos que sustentan la nutrición a nivel mundial, después del arroz y el trigo, con una producción para el año 2021 de 376,1 millones de toneladas. Si bien aún no se dispone de información para el año 2022, según la Organización de las Naciones Unidas para la Alimentación y la Agricultura - FAO (2023), estima que la producción se reduciría en un 6 % obteniendo el año mencionado 354.3 millones de toneladas, todo ello debido a los cambios climáticos y a la reducción de la superficie cosechada. Sin embargo, el Director General de la FAO sugiere mejorar el manejo del cultivo, con la finalidad de obtener un mayor rendimiento por superficie establecida. En consecuencia, todo ello podría aumentar la producción a 500 millones de toneladas en el 2025 y a 750 millones de toneladas en el 2030 (FAO, 2023).

La conservación *in situ* de los parientes silvestres es una prioridad para mantener la diversidad genética permitiendo realizar investigaciones de mejoramiento genético en las especies cultivadas. En Perú las áreas naturales protegidas son consideradas como una de las mejores estrategias de conservación de la diversidad biológica *in situ,* sin embargo, no son suficientes, ya que muchas de estas áreas se encuentran en entornos transformados por espacios y prácticas de ocupación del territorio y aprovechamiento de los recursos naturales. En tal sentido, se necesita una gestión que integre una amplia variedad de oportunidades de conservación *in situ* (Servicio Nacional de Áreas Naturales Protegidas por el Estado, 2013).

Por ello el Instituto Nacional de Innovación Agraria (INIA) viene realizando investigaciones a cargo de la Sub Dirección de Recursos Genéticos, entre ellos el Proyecto PNIA 167 PI: "Desarrollo de una metodología de priorización de áreas de intervención para conservación *in situ*: estudio de caso de *Solanum* spp.", que tuvo como objetivo recopilar información sobre los puntos de ocurrencias geo-referenciados de las especies y las amenazas para su conservación y generar mapas de zonas prioritarias para la conservación de parientes silvestres de papa mediante planeamiento sistemático de conservación.

Por lo antes expuesto el propósito de esta investigación es priorizar sitios para la conservación de los parientes silvestres de la papa *Solanum* spp. en el Perú mediante un planeamiento sistemático de la conservación.

Considerando lo antes manifestado, la presente investigación tuvo como objetivos los siguientes:

### **Objetivo general:**

Priorizar sitios para la conservación *in situ* de los parientes silvestres de la papa *Solanum*  spp*.* en el Perú

### **Objetivos específicos:**

- 1. Recopilar información sobre los puntos de ocurrencias geo-referenciados de los parientes silvestres de la papa *Solanum* spp.
- 2. Determinar el área de distribución actual y potencial de los parientes silvestres mediante el método del Ensamblaje de modelos y método del rango de estimación Alpha – hull.
- 3. Generar mapas de sitios prioritarias para la conservación de parientes silvestres de papa, mediante el planeamiento sistemático de conservación.

## **II. REVISIÓN DE LITERATURA**

#### <span id="page-17-1"></span><span id="page-17-0"></span>**2.1. Generalidades del género** *Solanum*

La papa se originó en el Altiplano cerca del lago Titicaca en el sureste de Perú. El género Solanum tiene la capacidad de adaptarse a distintos climas, lo que permite su presencia en valles andinos (2000-4000 m.s.n.m.) y en zonas bajas o valles costeros (1000-2000 m.s.n.m.). Cuando se introducen en nuevas regiones, estas especies se adaptan fácilmente a los sistemas de cultivo y rotación (Estrada, 2000).

Las especies cultivadas de la papa se diferencian de sus parientes silvestres por las siguientes características: (1) tubérculos agradables al paladar, (2) los tubérculos forman grupos alrededor de la base de la planta, (3) son de gran tamaño y (4) tienen tubérculos numerosos. El proceso de domesticación se orientó hacia los tubérculos más agradables, de mayor tamaño, plantas de mayor producción y de rápida cosecha (Matsubayashi, 1991).

#### <span id="page-17-2"></span>**2.1.1. Taxonomía**

La taxonomía se encarga de describir, nombrar y clasificar organismos (Lincoln et al., 1998), mientras que la sistemática emplea métodos experimentales modernos, como la anatomía comparativa, citogenética, ecología, morfología y datos moleculares, para establecer relaciones filogenéticas entre ellos. (Stuessy, 1990 citado por Rodriguez, 2009). A continuación, se presenta la taxonomía del género en estudio según Egusquiza (2000).

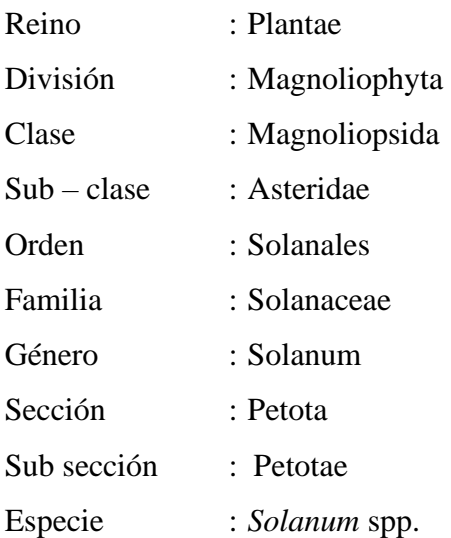

#### <span id="page-17-3"></span>**2.1.2. Arreglo taxonómico actual**

La taxonomía de genero *Solanum* L. sect. *Petota* Dumort ha sido complicada debido a la compatibilidad e incompatibilidad sexual, la hibridación interespecífica, la introgresión, una mezcla de reproducción sexual y asexual, auto y alopoliploidía, posible divergencia reciente de especies, plasticidad fenotípica y la consiguiente gran similitud morfológica, la dificultad para definir y distinguir especies ha generado que a lo largo del tiempo se hayan propuesto diversos tratamientos taxonómicos (Spooner y Van Den Berg, 1992; Spooner, 2009). En la actualidad la papa se sigue colectando e investigando para poder determinar la cantidad real de las especies (Spooner y Salas, 2006).

La secuenciación reciente del genoma de la papa ha acelerado enormemente las investigaciones (Spooner et al., 2014) ya que muchas especies se han reducido con el paso del tiempo debido a que han sido vinculadas entre sí (Hawkes, 1990; Ochoa, 1990; Van Den Berg et al., 1998; Sukhotu et al., 2006; Spooner y Salas, 2006; Spooner et al., 2007). Actualmente el ultimo arreglo taxonómico propuesto por Spooner et al. (2014), reconoce 107 de parientes silvestres que difiere de la taxonomía expuesta por John (Jack) Hawkes (1990); quien reconoció 264 especies (Spooner et al., 2014).

En el Perú, el género *Solanum* sect Petota según Särkinen et al. (2015), está representado por 53 especies de las cuales 41 son endémicas. Esa información se basa en que el género *Solanum* está dividido en grupos informales, sustentados en los resultados de la filogenia molecular (Weese y Bohs, 2007; Levin et al., 2006; Stern et al., 2011).

Desde la publicación de la lista roja de especies endémicas peruanas (Knapp et al., 2007) se ha realizado diversas investigaciones en la taxonomía de *Solanum,* lo cual ha permitido la sinonimización de muchas especies de parientes silvestres. Destacando y con un mayor alcance la revisión de los parientes silvestres de la papa de Spooner et al. (2014).

A continuación, en la Tabla 1 se detalla las especies con las cuales se trabajó, así como el número de registros. Por otro lado, podemos observar en la tabla, cuáles de estas especies son endémicas del Perú (Särkinen et al., 2015) y cuál es el estado de amenaza en el que se encuentran (Särkinen et al., 2015; Knapp et al., 2006).

|                                    | Número de<br>registros | <b>Endemismo</b><br><b>Särkinen</b><br>et al., 2015 | Estado de amenaza               |                              |
|------------------------------------|------------------------|-----------------------------------------------------|---------------------------------|------------------------------|
| <b>Especies</b>                    |                        |                                                     | <b>Särkinen</b><br>et al., 2015 | <b>Knapp et</b><br>al., 2006 |
| <i>Solanum acaule</i> Bitter       | 1789                   | <b>NE</b>                                           | LC                              |                              |
| Solanum acroglossum Juz.           | 19                     | Ε                                                   | NT.                             |                              |
| Solanum acroscopicum Ochoa         | 45                     | E                                                   | LC                              |                              |
| Solanum albicans (Ochoa) Ochoa     | 157                    | <b>CE</b>                                           | LC                              |                              |
| Solanum amayanum Ochoa             | 12                     | E                                                   |                                 |                              |
| Solanum anamatophilum Ochoa        | 24                     | Ε                                                   | VU                              | EN                           |
| Solanum ancophilum (Correll) Ochoa | 25                     | E                                                   |                                 |                              |
| Solanum augustii Ochoa             | 6                      | E                                                   | EN                              | <b>NE</b>                    |
| Solanum ayacuchense Ochoa          | 6                      | Ε                                                   | EN                              | EN                           |

<span id="page-18-0"></span>**Tabla 1.** Registros de especies, endemismo y estado de amenaza de parientes silvestres de la papa en el Perú.

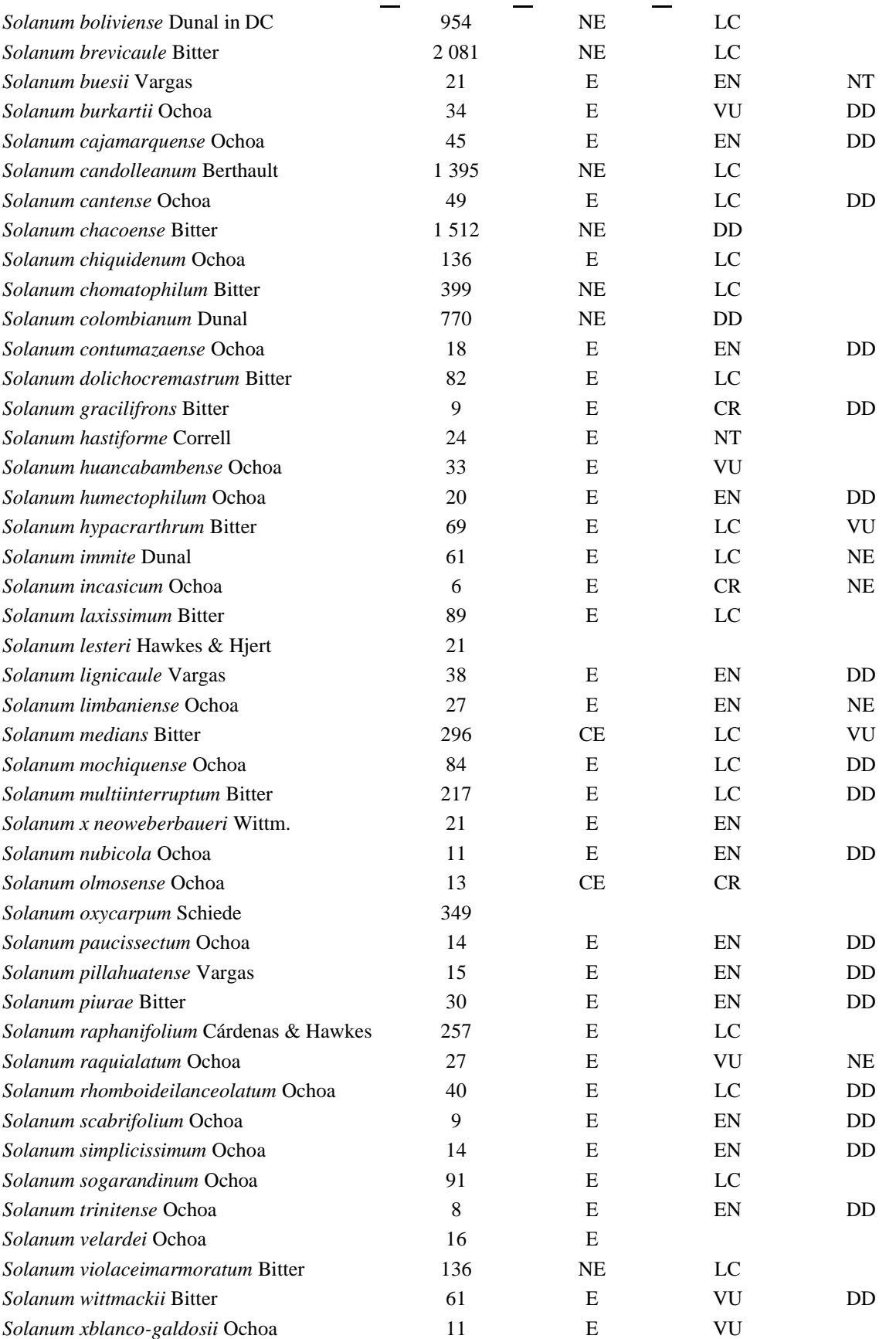

Listado de especies parientes silvestres de *Solanum tuberosum* – Perú, para los grados de endemismo se consideró: E= Endémica, NE=No Endémica, CE= Casi endémica. Las categorías de amenaza usadas siguen a los criterios de la UICN (Unión Internacional para la Conservación de la Naturaleza) estas son: Preocupación Menor (LC), Casi Amenazado (NT), Vulnerable (VU), En Peligro (EN), en Peligro Crítico (CR) y Datos Insuficientes (DD) (IUCN 2014), fueron considerados los datos de Knapp, 2006 y Särkinen *et al*., 2015.

#### <span id="page-20-0"></span>**2.1.3. Parientes silvestres de la papa**

Los parientes silvestres de los cultivos incluyen tanto a los antepasados de los cultivos como a otras especies más o menos estrechamente vinculadas con ellos. Poseen una amplia variabilidad genética, la cual se puede utilizar en el fitomejoramiento y, son un recurso que nos permite garantizar la seguridad alimentaria, mejorar la producción agrícola y sostener la productividad (Hunter y Heywood, 2011).

Conservar y proteger a los parientes silvestres nos permite asegurar el patrimonio genético de un cultivo. Ya que son herramientas valiosas que podemos emplear para adaptarlos a las condiciones ambientales cambiantes y a las necesidades humanas (Hunter y Heywood, 2011). Sin embargo, las poblaciones naturales de parientes silvestres están en riesgo creciente debido a la pérdida de recursos naturales, cambio climático, sectores agrícolas, introducción de especies exóticas generando nuevas plagas y enfermedades, lo que hace esencial tomar medidas urgentes para conservarlas (FAO, 2018).

En el cultivo de papa, las especies silvestres poseen genes importantes de tolerancia y/o resistencia a factores bióticos (plagas y enfermedades, tales como: enfermedad del tizón *Phytophthora infestans*, nematodo *Nacobbus aberrans* y virus PVY-B) y abióticos (heladas, sequía, acidez/salinidad de suelos), los cuales a través del mejoramiento genético se pueden incorporar a la papa cultivada (Patiño et al., 2008).

A pesar de que, existe una gran diversidad genética en las especies silvestres de papa, sólo un pequeño número de ellas han sido utilizadas (*S. acaule, S. berthaultii, S. brevidens, S. chacoense, S. commersonii, S. curtilobum, S. demisum, S. fendleri, S. kurtzianum, S. maglia, S. megistracolobum, S. microduntun, S. phureja, S. raphanifolium, S. spegazzinii, S. stenotomun, S. stoloniferum, S. torolapanum, S. vernei, S. sparsipilum, y S. verrucosum*), para la introducción de caracteres de resistencia (introgresión) en papa cultivada, estas especies en su mayoría han sido utilizadas en Europa y Norte América, liberando las especies mejoradas entre los años 1956 y 1985 (Estrada, 2000; Gabriel et al., 2001; Plaisted y Hoopes, 1989).

Se han propuesto diferentes arreglos taxonómicos para el género *Solanum* sect Petota; para esta investigación consideraremos la taxonomía propuesta por Jhon Hawkes y David Spooner (ver anexo 1). En dicha tabla se puede observar la reducción de especies en la taxonomía de Spooner en comparación a la taxonomía propuesta por Hawkes debido a la sinonimia que hay entre ellas.

#### **2.1.4. Problemas de la papa y potencial uso de parientes silvestres**

<span id="page-21-0"></span>El cultivo de la papa es uno de los cultivos más importantes a nivel mundial, según estadísticas de la FAO llegó a 381,7 millones de toneladas en el 2014. Es mismo año en el Perú la producción ocupó el lugar 14, dentro del conjunto de 150 países que siembran este cultivo; siendo el segundo país con mayor producción en América, después de Estados Unidos; y, el primero, en América del Sur. No obstante, desde el punto de vista de la productividad por ha, el Perú ocupó el puesto 112, con un rendimiento promedio de 14 778 kg/ha, 26 % menor con respecto al promedio mundial. Asimismo, presentó un rendimiento menor dentro de los países de America del Sur. Los cuales presentan rendimientos de entre 18 449 kg/ha (Ecuador), 20 042 kg/ha (Colombia), 27 941 kg/ha (Brasil) y 21 675 Kg/ha (Chile) (MIDAGRI, 2017).

Los bajos rendimientos pueden ser consecuencia de diferentes factores tales como; los estreses abióticos edáficos, las altas temperaturas de verano, el incremento de la humedad en los suelos, el aumento de la humedad relativa, la reducción del brillo solar y la disminución de la temperatura en algunas zonas (Mendoza et al., 1991) en muchos casos generando condiciones favorables para muchas plagas y enfermedades (Tabla 2), limitando la producción sostenida del cultivo (CIP, 2011).

| Plaga<br>Nombre científico                        |                                                                       | <b>Tipo</b>     |
|---------------------------------------------------|-----------------------------------------------------------------------|-----------------|
| Tizón tardío, rancha, lancha                      | Phytophthora infestans                                                | Oomiceto        |
| Alternariosis                                     | Alternaria solani, Alternaria spp.                                    | Hongo           |
| Rizoctoniasis                                     | Rhizoctonia solani                                                    | Hongo           |
| Verruga                                           | Synchytrium endobioticum                                              | Hongo           |
| Roña, sarna pulverulenta                          | Spongospora subterránea                                               | Hongo           |
| Pudrición seca                                    | Fusarium spp.                                                         | Hongo           |
| Carbón de la papa                                 | Tecaphora solani                                                      | Hongo           |
| Marchitez bacteriana                              | Ralstonia solanacearum                                                | Bacteria        |
| Pudrición blanda y pierna                         | Pectobacterium carotovorum                                            | <b>Bacteria</b> |
| negra                                             | Pectobacterium atrosepticum                                           |                 |
| Virosis                                           | APLV, APMV, PVY, PVX, PLRV, PYVV*                                     | Virus           |
| Nematodo del quiste                               | Globodera pallida                                                     | Nematodo        |
| Gusano blanco de la papa,<br>gorgojo de los Andes | Premnotrypes spp.                                                     | Insecto         |
| Polilla de la papa                                | Phtorimaea operculella, Symmestrichema<br>tangolias, Tecia solanivora | Insecto         |
| <b>Trips</b>                                      | Frankliniella spp.                                                    | Insecto         |
| Pulguilla, piqui piqui                            | Epitrix spp.                                                          | Insecto         |
| Kikuyo, grama                                     | Pennisetum clandestinum                                               | Maleza          |
| Yuyo                                              | Brassica spp.                                                         | Maleza          |

<span id="page-21-1"></span>**Tabla 2.** Plagas más comunes que afectan a la papa en la zona andina

\* Acrónimos de viruses: APLV (Virus latente de la papa andina), APMV (Moteado de la papa andina), PVY (Virus Y de la papa), PVX (Virus X de la papa), PLRV (Enrollamiento de la papa), PYVV (Amarillamiento de venas de la papa) Fuente**:** Centro Internacional de la papa (2011).

Si bien la papa es uno de los alimentos con mayor importancia a nivel mundial, cabe destacar que en nuestro país se ha convertido en un alimento básico de nuestra población, por lo tanto, es necesario realizar investigaciones y trabajar en mejorar la papa cultivada. Los cultivares actuales de papa son productos de cruzamiento entre diferentes grupos de cultivares y especies silvestres, la sección Petota, es ampliamente utilizada para la mejora de la papa (Hawkes y Hjerting, 1969, 1989; Ochoa, 1990, 1999; Spooner et al., 2004). Al igual que Hajjar y Hodgking (2007) indican que más del 80 % de genes de resistencia a plagas y enfermedades se han identificado en parientes silvestres y se utilizan para incorporar a las variedades comerciales.

Hijmans (2003) establece que la diversidad genética de los parientes silvestres de la papa ofrece genes que pueden ser aprovechados para el desarrollo de nuevas variedades. Las papas silvestres crecen en diferentes suelos desérticos (alto contenido de salinidad), climas (heladas, calor intenso) de nuestra geografía peruana, entre el nivel del mar y los 4 500 msnm. Ligarreto (2001) indica que es necesario conocer la distribución eco geográfica de las especies silvestres, ya que esto nos va a permitir apreciar sus características, así como el rango de distribución de las especies cultivadas.

Se ha venido realizando trabajos de mejoramiento de papa usando parientes silvestres a lo largo de los años. En Colombia en la década de los '90, PROINPA ha evaluado y seleccionado material (clones) resultantes de cruzamientos entre especies silvestres (entre ellas *S. brevicaule*) y cultivadas, obtenido por el Instituto Colombiano Agropecuario (ICA) el año 1984. Dando como resultado a la variedad Jaspe, la cual destaca por ser una especie resistente a la enfermedad del tizón (*Phytophthora infestans*), al nematodo *Nacobbus aberrans*  y al virus PVY-B. Actualmente diversos países como Colombia, México y Bolivia han optado por el uso de los parientes silvestres para la mejora de los cultivares. En Perú, también se vienen realizando trabajos para mejorar la calidad de papa cultivada, el Centro Internacional de la Papa (CIP) y el Instituto Nacional de Innovación Agraria (INIA) juntamente con otras instituciones han venido realizando trabajos para lograr cultivares mejorados.

#### <span id="page-22-0"></span>**2.2. Conservación de la biodiversidad**

La conservación nos permite disponer y utilizar los recursos fitogenéticos evitando la pérdida de [diversidad genética](https://www.ecured.cu/index.php?title=Diversidad_gen%C3%A9tica&action=edit&redlink=1) en la agricultura. En consecuencia, preserva la diversidad de las especies y provee de material para el uso de las generaciones presentes y futuras, lo que a su vez permitirá poder utilizar estos recursos para poder desarrollar nuevas variedades (Herrera y Finegan, 2008).

#### <span id="page-23-0"></span>**2.2.1. Modalidades de la conservación**

SERNANP (2013) indica que las áreas naturales protegidas son consideradas como una de las mejores estrategias de conservación de la diversidad biológica *in situ,* sin embargo, no son suficientes, ya que muchas de estas áreas se encuentran en entornos transformados por espacios y prácticas de ocupación del territorio y aprovechamiento de los recursos naturales, es por ello que se creó el Plan Director de las Áreas Naturales Protegidas, el cual brinda diferentes modalidades de conservación de la diversidad biológica de acuerdo a los sectores, entidades privadas y estatales, se consideran modalidades que contribuyen a adecuar áreas productivas a prácticas ambientales amigables, estas modalidades están divididas en sectores según su uso:

- a) Sector agricultura (subsector forestal)
- Concesiones para aprovechamiento de recursos diferentes a la madera o para otros productos del bosque
	- Concesiones para conservación
	- Concesiones para ecoturismo
	- Concesiones para forestación y reforestación
	- Concesiones para áreas de manejo de fauna silvestre
	- Bosques con certificación forestal
	- b) Sector agricultura (subsector recursos hídricos)
		- Zona intangible de cuenca
	- c) Sector agricultura
		- Áreas de cultivo con certificaciones orgánicas
	- d) Zonas de agrobiodiversidad/sector ambiente
		- Área natural protegida de administración nacional
		- Área de conservación regional
		- Área de conservación privada
	- e) Sector producción
		- Autorizaciones para realizar actividades de poblamiento o

#### repoblamiento

- f) Sector cultura
	- Paisajes culturales
- g) Régimen privado
	- Servidumbres ecológicas
	- Acuerdos de gestión / acuerdo de conservación
- h) Gobiernos locales
	- Área de conservación ambiental
	- Bosques locales

#### <span id="page-24-0"></span>**2.2.2. Conservación de agrobiodiversidad y factores ambientales**

La agrobiodiversidad ocupa un factor importante cuando se habla de conservación, manejo de recursos y seguridad alimentaria ya que hace referencia a la diversidad de plantas, animales y microorganismos que son importantes para la alimentación y la agricultura. Por lo tanto, conlleva a una interacción entre recursos genéticos y los sistemas de manejo (Lobo, 2008).

En el año 2016 se promulgó un decreto supremo por el MIDAGRI donde se aprueba el reglamento sobre la "Formalización del reconocimiento de zonas de agrobiodiversidad orientadas a la conservación y uso sostenible de especies nativas cultivadas por parte de los pueblos indígenas"; el cual tiene como objetivo general mejorar la calidad de vida de los pueblos indígenas fortaleciendo y consolidando la conservación. El uso sostenible y la gestión local de la agrobiodiversidad nativa. En este decreto supremo se establecen las normas que se deben cumplir para reconocer una zona de agrobiodiversidad, las cuales son:

a. Debe ser un agroecosistema donde exista diversidad genética sobre todo agrobiodiversidad nativa.

b. La zona propuesta debe presentar una riqueza sociocultural (trabajos comunitarios, participación en ferias, intercambio tradicional de semillas) que favorezcan la conservación in situ.

c. Deben existir especies cultivadas o domesticadas que puedan concurrir la existencia de parientes silvestres.

d. Deberá ser una zona que se dedique a la agricultura o alguna otra actividad que tenga relación con la conservación y el uso sostenible de la agrobiodiversidad nativa.

e. La zona propuesta deberá estar inscrita en la Oficina Registral o en todo caso acreditar que se viene realizando las gestiones respectivas.

#### <span id="page-24-1"></span>**2.2.3. Metodologías para la determinación de sitios de conservación** *in situ*

La conservación *in situ* de especies se refiere a mantener la especie en su propio hábitat. Existen diferentes métodos para conservar *in situ*, los cuales son:

#### **2.2.3.1. Planificación sistemática**

La planificación sistemática de la conservación se centra en la localización, el diseño y el manejo de áreas protegidas que representan de manera amplia la diversidad biológica de cada región (Mace et al. 2006). Por lo tanto, se debe desarrollar un proceso transparente de selección y diseño de un sistema de áreas protegidas, los cuales en conjunto nos permitan lograr las metas que se establecen para el área a conservar. La planificación sistemática de las áreas protegidas es una vía para garantizar la integridad de los ecosistemas, mediante el logro de objetivos abarcadores de escala regional, al tiempo que posibilita que las necesidades y condiciones locales incidan en el manejo y la gobernabilidad de cada sitio individual en aspectos como el tamaño, la forma, el uso, la zonificación, y la regulación según corresponda (Smith et al. 2006).

#### **2.2.3.2. Planificación para la conservación de sitios**

The Nature Conservancy (1999) sostiene que la PCS provee un mecanismo para evaluar áreas funcionales y la viabilidad de sitios importantes para la conservación, asimismo, garantiza que las estrategias de conservación incluyan el mantenimiento o la restauración de aquellos procesos ecológicos fundamentales que sustentan la diversidad.

a. Se identifican los objetos de conservación, se establecen las metas para dichos objetos y se define el marco ecológico y socioeconómico en el cual existen los objetos.

b. Se identifican los impactos sobre los procesos ecológicos y sus fuentes, y se consideran y evalúan grupos o individuos interesados, es decir los actores, en el sitio.

c. Se desarrollan estrategias de conservación para enfrentar a los impactos y sus fuentes y abordar las necesidades de conservación de los objetos y se definen áreas donde se indica dónde y qué tipo de acciones son necesarias para alcanzar las metas.

d. Se esbozan las acciones específicas y tareas necesarias para implementar las estrategias de conservación.

e. Se evalúa la factibilidad de las posibilidades ecológicas y programáticas durante cada paso del proceso.

#### <span id="page-26-1"></span><span id="page-26-0"></span>**2.3. Metodología propuesta para parientes silvestres de la papa**

#### **2.3.1. Recopilación de la información**

Existen muchos métodos para obtener información, sin embargo, la manera más rápida y básica para obtener los datos de ocurrencia/presencia, es obteniendo la información en el área de estudio mediante el uso del GPS u otros equipos o herramientas. Por otro lado, existen alternativas de fuentes de información directas de las especies que se desea estudiar. Las fuentes puedes ser los herbarios o museos que disponen de bases de información directa. Además, también se puede encontrar información directa en las bases de datos de libre acceso en la web (Pliscoff y Fuentes-Castillo, 2011), como por ejemplo Global Biodiversity Information Facility [\(https://www.gbif.org/\)](https://www.gbif.org/), Genesys [\(https://www.genesys](https://www.genesys-pgr.org/es/welcome)[pgr.org/es/welcome\)](https://www.genesys-pgr.org/es/welcome), Solanaceae source [\(http://solanaceaesource.org/\)](http://solanaceaesource.org/) y Trópicos [\(http://www.tropicos.org/\)](http://www.tropicos.org/) entre otros.

#### **2.3.2. Modelos de distribución de especies**

<span id="page-26-2"></span>Los modelos de distribución de especies indican la idoneidad del hábitat para que una especie se pueda desarrollar (Ferrier y Guisan, 2006).

#### **2.2.3.3. Tipos de modelos**

Existen dos tipos de modelación: la estadística y la espacial, las cuales difieren entre el propósito que se persiga.

a. La modelación estadística es un conjunto de distribuciones de probabilidad en el espacio que se emplea para realizar inferencias o toma de decisiones a partir de ciertos datos (Davison, 2003). Ojeda (2004) establece que existen principalmente dos métodos de modelación estadística; mediante modelos paramétricos lineales y modelos lineales generalizados. De acuerdo con Mateo et al. (2011) las técnicas más empleadas son tres:

- Técnicas discriminantes que necesitan presencias y ausencias: Regresión Logística Multivariante (RLM), árboles de clasificación (CART, BRT y MDA), redes neuronales (ANN), modelos lineales generalizados (SVM, GRASP), modelos aditivos generalizados (GAM), estadística bayesiana y máxima entropía (Maxent).

- Técnicas descriptivas sólo requieren datos de presencias: envueltas geográficas, envueltas ambientales (BIOCLIM, ANUCLIM, BIOMAP, HABITAT o métodos de distancias matemáticas (DOMAIN).

Técnicas mixtas que generan internamente las pseudoausencias: algoritmos genéticos: Algoritmo Genético para la Producción de conjuntos de reglas (GARP).

b. Por otro lado, existe la modelación espacial, la cual se refiere al proceso de manipular y analizar datos espaciales (Ramírez, 2007). Uno de los objetivos del modelado incluye una descripción relativamente realista del comportamiento presente y las predicciones del comportamiento futuro (Arab et al., 2006). Dentro de esta modelación se encuentra la generación de un modelo cartográfico, cuyo propósito es auxiliar en la organización del análisis y estructurar los procedimientos necesarios, así como identificar datos necesarios para el estudio, y sirve como fuente de consulta y referencia para el análisis (Eastman, 2003).

En la Tabla 3, se muestra la evaluación a través de estudios comparativos de los diferentes modelos de distribución.

**Estudios comparativos Técnicas Nombre completo Referencias A B C D E F** ANN (BM) Artificial Neural Network Lek et al. (1996) + BIOCLIM Bioclimatic Envelope Algorithm Busby (1991)  $\qquad \qquad$  -  $\qquad \qquad \pm$ BRT (BM) Boosting Regression Trees Friedman (2001) + + CART (BM) Classifi cation And Regression Trees Vayssieres et al. (2000)  $\pm$ ENFA Ecological Niche Factor Analysis Hirzel et al. (2002) GAM (BM) Generalized Additive Models Hastie & Tibshirani (1990)  $\pm$  + +  $\pm$ GARP Genetic Algorithm for Rule-set Production Stockwell & Peters (1999)  $\pm$  +  $\rightarrow$  +  $\rightarrow$  + GDM Generalised Dissimilarity Modelling Ferrier et al. (2007) + GLM (BM) Generalized Linear Models McCullagh & Nelder (1989)  $\pm$  +  $\pm$ 

<span id="page-27-0"></span>**Tabla 3.** Comparación de las principales técnicas para la generación de modelos de distribución.

Fuente: Van Strien (2008), modificado por Pliscoff y Fuentes-Castillo (2011).

Multivariate Adaptive Regression

Splines Friedman (1991)

MAXENT Maximum Entropy Phillips et al. (2006) + + + + RF (BM) Random Forest Breiman (2001) +

MARS (BM)

Dónde: A = Elith et al. (2006), B = Hijmans y Graham (2006), C  $=$  Meynard y Quinn (2007), D = Prasad et al. (2006), E = Segurado y Araujo (2004), F = Tsoar et al. (2007). Pliscoff y Fuentes-Castillo (2011) indicaron la evaluación de las técnicas como: -  $-$  (muy mal),  $-$  (mal),  $\pm$  (promedio) o + (buena).

 $±$   $-$ 

En la actualidad los modelos predictivos se han convertido en una herramienta muy utilizada en diferentes investigaciones de área de distribución de especies. Sobre todo, porque nos ayuda a identificar las áreas para especies amenazadas,

epidemiológicas, priorización de zonas para la conservación de la biodiversidad, localización de nuevas especies raras, y así poder comprender los patrones espaciales de la biodiversidad o los impactos potenciales patrones en la distribución de especies por el cambio climático (Mejía, 2013).

#### **2.3.3. Planificación sistemática de la conservación**

<span id="page-28-0"></span>La planificación sistemática de la conservación se basa en el uso de protocolos específicos para identificar áreas prioritarias. En consecuencia, desligarlas de los procesos que amenazan su permanencia mediante las acciones de conservación (Margules y Sarkar, 2007).

La planificación sistemática de la conservación empezó a desarrollarse en la década de 1970 con los aportes de diversos criterios de selección (Koleff et al., 2009), que coincidieron plenamente con la primera conferencia internacional (Conferencia de Estocolmo en 1972) sobre cuestiones ambientales internacionales. No obstante, con el pasar del tiempo y de acuerdo con las limitaciones económicas para proteger la biodiversidad, los criterios se han ido adaptando al momento de seleccionar las áreas prioritarias para la conservación. A nivel mundial destacan trabajos notables en priorización de áreas para la conservación las investigaciones realizadas en los hotspots de biodiversidad, las áreas de endemismo de aves (EBA) y los sitios cero extinciones (Ceballos et al., 2009; Koleff et al., 2009).

A lo largo del tiempo se han propuesto diferentes protocolos para la planificación sistemática de la conservación de la biodiversidad, en la tabla 4 se muestra los protocolos de diferentes autores; que han ido variando algunas etapas, de acuerdo con lo que consideran que es necesario para poder realizar un buen plan sistemático para la conservación.

Según Fajardo et al. (2014), las áreas protegidas representan la piedra angular de las estrategias de conservación para proteger la biodiversidad en el lugar o *in situ.* Aunque existen varios enfoques para la planificación de la conservación, existe un consenso en cuanto a la importancia de centrarse en la representatividad. Esto significa que las reservas tienen que dar cuenta de toda la variedad de la biodiversidad, y proporcionar las condiciones para protegerla contra los procesos que amenazan su persistencia. Una gran cantidad de discusión ha surgido en las últimas décadas sobre si las áreas protegidas actuales cumplen con los objetivos de conservación con propuestas globales que promueven un aumento en la cantidad de tierras protegidas en todo el mundo.

<span id="page-29-0"></span>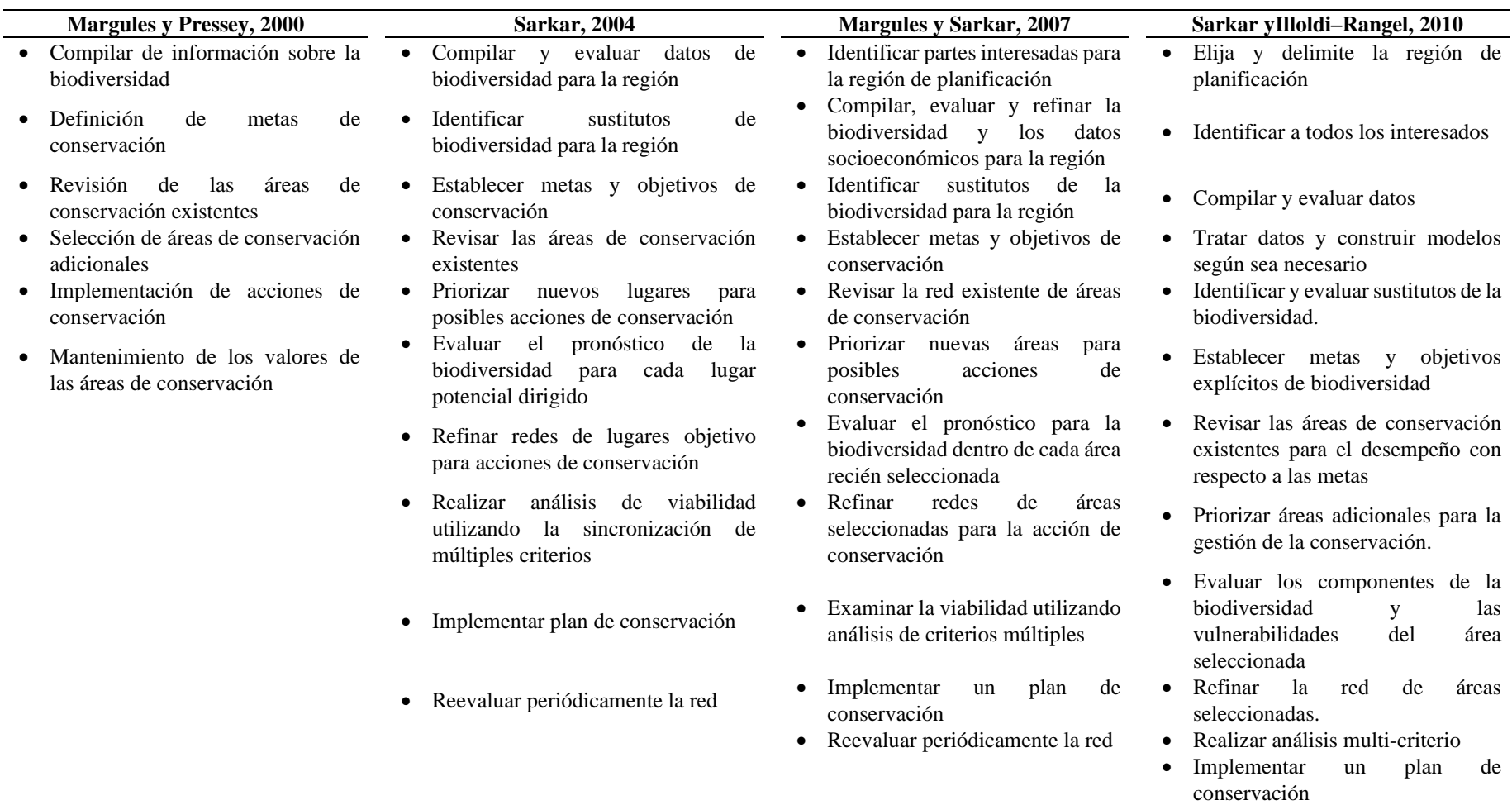

**Tabla 4.** Etapas de la planificación sistemática para la conservación de la biodiversidad.

• Monitorear el rendimiento de la red

## **III. MATERIALES Y MÉTODOS**

#### <span id="page-30-1"></span><span id="page-30-0"></span>**3.1. Lugar de ejecución**

La investigación se realizó en el Instituto Nacional de Innovación Agraria (INIA) – Sede Central, que se encuentra ubicada en la Av. La Molina 1981, en el distrito de La Molina, departamento Lima.

#### <span id="page-30-3"></span><span id="page-30-2"></span>**3.2. Materiales y métodos**

#### **3.2.1. Materiales**

#### **3.2.1.1. Material biológico**

- Datos de ocurrencia de los parientes silvestres de la papa *Solanum* spp*.*

(Tabla 1).

#### **3.2.1.2. Material de escritorio**

- Computadora
- Cuaderno de apuntes
- Lapiceros
- Programas/algoritmos: MaxEnt, Modelo lineal generalizado (GLM),

Random Forest (RF), Marxan, RStudio, QGIS 3.24.2.

- Variables topográficas
- Variables ambientales obtenidas de WorldClim v2.0 y ENVIREM.
- Mapas temáticos y políticos

#### <span id="page-30-4"></span>**3.3. Metodología**

A continuación, se detalla la metodología que se empleó para cumplir cada uno de los objetivos planteados.

<span id="page-30-5"></span>**3.3.1. Recopilación de información sobre los puntos de ocurrencias georeferenciadas de los parientes silvestres de la papa para la obtención de la base de datos**

#### **3.3.1.1. Procedencia de los datos de presencia**

Para obtener la base de datos de los 108 parientes silvestres de la papa *Solanum* spp., se realizó una búsqueda y recopilación de la información referente a puntos de ocurrencia de las bases de datos de libre acceso, de herbarios, bancos de germoplasma e instituciones científicas, así como también se visitó herbarios del Perú. Para definir los parientes silvestres se siguió la taxonomía expuesta en Spooner et al. (2014), asimismo se utilizó una tabla referencial de sinónimos para la clasificación de cada especie (Anexo 1).

Cabe mencionar que en un principio para fines de la investigación general del Instituto Nacional de Innovación Agraria – INIA, se recopiló información para las 108 especies. Posteriormente, se seleccionaron para lograr los objetivos de esta tesis, las 54 especies de parientes silvestres que se encuentran en Perú.

Las fuentes que se emplearon para la recopilación de datos fueron: Global Biodiversity Information Facility [\(https://www.gbif.org/\)](https://www.gbif.org/), Genesys – PGR Plant Genetic Resources [\(https://www.genesys-pgr.org/es/welcome\)](https://www.genesys-pgr.org/es/welcome), Solanaceae source [\(http://solanaceaesource.org/\)](http://solanaceaesource.org/) y Trópicos del Missouri Botanical Garden [\(http://www.tropicos.org/\)](http://www.tropicos.org/), Crop Wild Relatives (CWR), además se contó con la base de datos de *Solanum* de Sandra Knapp y los herbarios que fueron visitados son: Herbario Sur Peruano (HSP), Herbarium Truxillense (HUT) – Trujillo, Herbarium Universidad Nacional de Cajamarca (CPUN) – Cajamarca, el Herbario Vargas (CUZ) – Cusco y el Herbario Weberbauer (MOL) – Universidad Nacional Agraria La Molina – Lima.

La información que se buscó recopilar fue las coordenadas geográficas, elevación, localidad, institución encargada de la colecta, fecha de colecta, colector y el tipo de colecta realizada. Para el caso de las bases de datos de libre acceso en la web, se descargó la información en un archivo Excel en formato csv, la descarga se realizó por cada especie. La información obtenida de los herbarios del Perú se recopiló visitando cada herbario previa coordinación. El trabajo en cada herbario fue revisar las muestras, tomar apuntes y fotos siguiendo los protocolos establecidos por cada institución.

Posteriormente, con la información obtenida de los herbarios se procedió a transcribirla en un archivo Excel. Finalmente se unieron todas las bases de datos recopiladas de las diversas fuentes y se obtuvo una base de datos general.

Se sistematizó la base de datos con los siguientes campos: ID PNIA, nombre de la especie según la fuente se origen, nombre de la especie siguiendo la taxonomía utilizada por el proyecto, familia, género, especie, latitud, longitud, elevación, colector, ID colector, país, administración (lugar donde se registró la especie), día, mes, año, Id fuente, nombre de la fuente, ID institución, nombre de institución, H/G (si la especie procede de un herbario o un banco germoplasma), error (si las coordenadas no brindan información certera) y finalmente observaciones, en caso que las hubiera.

#### **3.3.1.2. Limpieza de la base de datos**

Luego de obtenida la base de datos general, el primer paso fue clasificar los nombres científicos, siguiendo el arreglo taxonómico de Spooner (2014). Posteriormente se procedió a validar las coordenadas geográficas mediante el software QGIS

3.18.3. En primer lugar, se utilizó una capa vectorial de los países del mundo, sobre ella se proyectaron los registros de las coordenadas geográficas de las especies, aquellos puntos que se encontraban en el mar o fuera de América fueron eliminados de la base de datos, así mismo se corrigió algunos errores de signos y puntos en las coordenadas.

Además, se verificó si las coordenadas coincidían con el país que indica la fuente original, este trabajo se realizó con ayuda del complemento Point Sampling Tool de QGIS 3.18.3. Posteriormente se realizó la deduplicación de los datos con las variables climáticas obtenidas de WorldClim v2.0, los ráster con los cuales se trabajaron tuvieron una resolución de 1km². Con ello se logró eliminar los datos que se encontraron ubicados en un mismo píxel. A continuación, se contrastó la información de elevación para cada especie obtenida de las bases de datos con la información bibliográfica disponible de cada especie, aquellos puntos de elevación que superaron los 500 m sobre la información promedio de cada especie fueron eliminados de la base de datos.

Seguidamente, se utilizó el software R versión 3.5.3, en el cual se instaló el paquete Coordinate Cleaner que nos permitió identificar los valores atípicos, los cuales pueden distorsionar las predicciones y afectar la precisión. Se trabajó con el radio de 5 km alrededor de las coordenadas de la capital, y para el radio de los centroides de países y provincias con un rango de 1 km. El método que se utilizó para identificar los puentos erróneos es el método quantile, para esta prueba se consideraron todas las especies cuyos registros fueron mayores a siete.

Finalmente se obtuvo la base de datos general con la cual se procedió a trabajar los modelos para cada especie. Como se mencionó anteriormente para fines de esta investigación el área de estudio es el país de Perú, por tal motivo se seleccionó de la base de datos general todas las especies de parientes silvestres que presentaban registros de presencia en Perú. Se obtuvo una tabla con 54 especies de parientes silvestres de la papa.

<span id="page-32-0"></span>**3.3.2. Determinar el área de distribución potencial para los parientes silvestres**

## **3.3.2.1. Distribución potencial mediante el método del Ensamblaje de modelos**

Para poder generar los modelos de distribución potencial para cada especie se necesita la base de datos con los puntos de ocurrencia, así como la obtención de las variables climáticas, edáficas y topográficas. Por ello, a continuación, se detalla las fuentes y las variables que se utilizaron en la investigación.

## • **Obtención y selección de las variables climáticas y topográficas**

Los datos sobre el clima se obtuvieron a partir de la base de datos de WorldClim disponible en<https://worldclim.org/data/bioclim.html> con una resolución de 1km² (Hijmans et al., 2005) y de la base de datos de Environmental Rasters for Ecological Modeling (ENVIREM), disponible en [https://envirem.github.io/.](https://envirem.github.io/) Con respecto a la obtención del modelo de elevación digital se utilizó la información de United States Geological Survey (USGS), disponible en https://earthexplorer.usgs.gov/. Por último, para la obtención de datos topográficos y edáficos, se trabajó con una resolución de 250m, se utilizó la base de datos del International Soil Reference and Information Centre (ISRIC) disponible en [https://www.isric.org/explore/isric-soil-data-hub.](https://www.isric.org/explore/isric-soil-data-hub)

A continuación, en la Tabla 5 se detalla las variables que han sido recopiladas en formato ráster para la realización de la investigación. Se recopilaron 19 variables ambientales de WorldClim y 3 variables de ENVIREM, en el caso de las variables edáficas y topográficas fueron seleccionadas 6 variables y finalmente se trabajó con un modelo de elevación digital.

| Código de variable | Descripción                                                 | <b>Unidades</b> | <b>Fuente</b>  |  |
|--------------------|-------------------------------------------------------------|-----------------|----------------|--|
| <b>BIO 01</b>      | Temperatura media anual como la media de las temperaturas   |                 |                |  |
|                    | mensuales                                                   | $\circ$ C       | WorldClim v2.0 |  |
|                    | Promedio del rango diurno como el promedio mensual          |                 |                |  |
| <b>BIO 02</b>      | (temperatura máxima - temperatura mínima)                   | $\circ$ C       | WorldClim v2.0 |  |
| <b>BIO 03</b>      | Isotermalidad (BIO2 / BIO7 * 100)                           |                 | WorldClim v2.0 |  |
| <b>BIO 04</b>      | Temperatura estacional (desviación estándar * 100)          |                 | WorldClim v2.0 |  |
| <b>BIO 05</b>      | Temperatura máxima del mes más cálido                       | $\circ$ C       | WorldClim v2.0 |  |
| <b>BIO 06</b>      | Temperatura mínima del mes más frío                         | $\circ$ C       | WorldClim v2.0 |  |
| <b>BIO 07</b>      | Rango anual de temperatura (BIO5 - BIO6)                    | $\circ$ C       | WorldClim v2.0 |  |
| <b>BIO 08</b>      | Temperatura media del trimestre más húmedo                  | $\circ$ C       | WorldClim v2.0 |  |
| <b>BIO 09</b>      | Temperatura media del trimestre más seco                    | $\circ$ C       | WorldClim v2.0 |  |
| <b>BIO 10</b>      | Temperatura media del trimestre más cálido                  | $\circ$ C       | WorldClim v2.0 |  |
| <b>BIO</b> 11      | Temperatura media del trimestre más frío                    | $\circ$ C       | WorldClim v2.0 |  |
| <b>BIO 12</b>      | Precipitación anual                                         | Mm              | WorldClim v2.0 |  |
| <b>BIO 13</b>      | Precipitación del mes más húmedo                            | Mm              | WorldClim v2.0 |  |
| <b>BIO 14</b>      | Precipitación del mes más seco                              | Mm              | WorldClim v2.0 |  |
| <b>BIO 15</b>      | Precipitación estacional (coeficiente de variación * 100)   |                 | WorldClim v2.0 |  |
| <b>BIO 16</b>      | Precipitación del trimestre más húmedo                      | Mm              | WorldClim v2.0 |  |
| <b>BIO 17</b>      | Precipitación del trimestre más seco                        | Mm              | WorldClim v2.0 |  |
| <b>BIO 18</b>      | Precipitación del trimestre más cálido                      | Mm              | WorldClim v2.0 |  |
| <b>BIO 19</b>      | Precipitación del trimestre más frío                        | Mm              | WorldClim v2.0 |  |
|                    | Evapotranspiración potencial media anual: Medida de la      |                 |                |  |
| anualPET           | capacidad de la atmósfera para eliminar el agua mediante    |                 |                |  |
|                    | procesos de evapotranspiración, dada una humedad ilimitada. | mm/año          | <b>ENVIREM</b> |  |

<span id="page-33-0"></span>**Tabla 5.** Variables climáticas, edáficas y topográficas para el desarrollo de los modelos de distribución potencial.

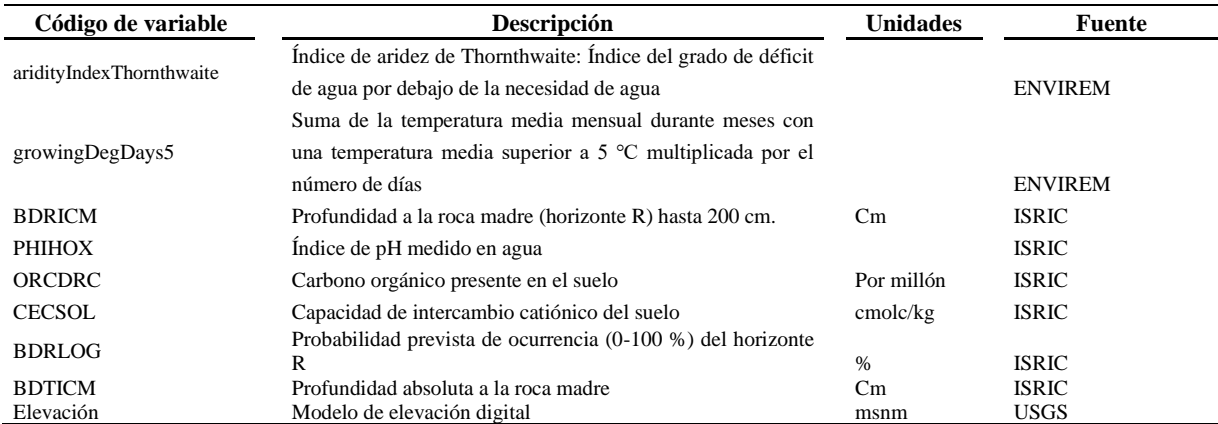

\* Acrónimos de fuentes: ISRIC (Isric world soil information), USGS (United States Geological Survey) y ENVIREM (Environmental Rasters For Ecological Modeling).

Para la selección de variables primero se realizó la preselección de las mismas con la finalidad de evitar la redundancia o variables irrelevantes que pueden inducir sesgos en los modelos de distribución potencial. Por lo tanto, se preseleccionaron aquellas variables que tienen correlación con la información obtenida en la revisión de bibliografía y aquellas que tienen más influencia en el desarrollo de las especies. Ya que se ha demostrado que variables como el clima, topografía y elevación afectan en la selección del hábitat, así como en las tasas demográficas de las especies (Davies et al., 2007).

Seguidamente, para obtener los datos de las variables climáticas, se utilizó el software R 3.5.3, donde a través de un script se introdujeron las variables que se obtuvieron de WorldClim v2.0 y la base de datos de los parientes silvestres de *Solanum* spp. Posteriormente se trabajó con los datos de las variables climáticas de ENVIREM, donde se utilizó el software QGIS 3.18.3 con ayuda del complemento Point Sampling Tool, para lo cual se empleó la base de datos obtenida del proceso antes mencionado.

Después de la obtención de la base de datos, se trabajó con el ráster de elevación. Para obtener la información se empleó el software QGIS 3.18.3, y la extracción de los datos se realizó con ayuda del complemento Point Sampling Tool. Este mismo complemento se utilizó para obtener los datos de las variables topográficas y edáficas. Finalmente se extrajeron todos los valores que tuvieron datos de presencia en las variables antes mencionadas.

Con la base de datos que se obtuvo, se realizó el análisis clúster, con el cual se pudo agrupar a las especies que tienen mayor relación entre ellas de acuerdo a las variables climáticas y topográficas. Al final se obtuvieron de este proceso tres clústeres. Luego se realizó el análisis de componentes principales (Restrepo et al., 2012) para poder determinar

que variables tienen mayor influencia en las especies, utilizando la función "prcomp" del paquete vegan en el software R.

#### • **Desarrollo de los modelos**

Los modelos de distribución potencial indican la idoneidad del hábitat para el desarrollo de poblaciones de una especie en un determinado espacio que se desee estudiar (Ferrier y Guisan, 2006). En varios estudios se ha podido constatar que los diferentes algoritmos presentan distinta precisión a la hora de estimar la distribución del hábitat idóneo para una especie (Manel et al., 1999; Thuiller, 2003; Muñoz y Felicisimo, 2004; Elith et al., 2006).

Pliscoff y Fuentes-Castillo (2011) realizaron un estudio comparativo, basándose en la evaluación y recomendación de diversos investigadores que probaron los diferentes métodos (ver Tabla 3.). Para la realización de la investigación se trabajó con la técnica de ensamblaje de modelos para lo cual se consideró a los modelos GLM, Random Forest y MaxEnt, en la tabla 3 se puede observar que estos modelos obtuvieron un resultado promedio  $(\pm)$  a bueno  $(+)$ .

Para realizar los modelos de distribución potencial de cada especie, se elaboró archivos Excel 2016 en formato .csv para cada una de las 54 especies de parientes silvestres, estos archivos fueron generados a partir de la información de la base de datos general.

La generación de modelos de distribución se realizó en el software R versión 3.5.3. haciendo uso del paquete Biomod2 (Thuiller et al., 2023). Para empezar el modelamiento se recortó las capas de las variables climáticas y topográficas, para las cuales se determinó una extensión adicional de 5° a la extensión de la distribución (rango) de la especie. Se empezó el modelamiento con las especies del clúster uno junto con las variables que tuvieron relación entre ellas. Al culminar este proceso se continuo con el clúster dos y tres. Se realizaron por 100 corridas, generando 300 modelos por cada especie.

## • **Evaluación de los modelos**

Para evaluar el desempeño de los modelos de distribución potencial se utilizó dos análisis estadísticos. True Skill Statistics (TSS) y Receiver Operating characteristic curve (ROC).

El análisis TSS es un índice sintético que tiene en cuenta la sensibilidad y la especificidad y que no es sensible a la prevalencia, contrariamente al índice kappa (Allouche et al., 2006). Fue especialmente diseñado para estudios ecológicos. Está dado por la fórmula:
$TSS = sensibilidad + especificidad - 1$ 

- Sensibilidad es la proporción de presencias observadas que se predicen como tales y, por lo tanto, cuantifica los errores de omisión. La definición matemática es: Sensibilidad =  $a / (a + c)$ .

- Especificidad es la proporción de ausencias observadas que se predicen como tales y, por lo tanto, cuantifica los errores de comisión. La definición matemática es: Especificidad =  $d / (b + d)$ .

La sensibilidad y la especificidad son independientes entre sí cuando se comparan entre modelos, y también son independientes de la prevalencia  $((a + c) / n$ , la proporción de sitios en los que se registró la presencia de la especie.

Donde:

-Verdaderos positivos (a): Número de casos que la prueba declara positivos y que son verdaderamente positivos.

-Falsos positivos (b): Número de casos que la prueba declara positivos y que en realidad son negativos.

-Falsos negativos (c): Número de casos que la prueba declara negativos y que en realidad son positivos.

-Verdaderos negativos (d): Número de casos que la prueba declara negativos y que son realmente negativos.

#### $N= a+b+c+d$

TSS tiene en cuenta tanto los errores de omisión como los de comisión, y el éxito como resultado de adivinanzas aleatorias, y varía de -1 a +1, donde +1 indica concordancia perfecta y valores de cero o menos indican un desempeño no mejor que el aleatorio. Luego, se puede medir con las predicciones obtenidas para cada grupo dentro de cada conjunto de datos.

Con respecto a análisis estadístico ROC (Hanley y Mcneil, 1982), evalúa la habilidad predictiva de los modelos de distribución y proporciona una medida simple del desempeño del modelo, con el cálculo del área bajo la curva (AUC). Hanley y Mcneil (1982) menciona que el AUC mide la capacidad del modelo para clasificar correctamente a una especie como presente o ausente.

Veloz (2009) indica que la curva ROC y su estadístico derivado, el AUC, necesitan para su ejecución datos de entrada que sean presencia/ausencia. Asimismo, que estos datos sean mayores a 15 – 20 presencias, ya que con menores valores puede incrementar la consistencia del modelo.

Para interpretar los resultados del área bajo la curva ROC (AUC), se toma como referencia ciertos rangos, los cuales difieren según los autores. Pero todos coinciden que un valor cercano a uno es aquel modelo que tiene un buen ajuste. Al respecto Araújo y Guisan (2006), toman como referencia para la clasificación de la precisión del modelo, si el AUC es:  $0.50-0.60 =$  insuficiente;  $0.60-0.70 =$  pobre;  $0.70-0.80 =$  promedio;  $0.80-0.90 =$ bueno;  $0.90-1$  = excelente.

Por otro lado, Mateo et al. (2011) mencionan que el valor de AUC está comprendido entre 0 y 1. Donde el valor de 1 indica que todos los casos se han clasificado correctamente y uno de 0.5 que el modelo no es diferente de clasificar los casos al azar y por último los valores menores a 0,5 indican que el modelo es realmente malo, ya que clasifica erróneamente más casos que el azar. Benito y Giles (2007), concuerdan con los autores antes mencionados ya que argumentan que si el área bajo la curva ROC (AUC) toma valores próximos a 1 es porque existe un buen ajuste con los datos de evaluación, y cercanos a 0,5 cuando el ajuste no es mejor que el obtenido por azar. Cabe mencionar que la obtención del valor del AUC dependerá del número de presencias, así como del tamaño del área de trabajo (Lobo et al., 2008).

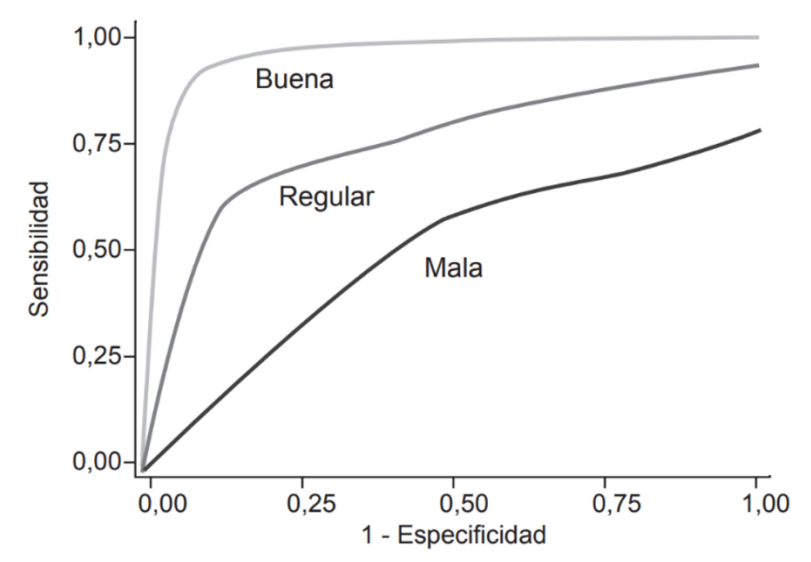

\*Sensibilidad: significa que la probabilidad de predicción del modelo de distribución de especies coincide con los registros de presencias encontradas en campo. Especificidad: Es la probabilidad de clasificar de manera correcta que no haya una predicción de la especie en un lugar determinado, donde no existen registros de presencia.

**Figura 1**. Esquema de las distintas posibilidades de curvas ROC (Burgos y Manterola, 2010).

Benito y De Giles (2007) indican que la construcción de la curva

ROC es un proceso repetitivo que se aplica a cada umbral de idoneidad del modelo. A partir del umbral, el modelo se reclasifica en dos categorías dando como resultado un modelo binario, donde los valores del modelo original que son inferiores al umbral indican ausencia, por el contrario, los valores que son iguales o superiores al umbral indicaran presencia. Posteriormente, al modelo binario se superponen los puntos de presencia y los puntos aleatorios, con los cuales se calculan los valores de la matriz de confusión.

Con estos valores obtenidos se calcula la fracción de verdaderos positivos (sensibilidad = VP / (VP + FN)) y la fracción de aleatorios positivos (especificidad =  $VN / (FP + VN)$ , en donde:  $VP = Verdaderos positivos$ ,  $FN = Falsos negativos$ ,  $VN = Verdaderos$ negativos y FP= Falsos positivos (Benito y De Giles, 2007). La curva se obtiene dibujando los valores de sensibilidad en el eje Y, frente a los valores de 1-especificidad en el eje X para cada uno de los valores de idoneidad o probabilidad del modelo (Benito, 2009).

Los valores de AUC nos indican que la probabilidad de que, cuando se seleccione al azar un punto de presencia y uno de ausencia, el punto de presencia tendrá un mayor valor de idoneidad o probabilidad sobre el modelo que el previsto para el punto de ausencia (Benito y De Giles, 2007). El modelo ideal es aquel en donde la sensibilidad alcance el valor de 1 y la tasa de falsos negativos sea cero, y por lo tanto con un  $AUC = 1$  (Hanley y Mcneil, 1982).

Los resultados de ambos análisis se obtuvieron de manera automática del software R, se configuró los parámetros del script según los valores establecidos para cada análisis estadístico.

### • **Ensamblaje de los modelos**

Los parámetros considerados para los análisis estadísticos fueron para TSS > 0,6 y para ROC > 0,8. Sin embargo, para el ensamblaje de los modelos solo se tomó en consideración los resultados del TSS. Todos aquellos modelos que sobrepasaron el límite establecido fueron ensamblados dando origen a un mapa probabilístico.

### • **Proyección de los modelos binarios**

Los mapas binarios fueron construidos en base a los resultados de los mapas de probabilidad que se obtuvieron en la sección anterior. Estos mapas constan de dos valores, en donde 0 nos indica que hay ausencia de la especie mientras que el 1 nos indica la presencia de la especie.

métodos empleados para las 54 especies. El mapa nos ayuda a identificar las zonas donde se

## • **Elaboración de los mapas de distribución potencial de las especies**

Se elaboraron los mapas de distribución potencial en el Software ArcGis Pro. Se construyó un mapa en el cual se incluyeron los modelos obtenidos de ambos concentran la mayor cantidad de especies en el Perú. Además, se construyeron mapas individuales para cada una de las especies, los cuales se observan en los anexos.

### **3.3.2.2. Distribución potencial mediante el método Alpha - hull**

Este análisis se realizó en el software R. Para las especies que presentaron registros menores a 15 se consideró aplicar el análisis Alpha hull (Edelsbrunner, Kirkpatrick y Seidel, 1983). Ya que, el modelo se puede considerar no robusto por falta de registros, asimismo puede sobrestimar y subestimar las predicciones (Elith et al., 2006). Aunque se ha realizado la modelación de especies con menos de 6 registros (Aguirre y Duivenvoorden, 2010), ésta se ha reportado como no significativa.

El código que se utilizó para esta metodología fue desarrollado por los autores Ondo y Lewis, (2019). Mandal y Murthy (1997) indican que este método estima los rangos de las especies, se utilizan en la mayoría de los casos donde los datos de presencia es la única fuente de información.

Para ejecutar este método primero se realiza la triangulación de Delaunay que consiste en crear una triangulación a partir de los puntos, los cuales se unen a través de líneas de manera que estas no se intersecan (O'rourke, 1998). Posteriormente mide todas las líneas creadas y se calcula la longitud media, luego elimina todas las líneas que son más largas que un múltiplo (σ). Este múltiplo puede ser elegido, mientras menor sea el múltiplo el resultado será más fino, finalmente calcula el área sumando las áreas de los triángulos resultantes (Mandal y Murthy, 1997).

## **3.3.3. Generar mapas de sitios prioritarios para la conservación de parientes silvestres de papa, mediante el planeamiento sistemático de conservación**

La metodología utilizada para esta sección se fundamentó en los criterios de la planificación sistemática para la conservación de la biodiversidad (Margules y Pressey, 2000). Asimismo, para la ejecución de esta sección se ha utilizado programas informáticos como: QGIS 3.24.2 y Marxan, desarrollado por investigadores de la Universidad de Queensland de Australia (Ball y Possingham, 2000).

El área de estudio determinada fue el país de Perú, ubicado al medio de América del Sur, frente al océano Pacífico, entre los paralelos 0°2' y los 18° 21'34" de latitud sur y los meridianos 68° 39'7" y los 81° 20'13" de longitud. Para una mejor comprensión de esta sección se elaboró un esquema metodológico, el cual nos muestra las etapas que se realizaran para la obtención de las zonas prioritarias (Figura 2).

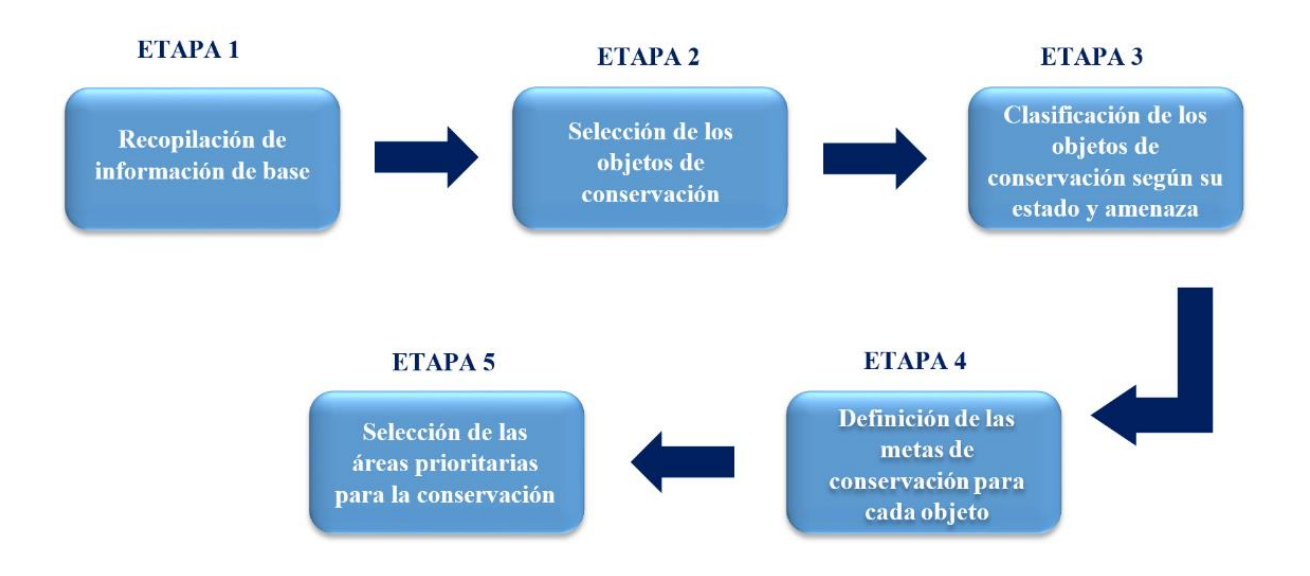

**Figura 2.** Etapas del proceso metodológico para la obtención de los mapas de sitios prioritarios para la conservación.

### **3.3.3.1. Recopilación de información de base**

En esta etapa se recopiló la información necesaria para el desarrollo del análisis. Se obtuvo del portal del Servicio Nacional de Áreas Protegidas por el Estado (SERNANP) el archivo en formato ESRI Shapefile (SHP) de las áreas naturales protegidas, del Instituto Geológico, Minero y Metalúrgico (INGEMMET) el archivo en formato ESRI Shapefile (SHP) del catastro minero del Perú. Asimismo, se emplearon los 54 modelos de distribución potencial de especies de los parientes silvestres que se obtuvieron en el análisis anterior[.](https://www.gob.pe/sernanp)

### **3.3.3.2. Selección de los objetos de conservación (OdC)**

Los objetos de conservación (OdC) son aquellos elementos que son considerados representativos en la biodiversidad (Rodríguez, 2009) y aquellos que se van a conservar a largo plazo. Por lo tanto, nos ayudan a identificar y seleccionar áreas importantes para la conservación. Existen dos tipos de OdC, aquellos que se denominan de filtro grueso (ecosistemas) y filtro fino (especies) (Instituto de Investigación de Recursos Biológicos Alexander Von Humboldt, 2009). En esta investigación nos enfocamos en los objetos de conservación de filtro fino ya que se trabajó con las 54 especies de parientes silvestres de papa.

# **3.3.3.3. Clasificación de los objetos de conservación según su estado, endemismo y amenaza**

Los OdC se clasificaron según su estado de endemismo y amenaza (ver tabla 1) para lo cual se tomó en consideración los criterios de la UICN (Unión Internacional para la Conservación de la Naturaleza).

#### **3.3.3.4. Definición de las metas de conservación para cada objeto**

Las metas de conservación se definieron previo acuerdo con el equipo técnico del Instituto Nacional de Innovación Agraria INIA y el Royal Botanical Gardens, KEW, cuyas decisiones se basan en el tipo de distribución de especies, la riqueza y rareza de las especies amenazadas y el endemismo. Las metas de conservación son un porcentaje de las áreas de distribución que requieren atención especial para conservar la biodiversidad.

### **3.3.3.5. Selección de las áreas prioritarias para la conservación**

Para generar los mapas de zonas prioritarias se utilizó Marxan (Ball y Possingham, 2000), que es una herramienta informática utilizada para generar los resultados de la selección de sitios prioritarios a conservar, cuyo objetivo general es alcanzar una representación mínima de rasgos de la biodiversidad con el menor costo posible (Game y Grantham, 2008).

Marxan es un algoritmo que optimiza la selección de las Unidades de Planificación (UP), su propósito seleccionar aquellas UP que cumplan con las metas de conservación con un menor costo.

La función objetiva utilizada es:

**Función objetiva =** Σcosto + BLM Σperímetro + Σpenalización

Donde:

- Costo: Se refiere al costo total de todas las unidades de planificación (UP) seleccionadas, el cual puede ser medido como el área de la UP, o el costo económico, social o una combinación de estos.

- Perímetro: Es la suma de los lados de una o de un grupo de UP seleccionadas.

- BLM (Modificador de longitud de frontera): Corresponde al factor de modificación de la longitud del perímetro, el cual controla la importancia del perímetro, relativo al costo de las UP seleccionadas, en donde a mayor BLM menor fragmentación.

- Penalización: Es un valor adicional de penalización en la función, sumado por cada meta que no se cumpla, basado en el costo y longitud de perímetro adicional necesario para cumplirlas.

Marxan necesita un conjunto de archivos de entrada, los cuales contienen toda la información con la que se desea trabajar. Se necesitan cuatro archivos de entrada, sin ellos Marxan no se podrá ejecutar, en la Tabla 6 se muestra un resumen de los archivos requeridos y de los opcionales.

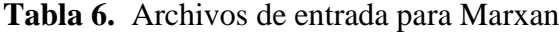

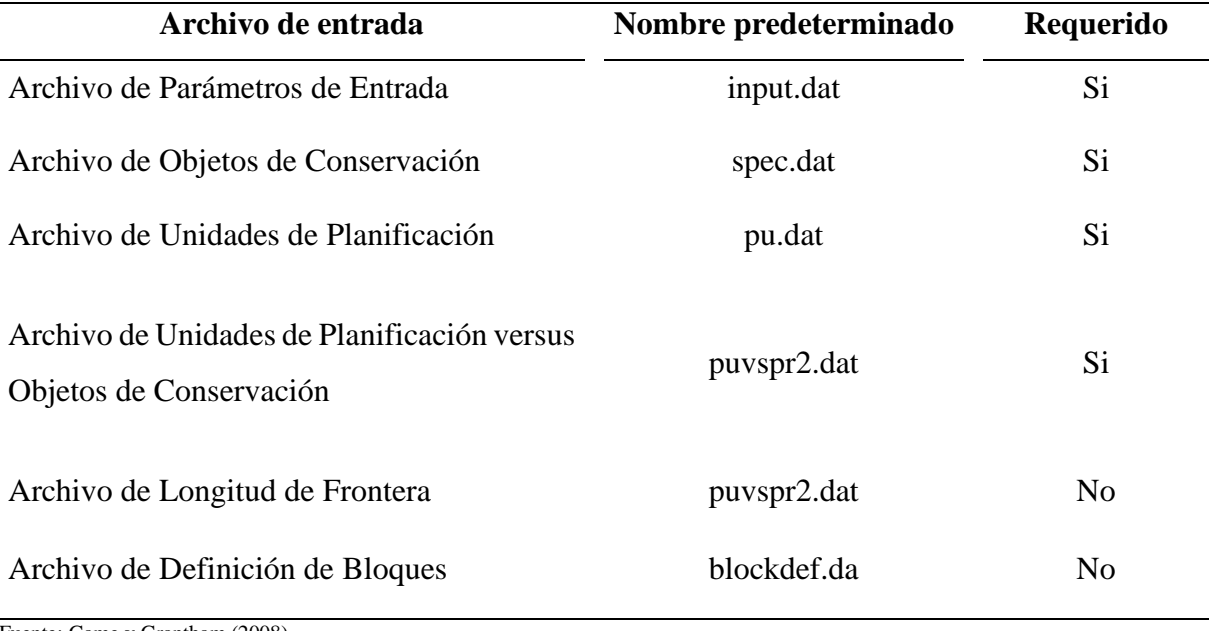

Fuente: Game y Grantham (2008).

Para generar estos archivos de entrada, es necesario tener las unidades de planificación y los objetos de conservación definidos. Posteriormente se introduce esta información al software Marxan y nos generará los archivos requeridos dentro de una carpeta llamada Input.dat.

### • **Selección de unidades de planificación**

Para generar nuestras unidades de planificación (UP) se utilizó QGIS 3.24.2. Como base se utilizó un archivo shapefile de la superficie del Perú. Se generó una grilla con 15 725 UP con 8 632 hectáreas cada una y forma hexagonal como unidad de análisis. La tabla de atributos de nuestro archivo de UP debe contener 4 campos para el análisis (ID\_UP, Área, Estatus, Costo).

El ID\_UP se genera por defecto al crear la grilla de unidades de planificación. Con respecto al área, fue calculado con ayuda de la calculadora de campos, el costo hace referencia al costo que se le dará a cada UP.

Por otro lado, para determinar el estatus de cada UP se tomó como referencia el manual de Marxan (Ball y Possingham, 2000), donde nos indica que estatus que se debe asignar a cada UP según su condición. Para las UP que están dentro de las áreas protegidas existentes se les asignó *status* 2 con la finalidad de ser pre-incluidas como reservas iniciales en el análisis de complementariedad. El resto de las UP recibieron un valor *status* 0.

Para determinar el *status* se intersectó el archivo shapefile de áreas naturales protegidas con el shapefile de las unidades de planificación.

# • **Selección de los objetos de conservación y definición de metas de conservación**

Para generar el archivo de los objetos de conservación como se mencionó anteriormente, se trabajó con las 54 especies de parientes silvestres que tienen presencia en Perú. Este archivo debe contener cuatro campos (ID, Nombre, %Meta, SPF (Factor de penalidad de especie)).

El ID fue generado por defecto para cada especie con números que van desde el 1 hasta el 54, el nombre hace referencia al nombre de cada especie para poder identificarlas. Para la meta de conservación se consideró el 60 % para especies que tienen registros menores a 15, el 50 % para especies endémicas y el 40 % para especies no endémicas. El factor de penalidad (SPF) se determinó un valor de 10.

### • **Escenarios a evaluar**

Para esta investigación se determinó evaluar tres escenarios. En el primero se determinó un solo costo para todas las UP, este costo es igual a la cantidad del área de cada UP de USD 8 632 además se incluyó a las Áreas Naturales Protegidas dentro del análisis. Se consideró Áreas Naturales Protegidas Nacionales definitivas, Áreas de Conservación Privada y Áreas de Conservación Regional, disponibles en el portal del Servicio Nacional de Áreas Naturales Protegidas por el Estado (SERNANP).

El segundo escenario el costo para cada UP se determinó con una base de USD 5 000 para aquellas UP que no estén dentro de un área natural protegida o dentro de una zona minera. Aquellas que estén dentro de las áreas naturales protegidas se le asignó un costo de USD 3 000 y en zonas mineras un costo de USD 7 000. Esta evaluación se realizó para poder determinar en cuanto influyó el costo en selección de las UP, y de igual manera se incluyó a las Áreas Naturales Protegidas dentro del análisis. Para el tercer escenario no se consideró el costo de conservación, por lo tanto, se le asigno valor 0, además no se consideró dentro de la evaluación a las Áreas Naturales Protegidas.

Finalmente, las simulaciones se hicieron con 100 corridas por cada escenario y con un millón de iteraciones cada una. Se consideró trabajar con un Modificador de longitud de frontera (BLM) igual a 1.5. En los resultados se presentan para cada escenario dos salidas gráficas. Una de ellas se denomina la "mejor solución" la cual nos muestra los sitios prioritarios de conservación, y la segunda se denomina "frecuencia de selección" la cual nos presenta el número de veces que fue seleccionada una UP durante el total de las corridas.

Asimismo, se presenta dos resultados finales con los sitios prioritarios para la conservación. La primera es la "mejor solución sumada", las unidades de planificación que fueron seleccionadas en el escenario uno y dos se interceptaron, esta labor nos permitió identificar a las UP que estuvieron presentes en ambos escenarios. Y el segundo resultado proviene del tercer escenario en el cual no se consideraron las Áreas Naturales Protegidas.

Ambos resultados son una representación espacial de las áreas biológicas que son significativas para la conservación de la biodiversidad de las especies de parientes silvestres de la papa a nivel de Perú. Que a través del uso del software Marxan nos permite tener una aproximación de las áreas prioritarias de conservación de forma sistemática y biológica. Aquellos resultados se muestran a través de dos mapas finales de sitios prioritarios para la conservación.

Estos mapas de sitios prioritarios nos van a permitir focalizar los lugares en los cuales se debe dar prioridad para iniciar la selección e implementación de las acciones para realizar las iniciativas de conservación. Por otro lado, se debe tener en cuenta que es necesaria la articulación con las iniciativas de conservación a nivel regional, departamental y nacional.

### **IV. RESULTADOS Y DISCUSIÓN**

## **4.1. Información obtenida sobre los puntos de ocurrencias geo-referenciadas de los parientes silvestres de la papa para la obtención de la base de datos**

La base general consta de 108 especies de parientes silvestres de papa. Se recopilaron de todas las fuentes de datos un total de 170 379 registros, los cuales se redujeron a 22 912 registros después de la limpieza de datos, estos registros fueron los que se utilizaron para la realización de los modelos de distribución potencial.

Para realizar esta investigación como se mencionó párrafos anteriores, se seleccionaron solo las especies que presentaron registros en Perú. Se contabilizó 54 especies de parientes silvestres, con un total de 11 696 registros. Del total de estas especies solo se seleccionaron 42 para la realización de los modelos mediante el método del Ensamblaje ya que las demás presentaron registros menores a 15, y se utilizó el método el Alpha – hull como análisis.

Se realizó la verificación de la taxonomía ya que muchas de las fuentes de datos han trabajado con arreglos taxonómicos de años anteriores y la información no ha sido actualizada o por el contrario utilizan otros arreglos taxonómicos. Por ello, para esta investigación se optó por trabajar con el arreglo taxonómico de Spooner et al., (2014), verificando cada uno de los registros de las especies para que sean clasificados de acuerdo con su semejante.

La calidad de la información que se recopiló es de suma importancia para el desarrollo de los modelos, por lo tanto, se debe verificar la información y que el origen sea de fuentes confiables. Flemons et al. (2007) mencionan que la información está cada vez más accesible en la internet y que es más fácil poder obtener estos datos de distribución de especies, de los museos, herbarios y colecciones de historia natural.

Mateo et al., (2011) indican que estos datos presentan algunos inconvenientes en los estudios, ya que solo se registran datos de presencias y no ausencias, asimismo se encuentran errores en la georreferenciación e identificación de taxonomía. Por otro lado, muchos recolectores utilizan diferentes estrategias de colectas, diversos criterios o se realizan muestreos no dirigidos. Todo ello, ocasiona que muchas veces sea una representación sesgada de la distribución de las especies. Cawsey et al*.* (2002) indican que son pocos los colectores que diseñan muestreos para estimar la distribución de una especie.

Sin embargo, la mayoría de los estudios que se realizan están basados en solo datos de presencia ya que no hay registros de datos de ausencias (Graham et al., 2004).

### **4.2. Determinación del área de distribución potencial para los parientes silvestres**

En esta sección se detallan los resultados obtenidos de ambos métodos utilizados: Método del Ensamblaje de modelos de distribución potencial y el Método de estimación de rango Alpha – hull, para la obtención de los mapas de distribución de especies.

### **4.2.1. Distribución potencial mediante el método de Ensamblaje de modelos**

### **4.2.1.1. Obtención y selección de las variables climáticas y topográficas**

En la Tabla 7 se muestra la importancia de los componentes para los tres clústeres. Con respecto a los clústeres uno y dos, se utilizaron para la selección de variables los componentes uno, dos y tres ya que son los que muestran una mayor proporción de la varianza por lo tanto son aquellos que van a explicar una mayor variabilidad en los datos. Para el caso del clúster tres solo se consideraron los componentes uno y dos ya que los componentes tres y cuatro muestran una proporción de varianza 0,069 y 0,048, lo cual nos indicaría que solo nos explicarían un 6,908 % y 4,819 % de variabilidad en los datos.

Por otro lado, con respecto a la proporción acumulada. Los componentes uno, dos y tres del primer clúster, nos explican una varianza total del 72,32 % de los datos. El clúster dos y tres una proporción acumulada del 74,94 % y 70,84 % respectivamente.

|                           | <b>Componentes principales</b> |                 |                 |       |
|---------------------------|--------------------------------|-----------------|-----------------|-------|
|                           | PC1                            | PC <sub>2</sub> | PC <sub>3</sub> | PC4   |
| Clúster 1                 |                                |                 |                 |       |
| Desviación estándar       | 2,929                          | 2,634           | 2,175           | 1,367 |
| Proporción de la varianza | 0,307                          | 0,248           | 0,169           | 0,067 |
| Proporción acumulativa    | 0,307                          | 0,554           | 0,723           | 0,790 |
| <b>Clúster 2</b>          |                                |                 |                 |       |
| Desviación estándar       | 3,456                          | 2,301           | 1,935           | 1,258 |
| Proporción de la varianza | 0,427                          | 0,189           | 0,134           | 0,057 |
| Proporción acumulativa    | 0,427                          | 0,616           | 0,749           | 0,806 |
| <b>Clúster 3</b>          |                                |                 |                 |       |
| Desviación estándar       | 3,597                          | 2,626           | 1,391           | 1,162 |
| Proporción de la varianza | 0,462                          | 0,246           | 0,069           | 0,048 |
| Proporción acumulativa    | 0,462                          | 0,708           | 0,777           | 0,826 |

**Tabla 7.** Resultados del análisis de componentes principales (ACP)

Gurrea (2000) nos indica que los datos de la proporción de la varianza nos ayudan a identificar cuantos componentes son los que vamos a emplear en nuestro análisis, asimismo señala que no hay una regla de cuanto sea el número de componentes a utilizar. Sin embargo, sugiere que es necesario tener en cuenta la proporción de la varianza acumulada.

López De La Maza et al., (2019) mencionan que, lo que se busca con el ACP es trabajar con la menor cantidad de componentes pero que estos recojan un amplio grado de variabilidad, por lo tanto, sugiere que no se suele trabajar con más de tres componentes. Ya que estos se van ordenando de acuerdo a su tamaño de varianza, por lo que el primero explicará la varianza máxima registrada en las variables, el segundo explica el máximo de la varianza residual hasta el último que explicará la varianza restante. Siendo los primeros los que acumulen la mayor proporción de la información (Cruz-Cárdenas et al., 2014).

Se debe tener en cuenta que los factores ambientales tienen un efecto en la distribución de las especies. Es por ello que, se utilizan para generar los modelos de distribución potencial (Plasencia et al., 2014) ya que a partir de los registros de las especies se van a identificar áreas con características climáticas similares a donde se han observado las especies (Fischer et al., 2001).

Sin embargo, uno de los problemas que se tiene con el uso de las variables es su grado de multicolinealidad, es por ello por lo que se debe tener en cuenta como son las relaciones lineales entre ellas. Una de las ventajas del ACP es que sus componentes obtenidos son independientes entre sí, es decir son ortogonales. Lo cual nos va a permitir que las variables no estén correlacionadas en los análisis de modelado de distribución potencial de especies (Cruz et al., 2014).

Después de analizar y determinar los componentes a emplear por cada clúster, se seleccionaron las variables. Del clúster uno y dos se seleccionaron dos variables por cada componente y del clúster tres, al trabajar con dos componentes se seleccionó tres variables por cada uno. En la Tabla 8 se observa que el clúster uno incluye 14 especies, el clúster dos con 10 especies y finalmente el clúster tres con 18 especies, así como las variables seleccionadas por cada clúster.

| <b>Especies</b>                                                                                                    | <b>Clúster</b> | Variables seleccionadas                                                                                                    |  |
|----------------------------------------------------------------------------------------------------|----------------|----------------------------------------------------------------------------------------------------|--|
| Solanum anamatophilum<br>Solanum burkartii<br>Solanum cajamarquense<br>Solanum chiquidenum                                                                                                    |                | Estacionalidad de la precipitación<br>Isotermalidad<br>Temperatura media anual<br>pH del suelo<br>Precipitación Anual<br>Crecimiento de los grados en días con una<br>base de 5°C                                                              |  |
| Solanum contumazaense<br>Solanum hastiforme<br>Solanum huancabambense<br>Solanum humectophilum<br>Solanum laxissimum<br>Solanum lesteri<br>Solanum oxycarpum<br>Solanum piurae<br>Solanum raquialatum                                                                                                    | $\mathbf{1}$   |                                                                                                    |  |
| Solanum violaceimarmoratum<br>Solanum acroscopicum<br>Solanum boliviense<br>Solanum brevicaule<br>Solanum chacoense<br>Solanum hypacrarthrum<br>Solanum immite<br>Solanum medians<br>Solanum mochiquense<br>Solanum x neoweberbaueri<br>Solanum wittmackii                                                                                                    | $\overline{2}$ | Estacionalidad de la precipitación<br>Precipitación del trimestre más frío<br>Isotermalidad<br>Temperatura media anual<br>Crecimiento de los grados en días con una<br>base de 5 <sup>o</sup> C<br>Estacionalidad de la Temperatura            |  |
| Solanum acaule<br>Solanum acroglossum<br>Solanum albicans<br>Solanum ancophilum<br>Solanum buesii<br>Solanum candolleanum<br>Solanum cantense<br>Solanum chomatophilum<br>Solanum colombianum<br>Solanum dolichocremastrum<br>Solanum lignicaule<br>Solanum limbaniense<br>Solanum multiinterruptum<br>Solanum pillahuatense<br>Solanum raphanifolium<br>Solanum rhomboideilanceolatum<br>Solanum sogarandinum<br>Solanum velardei | 3              | Temperatura mínima del mes más frío<br>Temperatura media del trimestre más<br>seco<br>Temperatura media del trimestre más frío<br>Temperatura Máxima del mes más cálido<br>Evapotranspiración anual<br>Contenido de carbono orgánico del suelo |  |

**Tabla 8.** Variables y especies seleccionadas en el clúster 1,2 y 3.

Realizar el análisis clúster nos permitió agrupar a las especies en base a sus semejanzas. Este método se utiliza para identificar las similitudes entre los criterios de las especies, las cuales se van a agrupar de acuerdo con las características similares que tengan, partiendo de las similitudes o disimilitudes que presentan las especies en las características evaluadas (Reyes, 2015).

Al analizar las especies que fueron seleccionadas en el clúster uno, se pudo observar que dichas especies en su mayoría se encuentran dispersas a lo largo de la ecorregión Puna, y Selva alta (Yungas) y una pequeña parte en el Bosque seco ecuatorial. Sin embargo, se observa dos grupos que concentran a la gran mayoría de las especies. El primero se encuentra al norte del Perú, abarcando los departamentos de La Libertad, Piura, Cajamarca y Amazonas, donde encontramos especies como *Solanum burkartii, Solanum cajamarquense, Solanum humectophilum, Solanum piurae, Solanum huancabambense, Solanum chiquidenum y Solanum hastiforme.* El segundo grupo se ubica concentrado en el departamento de Cusco en donde están presentes la especies *Solanum violaceimarmoratum, Solanum laxissimum y Solanum lesteri.* Asimismo, las especies seleccionadas en este clúster presentan una elevación promedio de 2 383 msnm, según Särkinen et al. (2015) estas especies tiene un rango de elevación entre 1 200 – 4 000 msnm.

Referente al clúster dos, las especies se encuentran distribuidas a lo largo de las ecorregiones Puna, Desierto costero del Pacifico, Serranía esteparia y un número reducido de especies se encuentran en el límite de la ecorregión Bosque seco ecuatorial. Las especies del clúster tres están distribuidas en su mayoría a lo largo de la ecorregión Puna y la Serranía esteparia. Unos pocos registros están ubicados en el centro de la ecorregión Desierto costero del pacifico peruano y en la parte norte de la ecorregión Selva alta (Yungas).

Se puede observar que existe mucha similitud en cuanto a la distribución de las especies, ya que los tres clústeres comparten algunas ecorregiones. Es por ello, que las variables se repiten en algunos de los clústeres. Asimismo, cabe mencionar que hay una mayor cantidad de registros distribuidos a lo largo de la Cordillera de los Andes esto nos demuestra la gran similitud que estas comparten de acuerdo con características de condiciones ambientales y geográficas.

### **4.2.1.2. Obtención de los modelos de distribución potencial de las especies**

Después de la obtención de los clústeres y las variables, se procedió a realizar los modelos. De las 54 especies que presentaron registros en Perú, únicamente fue posible generar los modelos de distribución potencial para 42 especies, debido a que las especies restantes no contaron con la cantidad mínima de registros necesarios para realizar el modelo.

Se obtuvieron en primer lugar los mapas de pseudoausencias, aquellos puntos fueron generados al azar dentro del área de estudio, se realizaron 10 réplicas. Posteriormente se obtuvieron los modelos generados por cada especie. Un total de 300, ya que

se realizó diez corridas por cada método de modelización (GLM, RF, MaxEnt) por las diez réplicas de pseudoausencias.

Seguidamente se realizó la evaluación de los modelos, mediante el análisis ROC y AUC, en la Tabla 9 podemos observar los valores obtenidos para cada especie. Además, si bien los valores obtenidos fueron en su gran mayoría más altos que los valores establecidos como parámetros mínimos, se puede ver que tanto para el análisis ROC como TSS, los modelos de MaxEnt fueron aquellos que tuvieron un valor por debajo del umbral establecido.

Las especies *Solanum anamatophilum, Solanum dolichocremastrum, Solanum immite* y *Solanum mochiquense* obtuvieron un valor promedio de 0,586, 0,524, 0,459 y 0,488 respectivamente, para el análisis TSS y los valores obtenidos para el análisis ROC fueron 0,793, 0,630, 0,735 y 0,753 (tabla 9). Si bien los valores de estas especies estuvieron por debajo del umbral para los modelos obtenidos por MaxEnt, los valores tanto para los modelos de Random Forest y GLM, estuvieron por encima del límite establecido, y en muchos casos presentaron valores muy altos.

Como se mencionó anteriormente, en su mayoría los valores obtenidos mediante los métodos de modelización fueron altos. Lo cual nos indica la alta probabilidad de ocurrencia que tienen las especies.

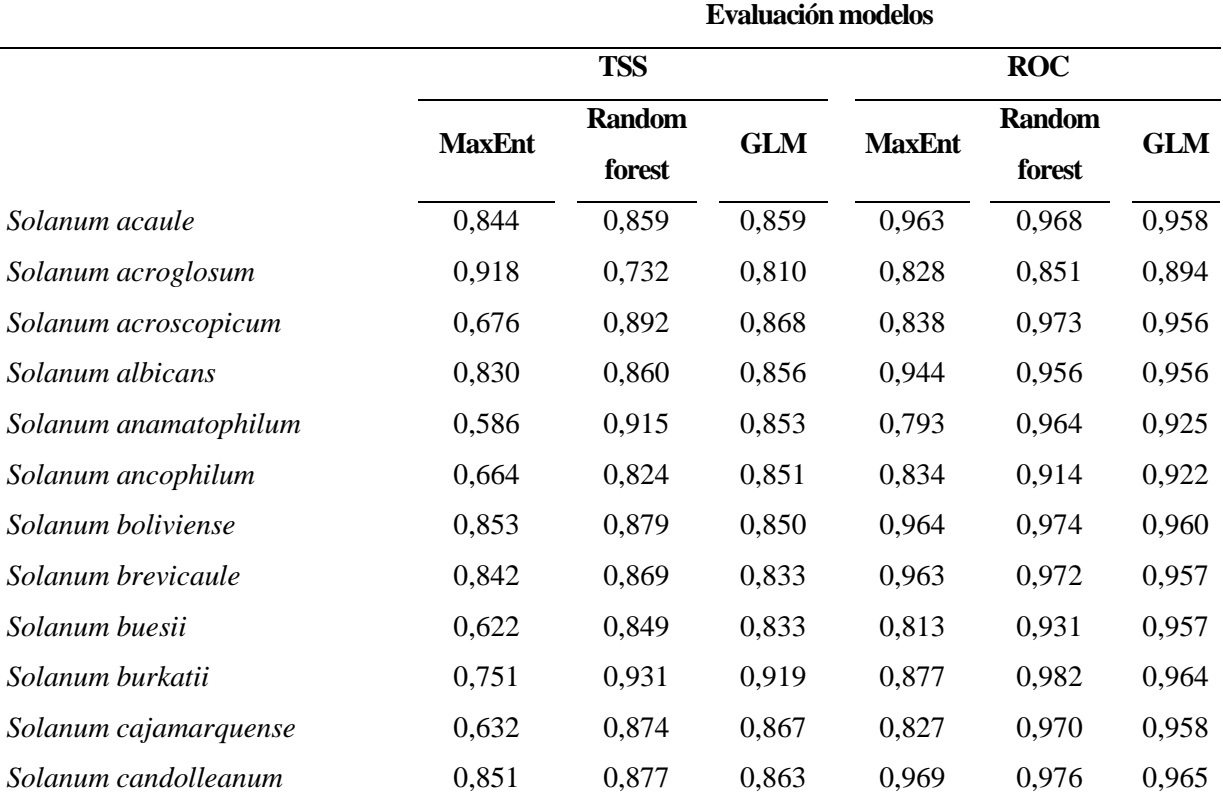

**Tabla 9.** Evaluación de modelos mediante los estadísticos TSS y ROC.

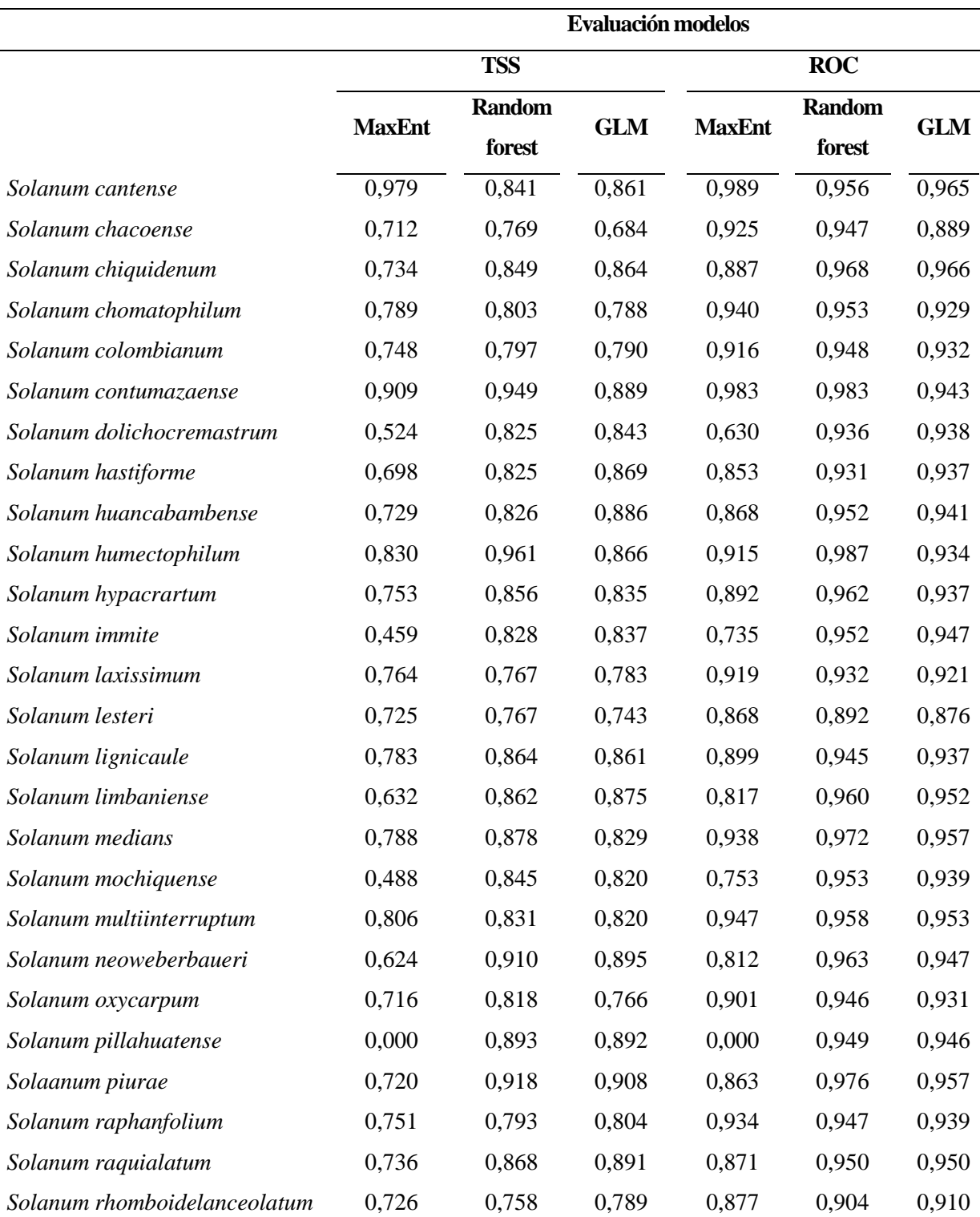

\*MaxEnt: Máxima entropía, GLM: Modelo lineal generalizado, TSS: True Skill Statistics (verdaderas estadísticas de habilidades) y ROC: Receiver Operating Characteristic (característica operativa del receptor).

Posteriormente, se evaluó la importancia de las variables en el desarrollo del modelo de distribución potencial, en la Tabla 10 se muestra en cuanto aportaron cada una de las variables. Para un mejor análisis se seleccionó del total de las especies trabajadas, una especie por cada clúster.

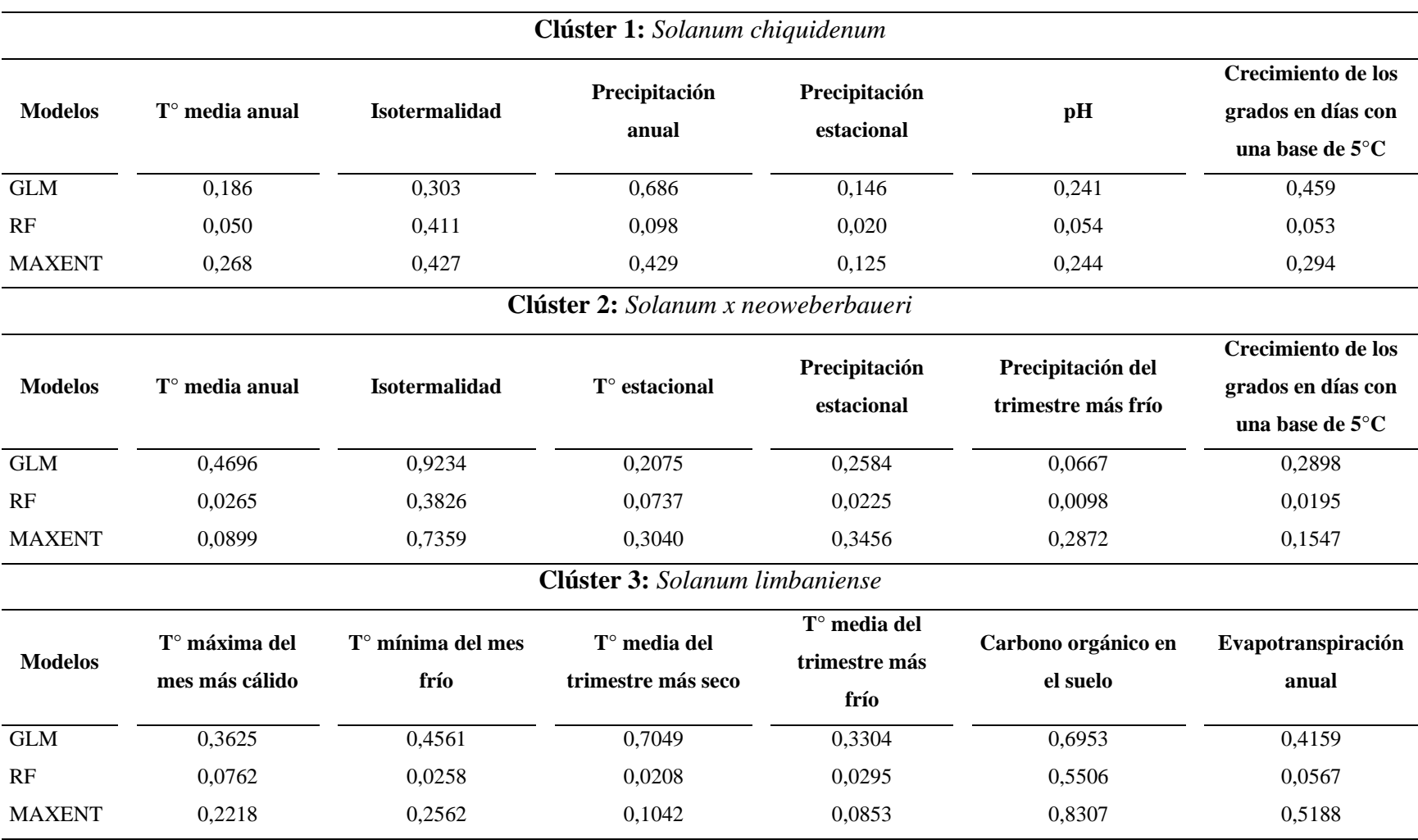

**Tabla 10.** Importancia de las variables para especies del clúster 1,2 y 3.

\*MaxEnt: Máxima entropía, GLM: Modelo lineal generalizado y RF: Random Forest.

Podemos observar en la Tabla 10 que, para las tres especies seleccionadas, el modelo RF fue el que tuvo un menor aporte de las variables. A excepción de la Isotermalidad, Precipitación anual y Carbono orgánico en el suelo que fueron las que más aporto en el desarrollo del modelo.

Para la especie S*olanum chiquidenum,* se pueden destacar la precipitación anual y el crecimiento de los grados en días con una base de 5°C, como las variables que tuvieron un mayor aporte al modelo GLM. Con respecto al modelo MaxEnt, Isotermalidad y Precipitación anual fueron las variables de mayor importancia.

Para la especie *Solanum x neoweberbaueri* la Isotermalidad fue la que más aporto a los modelos de GLM y MaxEnt. Finalmente, con respecto a la especie *Solanum limbaniense* las variables T° media del trimestre más seco y Carbono orgánico en el suelo son las que mayor aporte tuvieron para el desarrollo de los modelos de GLM y MaxEnt respectivamente.

Después de que se obtuvo los modelos, se procedió a realizar el ensamblaje para lo cual se emplearon solo los modelos obtenidos del análisis True Statistics Skilss (TSS > 0,6) (Thuiller et al., 2021), dando como resultado un mapa de probabilidades. Finalmente se construyó en base al mapa obtenido en el proceso anterior, un mapa binario, el cual nos muestra la ausencia o presencia de la especie.

Posteriormente, para validar los mapas obtenidos, se realizó el último análisis. El cual consistió en verificar cada uno de los modelos obtenidos con la extensión máxima de la distribución de la especie considerando los 5° adicionales al inicio de la modelización. Aquellas especies que no sobrepasan los 5° adicionales de la distribución fueron consideradas para realizar un recorte en el modelo, ya que se consideró un modelo de distribución sobre proyectado.

Las consideraciones que se tuvieron para poder realizar el corte fueron, comparar el modelo con las barreras geográficas, verificar la continuidad del modelo, las ecorregiones y la elevación. Fue importante considerar las características donde se encontraron los registros, así como la revisión de literatura constando cuales son los hábitats donde se desarrollan para poder obtener un modelo con la proyección adecuada para cada especie.

A continuación, se muestran los mapas binarios de la distribución potencial y los mapas con los modelos ajustados para las especies *Solanum chiquidenum*  (Figura 3), *Solanum x neoweberbaueri* (Figura 4) *y Solanum limbaniense* (Figura 5). Los puntos azules indican las ocurrencias reportadas de la especie.

En el caso de *Solanum chiquidenum* (Figura 3), podemos observar en el mapa del lado izquierdo que la concentración de los registros de presencia (puntos azules) tienen una distribución restringida, por lo tanto, se consideró que la distribución potencial estaría sobre proyectada. Para poder realizar el recorte se tomó en cuenta la depresión de Huancabamba que es una barrera geográfica (color amarillo) que va desde el sur de Ecuador hasta el norte del Perú, considerada una barrera natural para la dispersión de especies (More et al., 2022). Por lo tanto, esta barrera estaría limitando la distribución de la especie y no podemos considerar la distribución potencial hasta el Ecuador.

Por otro lado, esta especie es endémica del Perú y tiene como distribución los departamentos de Ancash, Cajamarca, Amazonas y La Libertad (Ochoa, 1999), por lo tanto, tampoco se podrían considerar departamentos del sur del Perú, además se tuvo en consideración el hábitat para el desarrollo óptimo de la especie y los límites de las ecorregiones Serranía esteparia y la Puna a la cuales pertenece. Es por ello que se realizó el ajuste al modelo (ver, mapa derecho). En el cual de acuerdo con todas las consideraciones antes mencionadas se realizó el recorte del modelo de distribución potencial con la finalidad de evitar la sobre proyección y posteriormente considerar estas zonas para la conservación ya que podrían afectar los resultados y alejarlos de la realidad.

Para la especie *Solanum x neoweberbaueri* (Figura 4) se tomó en consideración el mismo análisis que la especie anterior. Podemos observar en el mapa izquierdo que tiene una ligera sobre proyección hacia el sur del Perú, sin embargo, esta especie tiene una distribución muy restringida, según la literatura (Ochoa, 1999) se encuentra en el Perú central, en el departamento de Lima, en las lomas costeras. Crece entre las rocas, a menudo en laderas, en suelos arenosos o rocosos. Se encuentran a una altura de 200-750 m de elevación y pertenece únicamente a la ecorregión del Desierto Costanero del Pacífico peruano. Por otro lado, podemos observar el mapa del lado derecho con el modelo ajustado, acorde a la realidad.

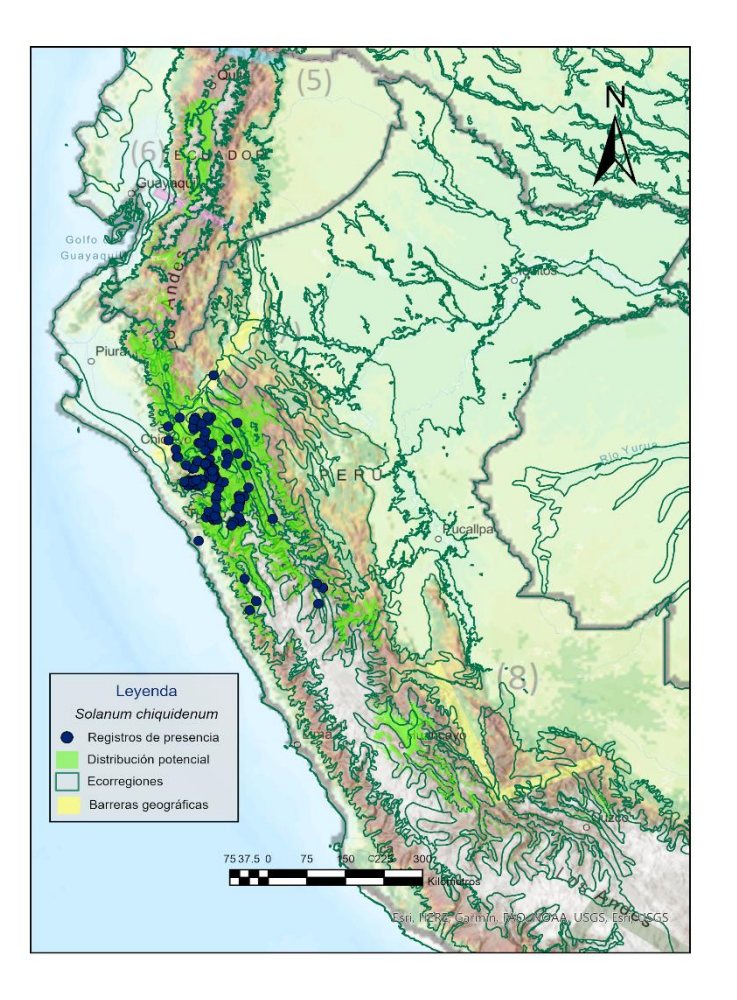

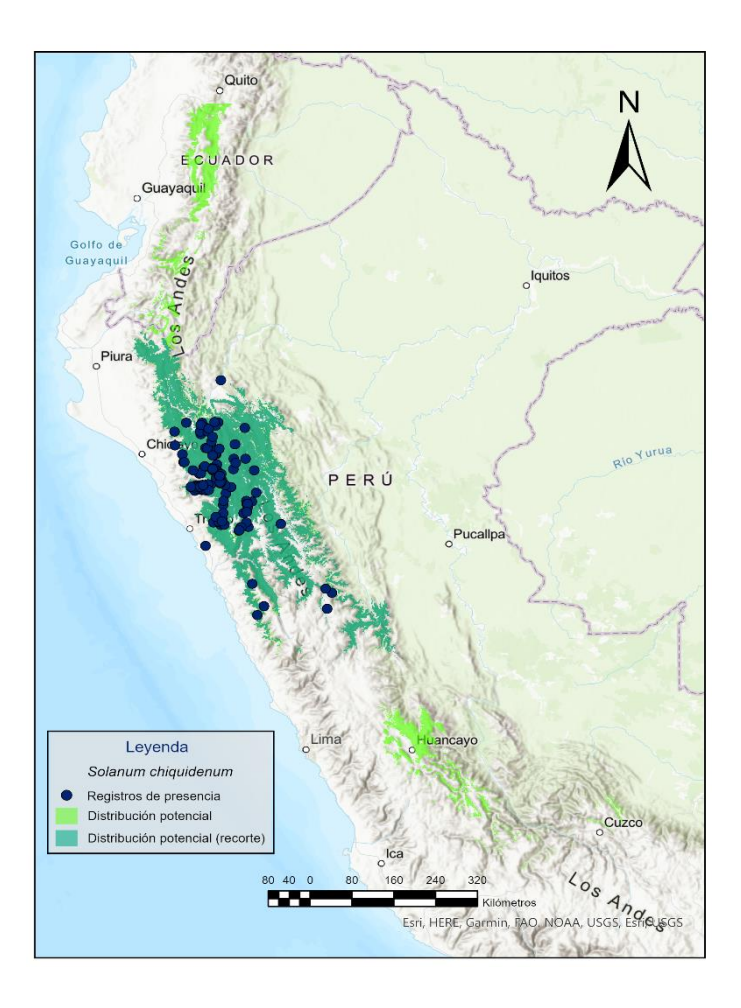

**Figura 3.** Mapa binario de distribución potencial y modelo ajustado para *Solanum chiquidenum.*

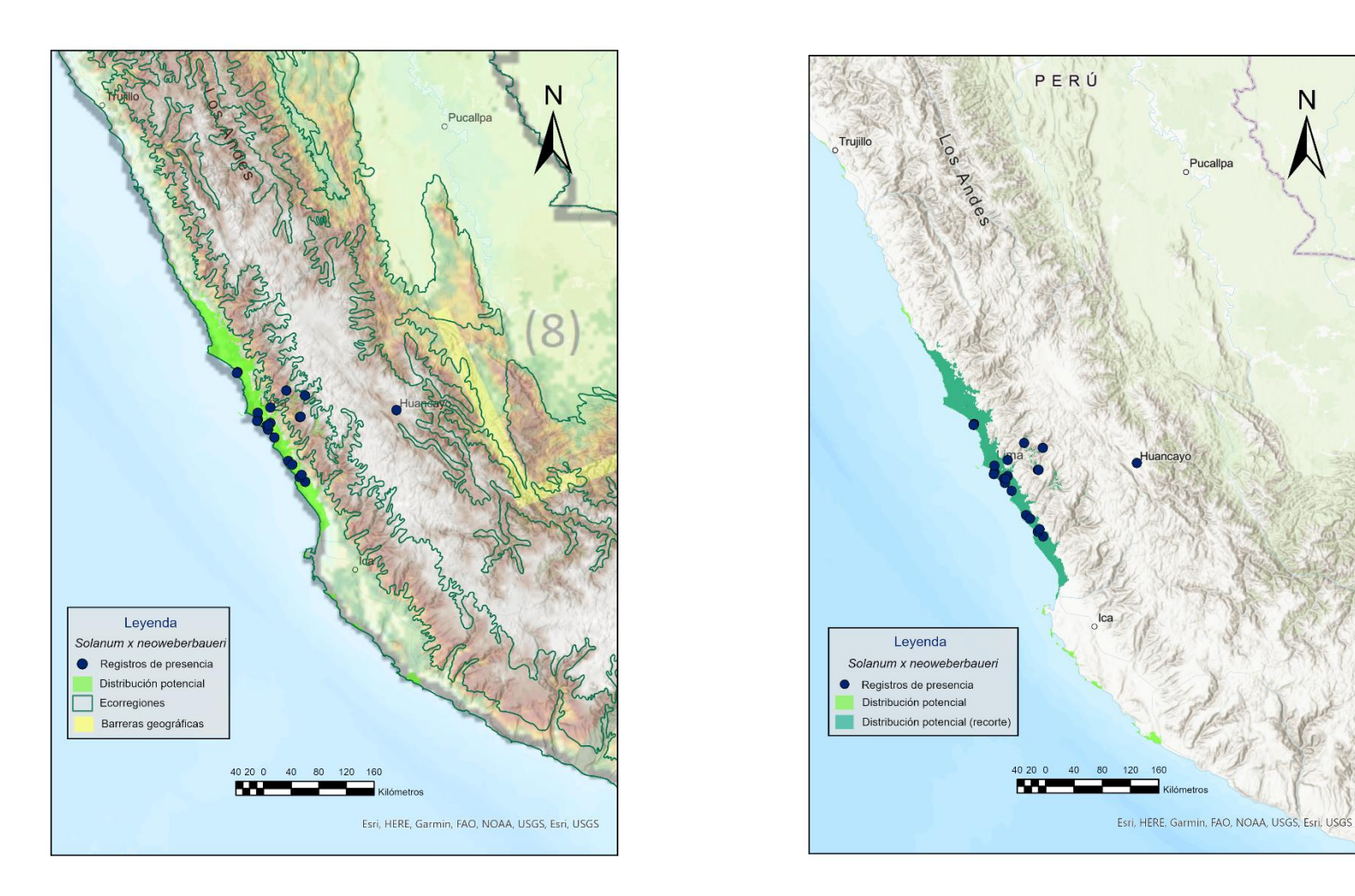

**Figura 4.** Mapa binario de distribución potencial y modelo ajustado para *Solanum x neoweberbaueri.*

N

Finalmente tenemos a *Solanum limbaniense* (Figura 5), observamos el mapa del lado izquierdo que los registros de presencia de la especie (puntos azules) tienen una distribución muy restringida, por ende, se debe hacer un recorte al modelo de distribución potencial. En primera instancia esta especie es endémica del sur Perú y se reporta que solo se ha encontrado en la provincia de Sandia en el departamento de Puno (Särkinen et al., 2015; Ochoa, 1999). Por lo tanto, no tiene registros en otros departamentos del Perú y países. Usualmente se encuentra en las serranías altas o puna entre los 3400 – 3750 msnm. Por tal motivo se realizó el recorte del modelo, en el mapa del lado derecho podemos observar de color celeste el área que finalmente quedó definida para la distribución potencial de esta especie.

Este análisis fue realizado para las 42 especies con registros de presencia en Perú. Si bien solo se está mencionado tres especies, una por cada clúster. Es preciso mencionar que cada una de las especies fue evaluada y analizada de acuerdo los criterios antes mencionados, con la finalidad de poder obtener modelos de distribución potencial ajustados a la realidad. Ya que posteriormente se trabajó con estos modelos de distribución potencial para poder identificar los sitios prioritarios. Es por ello que se debe realizar un análisis antes de emplear los modelos y evaluar cada especie de acuerdo a sus condiciones edafoclimáticas, hábitats, a su endemismo, altura y revisión de literatura.

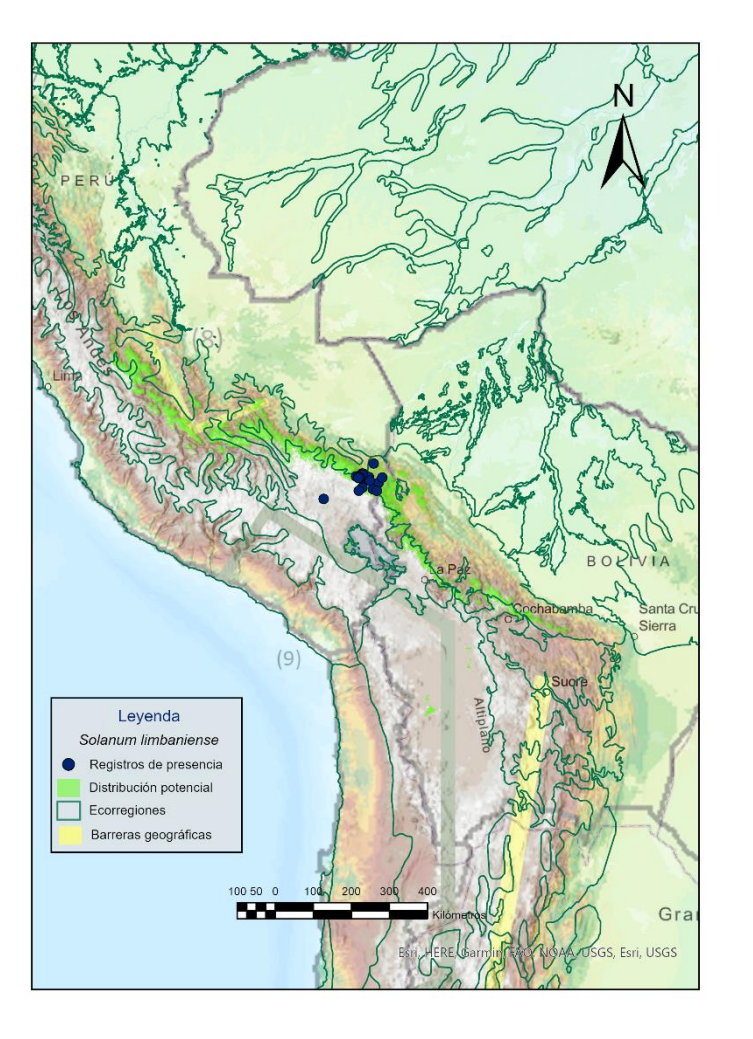

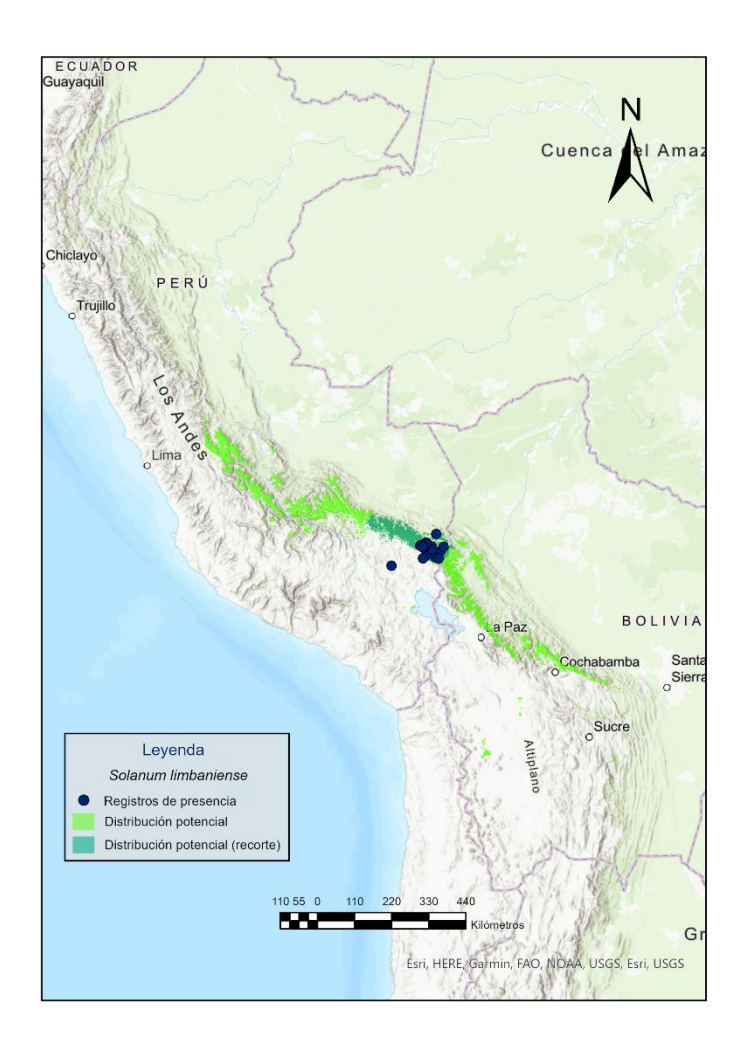

**Figura 5.** Mapa binario de distribución potencial y modelo ajustado para *Solanum limbaniense.*

# **4.2.2. Distribución potencial mediante el método de estimación de rango Alpha hull**

De las 54 especies que presentaron registros en Perú, para este análisis se trabajó con 12 especies, aquellas que presentaron registros menores a 15 (ver Tabla 1). A continuación, en la Figura 6 se muestra el rango que se estimó para la distribución de la especie *Solanum x blanco - galdosii.* Asimismo, podemos observar de color azul los puntos de las presencias registradas en el norte de los andes y la costa peruana.

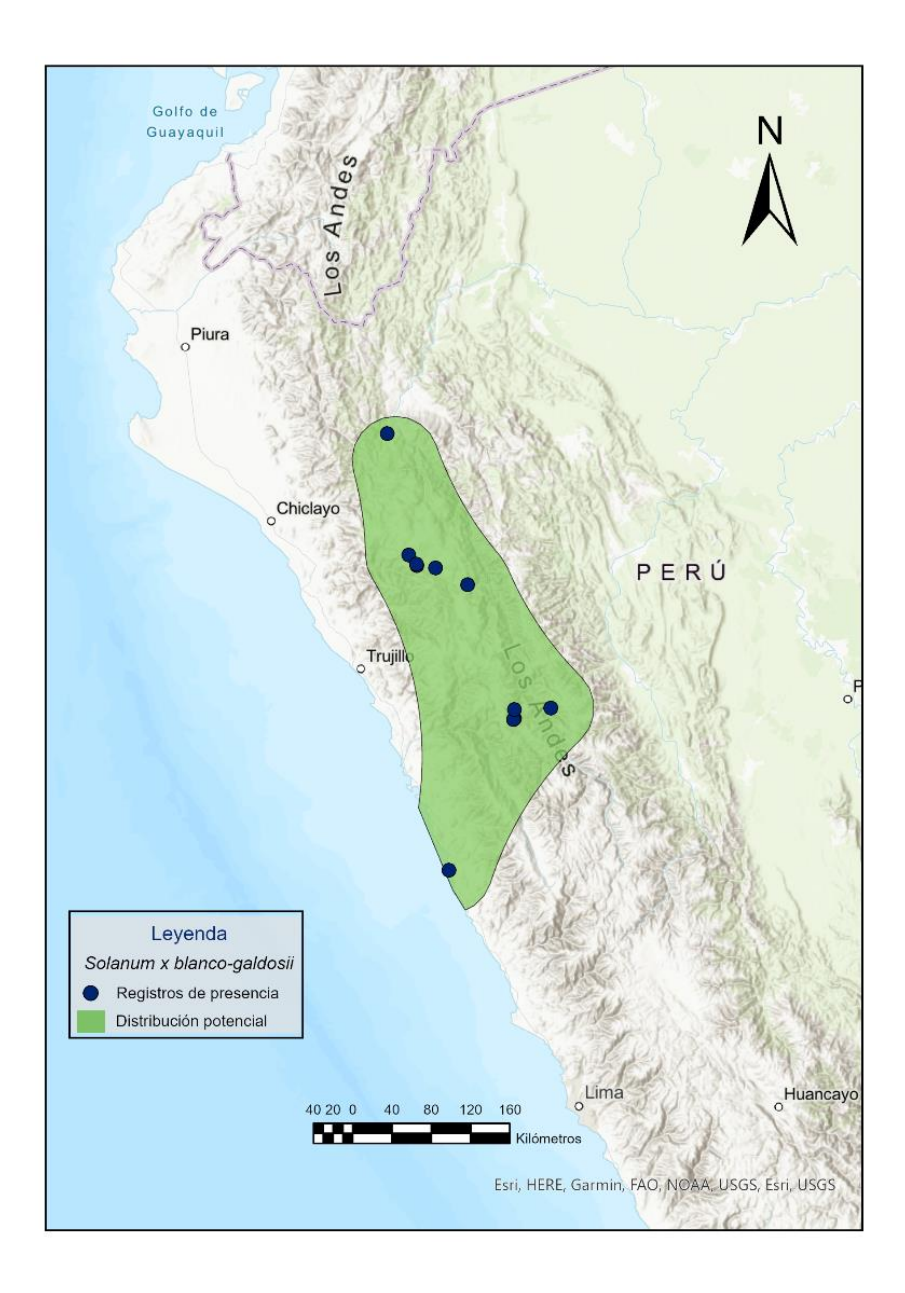

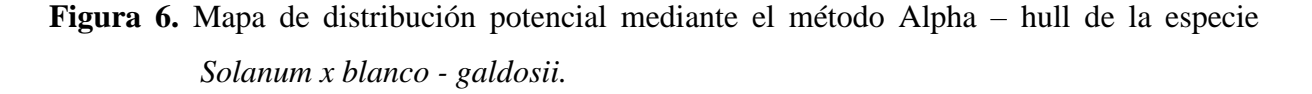

Actualmente son muchos los trabajos que tienen como base los modelos predictivos de distribución para desarrollar investigaciones en el campo de la conservación de especies, biogeografía y ecología (Jiménez-Valverde et al., 2008). Por ello, es que existen muchos métodos de modelización y, asimismo existen muchos estudios comparativos que evalúan el desempeño de los mismos (Segurado y Araújo, 2004; Elith et al., 2006; Phillips et al., 2006; Tsoar et al., 2007; Meynard y Quinn, 2007; Pliscoff y Fuentes-Castillo, 2011).

Pliscoff y Fuentes-Castillo (2011) en su investigación comparan seis estudios basados en técnicas de modelización, en la cual los modelos empleados en esta investigación obtuvieron valores dentro del promedio a bueno (Ver Tabla 3), Contrastando con nuestra investigación, se concuerda con los autores antes mencionados ya que los modelos muestran un rendimiento superior al umbral establecido. Si bien se consideran que los modelos que trabajan con presencias y ausencias serían los más precisos, cabe mencionar que es poco habitual que podamos encontrar registros de ausencias. Por ello, se recomienda trabajar con modelos en los que solo se empleen registros de presencias (Benito y Peñas, 2007).

En la evaluación de modelos, se utilizaron los estadísticos TSS y AUC. Sin embargo, al realizar el ensamblaje de modelos, solo se consideraron los valores del estadístico TSS. Allouche et al. (2006) resalta el rendimiento superior del TSS en comparación con AUC y KAPPA, abogando por la combinación de sensibilidad y especificidad para abordar tanto los errores de omisión como los de comisión. Se recomienda el análisis TSS por ser una medida simple e intuitiva en el desarrollo de los mapas predictivos generados por los modelos, ya que cubren todas estas necesidades.

En los resultados de la evaluación de los modelos (GLM, RF, MaxEnt), se puede observar que para los algoritmos de RF y GLM, todas las especies tienen valores por encima del umbral establecido y en muchos casos cercanos a 1, lo cual nos indica un rendimiento máximo del modelo. En el caso de los resultados para MaxEnt, podemos decir que también es bueno ya que obtiene valores altos para todas las especies evaluadas a excepción de *Solanum anamatophilum* 0,586, *Solanum dolichocremastrum* 0,524, *Solanum immite* 0,459, *Solanum mochiquense* 0,488, que estuvieron por debajo del umbral 0,6.

De las 54 especies modeladas, fueron 29 a las que se le realizó el corte al modelo de distribución. La sobre predicción en los modelos es un problema común en las especies que se basan en el clima para su desarrollo, ya que hay sitios que son climáticamente adecuados para su desarrollo, pero estos pueden estar ubicados en áreas poco accesibles geográficamente o inalcanzables (Soberón y Nakamura, 2009). En ese sentido, se debe tener en cuenta la sobre predicción del modelo porque nos puede llevar a tomar decisiones erróneas del manejo de la población si nos basamos en esos mapas (Mendes et al., 2020).

Finalmente, en la Figura 7 se muestra una síntesis de los mapas de la distribución potencial de los 54 parientes silvestres de la papa que se obtuvieron mediante ambos métodos, aquellos que fueron utilizados para generar el mapa de zonas prioritarias para la conservación. Análisis que se muestra en el siguiente capítulo

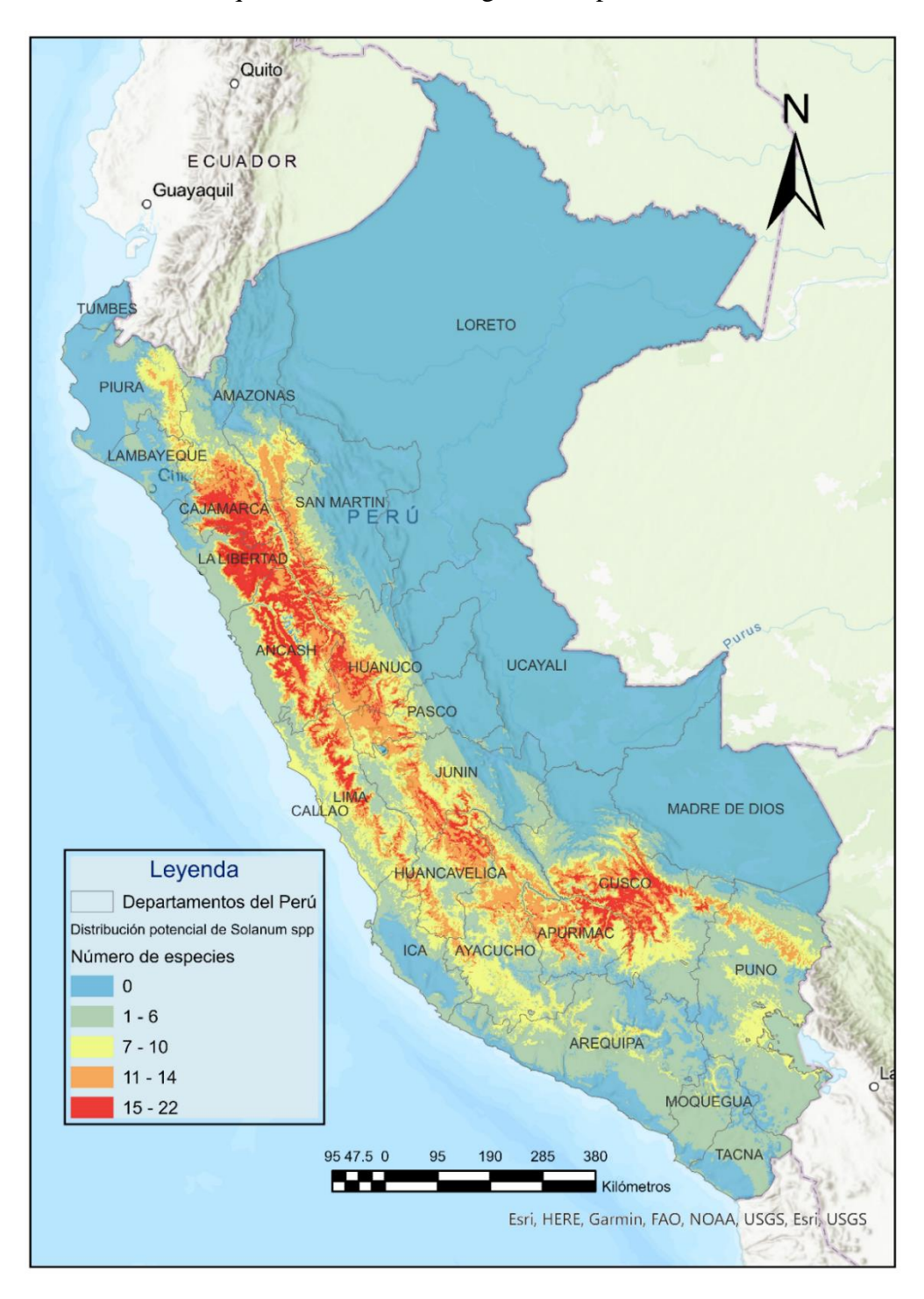

**Figura 7.** Distribución potencial de *Solanum* spp.

# **4.3. Generación mapas de sitios prioritarios para la conservación de parientes silvestres de papa, mediante el planeamiento sistemático de conservación**

### **4.3.1. Unidades de planificación**

En la Figura 8 se muestran las unidades de planificación que fueron generadas para el análisis de este estudio. Además, nos muestra el sistema de reservas (áreas naturales protegidas), aquellas unidades de planificación que estuvieron dentro de las áreas protegidas se le asignó el estatus 2.

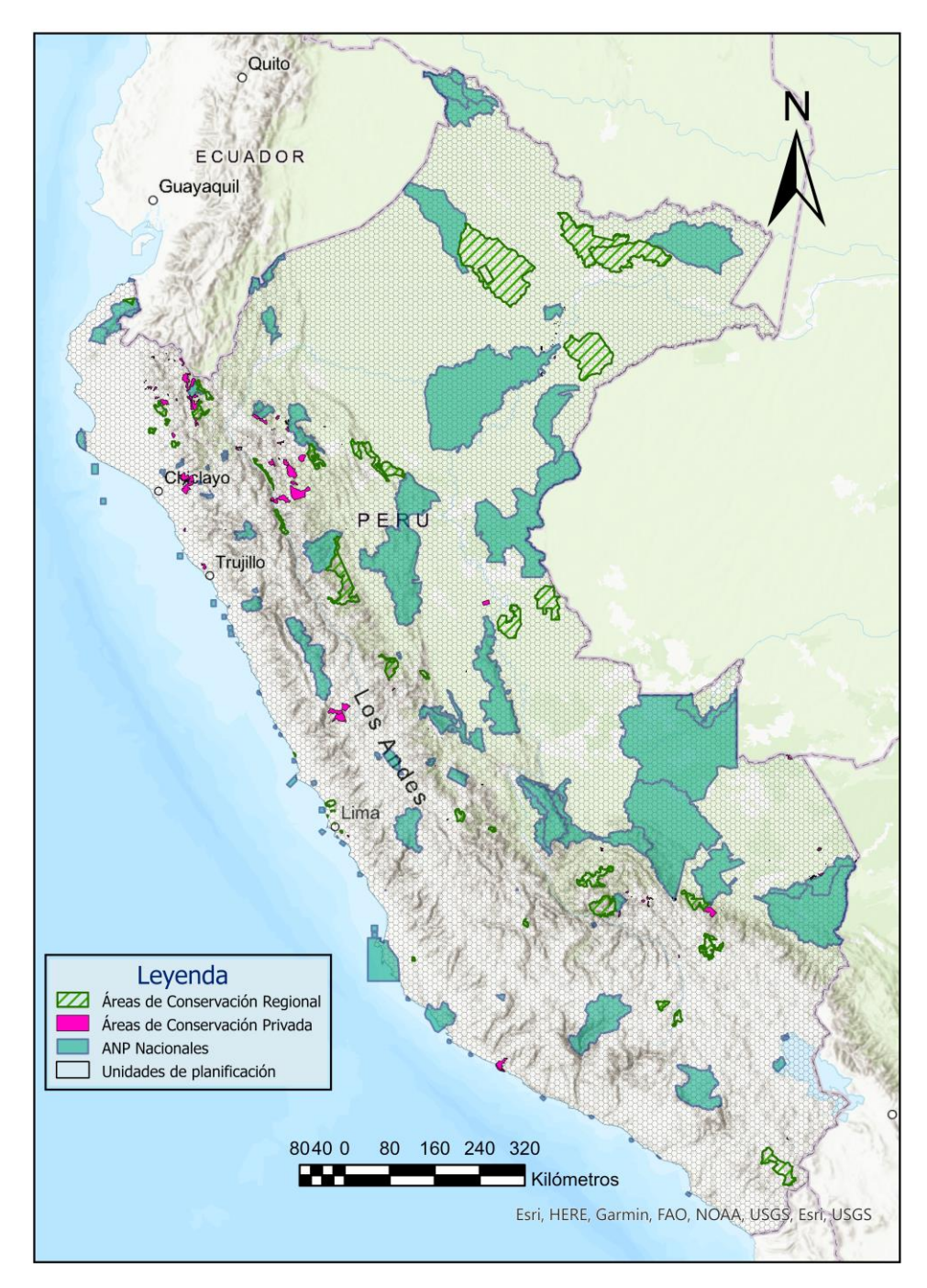

**Figura 8.** Unidades de planificación y áreas naturales protegidas.

En la Figura 9 se observan aquellas UP que estan dentro de las areas naturales protegidas, estas son consideradas en estado "conservado". Por otro lado a las unidades de planificación que están dentro del area del catastro minero, se les consideró un costo mayor para la conservación.

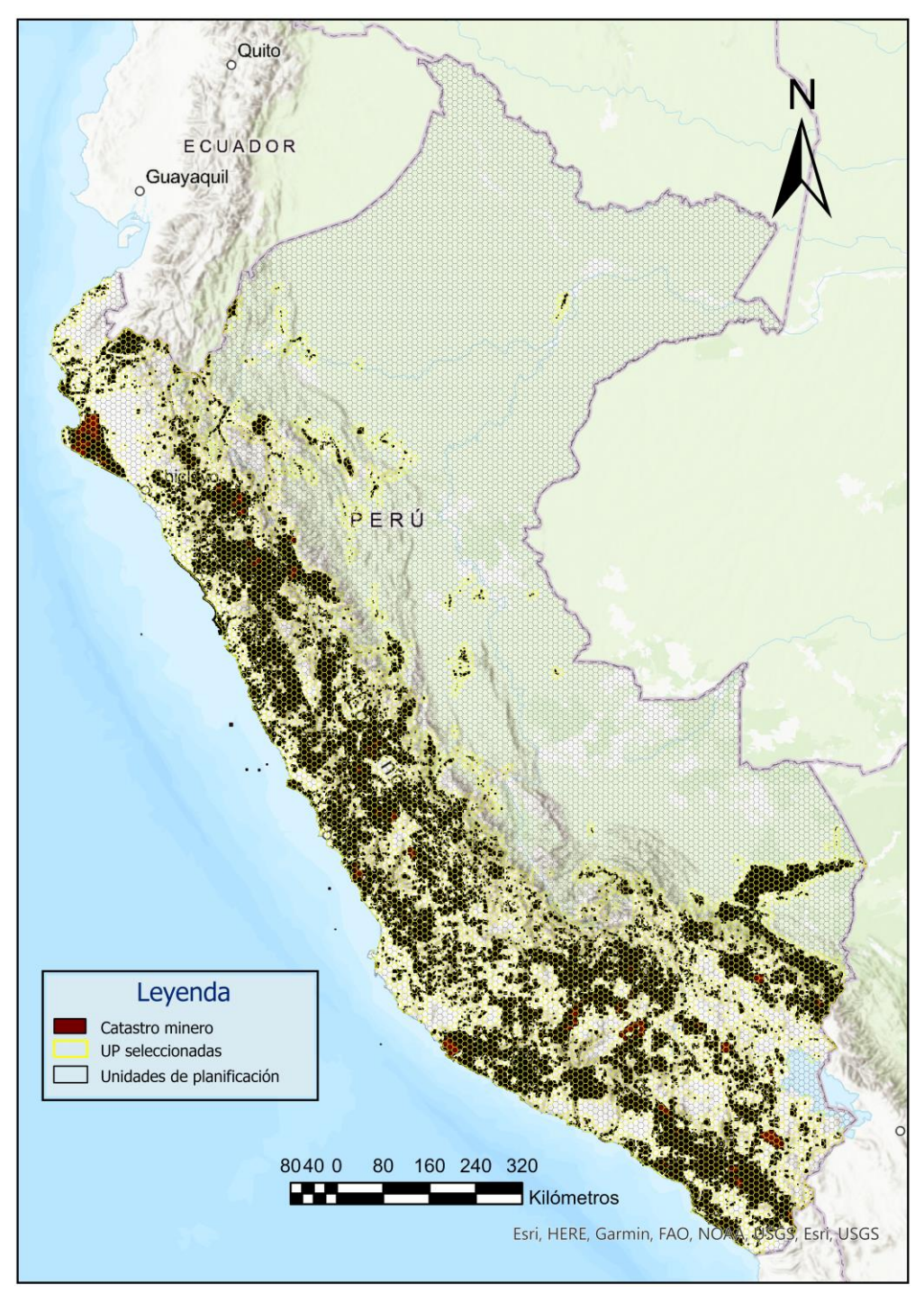

**Figura 9.** Unidades de planificación que estan dentro del catrastro minero (color amarillo).

#### **4.3.2. Escenarios**

Los resultados de los escenarios nos muestran dos soluciones, en el lado izquierdo de la figura 10 se muestra la frecuencia de selección de las unidades de planificación. En el lado derecho observamos la mejor solución obtenida mediante el proceso de selección de sitios. Ambos son resultados de las 100 corridas y 1 000 000 de iteraciones para cada escenario, así como de la calibración de todas las variables antes mencionada en la metodología.

A continuación, se muestran los resultados obtenidos para cada uno de los escenarios.

### **4.3.2.1. Escenario 1**

En la Figura 10 se observa al lado izquierdo la frecuencia con la que cada UP fue seleccionada en las 100 corridas. Y del lado derecho se muestra el mapa con la mejor solución de las 100 corridas, para este caso la mejor solución fue la corrida número 7. Asimismo, cabe resaltar que los resultados obtenidos tienen significancias ecológicas ya que para este escenario se ha excluido la influencia del costo de conservación, de manera que se utilizó un solo valor igual a USD 8 632 para cada unidad de planificación (este valor es equivalente a su área en ha de cada unidad de planificación). Por ende, estos resultados están basados solo en las metas de conservación.

Además, se puede observar que las unidades de planificación que fueron seleccionadas con mayor frecuencia se encuentran en los departamentos Cajamarca, La Libertad, Ancash, Huánuco, Junín, Huancavelica Cusco, Apurímac y Ayacucho. Los mismos que se repiten en la mejor solución, agrupando las unidades de planificación.

### **4.3.2.2. Escenario 2**

En este escenario se incluyeron los costos de conservación para cada UP mencionados anteriormente. En la Figura 11 del lado izquierdo se muestran la frecuencia de selección de cada UP en las 100 corridas. Además, se observa del lado derecho la mejor solución, para este escenario la mejor solución fue la corrida número 56.

Este escenario también hace foco en los mismos departamentos que el anterior, sin embargo, se puede observar que la selección de unidades de planificación en la "mejor solución" es menor a la cantidad del primer escenario, esto debido a que Marxan se enfoca en seleccionar sitios con menor costo y que abarquen la mayor cantidad de objetos de conservación.

#### **4.3.2.3. Escenario 3**

En la Figura 12 del lado izquierdo se observa la frecuencia de selección de las unidades de planificación en las 100 corridas que se realizaron. Además,

podemos observar del lado derecho la mejor solución obtenida. En comparación con los escenarios anteriores se observa una mayor cantidad de UP seleccionadas, esto debido a que en este escenario no se consideraron limitantes en la selección como las ANP, Catastro minero y los costos.

Por otro lado, tenemos unidades de planificación seleccionadas dentro de las Áreas Naturales Protegidas lo cual resulta muy beneficioso al momento de diseñar e implementar un plan de conservación. Al igual que los escenarios anteriores los departamentos que concentran un mayor número de unidades son Cusco, Apurímac, Junín, Huánuco, La libertad, Cajamarca, Ancash y Huancavelica. Se puede decir que es la zona andina y parte de la costa peruana en donde se distribuyen estos sitios prioritarios.

A continuación, se muestran los resultados obtenidos para el escenario uno (Figura 10), escenario dos (Figura 12), escenario tres (Figura 13).

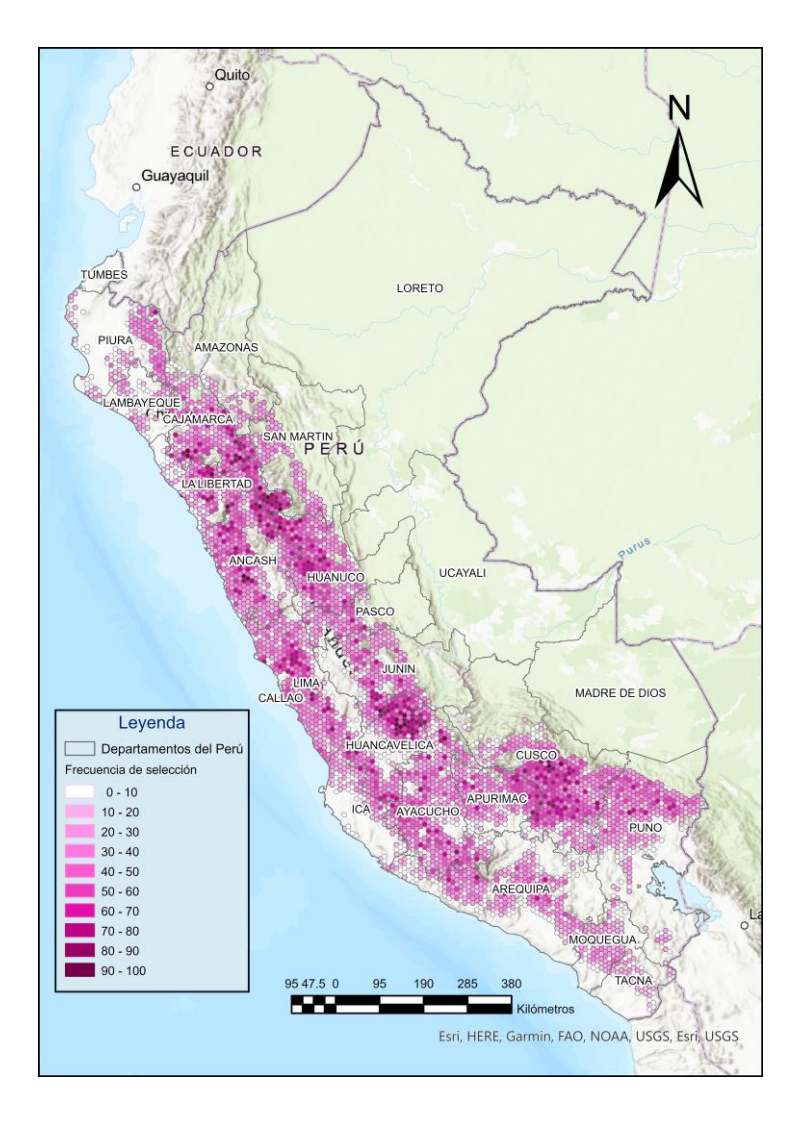

**Figura 10.** Frecuencia de selección y mejor solución del escenario 1.

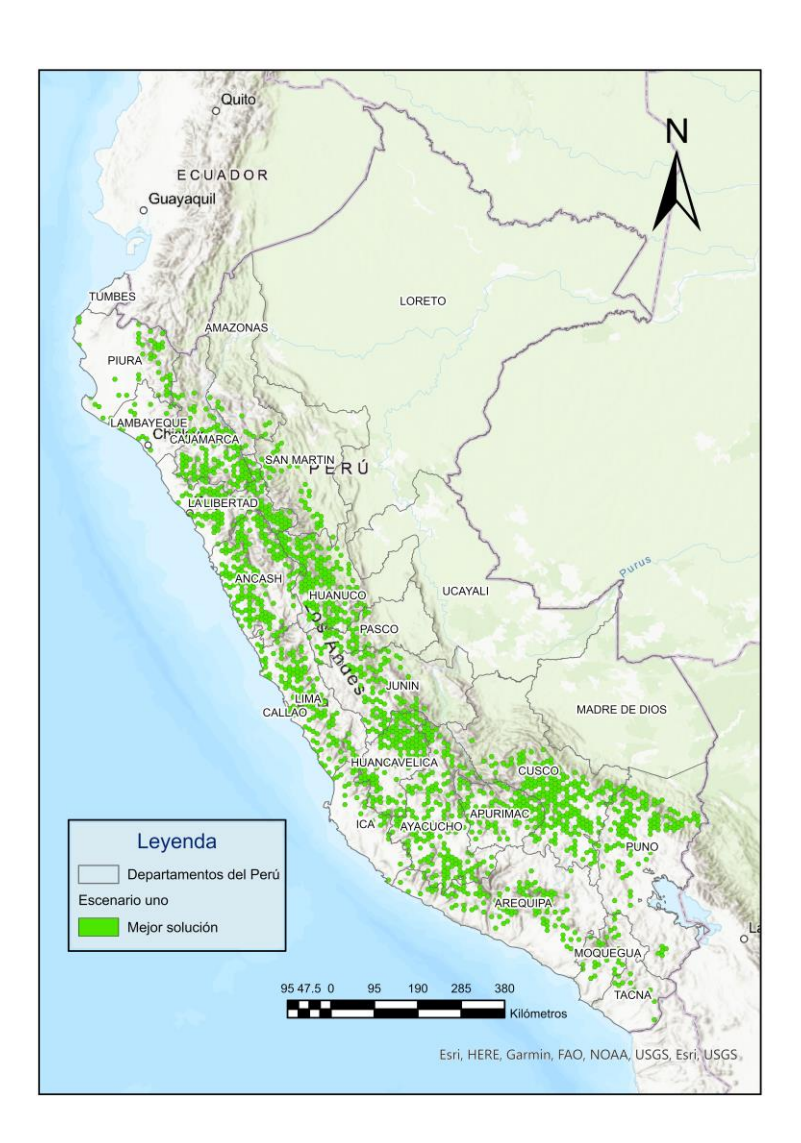

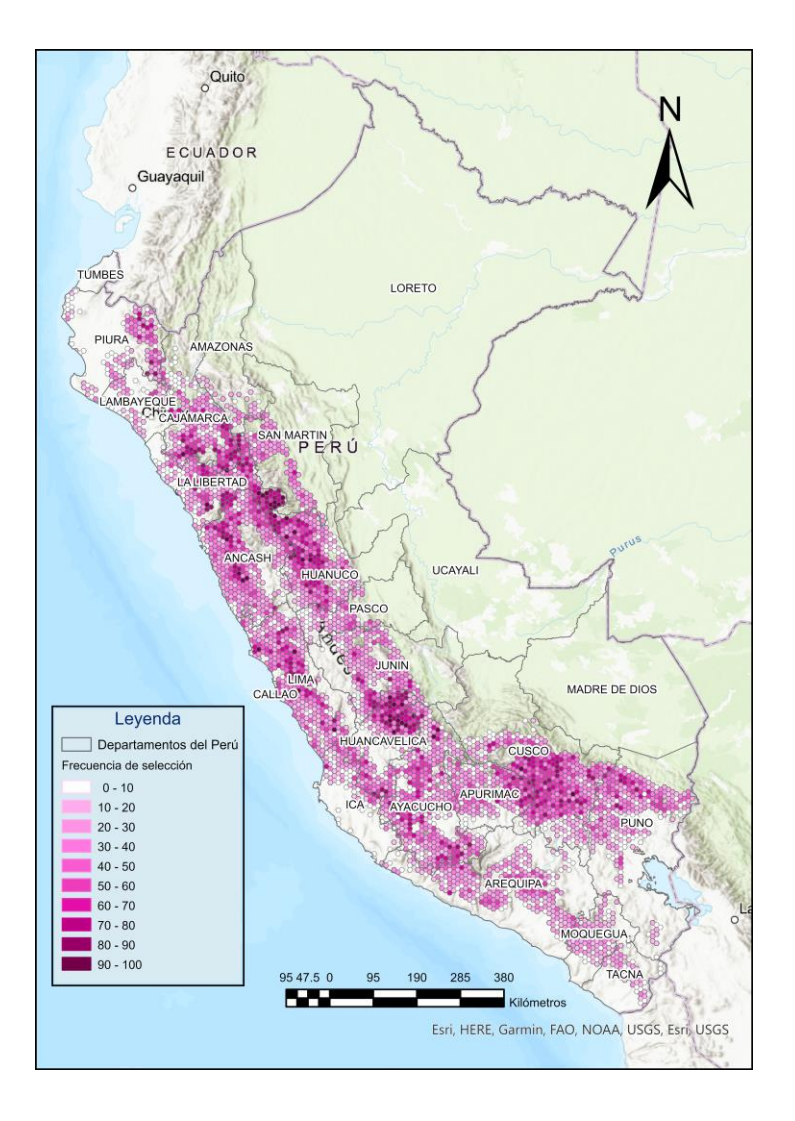

**Figura 11.** Frecuencia de selección y mejor solución del escenario 2.

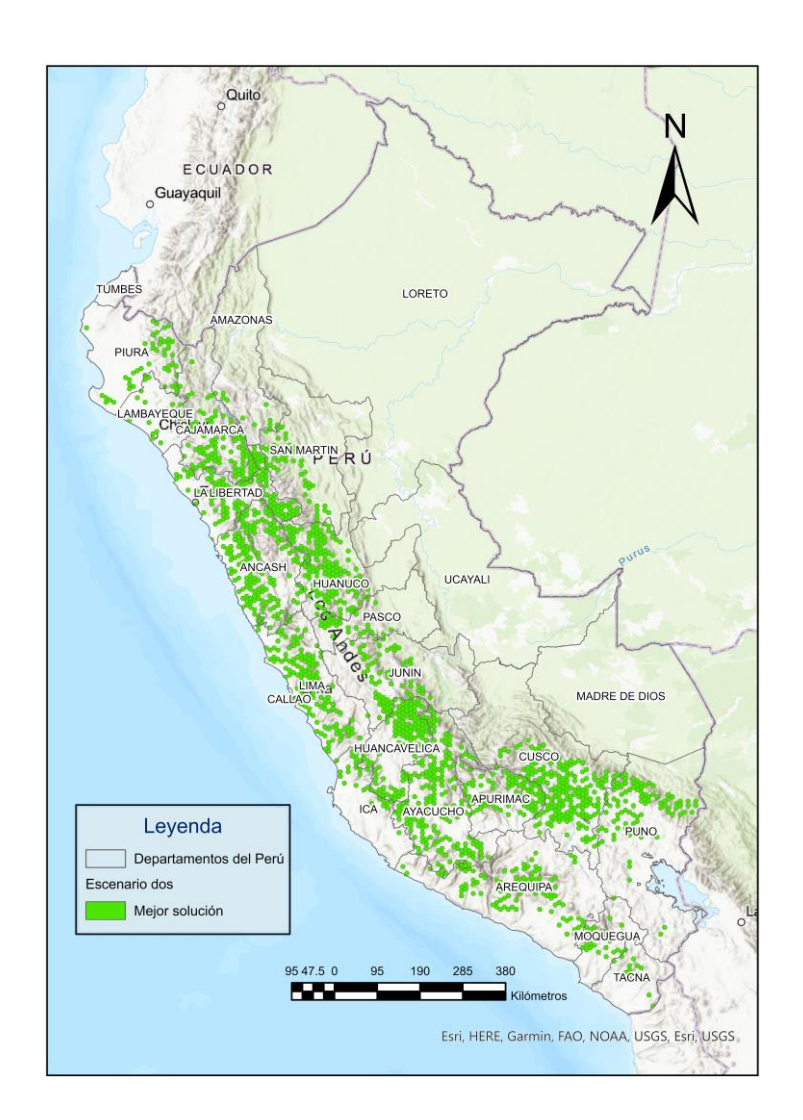

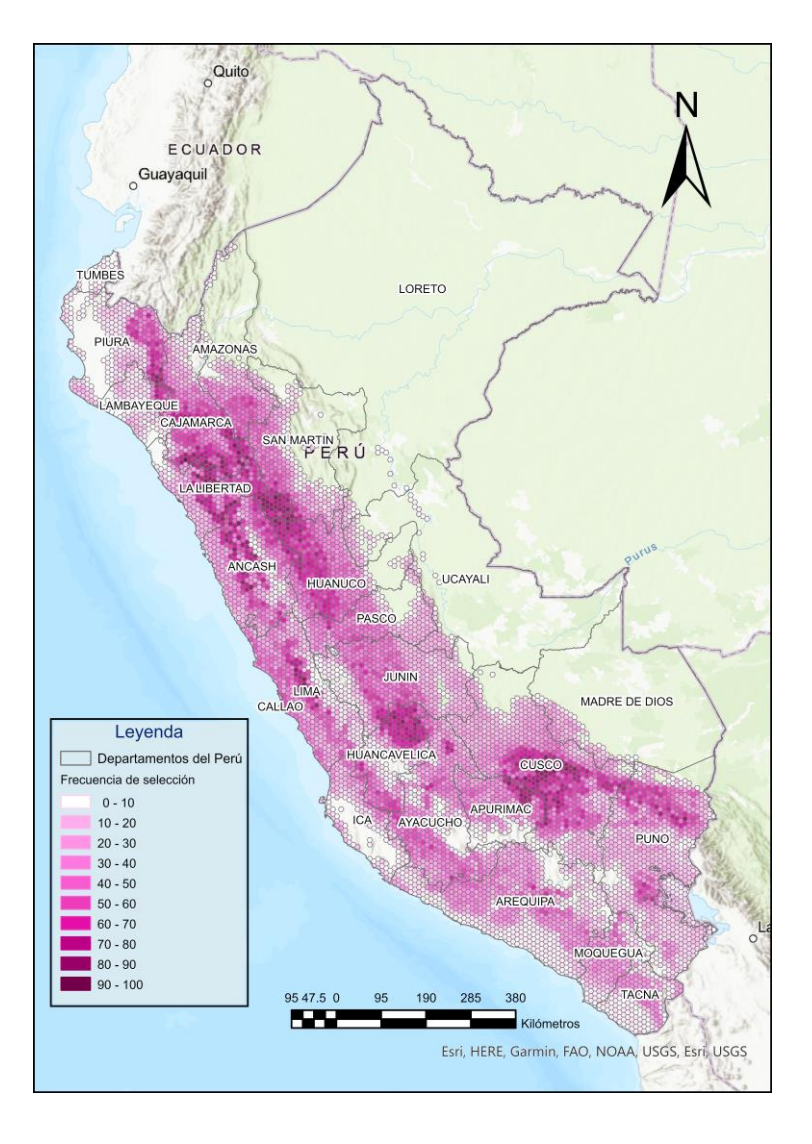

**Figura 12.** Frecuencia de selección y mejor solución del escenario 3.

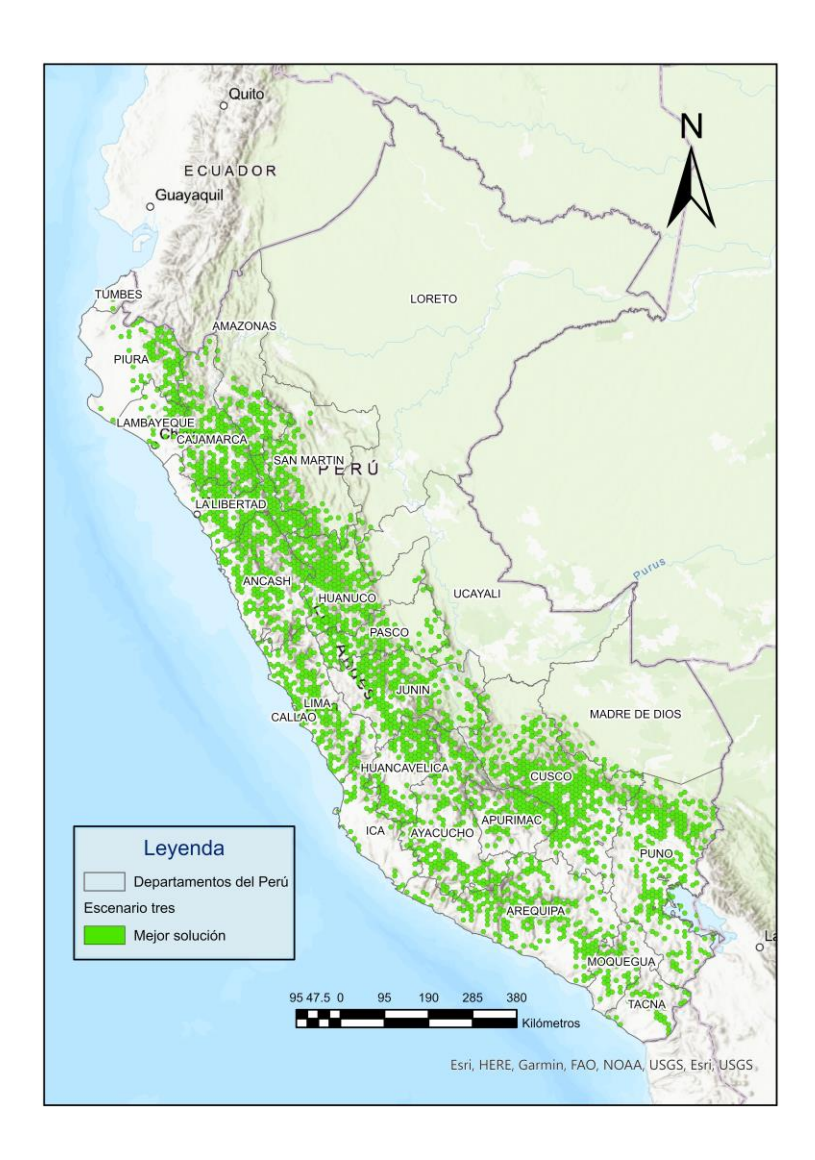

En las Tablas 11 y 12 podemos observar los resultados obtenidos para las 54 especies de parientes silvestres de la papa en los escenarios uno, dos y tres. Además, nos muestra el ID, Nombre de las especies, la Meta inicial para ambos escenarios (hectáreas) que se desea conservar tomando como referencia los porcentajes mencionados en la metodología, el Total del área (hectáreas) que representa cada especie en las unidades de planificación.

Además, podemos observar la información obtenida para ambos escenarios. El % Meta inicial nos indica el porcentaje de área conservada inicial antes de hacer uso del software Marxan, la cual se encuentra conservada basado en la meta de conservación establecida. El Área conservada final es el resultado después del uso del software Marxan lo cual indica si la meta a conservar será cumplida o no. Finalmente, el % Meta final, es el área conservada final que nos muestra cuanto de la meta a conservar se ha cumplido en porcentaje.

En la Tabla 11 para los escenarios uno y dos se consideró las áreas naturales protegidas en su análisis, por lo tanto, se observa en las columnas % Área conservada inicial, cual es porcentaje de área de distribución de la especie se encuentra conservada en las áreas protegidas. Podemos observar que en la mayoría de las especies la cantidad de área conservada no supera el 50 % de la meta a conservar para ambos escenarios. Después de realizar el análisis con el software Marxan, podemos observar en las columnas % Área conservada final que todas las especies cumplen con su meta de conservación, alcanzando el 100 % y en muchos casos sobrepasando las metas establecidas.

En la Tabla 12, no se consideró las áreas naturales protegidas para su análisis, es por ello que a diferencia de la Tabla 11, en las columnas del Área conservada inicial y por ende el % de Área conservada inicial es igual a 0. Esto quiere decir que en este escenario se está considerando que no habría especies conservadas dentro de estas áreas protegidas. Por lo tanto, al momento de obtener los resultados este mapa nos permitió identificar cuáles son las áreas naturales protegidas que contienen estas especies. Por otro lado, al igual que los escenarios anteriores, en el escenario tres se cumplió con la meta de conservación establecida, ya que podemos observar en la tabla que el % Área conservada final alcanza el 100 % para todas las especies.

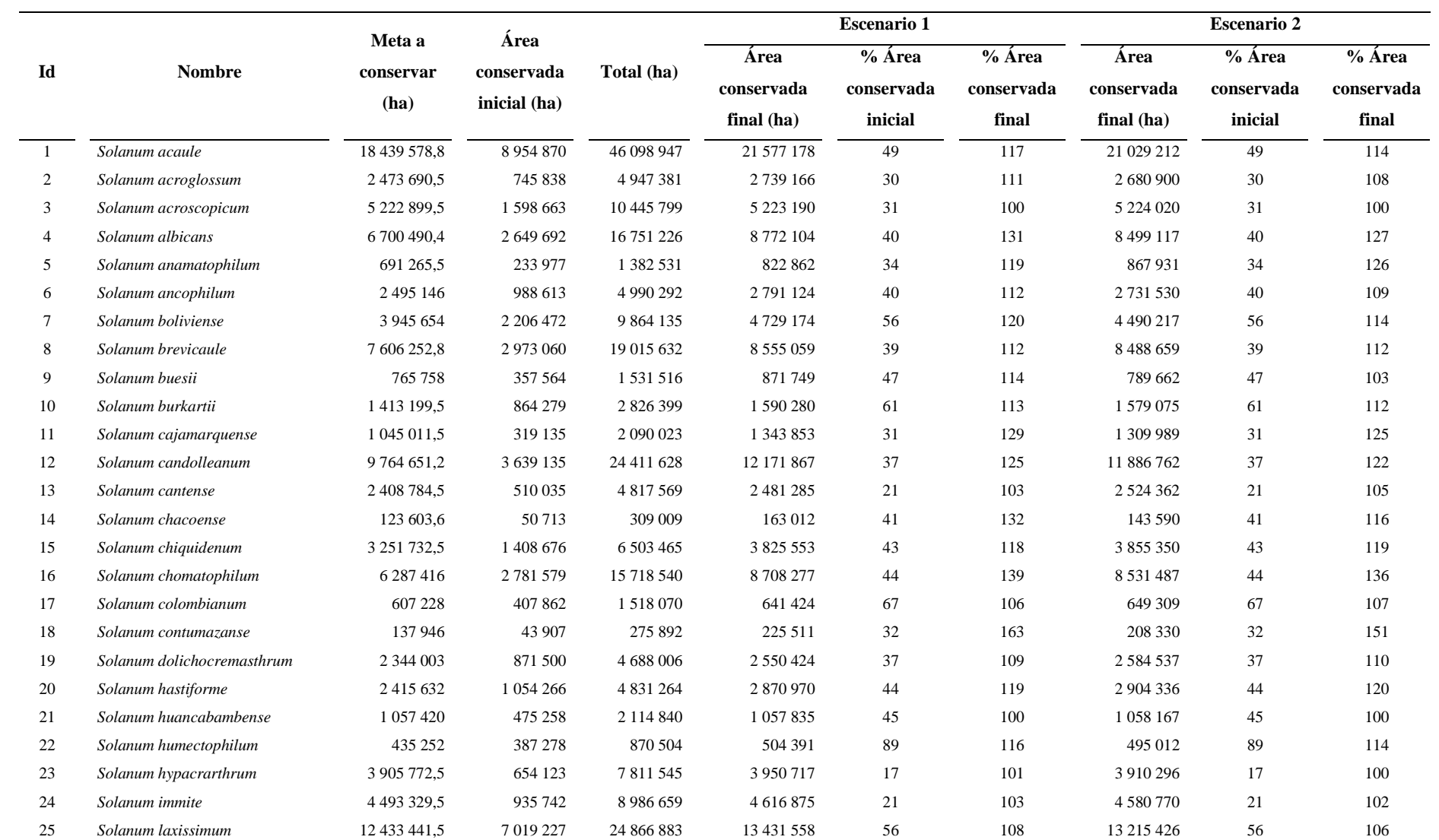

# **Tabla 11.** Resultados obtenidos para los escenarios 1 y 2.

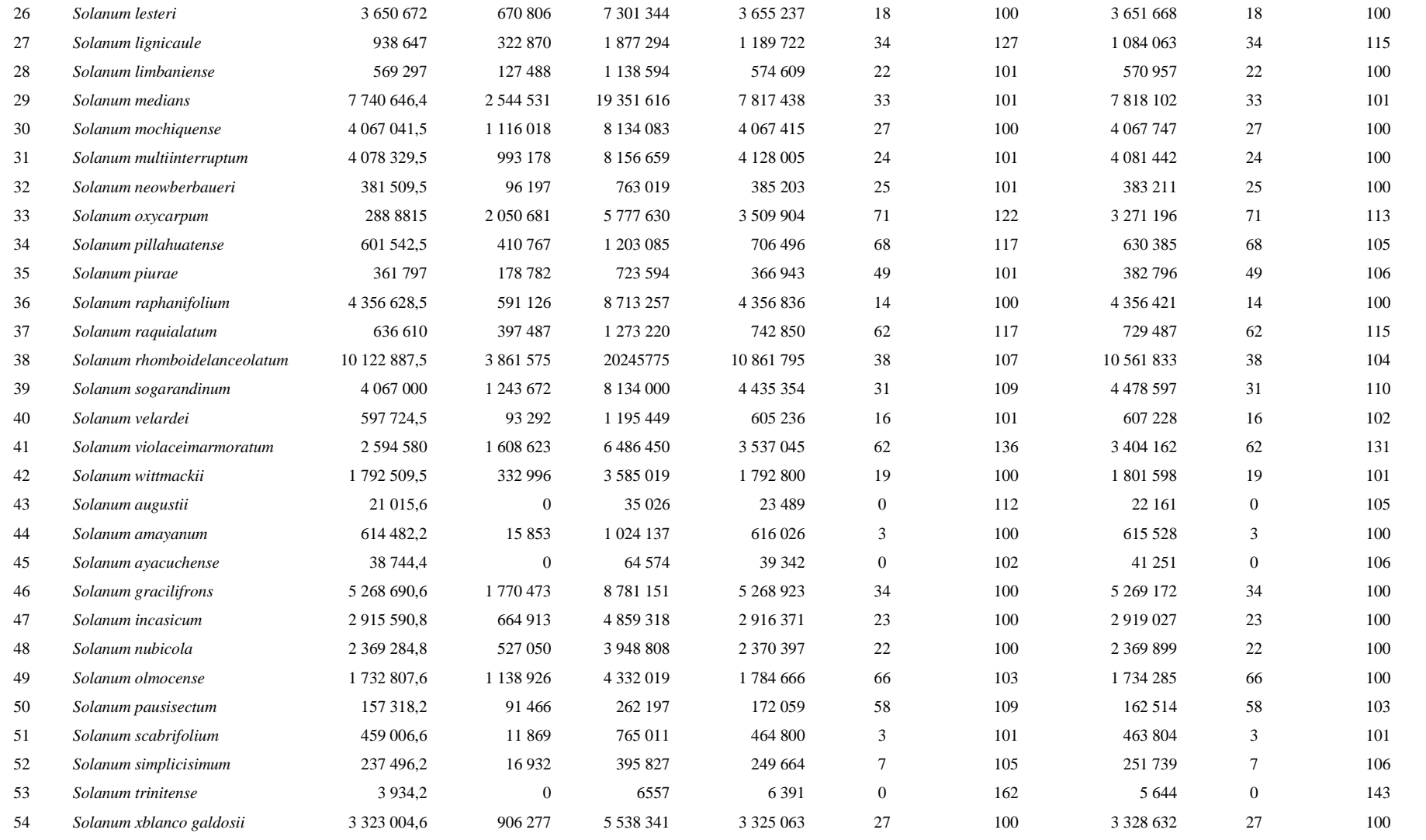
| Id             | <b>Nombre</b>              | Meta a<br>conservar<br>(ha) | Spf |               | <b>Escenario 3</b>                 |                                 |                                  |                               |
|----------------|----------------------------|-----------------------------|-----|---------------|------------------------------------|---------------------------------|----------------------------------|-------------------------------|
|                |                            |                             |     | Total (ha)    | Área<br>conservada<br>inicial (ha) | % Área<br>conservada<br>inicial | Área<br>conservada<br>final (ha) | % Área<br>conservada<br>final |
|                |                            |                             |     |               |                                    |                                 |                                  |                               |
|                | Solanum acaule             | 18 439 578,8                | 10  | 46 098 947    | $\overline{0}$                     | $\overline{0}$                  | 19 733 416                       | 107                           |
| 2              | Solanum acroglossum        | 2 473 690,5                 | 10  | 4 947 381     | $\mathbf{0}$                       | $\overline{0}$                  | 2981111                          | 121                           |
| 3              | Solanum acroscopicum       | 5 222 899,5                 | 10  | 10 445 799    | $\mathbf{0}$                       | $\overline{0}$                  | 5 222 941                        | 100                           |
| $\overline{4}$ | Solanum albicans           | 6 700 490.4                 | 10  | 16 751 226    | $\overline{0}$                     | $\overline{0}$                  | 8 5 8 7 2 6 3                    | 128                           |
| 5              | Solanum anamatophilum      | 691 265,5                   | 10  | 1 382 531     | $\overline{0}$                     | $\overline{0}$                  | 881709                           | 128                           |
| 6              | Solanum ancophilum         | 2 4 9 5 1 4 6               | 10  | 4 990 292     | $\overline{0}$                     | $\mathbf{0}$                    | 2 654 174                        | 106                           |
| $\tau$         | Solanum boliviense         | 3 945 654                   | 10  | 9 8 6 4 1 3 5 | $\overline{0}$                     | $\overline{0}$                  | 3 945 986                        | 100                           |
| 8              | Solanum brevicaule         | 7 606 252,8                 | 10  | 19 015 632    | $\overline{0}$                     | $\mathbf{0}$                    | 8 3 28 6 35                      | 109                           |
| 9              | Solanum buesii             | 765 758                     | 10  | 1531516       | $\overline{0}$                     | $\overline{0}$                  | 975 084                          | 127                           |
| 10             | Solanum burkartii          | 1 413 199,5                 | 10  | 2 826 399     | $\boldsymbol{0}$                   | $\mathbf{0}$                    | 1 659 253                        | 117                           |
| 11             | Solanum cajamarquense      | 1 045 011,5                 | 10  | 2 090 023     | $\mathbf{0}$                       | $\mathbf{0}$                    | 1 398 467                        | 134                           |
| 12             | Solanum candolleanum       | 9 764 651.2                 | 10  | 24 411 628    | $\overline{0}$                     | $\overline{0}$                  | 11 669 219                       | 120                           |
| 13             | Solanum cantense           | 2 408 784,5                 | 10  | 4 817 569     | $\overline{0}$                     | $\mathbf{0}$                    | 2 593 501                        | 108                           |
| 14             | Solanum chacoense          | 123 603,6                   | 10  | 309 009       | $\mathbf{0}$                       | $\mathbf{0}$                    | 139 689                          | 113                           |
| 15             | Solanum chiquidenum        | 3 251 732,5                 | 10  | 6 503 465     | $\overline{0}$                     | $\mathbf{0}$                    | 4 150 913                        | 128                           |
| 16             | Solanum chomatophilum      | 6 287 416                   | 10  | 15 718 540    | $\overline{0}$                     | $\mathbf{0}$                    | 8793933                          | 140                           |
| 17             | Solanum colombianum        | 607 228                     | 10  | 1518070       | $\overline{0}$                     | $\mathbf{0}$                    | 607 228                          | 100                           |
| 18             | Solanum contumazanse       | 137 946                     | 10  | 275 892       | $\mathbf{0}$                       | $\mathbf{0}$                    | 228 167                          | 165                           |
| 19             | Solanum dolichocremasthrum | 2 344 003                   | 10  | 4 688 006     | $\mathbf{0}$                       | $\mathbf{0}$                    | 2 431 734                        | 104                           |
| 20             | Solanum hastiforme         | 2415632                     | 10  | 4 8 3 1 2 6 4 | $\overline{0}$                     | $\overline{0}$                  | 2 9 9 5 2 2 1                    | 124                           |
| 21             | Solanum huancabambense     | 1 0 5 7 4 2 0               | 10  | 2 114 840     | $\overline{0}$                     | $\mathbf{0}$                    | 1 062 483                        | 100                           |
| $22\,$         | Solanum humectophilum      | 435 252                     | 10  | 870 504       | $\overline{0}$                     | $\mathbf{0}$                    | 476 669                          | 110                           |
| 23             | Solanum hypacrarthrum      | 3 905 772,5                 | 10  | 7811545       | $\mathbf{0}$                       | $\mathbf{0}$                    | 4 0 19 1 9 2                     | 103                           |
| 24             | Solanum immite             | 4 4 9 3 3 2 9 , 5           | 10  | 8 9 8 6 6 5 9 | $\overline{0}$                     | $\mathbf{0}$                    | 4 679 208                        | 104                           |
| 25             | Solanum laxissimum         | 12 433 441,5                | 10  | 24 866 883    | $\overline{0}$                     | $\mathbf{0}$                    | 12 433 400                       | 100                           |

**Tabla 12.** Resultados obtenidos para el escenario 3.

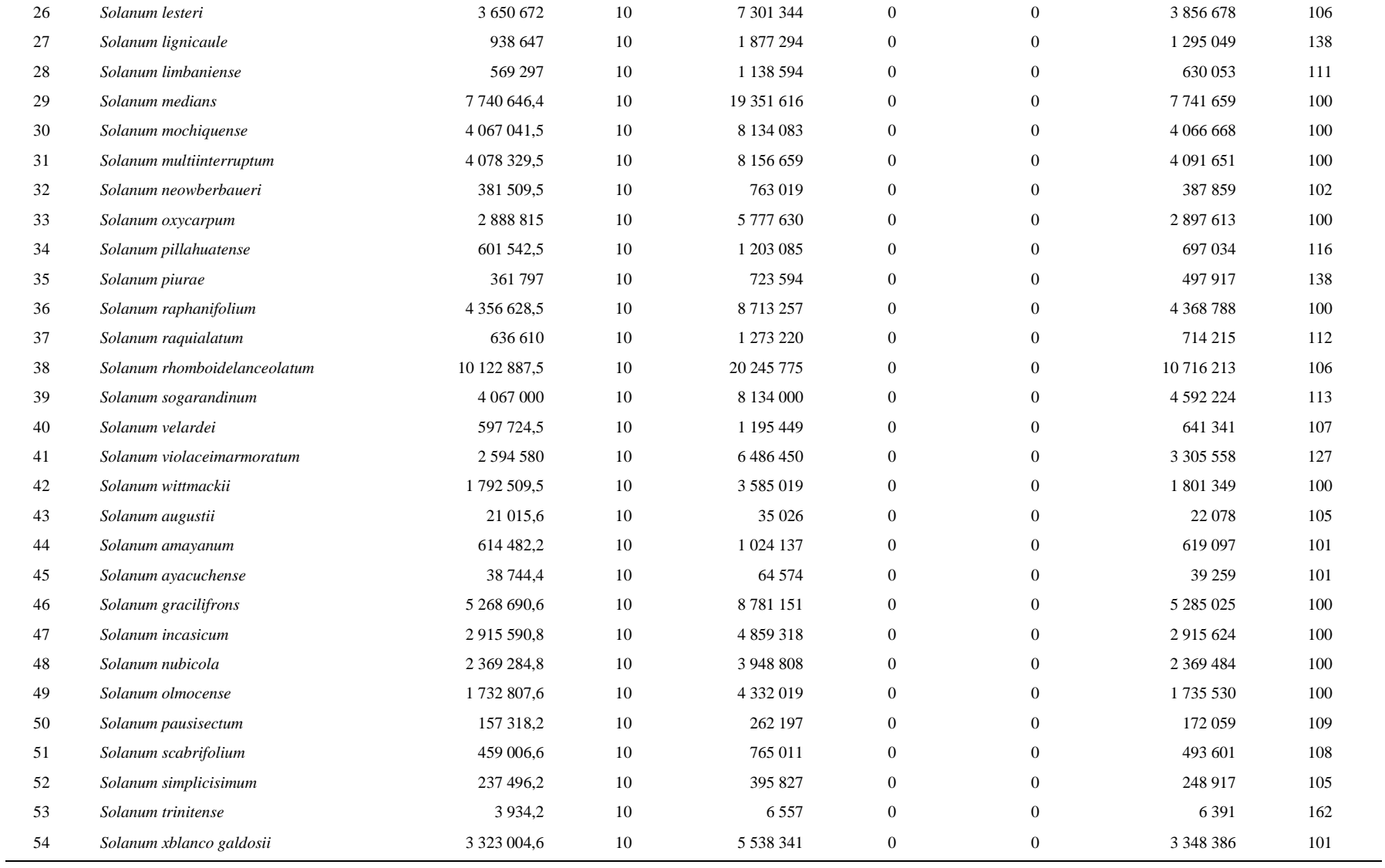

## **4.3.3. Mapas propuestos de los sitios prioritarios para la conservación**

Se obtuvieron dos mapas finales de sitios prioritarios para la conservación de las especies de los parientes silvestres de la papa. El primer mapa propuesto es una síntesis de las mejores soluciones de los escenarios uno y dos (Ver, Figura 13). El segundo mapa propuesto es el resultado del tercer escenario (Ver, Figura 14).

Podemos observar que, en ambos mapas propuestos para los sitios prioritarios para la conservación, la selección de lugares se repite. Resaltando los departamentos de La Libertad, Ancash, Cajamarca, Huánuco, Junín, Huancavelica, Cusco y Apurímac. Por lo tanto, son aquellos departamentos en los que se debe implementar medidas de conservación, asimismo, en el segundo mapa propuesto (Ver, Figura 14) nos ha permitido poder identificar a las áreas naturales que tienen mayor concentración de estas especies.

Ochoa (1999), resalta que los parientes silvestres de las papas se encuentran en diversas zonas del Perú ya que debido a su evolución y supervivencia han podido adaptarse a diversos hábitats en el norte y sur del país, desde el nivel del mar hasta la selva tropical, además de los hábitats estacionalmente húmedos de la costa árida, los cuales son conocidos como "lomas". Es por ello que, podemos encontrar parientes silvestres en diversas regiones permitiendo que tengan una amplia distribución geográfica, sin embargo, son los departamentos antes mencionados los que resaltan en la abundancia de estas especies de parientes silvestres, ya que los climas presentes en estas regiones permiten el buen desarrollo de estas especies.

La Figura 15 nos muestra el mapa de riquezas de las 54 especies de los parientes silvestres. El mapa consta en superponer todas las distribuciones de las especies para poder identificar las zonas con mayor riqueza, es decir las zonas que contienen la mayor cantidad de especies. En ese sentido, la zona de color rojos indicaría que hay una mayor concentración de especies en comparación con los otros colores.

Por lo tanto, en contraste con ambos mapas propuestos podemos observar que tienen concordancia, ya que las UP seleccionadas coinciden con el patrón de distribución de estas especies, además se puede observar que donde hay mayor agrupamiento de las UP, es donde se concentran la mayor cantidad de especies en el mapa de riquezas (color rojo).

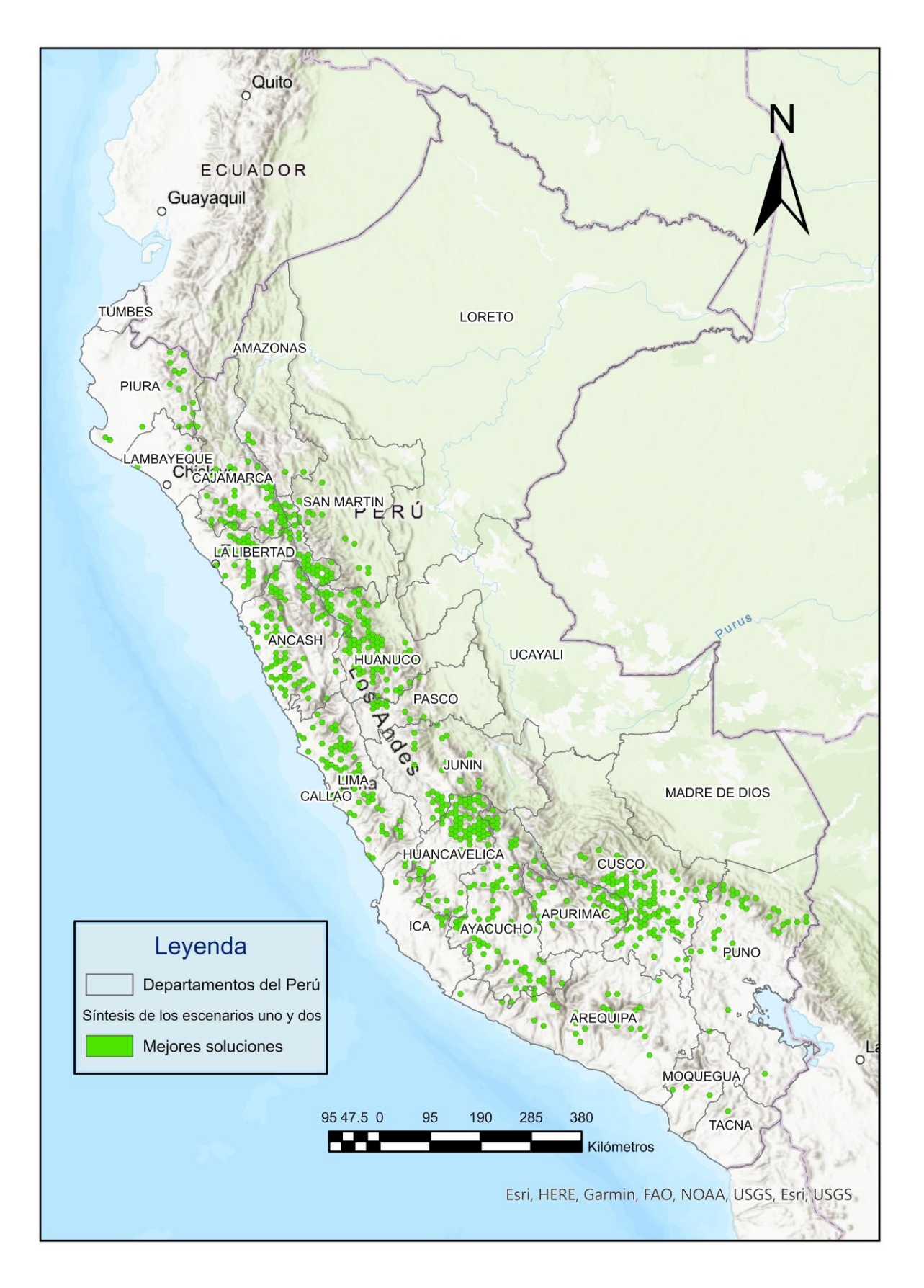

**Figura 13.** Mapa propuesto de sitios prioritarios para la conservación (mejores soluciones 1 y 2).

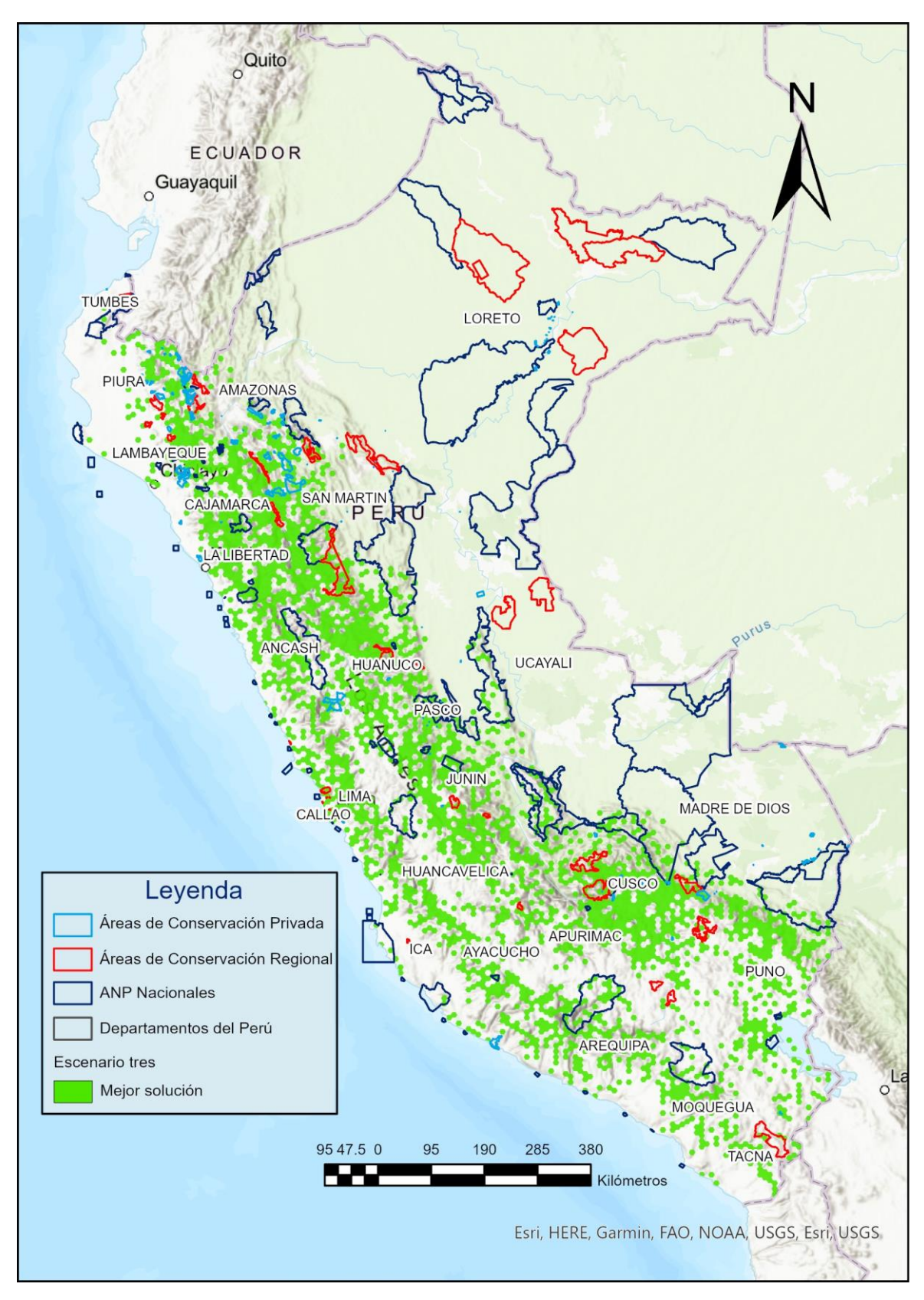

**Figura 14.** Mapa propuesto de sitios prioritarios para la conservación (escenario 3).

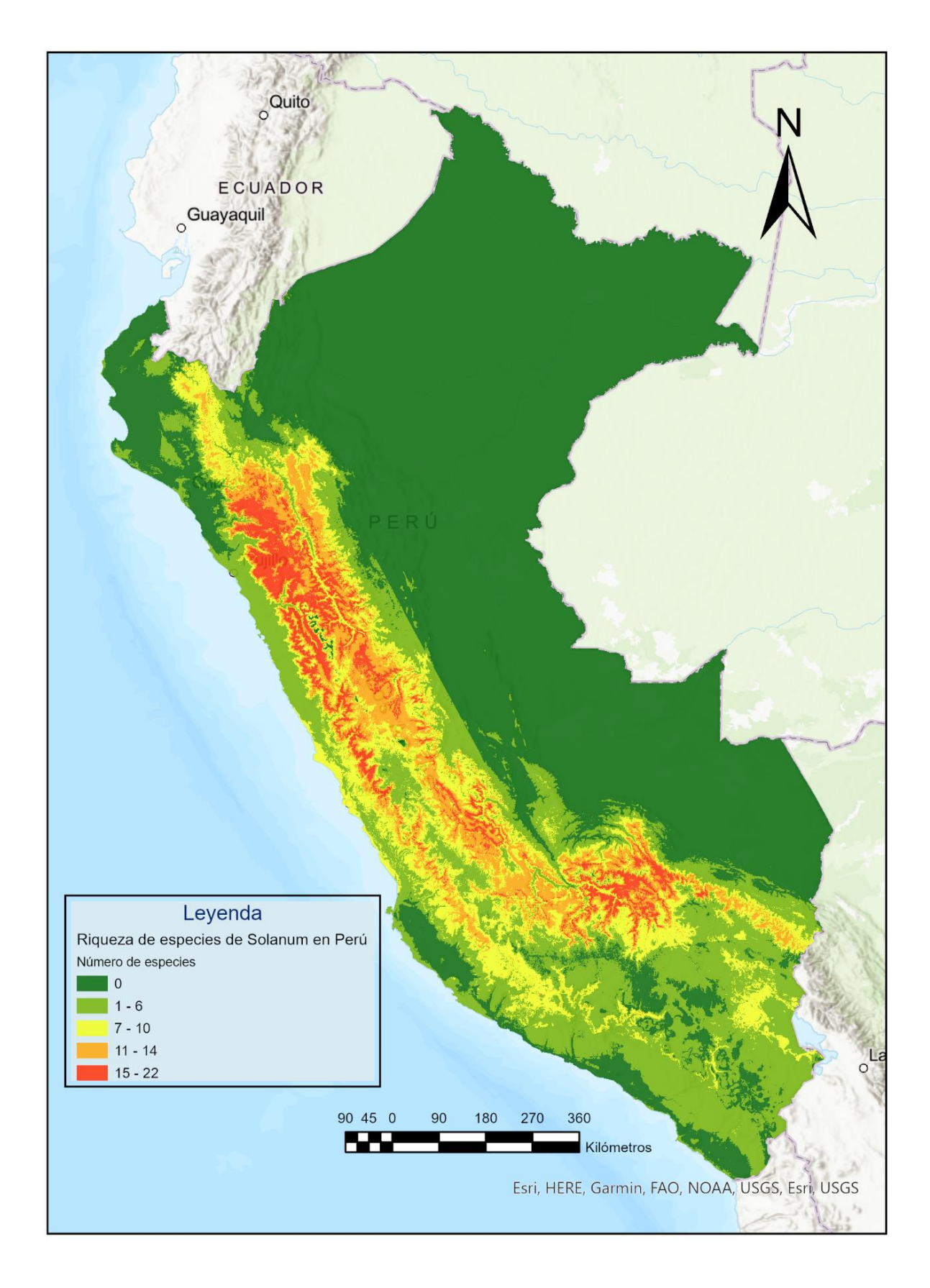

**Figura 15.** Mapa de riquezas de los parientes silvestres de *Solanum* spp.

El primer mapa de sitios prioritarios para la conservación de los parientes silvestres de la papa contiene un total 1 123 unidades de planificación (ver, Figura 13) y el segundo mapa de sitios prioritarios contiene 2 885 unidades de planificación (ver, Figura 14). Dichas UP tienen forma hexagonal, ya que por su semejanza al círculo tiene la ventaja de reducir la relación perímetro – área, por lo tanto, nos permite tener un mayor número de lados para combinaciones de bordes entre las unidades de planificación adyacentes (Geselbracht et al., 2005).

Para mayor comprensión de los resultados de los sitios prioritarios, debemos tener cuidado cuando nos referimos a la "mejor solución" con la "frecuencia de selección" ya que ambos nos indican un resultado diferente. El primero hace referencia a la solución más eficiente, por lo tanto, la que tiene un menor costo. Por ello es mejor considerar la "mejor solución" como una solución muy buena en comparación con las otras opciones. Por otro lado, la "frecuencia de selección" hace referencia a la cantidad de veces que fue seleccionada una unidad de planificación (Alarcon, 2010).

Por tal motivo para obtener el primer mapa de sitios prioritarios, en esta investigación se sintetizó los escenarios uno y dos (la mejor solución) dando origen a una "mejor solución sumada" permitiéndonos maximizar las posibilidades para agrupar a las UP y facilitar los futuros propósitos de planificación y priorización para reducir costos de manejo, vigilancia, monitoreo, entre otros (Lieberknecht et al., 2004). Con respecto al segundo mapa se consideró la mejor solución obtenida en el análisis para el escenario tres.

La planificación sistemática de la conservación (Margules y Pressey, 2000) es una de las metodologías que nos permite identificar las redes de áreas protegidas a través de los sitios prioritarios, aquellas que nos van a permitir a largo plazo asegurar la conservación efectiva de la biodiversidad. Asimismo, esta metodología puede servir para muchas instituciones en la implementación en Programas de trabajo de áreas protegidas (Herrera, Fernández y Finegan, 2008).

Las metas de conservación son un punto clave para establecer la base cuantitativa que nos va a permitir identificar y priorizar las áreas que van a conformar nuestra red de sitios prioritarios para la conservación de las especies (Rodríguez, 2009). Beck y Odaya (2001), indican que cuando un hábitat se reduce por debajo del 20 % puede ocasionar una mayor pérdida de riqueza de las especies. Para esta investigación se trabajó con metas del 60 % para especies que tienen registros menores a 15, el 50 % para especies endémicas y el 40 % para especies no endémicas, tomando como referencia a las investigaciones realizadas por los

autores Squeo et al. (2010); Alonso et al. (2008) Soulé y Sanjayan (1998); Beck y Odaya (2001) y según la categoría por la UICN.

En ese sentido, en esta investigación se cumplió con las metas de conservación propuestas para las 54 especies. Podemos observar en la Tabla 11, el % Área inicial conservada de las especies no alcanza el 100 % de las metas a conservar. Además, se observa que las especies *Solanum augustii, Solanum ayacuchense y Solanum trinitense* no se encuentran dentro de las áreas conservadas por tal motivo están en 0, considerando que estas especies son endémicas del Perú y tienen registros de presencias menores a 15, son especies de alta prioridad a conservar.

Los % Área conservada final nos indican cuanto de la meta del objeto de conservación se ha cumplido. Para los escenarios uno y dos se ha alcanzado las metas de conservación, ya que el porcentaje cumplido para las 54 especies supera el 100 %, observando que en muchas especies el área conservada final supera al área de la meta a conservar. Tal es el caso de las especies *Solanum albicans, Solanum chacoense, Solanum chomatophilum, Solanum contumazanse, Solanum violaceimarmoratum y Solanum trinitense* quienes han alcanzado los máximos valores que van desde el 130 % - 160 %.

De igual manera se puede observar que se logró cumplir con las metas a conservar para las especies *Solanum augustii* un 111,77 % en el escenario uno y 105,45 % para el escenario dos*, Solanum ayacuchense* el 101,54 % en el escenario uno y 106,47 para el escenario dos, y finalmente *Solanum trinitense* con 162,45 % para el escenario uno y 143,46 % en el escenario dos, siendo esta última especie la que ha alcanzado los máximos valores con respecto a las metas de conservación.

Con respecto a la Tabla 12, nos muestra la información que se obtuvo del escenario tres, en el cual se puede observar en comparación con la Tabla 11, no encontramos un área conservada inicial ya que en este escenario no se incluyó a las ANPs en el análisis. Podemos observar que las metas al igual que los escenarios anteriores se cumplieron para todas las especies. El % conservado final en la mayoría de las especies supera el 100 % esto significa que han excedido la meta a conservar. *Solanum trinitense* y *Solanum contumazanse* son las especies que obtuvieron los valores más altos, con 162 % y 165 % respectivamente.

La mayor concentración de los sitios prioritarios están en las ecorregiones Puna y Serranía esteparia, una cantidad menor se encuentra en la ecorregión Desierto costero del Pacifico peruano. Por otro lado, se puede observar (ver Figuras 13 y 14) que los departamentos de La Libertad, Cajamarca, Huánuco, Junín, Huancavelica, Cusco, Ancash y Apurímac concentran la mayor cantidad de sitios prioritarios, observando pequeños conglomerados de las Unidades de Planificación. En la Tabla 13 se muestra la cantidad de unidades de planificación que fueron seleccionadas en los departamentos antes mencionados.

**Tabla 13.** Cantidad de Unidades de Planificación en los principales departamentos

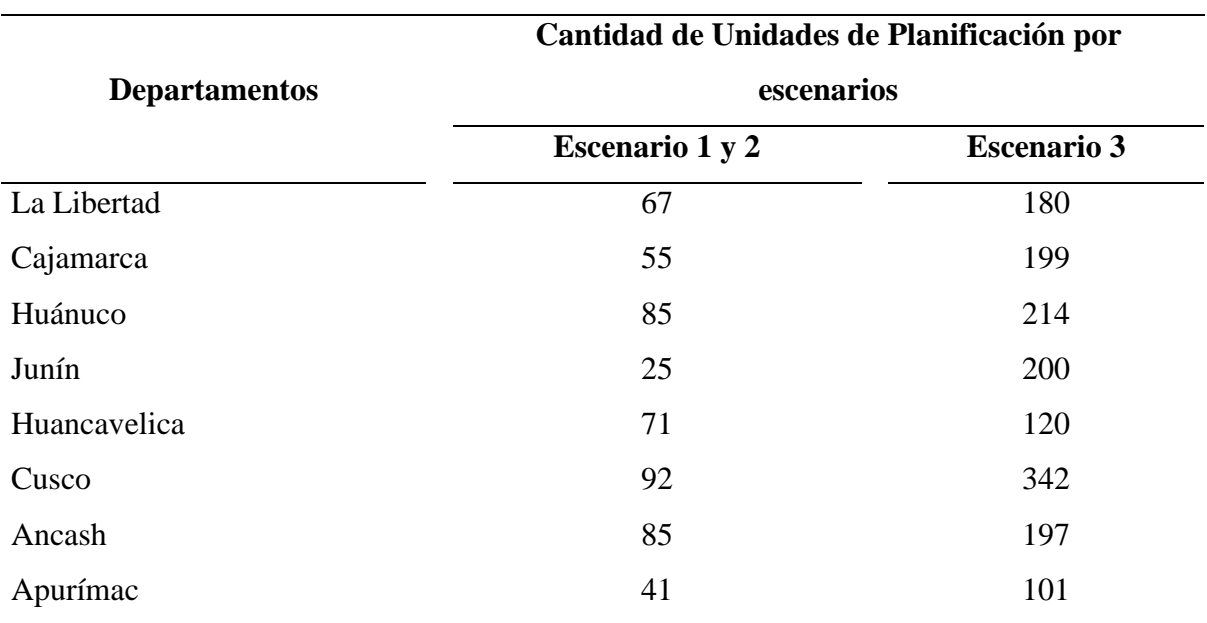

identificados como prioritarios.

**Fuente:** Elaboración propia.

Cabe destacar que las zonas que concentran mayor cantidad de UP en los departamentos antes mencionados, presentan distancias de separación no mayor a 55 km entre sitios prioritarios seleccionados, según Roberts y Hawkings (2000) y Sala et al. (2002), indican que los sitios prioritarios deben estar lo suficientemente cerca entre sí para que las poblaciones puedan interactuar, ya que por el contrario áreas prioritarias aisladas solo protegen una fracción limitada de la biodiversidad de las especies.

En la actualidad se está trabajando por conservar las especies de manera ex situ, instituciones como el Instituto Nacional de Innovación Agraria - INIA y el Centro Internacional de la papa – CIP cuentan con bancos de germoplasma. Esta iniciativa es buena ya que contribuye a la conservación de biodiversidad y a la seguridad alimentaria, sobre todo porque muchas de estas especies se están perdiendo en sus hábitats naturales por diferentes factores, como el cambio de uso del suelo, urbanizaciones, minería, cambio climático entre otros factores. Enfocarse en la conservación *in situ* es crucial, ya que recrear las condiciones óptimas para el desarrollo de especies silvestres, presentes en diversas regiones del Perú, resulta desafiante. Estas especies abarcan hábitats en los Andes, la costa y parte de la selva, lo que implica la necesidad de crear microclimas variados para garantizar su desarrollo adecuado. (Sotomayor et al., 2023).

En ese sentido, el trabajo articulado con las Áreas Naturales Protegidas (ANP) es necesario para poder implementar estas medidas de conservación. Conservar la diversidad genética es de suma importancia agronómica para la mejora de las papas cultivadas ya que estas especies se han adaptado al largo del tiempo a diferentes estreses bióticos y abióticos. La papa es considerada uno de los 10 cultivos que tiene mayor uso de parientes silvestres en su mejoramiento (Sotomayor et al., 2023).

Perú es uno de los países que concentra a la mayor cantidad de especies endémicas de parientes silvestres, y como se puede observar en la Tabla 1 la mayoría de las especies se encuentra en estado de amenaza "En peligro" (Särkinen et al., 2015) por lo tanto son considerados de alta prioridad para conservar. Los resultados que se muestran en esta investigación sobre los mapas de sitios prioritarios son una base ya que nos brinda información sobre los sitios en donde debemos enfocarnos y que en conjunto con datos reportados sobre las presencias se puede iniciar el plan de conservación.

Asimismo, en el escenario tres se seleccionó unidades de planificación dentro de las Áreas Naturales Protegidas, lo cual es muy positivo ya que la reducción en costos sería muy significativa y al estar dentro de las ANPs permiten mayor control y manejo de las especies. A continuación, se muestran las Áreas naturales protegidas nacionales definitivas en la Tabla 14, Áreas de conservación Privada en la Tabla 15 y las Áreas de conservación regional en la Tabla 16. Estas tablas detallan las Áreas Naturales Protegidas que fueron seleccionadas en el análisis e identificadas para conformar la red de reservas, asimismo se puede observar la cantidad de Unidades de Planificación que están dentro de las mismas.

Actualmente existen trabajos enfocados a la colecta del material genético para ser conservados de manera ex situ en los bancos germoplasmas (Sarkinen et al., 2015; Castañeda-Álvarez et al., 2015; Sotomayor et al., 2023). Sin embargo, dentro del marco del proyecto PNIA 167\_PI: "Desarrollo de una metodología de priorización de áreas de intervención para conservación in situ: estudio de caso de *Solanum* spp." es un importante avance e interés referente a la conservación *in situ*, y diseñar un sistema de reservas a través de los sitios prioritarios para la conservación contribuye a lograr este objetivo.

Aunque se ha trabajado con información obtenida de fuentes confiables provenientes de entidades gubernamentales, universidades, bancos germoplasmas en línea, así como la aplicación de criterios económicos es necesario de que al momento de la implementación de un plan de conservación se consideren estos criterios ya que con el tiempo se pueden ir modificando y es de suma importancia que esté ajustado a la realidad para que se puedan identificar sitios con una perspectiva más integra.

| Categoría ANP             | <b>Nombres ANP</b>         | <b>Ubicación ANP</b>                  | <b>Clasificación ANP según UICN</b>                    | $N^{\circ}$ de UPs |
|---------------------------|----------------------------|---------------------------------------|--------------------------------------------------------|--------------------|
| Parques Nacionales        | Otishi                     | Junín y Cusco                         | II - Protección de Ecosistemas y Recreación            | 16                 |
| Santuarios Históricos     | Machupicchu                | Cusco                                 | III - Conservación de características naturales únicas | 6                  |
| Bosques de Protección     | de Pui Pui                 | Junín                                 | VI - Uso sostenible de recursos naturales              | 12                 |
| Bosques de Protección     | San Matias-San Carlos      | Pasco                                 | VI - Uso sostenible de recursos naturales              |                    |
| Parques Nacionales        | Yanachaga-Chemillén        | Pasco                                 | II - Protección de Ecosistemas y Recreación            | 12                 |
| Santuarios Nacionales     | de Calipuy                 | La Libertad                           | III - Conservación de características naturales únicas | 2                  |
| Reservas Nacionales       | de Salinas y Aguada Blanca | Arequipa y Moquegua                   | VI - Uso sostenible de recursos naturales              | 15                 |
| Refugio de Vida Silvestre | Los Pantanos de Villa      | Lima                                  | IV - Conservar el hábitat por intervención controlada  |                    |
| Reservas Nacionales       | del Titicaca               | Puno                                  | VI - Uso sostenible de recursos naturales              | $\mathcal{R}$      |
| <b>Reservas Comunales</b> | El Sira                    | Huánuco, Pasco y Ucayali              | VI - Uso sostenible de recursos naturales              | 17                 |
| Parques Nacionales        | del Río Abiseo             | San Martín                            | II - Protección de Ecosistemas y Recreación            | 26                 |
| Santuarios Nacionales     | Cordillera de Colán        | Amazonas                              | III - Conservación de características naturales únicas |                    |
| Reservas Nacionales       | de Lachay                  | Lima                                  | VI - Uso sostenible de recursos naturales              |                    |
| Reservas Paisajísticas    | Nor Yauyos-Cochas          | Lima y Junín                          | V - Paisajes de conservación y Recreación              | 10                 |
| Santuarios Nacionales     | Tabaconas-Namballe         | Cajamarca                             | III - Conservación de características naturales únicas |                    |
| Santuarios Nacionales     | de Huayllay                | Pasco                                 | III - Conservación de características naturales únicas |                    |
| Reservas Nacionales       | de Paracas                 | Ica                                   | VI - Uso sostenible de recursos naturales              |                    |
| Parques Nacionales        | Cordillera Azul            | San Martín, Loreto, Ucayali y Huánuco | II - Protección de Ecosistemas y Recreación            | 18                 |
| Bosques de Protección     | de Pagaibamba              | Cajamarca                             | VI - Uso sostenible de recursos naturales              |                    |
| Reservas Comunales        | Chayu Naín                 | Amazonas                              | VI - Uso sostenible de recursos naturales              |                    |
| Refugio de Vida Silvestre | Laquipampa                 | Lambayeque                            | IV - Conservar el hábitat por intervención controlada  | 3                  |
| Cotos de Caza             | Sunchubamba                | Cajamarca y la Libertad               | VI - Uso sostenible de recursos naturales              | 10                 |
| Parques Nacionales        | de Tingo María             | Huánuco                               | II - Protección de Ecosistemas y Recreación            | 3                  |
| Santuarios Históricos     | de la Pampa de Ayacucho    | Ayacucho                              | III - Conservación de características naturales únicas |                    |
| Refugio de Vida Silvestre | Bosques Nublados de Udima  | Cajamarca                             | IV - Conservar el hábitat por intervención controlada  | 3                  |
| Parques Nacionales        | de Cutervo                 | Cajamarca                             | II - Protección de Ecosistemas y Recreación            | 5                  |
| Parques Nacionales        | Huascarán                  | Ancash                                | II - Protección de Ecosistemas y Recreación            | 15                 |
| Reservas Comunales        | Ashaninka                  | Junín y Cusco                         | VI - Uso sostenible de recursos naturales              | 10                 |
| <b>Reservas Comunales</b> | Amarakaeri                 | Madre de Dios                         | VI - Uso sostenible de recursos naturales              | 9                  |
| Santuarios Nacionales     | de Ampay                   | Apurímac                              | III - Conservación de características naturales únicas | 2                  |

**Tabla 14.** Áreas Naturales Protegidas Nacionales definitivas que están dentro del área de selección de sitios prioritarios.

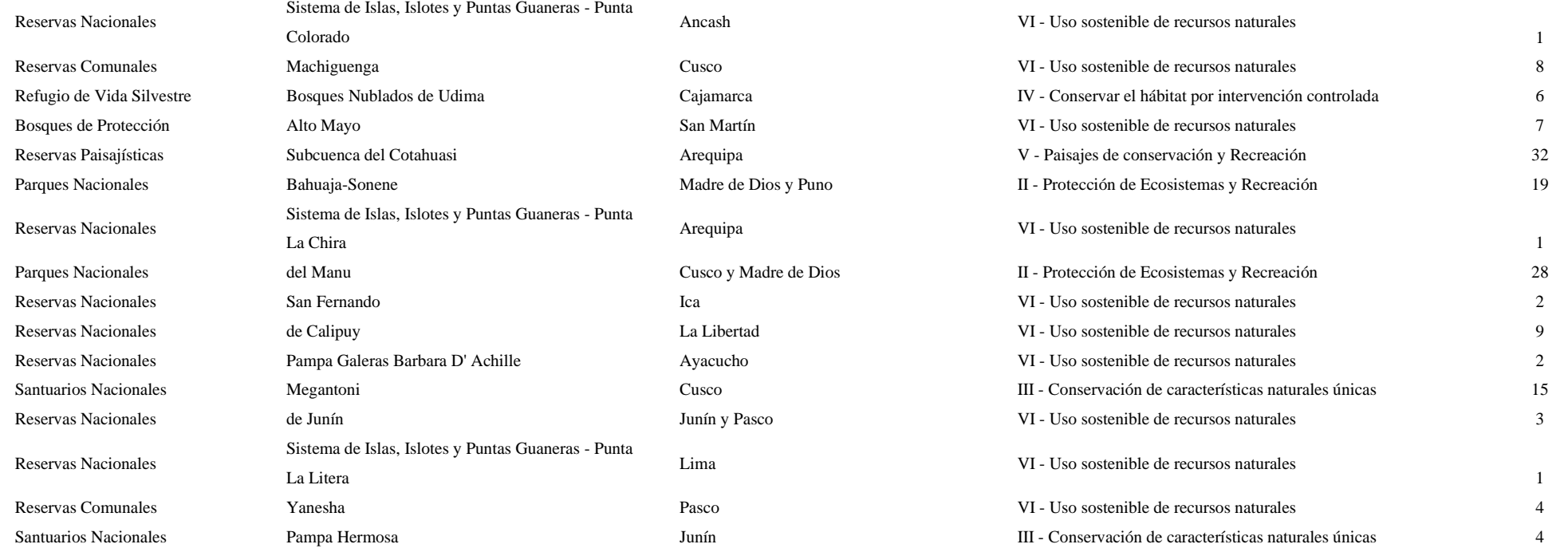

**Fuente:** Elaboración propia en base a SERNANP (2023).

| <b>Nombre ACP</b>                                                         | Caducidad  | <b>Ubicación ACP</b>   | <b>Titular ACP</b>                                         | $N^{\circ}$ de |
|---------------------------------------------------------------------------|------------|------------------------|------------------------------------------------------------|----------------|
|                                                                           | ACP        |                        |                                                            | <b>Ups</b>     |
| Yasgolca-Santa Lucia, Montevideo                                          | Perpetuo   | Amazonas               | Comunidad Campesina Montevideo                             | $\mathfrak{Z}$ |
| Pampacorral                                                               | 22/02/2033 | Cusco                  | Comunidad Campesina Pampa Corral                           |                |
| Utco                                                                      | Perpetuo   | Cajamarca              | Comunidad Campesina de Utco                                | 2              |
| Bosque de Churumazú                                                       | 2/11/2027  | Pasco                  | Eduardo Armando Jackson Filomeno                           |                |
| Bosques de Neblina y Páramos de Samanga                                   | 18/04/2023 | Piura                  | Comunidad Campesina Samanga                                |                |
| Bosque Berlín                                                             | 4/03/2023  | Amazonas               | José Ricardo Rimarachin Altamirano                         |                |
| El Bosque Encantado de Sho'llet                                           | 29/05/2032 | Pasco                  | Janek Igor Kobylinski Valverde y Catherine Guerra Trujillo |                |
| Zaragoza                                                                  | 12/05/2027 | Pasco                  | Juan Edilberto Pomazongo Paniagua                          |                |
| Páramos y Bosques Montanos de la Comunidad Campesina San Juan de Sallique | Perpetuo   | Cajamarca              | CC San Juan de Sallique                                    | 2              |
| Bosque Urum                                                               | Perpetuo   | Lambayeque             | Empresa EWS TINAJONES SAC                                  |                |
| Bosque de Nogal y Bosque de Puentecilla                                   | 26/05/2025 | Piura                  | Comunidad Campesina de Cujaca                              |                |
| <b>Bosque Cachil</b>                                                      | 7/02/2030  | Cajamarca              | Marco Antonio Corcuera García                              |                |
| Bosque de Nogal y Bosque de Puentecilla                                   | 26/05/2025 | Piura                  | Comunidad Campesina de Cujaca                              |                |
| Hierba Buena - Allpayacu                                                  | Perpetuo   | Amazonas               | Comunidad Campesina de Corosha                             |                |
|                                                                           | Perpetuo   | Lambayeque y Cajamarca | Comunidad Campesina Muchick Santa Catalina de              |                |
| Chaparrí                                                                  |            |                        | Chongoyape                                                 |                |
| Unchog                                                                    | 23/11/2040 | Huánuco                | Comunidad Campesina de Cochabamba                          |                |
| Los Bosques de Overal y Palo Blanco                                       | 27/07/2026 | Piura                  | Comunidad Campesina Belizario Ramón Asencio de Porcuya -   |                |
|                                                                           |            |                        | Limón km 38                                                |                |
| Bosque de Neblina Aypate - Olleros                                        | 27/07/2026 | Piura                  | San Bartolomé de los Olleros                               |                |
| Santuario de La Verónica                                                  | 8/07/2036  | Cusco                  | Teófilo Bellota Atayupanqui y Martina Paredes de Bellota   |                |
| Bosques de Cuyas Cuchayo                                                  | Perpetuo   | Piura                  | Comunidad Campesina de Cuyas Cuchayo                       |                |
| Fundo Las Neblinas                                                        | 20/10/2026 | Pasco                  | Umberto Luigi Roncoroni y Veronica Natalie Crousse de      |                |
|                                                                           |            |                        | Vallongue Rastelli de Roncoron                             |                |
| Llamapampa - La Jalca                                                     | 17/04/2025 | Amazonas               | Comunidad Campesina la Jalca                               |                |
| Jirishanca                                                                | 24/04/2037 | Huánuco                | Comunidad Campesina Queropalca                             |                |
| Páramos y Bosques Montanos, Paraíso de la Comunidad Campesina San Felipe  | Perpetuo   | Cajamarca              | Comunidad Campesina San Felipe                             |                |
| Huayllapa                                                                 | Perpetuo   | Lima                   | Comunidad Campesina Huayllapa                              |                |
| <b>Ilish Pichacoto</b>                                                    | 31/10/2024 | Junín                  | Comunidad Campesina de Saño                                |                |
| Checca                                                                    | Perpetuo   | Puno                   | Marleny Martha Arias Chávez                                |                |
| San Luis                                                                  | 1/12/2025  | Cusco                  | Grimaldo Oswaldo Toledo Zamora                             | $\mathfrak{D}$ |

**Tabla 15.** Áreas de Conservación Privada que están dentro del área de selección de sitios prioritarios.

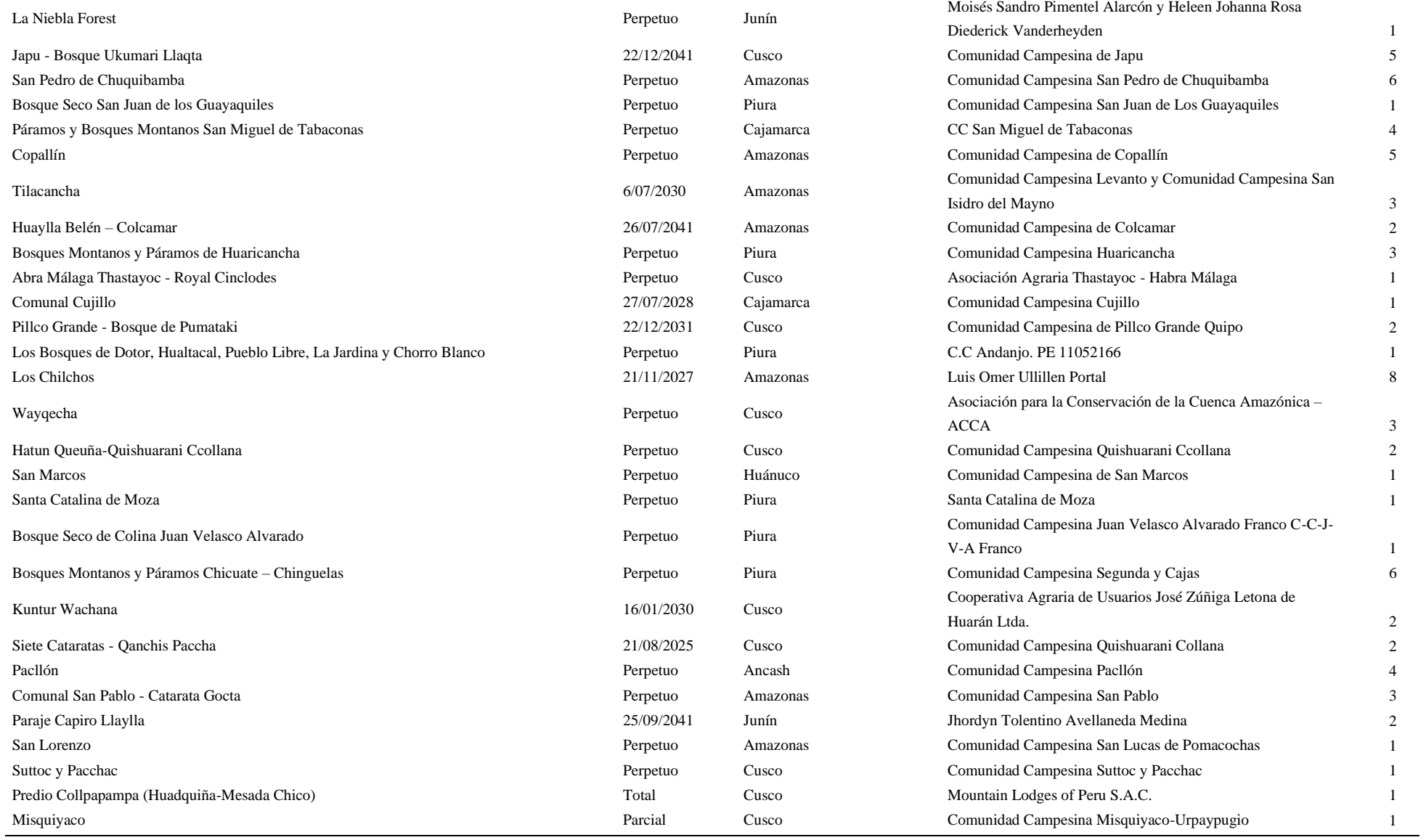

**Fuente:** Elaboración propia en base a SERNANP (2023).

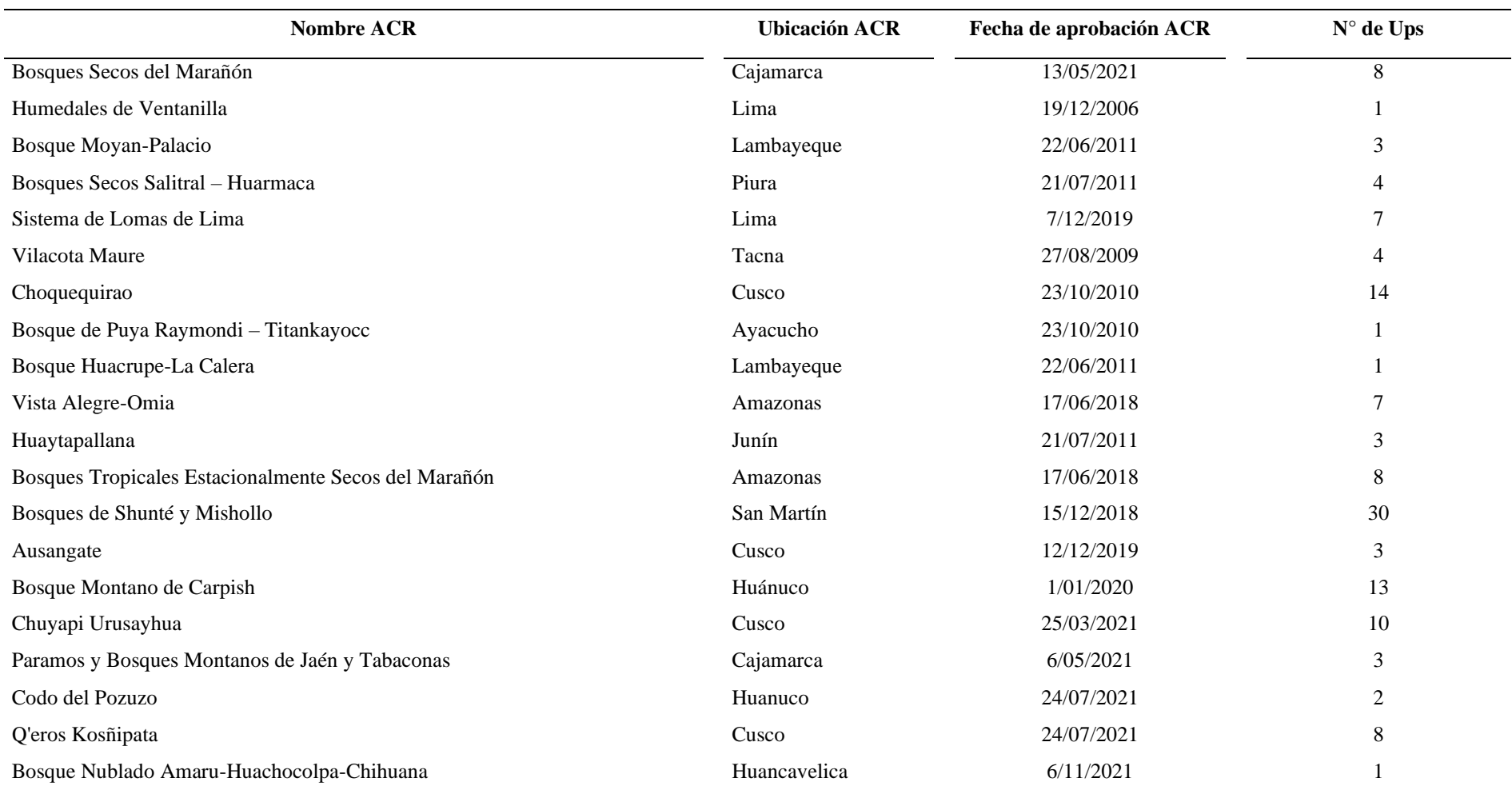

**Tabla 16.** Áreas de Conservación Regional que están dentro del área de selección de sitios prioritarios.

**Fuente:** Elaboración propia en base a SERNANP (2023).

# **V. CONCLUSIONES**

- 1. Se generó la base de datos de los parientes silvestres de la papa a través de las visitas realizadas a cinco herbarios y cinco fuentes de herbarios y bancos germoplasmas disponibles en la web.
- 2. La base de datos contiene 108 parientes silvestres de papa, con un total de 22 912 registros, de los cuales 54 especies tienen presencia en Perú y 41 de ellas son endémicas.
- 3. Se determinaron los mapas distribución actual y potencial para las 54 especies de parientes silvestres de la papa mediante los métodos de Ensamblaje de modelos de distribución potencial y el método de estimación de rangos Alpha – hull.
- 4. Se obtuvieron dos mapas de sitios prioritarios para la conservación de las especies. Siendo los departamentos de La Libertad, Cajamarca, Huánuco, Junín, Huancavelica, Cusco, Ancash y Apurímac los que concentran la mayor cantidad de unidades de planificación, por lo tanto, son los sitios con mayor prioridad para la conservación.
- 5. Finalmente, se identificó 123 áreas naturales protegidas dentro de estos sitios prioritarios, las cuales abarcan diferentes ecosistemas, permitiendo que una mayor cantidad de especies puedan ser conservadas.

# **VI. PROPUESTAS A FUTURO**

- 1. Revisar la taxonomía que se va a emplear al momento de realizar una investigación, ya que en la información disponible se han empleado diversos autores. Por lo tanto, esto podría generar confusiones al momento de clasificar una especie, por ello se debe revisar la información a detalle para poder identificar las especies sinónimas además de sus características en su genotipo y fenotipo.
- 2. Los resultados obtenidos en esta investigación deben ser sometidos al juicio de los grupos interesados y expertos, como una estrategia de reducción de conflictos al momento de realizar acciones en las zonas propuestas.
- 3. Las zonas identificadas como prioritarias para la conservación, y las que integrarían la Red de Áreas Naturales Protegidas, son lugares de especial interés, no solamente por la alta riqueza de especies sino también por su endemismo, por lo que se recomienda ampliar y profundizar los estudios de campo.
- 4. Para la selección e implementación de una Red de Áreas Naturales Protegidas, que involucra todo el territorio a nivel nacional, es necesaria la articulación de todos los actores posibles como: Ministerio del Ambiente, Gobiernos Provinciales/Regionales, Gobiernos Municipales, y principalmente a los pobladores que habitan las zonas, sobre todo a las comunidades indígenas. Esto permitiría encaminar la gestión de estas Áreas de Conservación con un Manejo Participativo.
- 5. Realizar nuevas colectas de las especies de parientes silvestres con la finalidad de actualizar los datos y tener información real de sus características botánicas.

## **VII. REFERENCIAS**

- Aguirre-Gutiérrez, J., & Duivenvoorden, J. (2010). ¿Can we expect to protect threatened species in protected areas? A case study of the genus Pinus in Mexico. *Revista Mexicana de Biodiversidad*, *81*, 875-882.
- Alarcón, L. (2010). *Análisis de representatividad de la biodiversidad e identificación de sitios prioritarios para la conservación en la XIV Región de Los Ríos.* [Tesis de bachiller]. Universidad Austral de Chile.
- Alonso, D., Bustamante, G., & Rozo, D. (2007). *Análisis de Vacíos de Representatividad de la Biodiversidad en las Áreas marinas Protegidas del Caribe Continental Colombiano*. . Proc. Gulf Caribb. Fish. Inst., 58: 317-324.
- Allouche, O., Tsoar, A., & Kadmon, R. (2006). Assessing the accuracy of species distribution models: Prevalence, kappa and the true skill statistic (TSS). *Journal of Applied Ecology*, *43*(6), 1223-1232.<https://doi.org/10.1111/j.1365-2664.2006.01214.x>
- Arab, A., Hooten, M., & Wikle, C. (2006). Hierarchical Spatial Models. *Encyclopedia of geographical information science*. [https://doi.org/10.1007/978-0-387-35973-1\\_564](https://doi.org/10.1007/978-0-387-35973-1_564)
- Araújo, M., & Guisan, A. (2006). Five (or so) challenges for species distribution modelling. Journal of Biogeography. *Journal of Biogeography*, *33*, 1677-1688. [https://doi.org/10.1111/j.1365-2699.2006.01584.x.](https://doi.org/10.1111/j.1365-2699.2006.01584.x)
- Ardron, J. A., Possingham, H. P., & Klein, C. J. (2008). Marxan good practices handbook. *Pacific Marine Analysis and Research Association, Vancouver*, *149*.
- Austin, M. P. (2002). Spatial prediction of species distribution: An interface between ecological theory and statistical modelling. *Ecological Modelling*, *157*(2), 101-118. [https://doi.org/10.1016/S0304-3800\(02\)00205-3](https://doi.org/10.1016/S0304-3800(02)00205-3)
- Ball, I. R., & Possingham, H. P. (2000). MARXAN (V1. 8.2). *Marine Reserve Design Using Spatially Explicit Annealing, a Manual*. [https://marxansolutions.org/.](https://marxansolutions.org/)
- Beck, M., & Odaya, M. (2001). Ecoregional planning in marine environments: Identifying priority sites for conservation in the northern Gulf of Mexico. *Aquatic Conservation: Marine and Freshwater Ecosystems*, *11*, 235-242.<https://doi.org/10.1002/aqc.449>
- Benito De Pando, B., & De Giles Peñas, J. (2007). Aplicación de modelos de distribución de especies a la conservación de la biodiversidad en el sureste de la Península Ibérica. *Geofocus: Revista Internacional de Ciencia y Tecnología de la Información Geográfica, ISSN 1578-5157, N<sup>o</sup> . 7, 2007*, *7*.
- Benito De Pando, B. (2009). *Ecoinformática aplicada a la conservación: Simulación de efectos del cambio global en la distribución de la Flora de Andalucía*. [https://digibug.ugr.es/handle/10481/2606.](https://digibug.ugr.es/handle/10481/2606)
- Breiman, L. (2001). Random forests. *Machine Learning, 45*, 5–32. doi: [http://dx.doi.org/10.1023/A:1010933404324.](http://dx.doi.org/10.1023/A:1010933404324)
- Burgos D, M. E., & Manterola D, C. (2010). Cómo interpretar un artículo sobre pruebas diagnósticas. *Revista chilena de cirugía*, *62*(3), 301-308[. https://doi.org/10.4067/S0718-](https://doi.org/10.4067/S0718-40262010000300018) [40262010000300018](https://doi.org/10.4067/S0718-40262010000300018)
- Castañeda-Álvarez, N. P., Haan, S. de, Juárez, H., Khoury, C. K., Achicanoy, H. A., Sosa, C. C., Bernau, V., Salas, A., Heider, B., Simon, R., Maxted, N., & Spooner, D. M. (2015). Ex Situ Conservation Priorities for the Wild Relatives of Potato (Solanum L. Section Petota). *PLOS ONE*, *10*(4), e0122599.<https://doi.org/10.1371/journal.pone.0122599>
- Cawsey, E., Austin, M., & Baker, B. (2002). Regional vegetation mapping in Australia: A case study in the practical use of statistical modelling. *Biodiversity & Conservation*, *11*(12), 2239-2274.<https://doi.org/10.1023/A:1021350813586>
- Ceballos, G., Díaz Pardo, E., Espinosa, H., Flores Villela, O. A., García, A., Martínez, L., Martínez Meyer, E., Navarro Sigüenza, A. G., Ochoa, L., Salazar, I., & Santos Barrera, G. (2008). Zonas críticas y de alto riesgo para la conservación de la biodiversidad de México. *819*.<http://repositorio.fciencias.unam.mx:8080/xmlui/handle/11154/140924>
- Cerda L, J., & Villarroel Del P, L. (2008). Evaluación de la concordancia inter-observador en investigación pediátrica: Coeficiente de Kappa. *Revista chilena de pediatría*, *79*(1), 54- 58.<https://doi.org/10.4067/S0370-41062008000100008>
- Chavez, P. (2008). La papa: tesoro de los Andes. Centro Internacional de la Papa (CIP). Fundación Cátedra Iberoamericana.
- Cruz-Cárdenas, G., López-Mata, L., Villaseñor, J., & Ortiz, E. (2014). Potential species distribution modeling and the use of principal component analysis as predictor variables. *Revista Mexicana de Biodiversidad*, *85*(1), 189-199.<https://doi.org/10.7550/rmb.36723>
- Davies, R., Orme, D., Storch, D., Olson, V., Thomas, G., Ross, S., Ding, T.-S., Rasmussen, P., Bennett, P., Owens, I., Blackburn, T., & Gaston, K. (2007). Topography, energy and the global distribution of bird species richness. *Proceedings. Biological sciences / The Royal Society*, *274*, 1189-1197.<https://doi.org/10.1098/rspb.2006.0061>
- Davison, A. C. (2003). *Statistical models*. Cambridge University Press.
- Eastman, J. R. (2003). IDRISI version 14.0 Kilimanjaro. *Guía para SIG y Procesamiento de Imágenes. Clark Worcester, MA*.
- Edelsbrunner, H., Kirkpatrick, D., & Seidel, R. (1983). On the shape of a set of points in the plane. *IEEE Transactions on Information Theory*, *29*(4), 551-559. <https://doi.org/10.1109/TIT.1983.1056714>
- Egusquiza, B.R. (2000). *La papa: producción, transformación, comercialización.* Cimagraf. SRL. Perú.
- Elith, J., Graham, C., Anderson, R., Dudík, M., Ferrier, S., Guisan, A., Hijmans, R., Huettmann, F., Leathwick, J., Lehmann, A., Li, J., Lohmann, L., Loiselle, B., Manion, G., Moritz, C., Nakamura, M., Nakazawa, Y., Overton, J., Peterson, A., & Zimmermann, N. (2006). Novel methods improve prediction of species' distributions from occurence data. *Ecography*, *29*, 129-151.<https://doi.org/10.1111/j.2006.0906-7590.04596.x>
- Estrada, R. (2000). *La biodiversidad en el mejoramiento genético de la papa*. Plural editores.
- Fajardo, J., Lessmann, J., Bonaccorso, E., Devenish, C., & Muñoz, J. (2014). Combined Use of Systematic Conservation Planning, Species Distribution Modelling, and Connectivity Analysis Reveals Severe Conservation Gaps in a Megadiverse Country (Peru). *PLOS ONE*, *9*(12), e114367.<https://doi.org/10.1371/journal.pone.0114367>
- FAO Organización de las Naciones Unidas para la Agricultura y la Alimentación. (2018). Agricultura sostenible y biodiversidad. http://faostat3.fao.org.
- FAO Organización de las Naciones Unidas para la Agricultura y la Alimentación. (2023). FAOSTAT statistical database. https://www.fao.org/faostat/en/#home
- FAO Organización de las Naciones Unidas para la Agricultura y la Alimentación. (30 de mayo del 2022). *Role and potential of potato in global food security* [Conferencia]. XI Congreso Mundial de la Papa, Dublín, Irlanda. [https://www.fao.org/newsroom/detail/doubling-global-potato-production-in-10-years](https://www.fao.org/newsroom/detail/doubling-global-potato-production-in-10-years-is-possible/es)[is-possible/es](https://www.fao.org/newsroom/detail/doubling-global-potato-production-in-10-years-is-possible/es)
- Ferrier, S., & Guisan, A. (2006). Spatial modelling of biodiversity at the community level. *Journal of Applied Ecology*, *43*, 393-404. [https://doi.org/10.1111/j.1365-](https://doi.org/10.1111/j.1365-2664.2006.01149.x) [2664.2006.01149.x](https://doi.org/10.1111/j.1365-2664.2006.01149.x)
- Fischer, J., Lindenmayer, D., Nix, H., Stein, J., & Stein, J. (2002). Climate and animal distribution: A climatic analysis of the Australian marsupial Trichosurus caninus. *Journal of Biogeography*, *28*, 293-304. [https://doi.org/10.1046/j.1365-](https://doi.org/10.1046/j.1365-2699.2001.00554.x) [2699.2001.00554.x](https://doi.org/10.1046/j.1365-2699.2001.00554.x)
- Flemons, P., Guralnick, R., Krieger, J., Ranipeta, A., & Neufeld, D. (2007). A web-based GIS tool for exploring the world's biodiversity: The Global Biodiversity Information Facility Mapping and Analysis Portal Application (GBIF-MAPA). *Ecological Informatics*, *2*(1), 49-60.<https://doi.org/10.1016/j.ecoinf.2007.03.004>
- Gabriel, J., Carrasco, E., García, W., Equise, H., Navia, O., Torrez, R., Ortuño Castro, N., Franco, J., Thiele, G., & Estrada, N. (2001). Experiencias y Logros sobre Mejoramiento Convencional y Selección Participativa de Cultivares de Papa en Bolivia. *Revista Latinoamericana de la Papa*, *12*, 169-192.<https://doi.org/10.37066/ralap.v12i1.116>
- Game, E. y Grantham. H. (2008). Manual del Usuario de Marxan: Para la versión Marxan 1.8.10. Universidad de Queensland, St. Lucia, Queensland, Australia, y la Asociación para la Investigación y Análisis Marino del Pacífico, Vancouver, British Columbia, Canadá.
- Geselbracht, L., Torres, R., Graeme, C., Dorfman, D., & Beck, M. (2005). *Marine/Estuarine Site Assessment for Florida*. The Nature Conservancy.
- Graham, C., Ferrier, S., Huettman, F., Moritz, C., & Peterson, A. (2004). New developments in museum-based informatics and applications in biodiversity analysis. *Trends in Ecology & Evolution*, *19*(9), 497-503.<https://doi.org/10.1016/j.tree.2004.07.006>
- Guisan, A. y Edwards, T. (2002). Generalized linear and generalized additi v e models in studies of species distributions: setting the scene. *Ecological Modelling, 157*, 89–100. doi: [http://dx.doi.org/10.1016/S0304-3800\(02\)00204-1](http://dx.doi.org/10.1016/S0304-3800(02)00204-1)
- Gurrea, M. (2000). Análisis de componentes principales. *Proyecto e-Math Financiado por la Secretaría de Estado de Educación y Universidades (MECD)*.
- Hajjar, R., & Hodgkin, T. (2007). The use of wild relatives in crop improvement: A survey of developments over the last 20 years. *Euphytica*, *156*, 1-13. <https://doi.org/10.1007/s10681-007-9363-0>
- Hanley, J., & Mcneil, B. (1982). The meaning and use of the area under a receiver operating characteristic (ROC) curve. *Radiology*, *143*(1), 29-36. <https://doi.org/10.1148/radiology.143.1.7063747>
- Hastie, T., & Tibshirani, R. (1986). Generalized Additive Models. *Statistical Science*, *1*(3), 297- 310.<https://doi.org/10.1214/ss/1177013604>
- Hawkes, J. (1962). The origin of Solanum jusepczukii Buk and Solanum curtilobum Juz. et Buk. Z. Pflanzenzucht 47: 1-14.
- Hawkes, J. G., & Hjerting, J. P. (1969). The potatoes of Argentina, Brazil, Paraguay and Uruguay. A biosystematic study. *The potatoes of Argentina, Brazil, Paraguay and Uruguay. A biosystematic study.*
- Hawkes, J. G. (1990). *The potato: Evolution, biodiversity and genetic resources.* Belhaven Press.
- Herrera, B., & Finegan, B. (2008). *La planificación sistemática como instrumento para la conservación de la biodiversidad: Experiencias recientes y desafíos en Costa Rica*. <https://repositorio.catie.ac.cr/handle/11554/6466>
- Hijmans, R., & Ochoa. (2003). The effect of climate change on global potato production. *American Journal of Potato Research*, *80*.<https://doi.org/10.1007/BF02855363>
- Hijmans, R., Cameron, S., Parra, J., Jones, P., & Jarvis, A. (2005). Very high resolution interpolated climate surfaces of global land areas. *International Journal of Climatology*, *25*, 1965-1978.<https://doi.org/10.1002/joc.1276>
- Hunter, D., & Heywood, V. H. (2011). *Crop wild relatives: A manual of in situ conservation* (1st ed). Earthscan.
- Instituto de Investigación de Recursos Biológicos Alexander Von Humboldt. (2009). Planificación ecorregional para la conservación de la biodiversidad en los Andes y el Piedemonte amazónico colombianos. En *Reponame:Repositorio Instituto de Investigación de Recursos Biológicos Alexander von Humboldt*. Instituto de Investigación de Recursos Biológicos Alexander von Humboldt. <http://repository.humboldt.org.co/handle/20.500.11761/31443>
- Jiménez-Valverde, A., Lobo, J., & Hortal, J. (2008). Not as good as they seem: The importance of concepts in species distribution modelling. *Diversity and Distributions*, *14*(6), 885- 890.<https://doi.org/10.1111/j.1472-4642.2008.00496.x>
- Knapp, S., Spooner, D. M., & León, B. (2006). Solanaceae endémicas del Perú. *Revista Peruana de Biología*, *13*(2), Article 2.<https://doi.org/10.15381/rpb.v13i2.1918>
- Koleff, P., Tambutti, M., March, I. J., Esquivel, R., Cantú, C., Lira-Noriega, A., Aguilar, V., Alarcón, J., Bezaury-Creel, J., & Blanco, S. (2009). Identificación de prioridades y análisis de vacíos y omisiones en la conservación de la biodiversidad de México. *Capital natural de México*, *2*, 651-718.
- Koleff, P., & Urquiza, T. (2011). *Planeación para la conservación de la biodiversidad terrestre en México: Retos en un país megadiverso.*
- Levin, R., Bohs, L., & Myers, N. (2006). Phylogenetic relationships among the «spiny solanums» (Solanum subgenus Leptostemonum, Solanaceae). *American Journal of Botany*, *93*.<https://doi.org/10.3732/ajb.93.1.157>
- Lieberknecht, L. M., Vincent, M. A., & Connor, D. W. (2004). *The Irish Sea Pilot: Report on the identification of nationally important marine features in the Irish Sea (JNCC Report No. 348)*.
- Ligarreto, G. (2001). Los recursos genéticos: Un acervo importante para el mejoramiento de la producción de papa.
- Lobo, J. M. (2008). More complex distribution models or more representative data? *Biodiversity informatics*, *5*.
- Lobo, J., Jiménez-Valverde, A., & Real, R. (2008). AUC: A misleading measure of the predictive distribution models. Global Ecol Biogeografría. *Global Ecology and Biogeography*, *17*.<https://doi.org/10.1111/j.1466-8238.2007.00358.x>
- López de la Maza, L. E., Zumalacárregui de Cárdenas, L. Z., & Pérez, O. (2019). Análisis de componentes principales aplicado a la fermentación alcohólica. *Revista Científica de la UCSA*, *6*(2), Article 2.
- Mace, G. M., Possingham, H. P., & Leader-Williams, N. (2006). *Prioritizing choices in conservation.* (D. Macdonald & K. Service, Eds.; Vol. 1). Blackwell Publishers. <https://kar.kent.ac.uk/8717/>
- Mandal, D. P., & Murthy, C. A. (1997). Selection of alpha for alpha-hull in R2. *Pattern Recognition*, *30*(10), 1759-1767. [https://doi.org/10.1016/S0031-3203\(96\)00176-8](https://doi.org/10.1016/S0031-3203(96)00176-8)
- Mateo, R., Felicísimo, A. y Muñoz, J. (2011). Modelos de distribución de especies: Una revisión sintética. *Revista chilena de historia natural*, *84*(2), 217-240. <https://doi.org/10.4067/S0716-078X2011000200008>
- Margules, C. R., & Pressey, R. L. (2000). Systematic conservation planning. *Nature*, *405*(6783), Article 6783.<https://doi.org/10.1038/35012251>
- Margules, C. y Sarkar, S. (2007). Planeación sistemática de la conservación. UNAM-Conabio, México.
- Matsubayashi, M. (1991). 6 Phylogenetic Relationships in the Potato and its Related Species. En T. Tsuchiya & P. K. Gupta (Eds.), *Developments in Plant Genetics and Breeding* (Vol. 2, pp. 93-118). Elsevier.<https://doi.org/10.1016/B978-0-444-88260-8.50011-2>
- Mejía, C. (2003). Distribución potencial del género *Polylepis* dentro de la cuenca del rio Paute en el escenario del cambio climático. Tesis (Maestría en geomántica con mención en ordenamiento territorial). Ecuador: Universidad del Azua e instituto de estudios de régimen seccional del Ecuador (IERSE).
- Mendes, P., Velazco, S., Andrade, A., & De Marco, P. (2020). Dealing with overprediction in species distribution models: How adding distance constraints can improve model accuracy. *Ecological Modelling*, *431*, 109180. <https://doi.org/10.1016/j.ecolmodel.2020.109180>
- Meynard, C., & Quinn, J. (2007). Predicting species distributions: A critical comparison of the most common statistical models using artificial species. *Journal of Biogeography*, *34*(8), 1455-1469.<https://doi.org/10.1111/j.1365-2699.2007.01720.x>
- Mezaour, A. (2005). Filtering Web Documents for a Thematic Warehouse Case Study: EDot a Food Risk Data Warehouse (extended). En M. A. Kłopotek, S. T. Wierzchoń, & K. Trojanowski (Eds.), *Intelligent Information Processing and Web Mining* (pp. 269-278). Springer-Verlag. [https://doi.org/10.1007/3-540-32392-9\\_28](https://doi.org/10.1007/3-540-32392-9_28)
- Ministerio de Agricultura y Riego MIDAGRI. (2016). Decreto supremo N° 020 2016. http://minagri.gob.pe/portal/decreto-supremo/ds-2016.
- Ministerio de Agricultura y Riego MIDAGRI. (2017). Papa: Características de la producción nacional y de la comercialización en Lima metropolitana. Boletín. Dirección de Estudios Económicos e Información Agraria. Lima - Perú.
- More, A., Sánchez, I., Piana, R. P., Vallejos, J., Appleton, R. D., & Vallejos, J. (2022). Registros notables de mamíferos en una cordillera aislada, amenazada y no protegida en la depresión de Huancabamba, norte de Perú. *Revista de la Academia Colombiana de Ciencias Exactas, Físicas y Naturales*, *46*(179), Article 179. <https://doi.org/10.18257/raccefyn.1624>
- Naoki, K., Gómez, M. I., López, R., Meneses, R., & Vargas, J. (2006). Comparación de modelos de distribución de especies para predecir la distribución potencial de vida silvestre en Bolivia. *Ecología en Bolivia*, *41*, 65-78.
- Ochoa, C. (1990). The potatoes of South America: Bolivia. Cambridge University Press.
- Ochoa, C. M. (1999). *Las papas de sudamerica: Peru*. International Potato Center.
- Ojeda, M. (2004). La modelación estadística. *Memorias del Foro de Matemáticas del Sureste*, *Único*, 67-96.
- O'Rourke, J. (1998). *Computational geometry in C*. Cambridge university press.
- Patiño, F., Condori, B., Segales, L., & Mamani, A. (2008). *Atlas de especies silvestres y cultivadas de papa de Bolivia*. VBRFMA.
- Pérez, W., & Forbes, G. (2017). *Guia de identificacion de plagas que afectan a la papa en la zona andina.* International Potato Center.<https://cgspace.cgiar.org/handle/10568/96079>
- Pearson, R., Raxworthy, C., Nakamura, M., & Peterson, A. (2007). Predicting species distributions from small numbers of occurrence records: A test case using cryptic geckos in Madagascar. *Journal of Biogeography*, *34*, 102-117. [https://doi.org/10.1111/j.1365-](https://doi.org/10.1111/j.1365-2699.2006.01594.x) [2699.2006.01594.x](https://doi.org/10.1111/j.1365-2699.2006.01594.x)
- Phillips, S., Aneja, V., Kang, D., & Arya, S. (2006). Modelling and analysis of the atmospheric nitrogen deposition in North Carolina. *International Journal of Global Environmental Issues*, *6*.<https://doi.org/10.1504/IJGENVI.2006.010156>
- Plaisted, L. & Hoopes, W. (1989). The past record and futures prospects for the use of exotic potato germplasm. Amer. Potato Journal 66:603-627.
- Plasencia, A., Escalona, G., y Esparza, L. (2014). Modelación de la distribución geográfica potencial de dos especies de psitácidos neotropicales utilizando variables climáticas y topográficas. *ACTA ZOOLÓGICA MEXICANA (N.S.)*, *30*(3), 471-490. [https://doi.org/10.21829/azm.2014.30372.](https://doi.org/10.21829/azm.2014.30372)
- Pliscoff, P., & Fuentes-Castillo, T. (2011). Modelación de la distribución de especies y ecosistemas en el tiempo y en el espacio: Una revisión de las nuevas herramientas y enfoques disponibles. *Revista de Geografia Norte Grande*, *48*, 61-79. <https://doi.org/10.4067/S0718-34022011000100005>
- Possingham, H., Ball, I., & Andelman, S. (2000). Mathematical Methods for Identifying Representative Reserve Networks. *Quantitative methods for conservation biology*. [https://doi.org/10.1007/0-387-22648-6\\_17](https://doi.org/10.1007/0-387-22648-6_17)
- R Core Team (2020). R: A language and environment for statistical computing. R Foundation for Statistical Computing, Vienna, Austria. URL https://www.R-project.org/.
- Ramírez, M. (2007). El proceso de análisis jerárquico con base en funciones de producción para planear la siembra de maíz temporal. [Doctor en Ciencias, Institución de Enseñanza e Investigación en Ciencias Agrícolas].<https://doi.org/10.13140/RG.2.2.23570.30402>
- Restrepo, L. F., L Posada, S., & R Noguera, R. (2012). Aplicación del análisis por componentes principales en la evaluación de tres variedades de pasto. *Revista Colombiana de Ciencias Pecuarias*, *25*(2), 258-266.
- Reyes, C. (2015). Un método integrativo para evaluar el estado de conservación de las especies y su aplicación a los reptiles del Ecuador [MasterThesis, PUCE]. En *Pontificia Universidad Católica del Ecuador*. [http://repositorio.puce.edu.ec:80/handle/22000/9720.](http://repositorio.puce.edu.ec/handle/22000/9720)
- Roberts, C. M., & Hawkins, J. P. (2000). Reservas marinas totalmente protegidas: Una guía. Campaña Mares en Peligro de WWF. *WWF, Washington, DC, EE. UU. y Environment Department, University of York, Reino Unido*, *1250*.
- Rodríguez, L. (2009). *Teorías sobre la clasificación taxonómica de las papas cultivadas (solanum l. Sect. Petota dumort.). Una revisión*. <https://repositorio.unal.edu.co/handle/unal/26563>
- Rodríguez, J. (2009). Identificación y selección preliminar de los sitios prioritarios para conservación en la franja marino-costera de la Región de Murcia, España*.*  [https://www.researchgate.net/publication/313104224\\_Identificacion\\_y\\_seleccion\\_preli](https://www.researchgate.net/publication/313104224_Identificacion_y_seleccion_preliminar_de_los_sitios_prioritarios_para_conservacion_en_la_franja_marino-costera_de_la_Region_de_Murcia_Espana) minar de los sitios prioritarios para conservacion en la franja marino[costera\\_de\\_la\\_Region\\_de\\_Murcia\\_Espana](https://www.researchgate.net/publication/313104224_Identificacion_y_seleccion_preliminar_de_los_sitios_prioritarios_para_conservacion_en_la_franja_marino-costera_de_la_Region_de_Murcia_Espana)
- Sala, E., Aburto-Oropeza, O., Paredes, G., Parra, I., Barrera, J., & Dayton, P. (2003). A General Model for Designing Networks of Marine Reserves. *Science (New York, N.Y.)*, *298*, 1991-1993. [https://doi.org/10.1126/science.1075284.](https://doi.org/10.1126/science.1075284)
- Sarkar, S. (2004). Conservation biology. In Zalta EN (ed.). *The Stanford Encyclopedia of Philosophy*. Stanford: Stanford University. Available from: plato.stanford.edu/archives/sum2004/entries/conservation–biology/
- Sarkar, S., & Rangel, P. (2010). Systematic Conservation Planning: An Updated Protocol. *Natureza & Conservacao - NAT CONSERVACAO*, *08*, 19-26. <https://doi.org/10.4322/natcon.00801003>
- Särkinen, T., Baden, M., Gonzáles, P., Cueva, M., Giacomin, L. L., Spooner, D. M., Simon, R., Juárez, H., Nina, P., Molina, J., & Knapp, S. (2015). Listado anotado de Solanum L. (Solanaceae) en el Perú. *Revista Peruana de Biología*, *22*(1), Article 1. <https://doi.org/10.15381/rpb.v22i1.11121>
- Shcheglovitova, M., & Anderson, R. (2013). Estimating optimal complexity for ecological niche models: A jackknife approach for species with small sample sizes. *Ecological Modelling*, *269*.<https://doi.org/10.1016/j.ecolmodel.2013.08.011>
- Segurado, P., & Araújo, M. (2004). An evaluation of methods for modelling species distributions. *Journal* of *Biogeography*,  $31(10)$ , 1555-1568. <https://doi.org/10.1111/j.1365-2699.2004.01076.x>
- Servicio Nacional de Áreas Protegidas por el Estado SERNANP. (2013). Guía de modalidades de conservación de la biodiversidad. Lima - Perú.
- Smith, P. & Laughren, J. (2006). A policy and planning frameowrk for marine protected area networks in Canada is Oceans. WWF - Canadá, Halifax.
- Soberón, J., & Nakamura, M. (2009). Niches and distributional areas: Concepts, methods, and assumptions. *Proceedings of the National Academy of Sciences*, *106*(supplement\_2), 19644-19650. [https://doi.org/10.1073/pnas.0901637106.](https://doi.org/10.1073/pnas.0901637106)
- Sotomayor, D., Ellis, D., Salas, A., Gomez, R., Sanchez, R., Carrillo, F., Giron, C., Quispe, V., Manrique-Carpintero, C., Anglin, L., & Zorrilla, C. (2023). Collecting wild potato species (Solanum sect. Petota) in Peru to enhance genetic representation and fill gaps in ex situ collections. *Frontiers in Plant Science*, *14*. [https://www.frontiersin.org/articles/10.3389/fpls.2023.1044718.](https://www.frontiersin.org/articles/10.3389/fpls.2023.1044718)
- Soulé, M., & Sanjayan, M. (1998). Conservation targets: do they help? Science, 279: 2060 2061. Washington D.C., USA.
- Spooner, D. M. & R.G. Van Den Berg. (1992). An analysis of recent taxonomic concepts in wild potatoes (Solanum section Petota). Genet. Res. Crop Evol. 39, 23-37.
- Spooner, D. M., & Hetterscheid, W. (2005). *Origins, Evolution, and Group Classification of Cultivated Potatoes.* (pp. 285-307).<https://doi.org/10.13140/2.1.4715.3601>
- Spooner, D. M., & Salas, A. (2006). Structure, Biosystematics, and Genetic Resources. *Handbook of potato production, improvement, and post-harvest management*.
- Spooner, D., Fajardo, D., & Bryan, G. (2007). Species Limits of Solanum berthaultii Hawkes and S. tarijense Hawkes and the Implications for Species Boundaries in Solanum Sect. Petota. *Taxon*, *56*, 987-999.<https://doi.org/10.2307/25065899>
- Spooner, D., Ames, M., Fajardo, D., & Rodriguez, F. (2009). Species boundaries and interrelationships of Solanum sect. Petota (wild and cultivated potatoes) are drastically altered as a result of PBIfunded research. Botany and Mycology 2009 Meeting Abstracts. http://2009.botanyconference.org/engine/search/index.php?func  $=$ detail $\&$ aid $=$ 24.
- Spooner, D. M., Ghislain, M., Simon, R., Jansky, S. H., & Gavrilenko, T. (2014). Systematics, Diversity, Genetics, and Evolution of Wild and Cultivated Potatoes. *The Botanical Review*, *80*(4), 283-383.<https://doi.org/10.1007/s12229-014-9146-y>
- Squeo, F., Letelier-Gálvez, L., Gaymer, C., Stoll, A., Smith-Ramirez, C., Miethke, S., Cundill, G., L'hermitte, S., Marquet, P., Samaniego, H., Guerrero, P., Arancio, G., Marticorena, A., Lopez, D., & Martínez-Tillería, K. (2010). *Informe Final: Estudio de Análisis de*

*Omisiones y Vacíos de Representatividad en los Esfuerzos de Conservación de la Biodiversidad en Chile [GAP-Chile 2009]*.

- Stern, S., Agra, M., & Bohs, L. (2011). Molecular delimitation of clades within New World species of the «spiny solanums» (Solanum subg. Leptostemonum). *Taxon*, *60*, 1429- 1441.<https://doi.org/10.1002/tax.605018>
- The Nature Conservancy. (1999). Planificación para la conservación de sitios. V Semana Conservacionista de TNC en Miami, Florida.
- Thuiller, W., Georges, D., Gueguen, M., Engler, R., & Breiner, F. (2021). *Package "biomod2" Type Package Title Ensemble Platform for Species Distribution Modeling.* https://rforge.r-project.org/forum/forum.php?eforum\_id=995&group\_id=302.
- Thuiller, W., Georges, D., Gueguen, M., Engler, R., Brenier, F., Lafourcade, B., & Patin. (2023). *biomod2: Plataforma Ensemble para el Modelado de Distribución de Especies*. [https://CRAN.R-project.org/package=biomod2.](https://cran.r-project.org/package=biomod2)
- Tsoar, A., Allouche, O., Steinitz, O., Rotem, D. y Kadmon, R. (2007). Una evaluación comparativa de métodos de solo presencia para modelar la distribución de especies. *Diversidad y distribuciones*, *13* (4), 397-405.
- Vandenberg, R., Miller, J., Ugarte, M., Kardolus, J., Villand, J., Nienhuis, J., & Spooner, D. (1998). Collapse of morphological species in the wild potato Solanum brevicaule complex (Solanaceae: Sect. Petota). *American Journal of Botany*, *85*(1), 92.
- Van Strien, M. (2008). *Best practice species distribution modelling protocol, ver.1.0*. Switzerland: Spatial Ecology Group, University of Lausanne.
- Weese, T. & Bohs, L. (2007). A three-gene phylogeny of the genus Solanum (Solanaceae). *Systematic Botany, 32*.http://dx.doi.org/ 10.1600/036364407781179671

**ANEXOS**

| Spooner et al., 2014            | <b>Hawkes</b> , 1990                                             |
|---------------------------------|------------------------------------------------------------------|
| Solanum acaule Bitter           | Solanum acaule f. incuyo Ochoa                                   |
|                                 | Solanum acaule var. Punae                                        |
| Solanum acroglossum Juz         |                                                                  |
| Solanum acroscopicum Ochoa      | Solanum lopez-camarenae Ochoa                                    |
| Solanum aemulans Bitter & Wittm | Solanum acaule subsp. aemulans (Bitter & Wittm.) Hawkes & Hjert. |
|                                 | Solanum indunii K.A. Okada & A.M. Clausen                        |
| Solanum agrimonifolium Rydb     |                                                                  |
| Solanum albicans Ochoa          | Solanum acaule subsp. palmirense Kardolus                        |
| Solanum albornozii Correll      |                                                                  |
| Solanum amayanum Ochoa          |                                                                  |
| Solanum anamatophilum Ochoa     | Solanum peloquinianum Ochoa                                      |
| Solanum andreanum Baker         | Solanum burtonii Ochoa                                           |
|                                 | Solanum correllii Ochoa                                          |
|                                 | Solanum cyanophyllum Correll                                     |
|                                 | Solanum paucijugum Bitter                                        |
|                                 | Solanum regularifolium Correll                                   |
|                                 | Solanum serratoris Ochoa                                         |
|                                 | Solanum solisii Hawkes                                           |
|                                 | Solanum suffrutescens Correll                                    |
|                                 | Solanum tuquerrense Hawkes                                       |
| Solanum augustii Ochoa          |                                                                  |
| Solanum ayacuchense Ochoa       |                                                                  |
| Solanum berthaultii Hawkes      | Solanum flavoviridens Ochoa                                      |
|                                 | Solanum tarijense Hawkes                                         |
|                                 | Solanum × litusinum Ochoa                                        |
|                                 | Solanum trigalense Cárdenas                                      |
|                                 | Solanum zudaniense Cárdenas                                      |
| Solanum×blanco-galdosii Ochoa   |                                                                  |
| Solanum boliviense Dunal in DC  | Solanum astleyi Hawkes & Hjert.                                  |
|                                 | Solanum megistacrolobum Bitter                                   |
|                                 | Solanum megistacrolobum f. purpureum                             |
|                                 | Solanum sanctae-rosae Hawkes                                     |
|                                 | Solanum toralapanum Cárdenas & Hawkes                            |
| Solanum bombycinum Ochoa        |                                                                  |
| Solanum brevicaule Bitter       | Solanum alandiae Cárdenas                                        |
|                                 | Solanum avilesii Hawkes & Hjert.                                 |
|                                 | Solanumgourlayi Hawkes                                           |
|                                 | Solanum gourlayi subsp. (Hawkes) Hawkes & Hjert. pachytrichum    |
|                                 | Solanum gourlayi subsp. saltense A.M. Clausen & K.A. Okada       |
|                                 | Solanum gourlayi subsp. vidaurrei (Cárdenas) Hawkes & Hjert.     |
|                                 | Solanum hondelmannii Hawkes & Hjert.                             |
|                                 | Solanum hoopesii Hawkes & K.A. Okada                             |
|                                 | Solanum incamayoense K.A. Okada & A.M. Clausen                   |
|                                 | Solanum leptophyes Bitter                                        |

**Anexo 1.** Resumen de la clasificación taxonómica del género *Solanum* sect Petota.

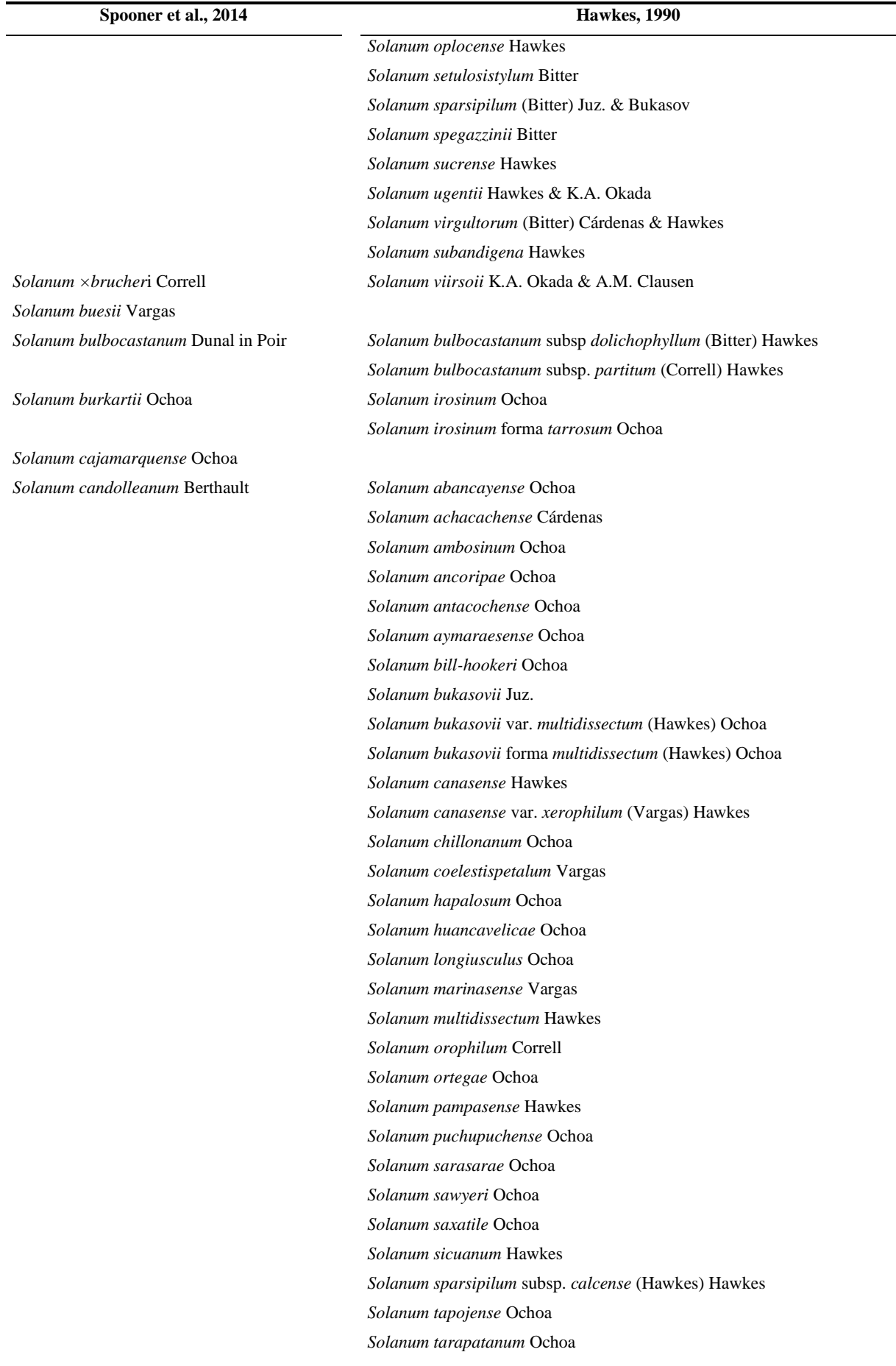

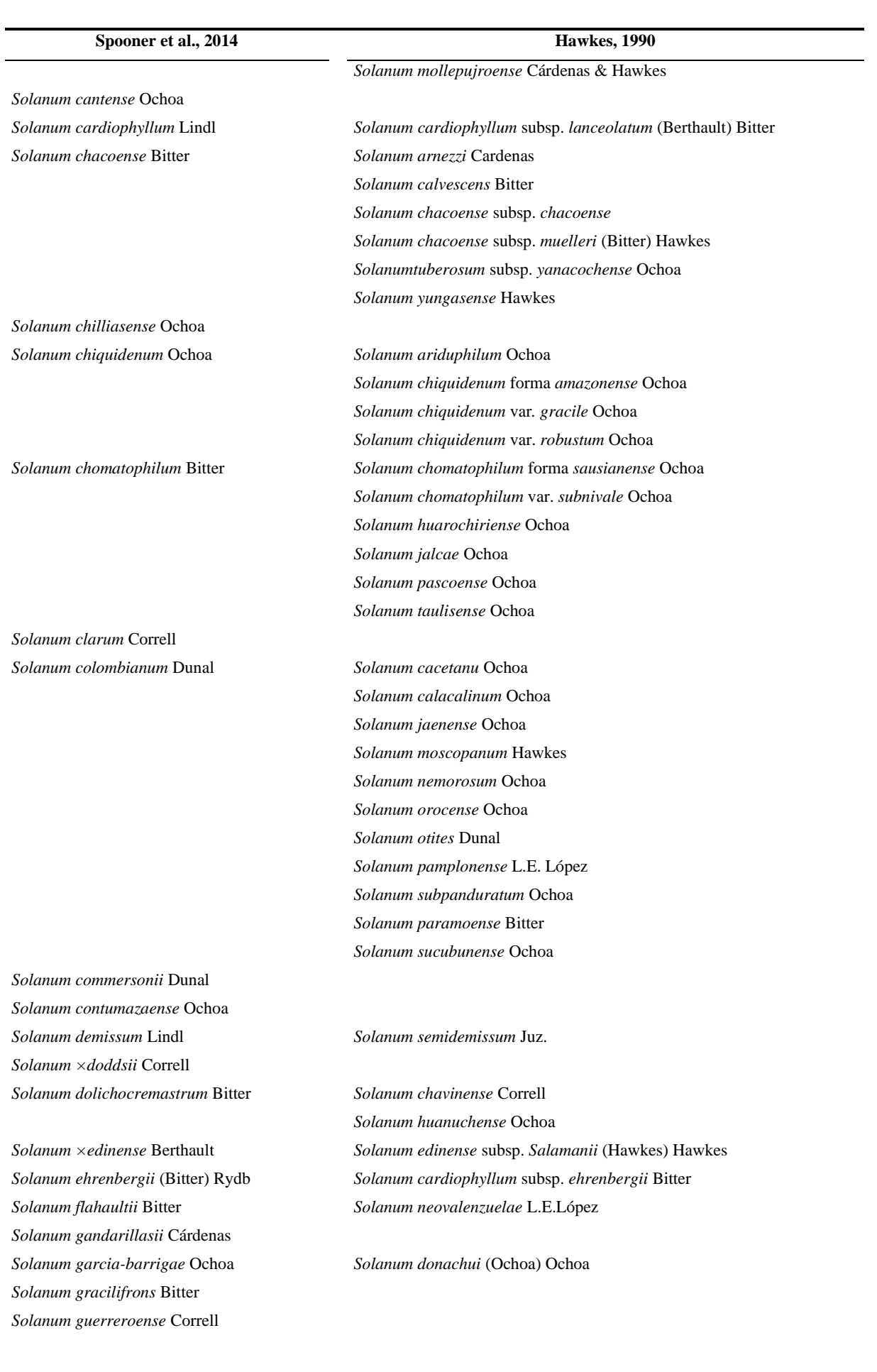

#### **Spooner et al., 2014 Hawkes, 1990**

*Solanum hastiforme* Correll *Solanum hintonii* Correll

*Solanum hougasii* Correll *Solanum huancabambense* Ochoa *Solanum humectophilum* Ochoa *Solanum hypacrarthrum* Bitter *Solanum guzmanguense* Whalen & Sagást. *Solanum immite* Dunal *Solanum yamobambense* Ochoa *Solanum incasicum* Ochoa *Solanum infundibuliforme* Phil *Solanum jamesii* Torr *Solanum kurtzianum* Bitter & Wittm *Solanum ruiz-lealii* Brücher *Solanum laxissimum* Bitter *Solanum neovargasii* Ochoa

*Solanum lesteri* Hawkes & Hjert *Solanum lignicaule* Vargas *Solanum limbaniense* Ochoa *Solanum lobbianum* Bitter *Solanum longiconicum* Bitter *Solanum maglia* Schltdl *Solanum malmeanum* Bitter *Solanum medians* Bitter *Solanum arahuayum* Ochoa

*Solanum michoacanum* (Bitter) Rydb.

*Solanum minutifoliolum* Correll *Solanum mochiquense* Ochoa *Solanum chancayense* Ochoa

*Solanum morelliforme* Bitter & Muench *Solanum multiinterruptum* Bitter *Solanum chrysoflorum* Ochoa

*Solanum neocardenasii* Hawkes & Hjert *Solanum neorossii* Hawkes & Hjert *Solanum neovavilovii* Ochoa *Solanum neoweberbaueri* Wittm

*Solanum hjertingii* Hawkes *Solanum hjertingii* var. *Physaloides* (Correll) Hawkes *Solanum leptosepalum* Correll *Solanum matehualae* Hjert. & T.R. Tarn

*Solanum iopetalum* (Bitter) Hawkes *Solanum brachycarpum* (Correll) Correll

*Solanum santolallae* Vargas

*Solanum arahuayum* Ochoa *Solanum sandemanii* Hawkes *Solanum tacnaense* Ochoa *Solanum weberbaueri* Bitter

*Solanum microdontum* Bitter *Solanum microdontum* subsp. *gigantophyllum* (Bitter) Hawkes & Hjert. *Solanum microdontum* var. *montepuncoense* Ochoa

*Solanum incahuasinum* Ochoa

*Solanum moniliforme* Correll *Solanum multiinterruptum* forma *albiflorum* Ochoa *Solanum multiinterruptum* forma *longipilosum* Correll *Solanum multiinterruptum* var. *machaytambinum* Ochoa

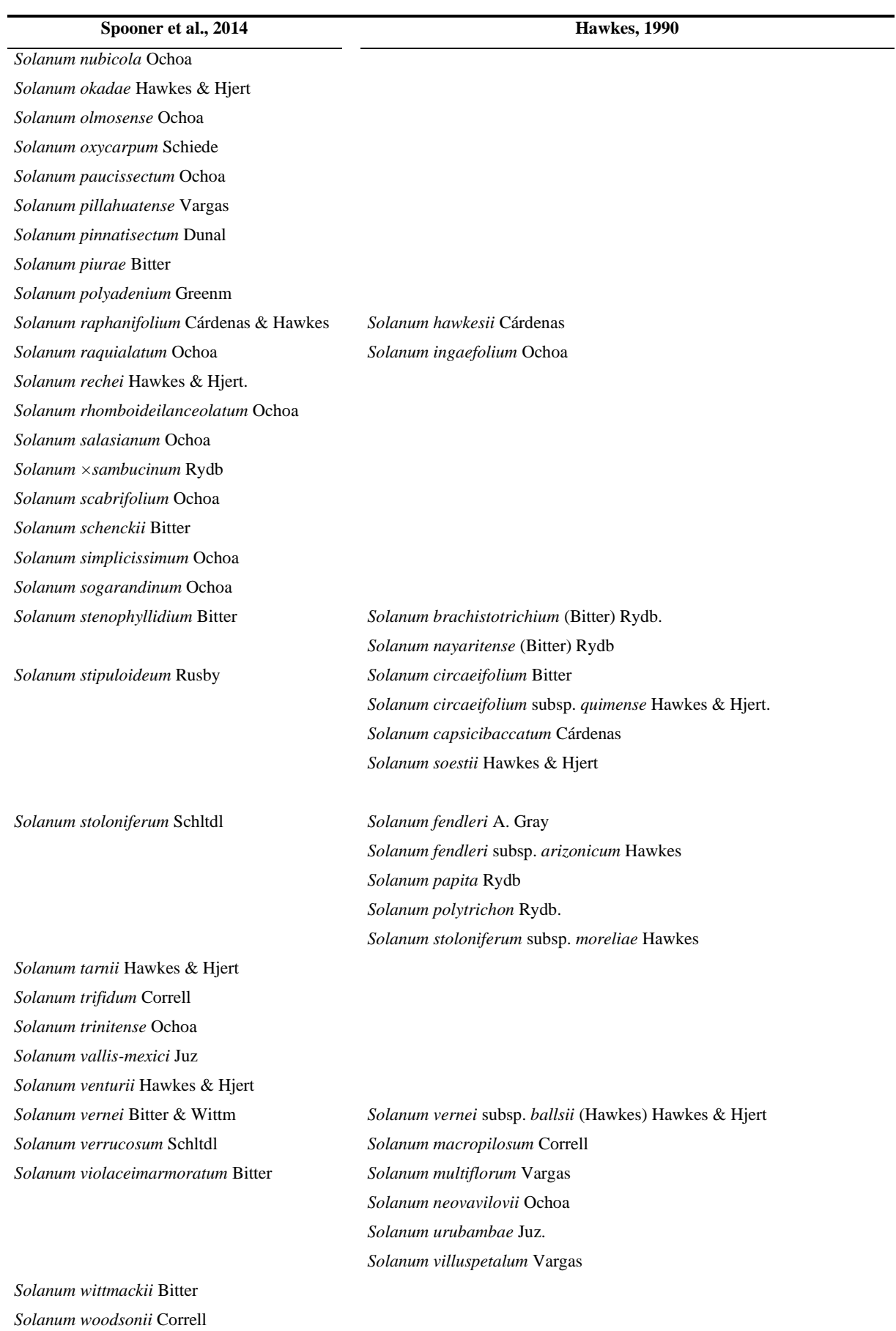

**Fuente:** Elaboración propia en base a SPOONER *et al.* (2014).

**Anexo 2.** Mapas de distribución potencial

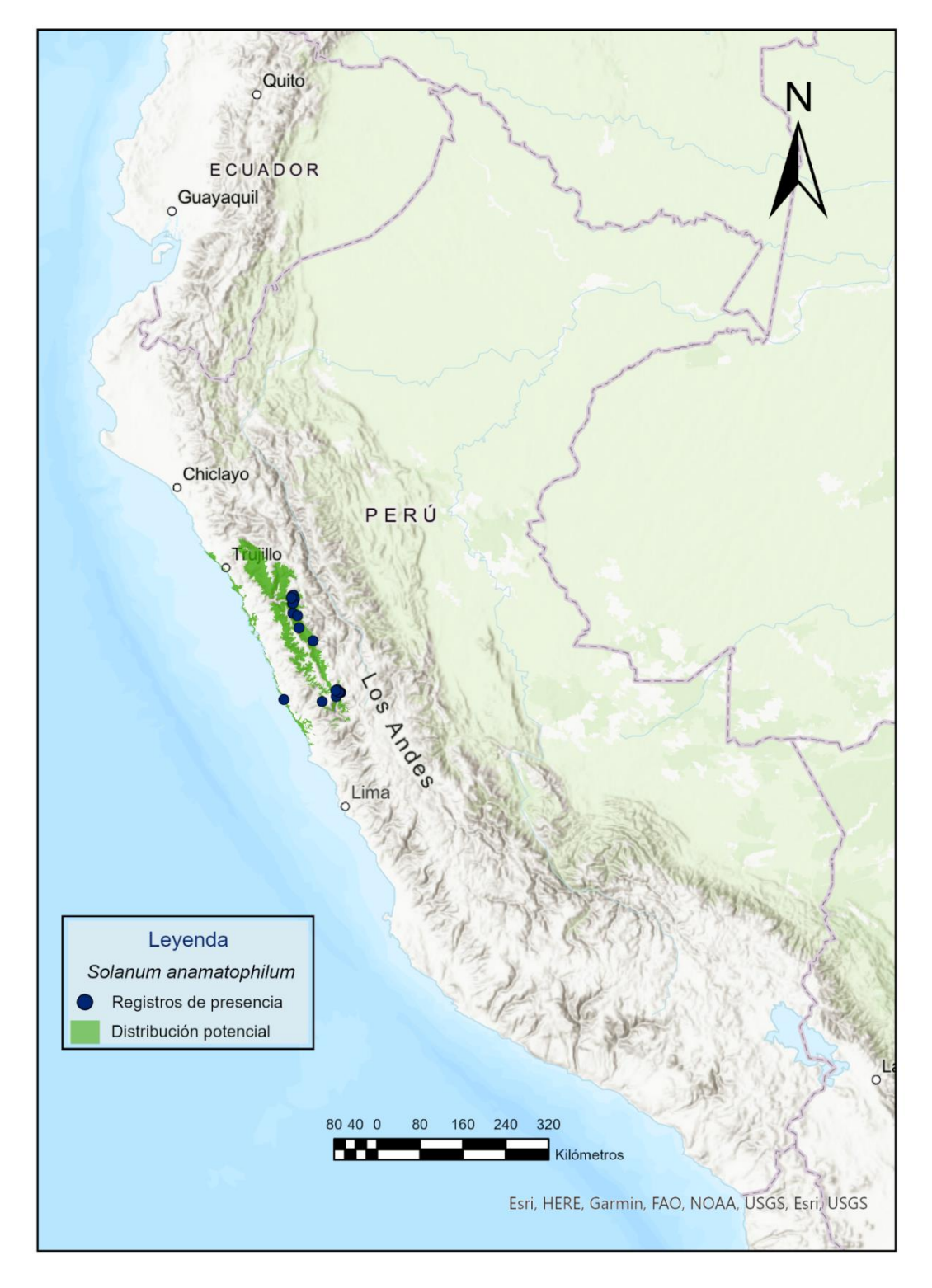

**Anexo 2.1.** Mapas de distribución potencial (Clúster 1).

**Figura 16.** Distribución potencial de *Solanum anamatophilum*.
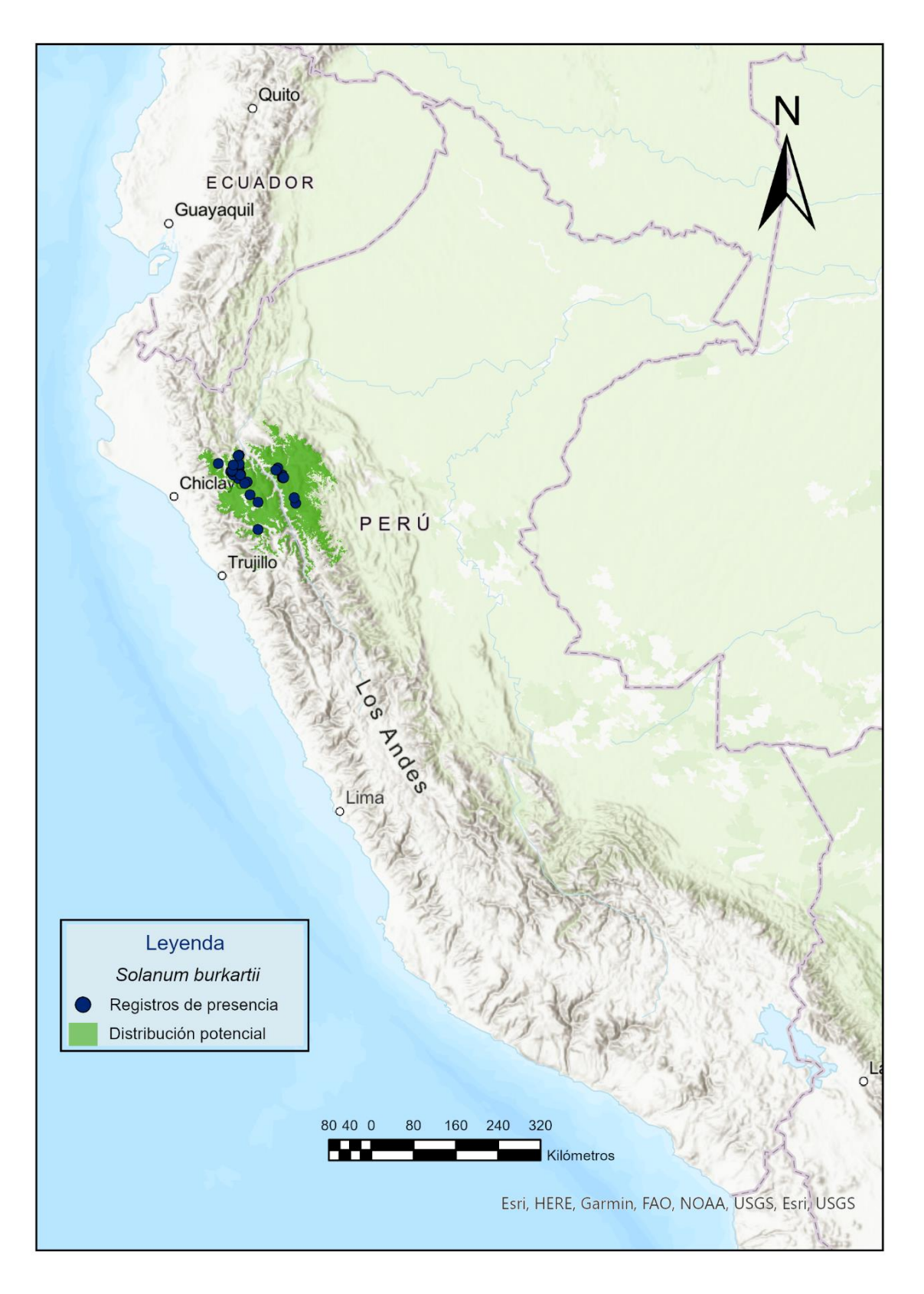

**Figura 17.** Distribución potencial de *Solanum burkartii*.

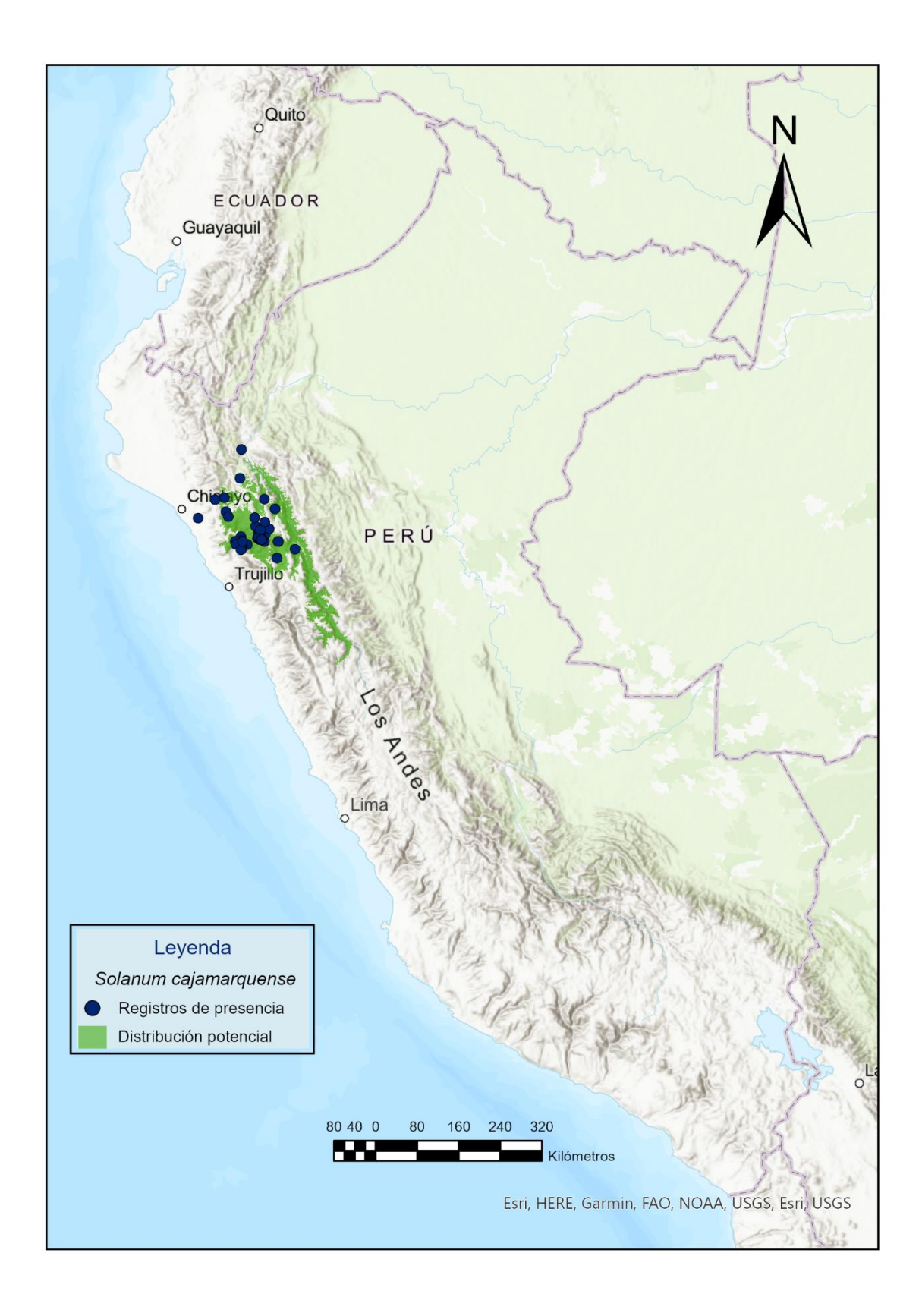

**Figura 18.** Distribución potencial de *Solanum cajamarquense*.

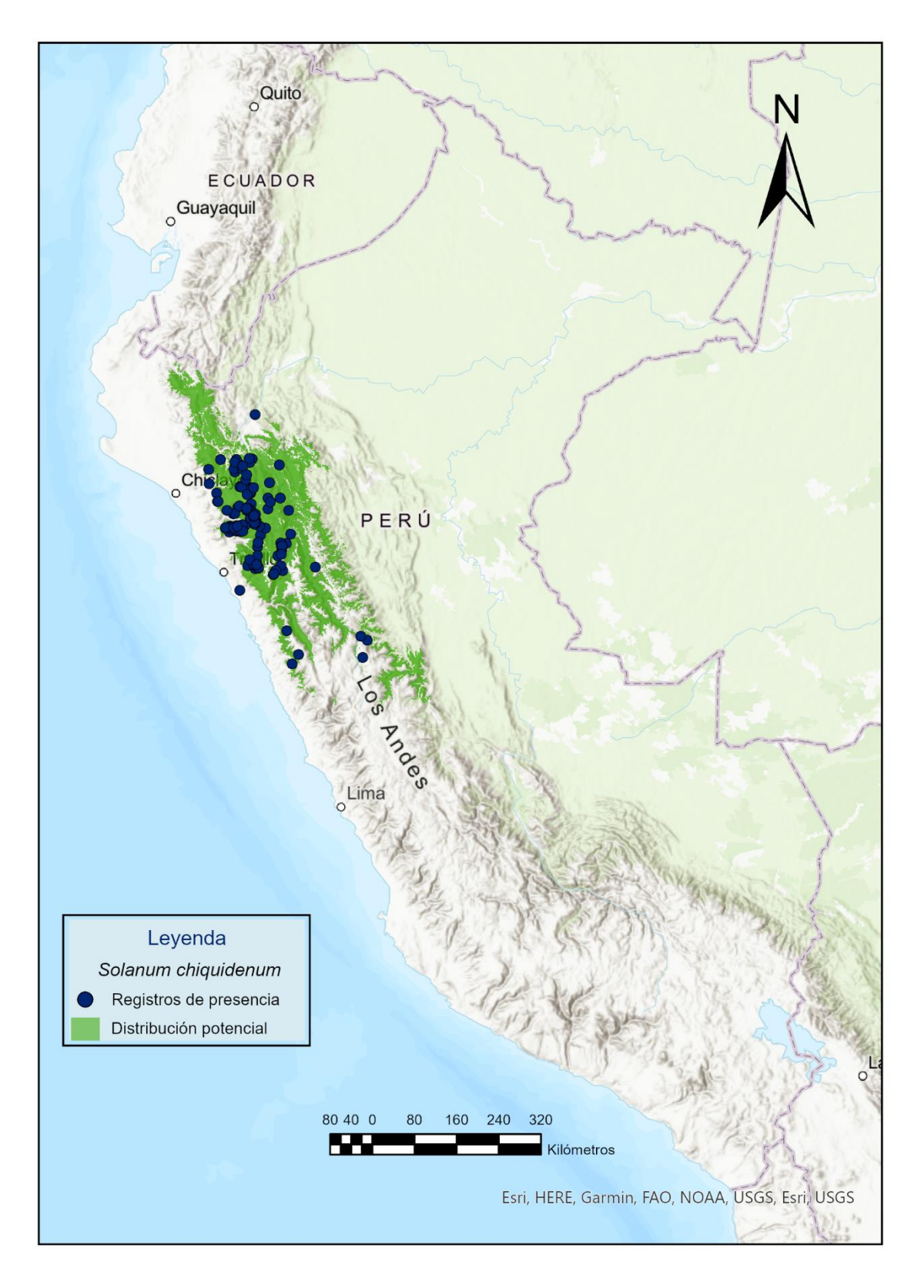

**Figura 19.** Distribución potencial de *Solanum chiquidenum*.

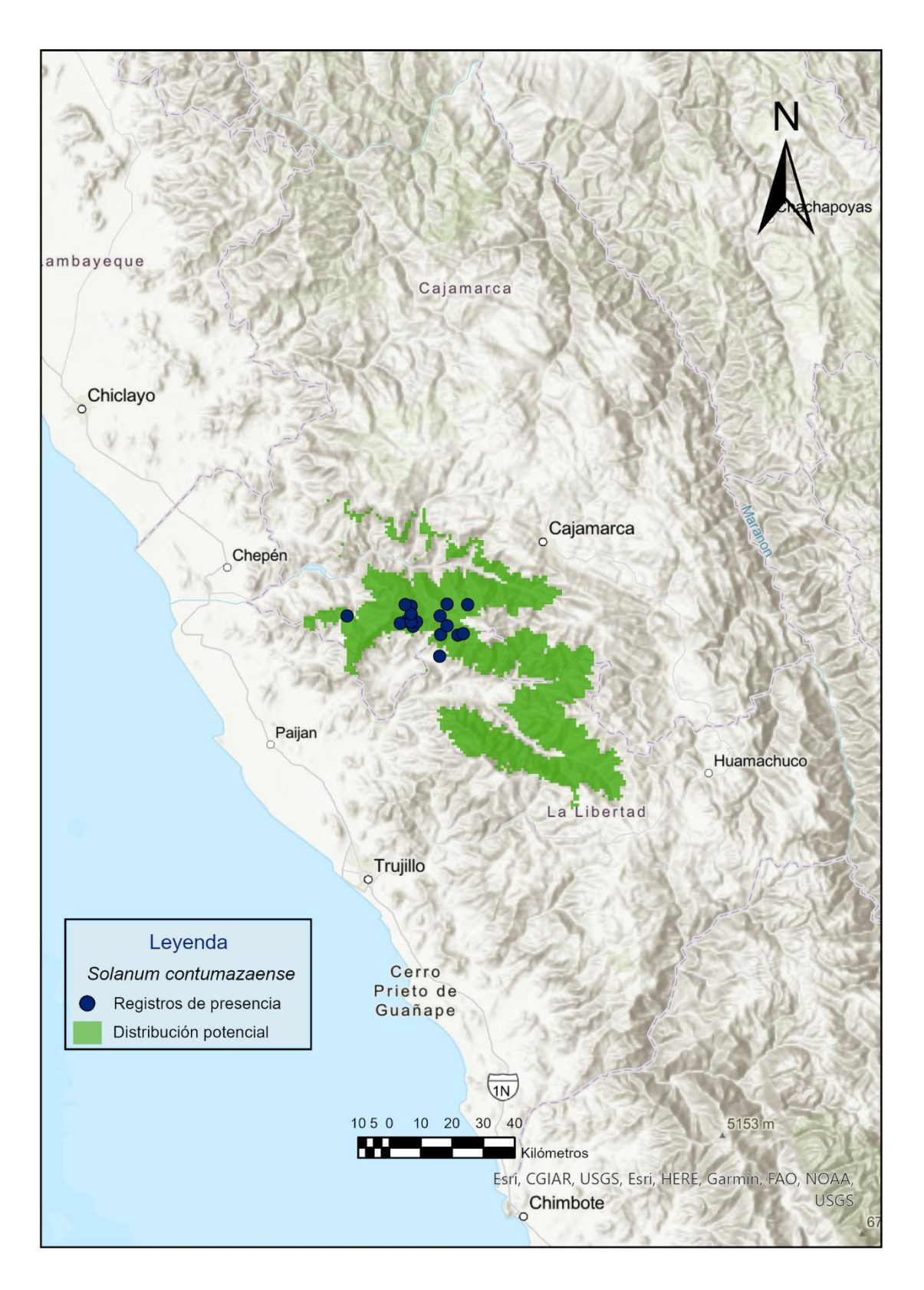

**Figura 20.** Distribución potencial de *Solanum contumazaense*.

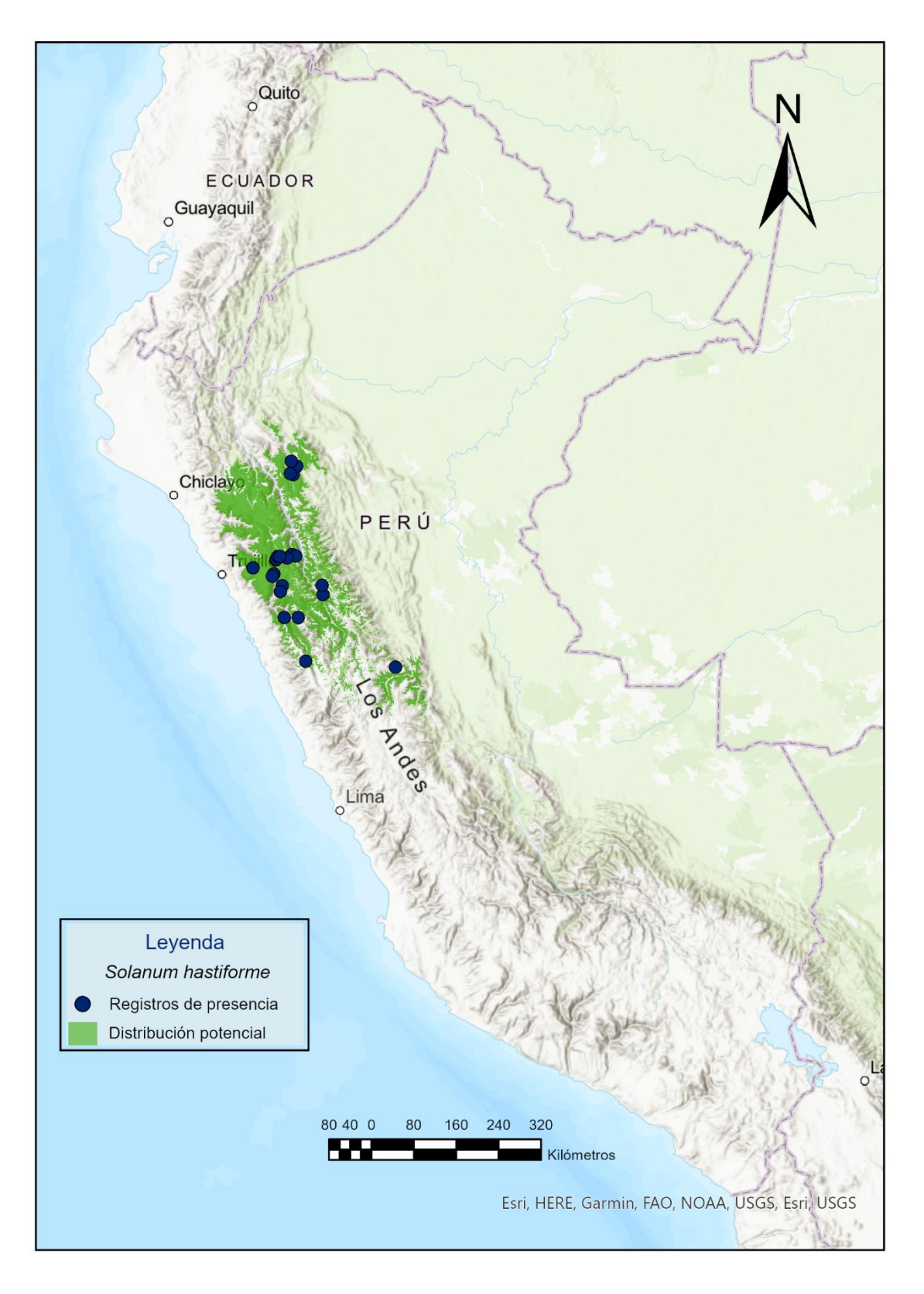

**Figura 21.** Distribución potencial de *Solanum hastiforme*.

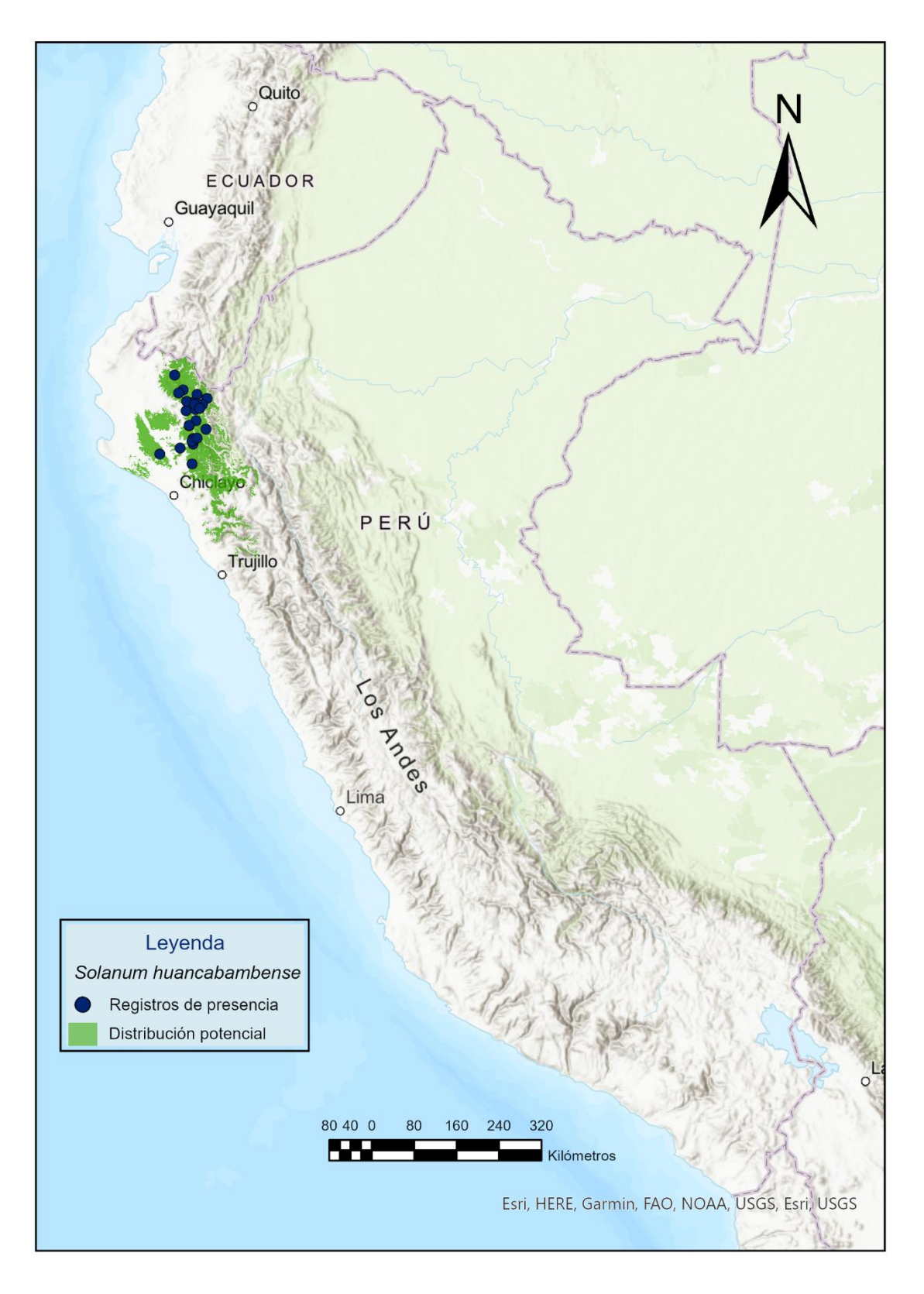

**Figura 22.** Distribución potencial de *Solanum huancabambense*.

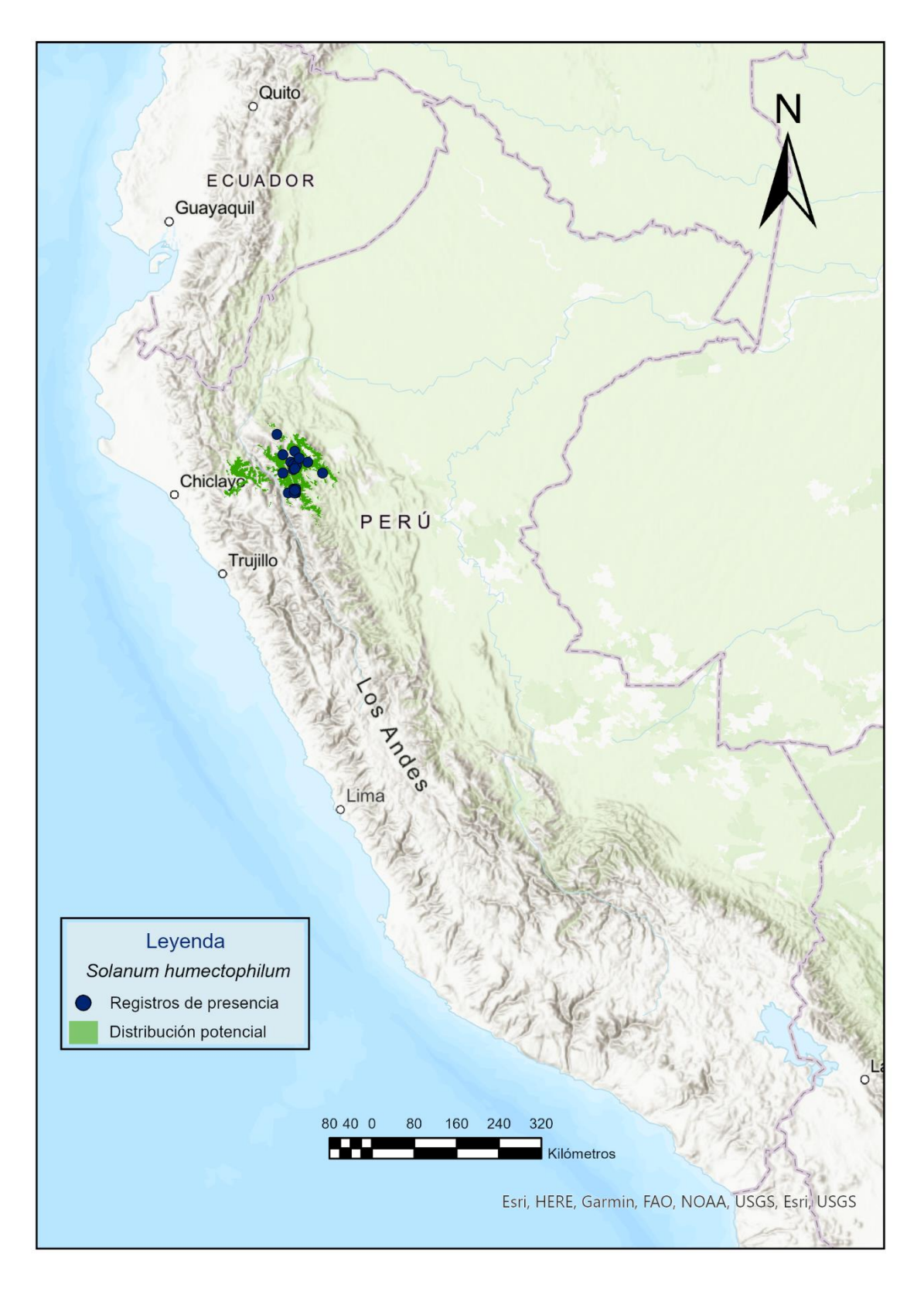

**Figura 23.** Distribución potencial de *Solanum humectophilum*.

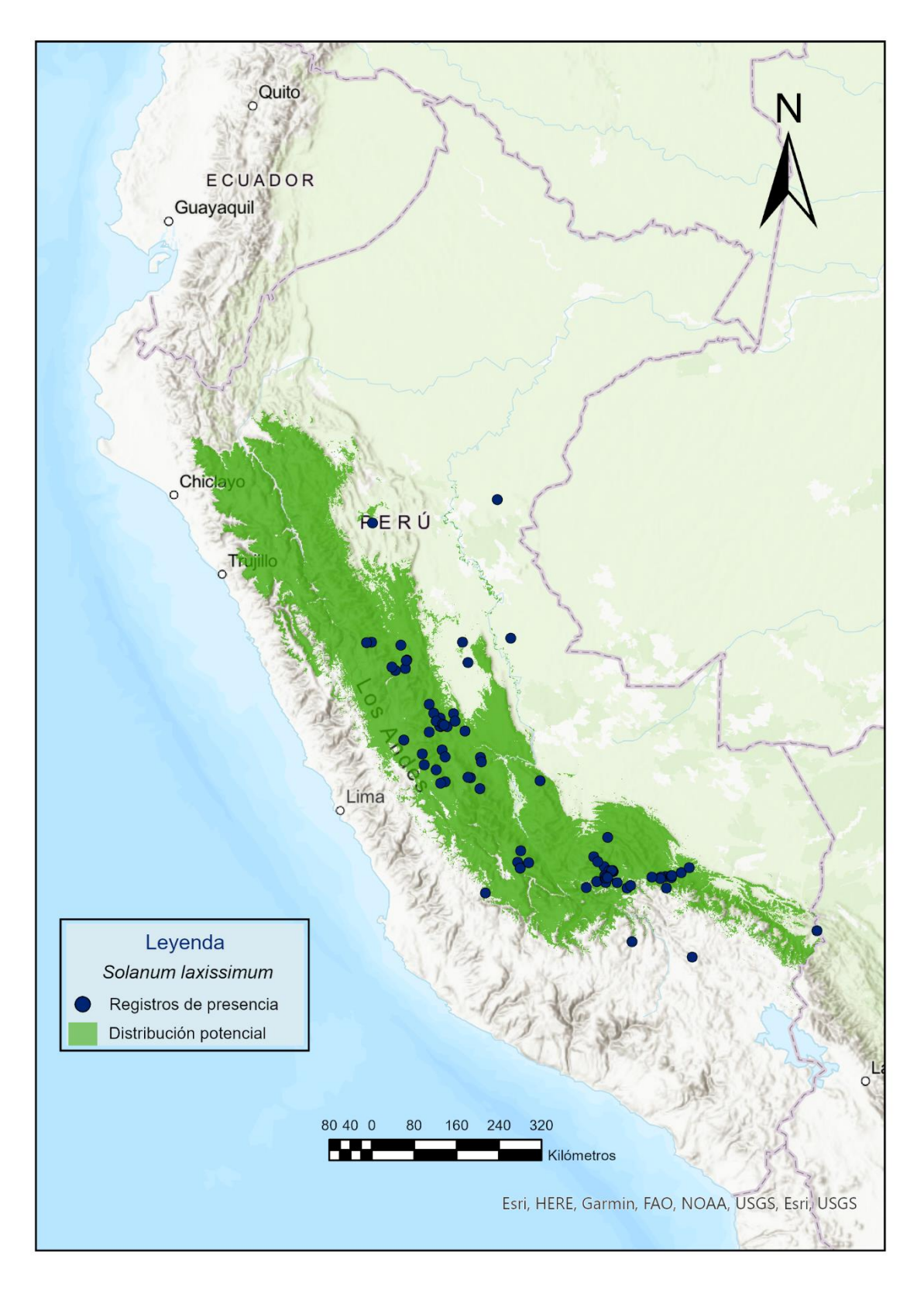

**Figura 24.** Distribución potencial de *Solanum laxissimum*.

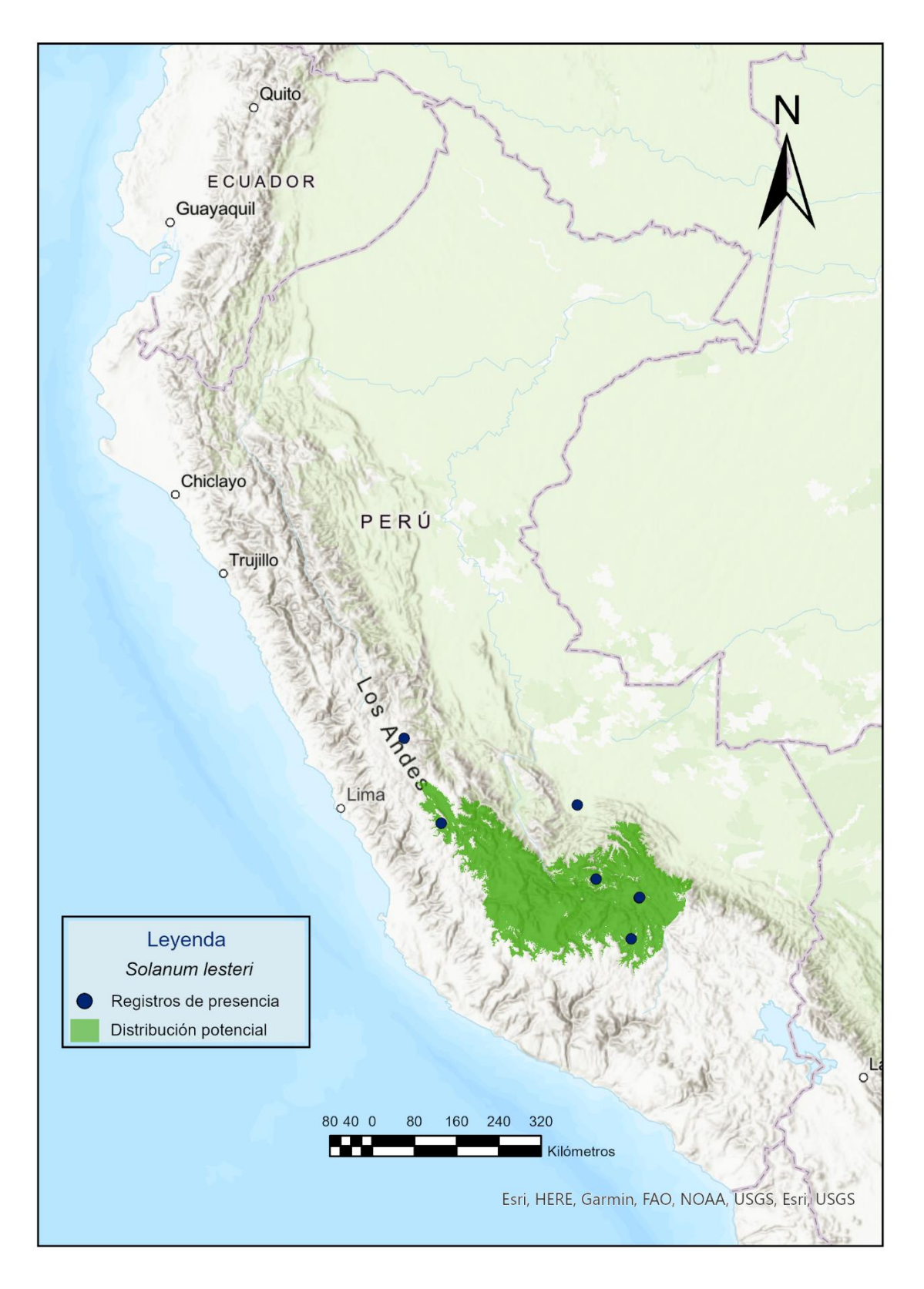

**Figura 25.** Distribución potencial de *Solanum lesteri*.

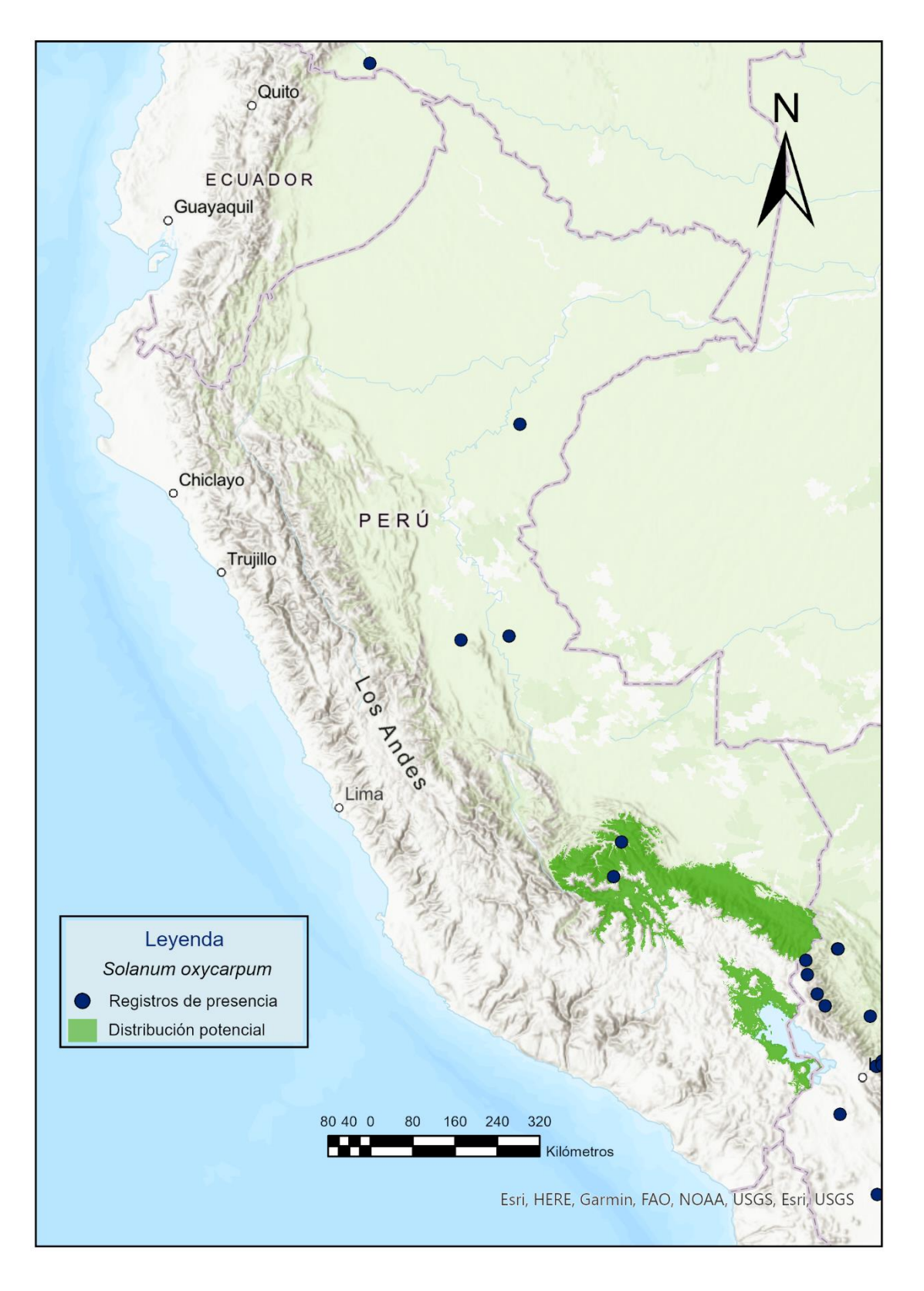

**Figura 26.** Distribución potencial de *Solanum oxycarpum*.

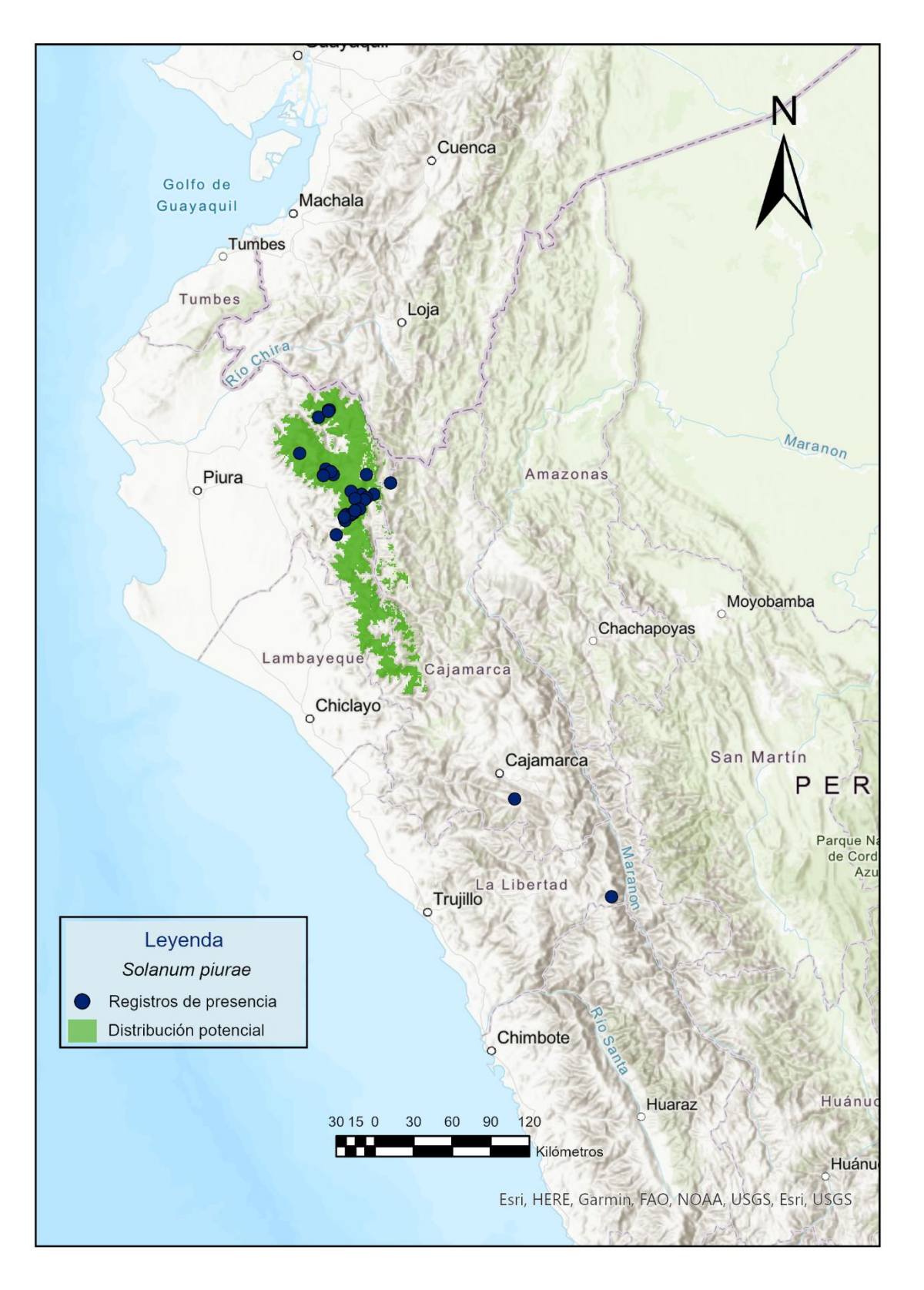

**Figura 27.** Distribución potencial de *Solanum piurae*.

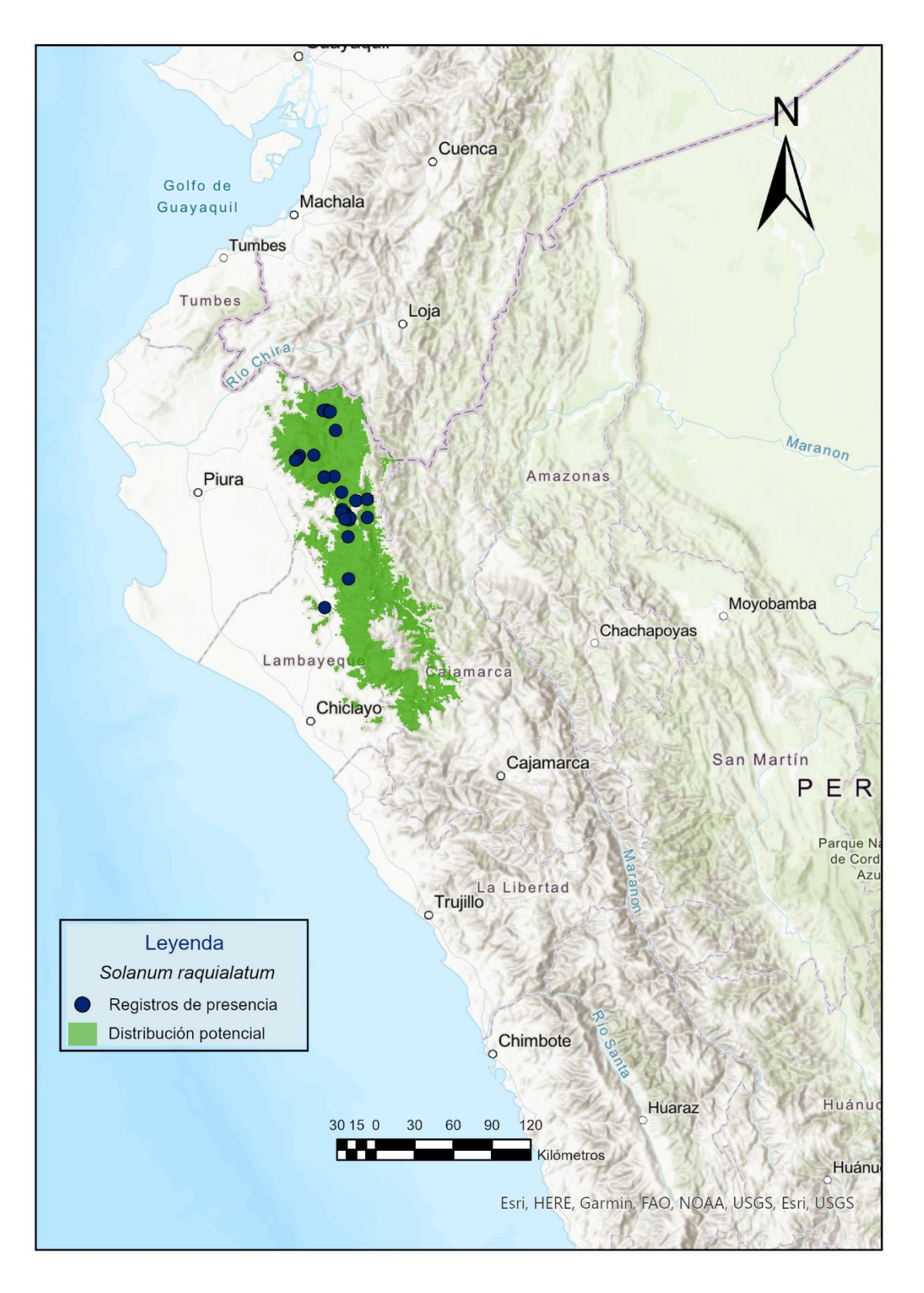

**Figura 28.** Distribución potencial de *Solanum raquialatum*.

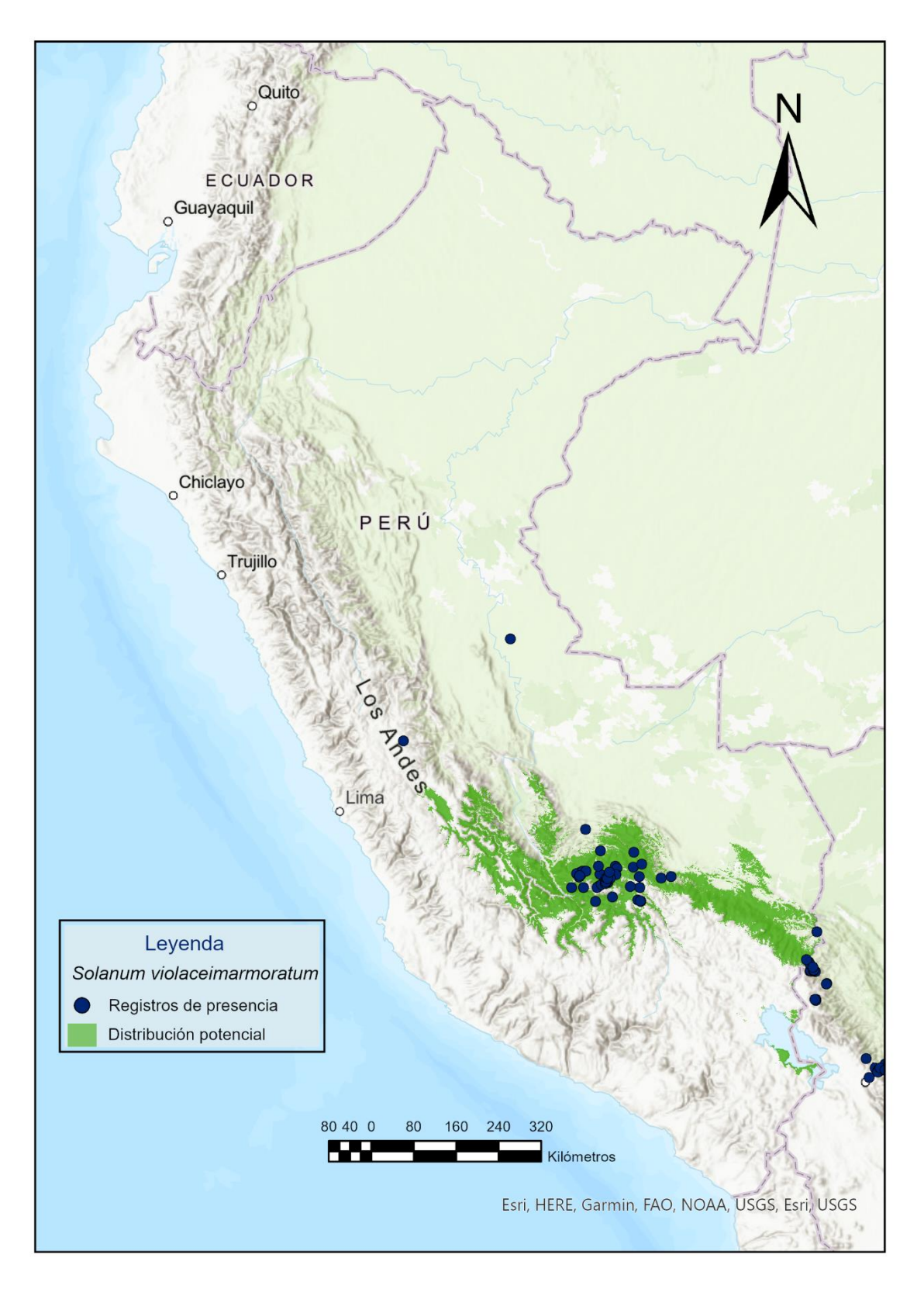

**Figura 29.** Distribución potencial de *Solanum violaceimarmoratum*.

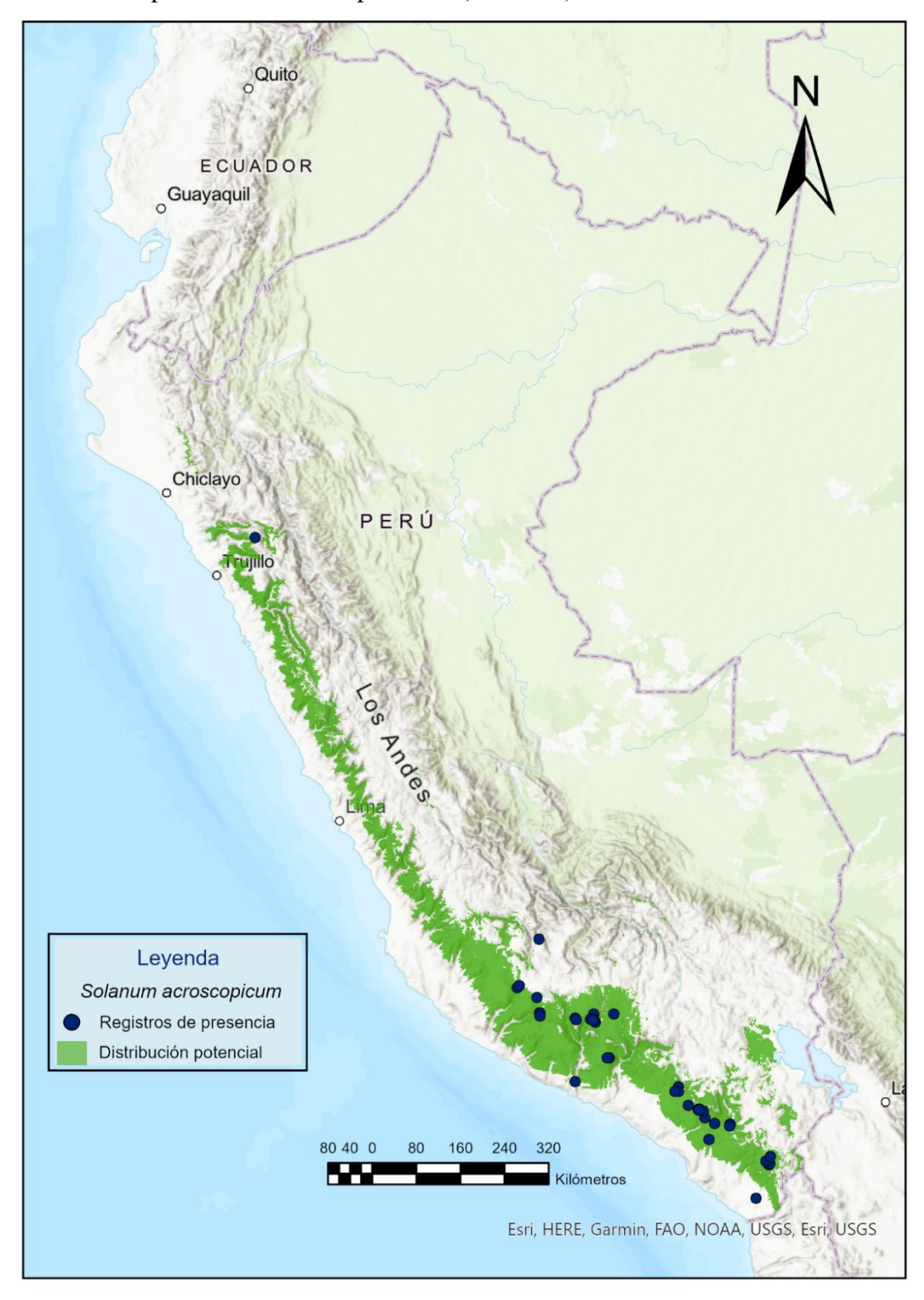

**Anexo 2.2.** Mapas de distribución potencial (Clúster 2).

**Figura 30.** Distribución potencial de *Solanum acroscopicum*.

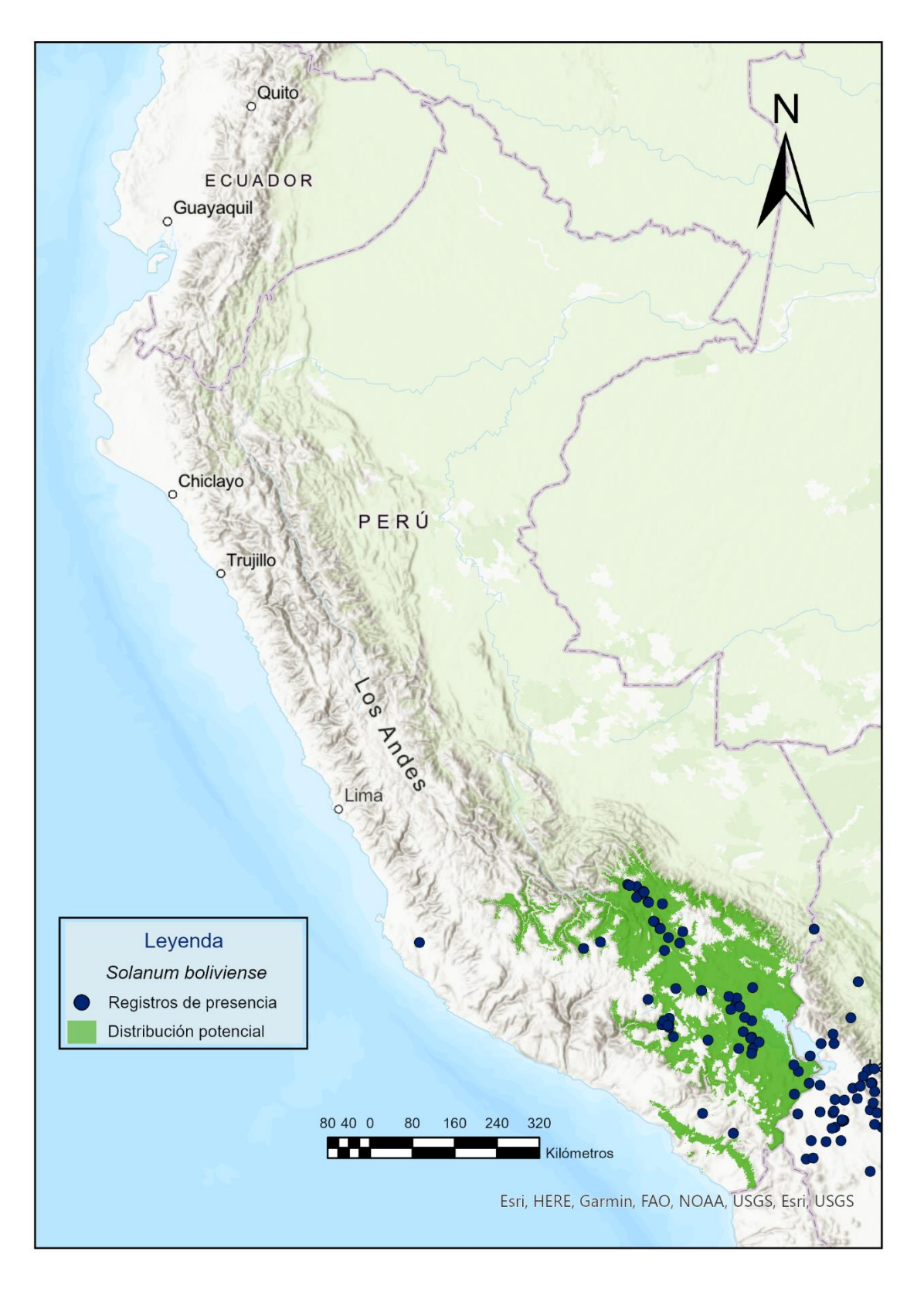

**Figura 31.** Distribución potencial de *Solanum boliviense*.

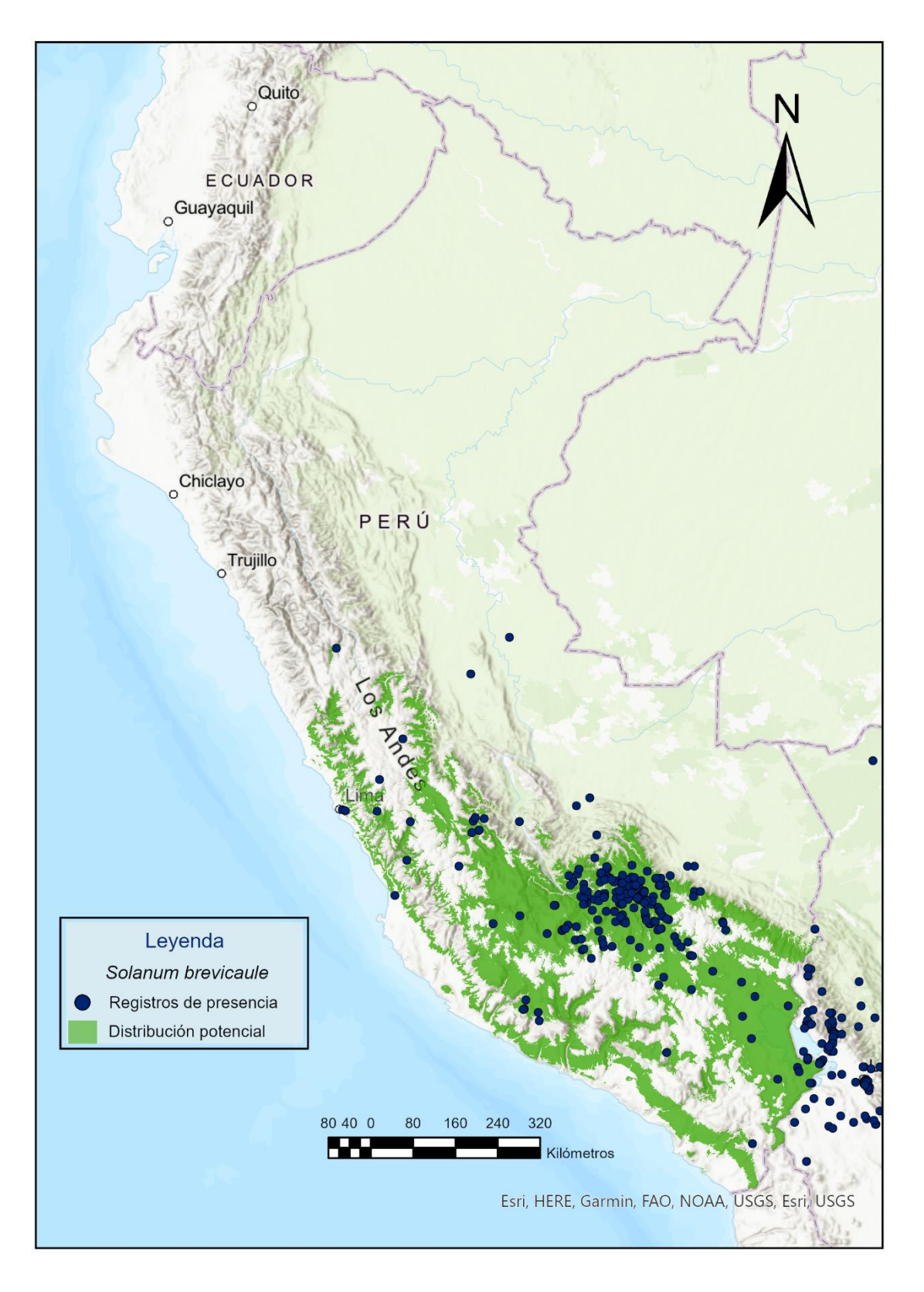

**Figura 32.** Distribución potencial de *Solanum brevicaule*.

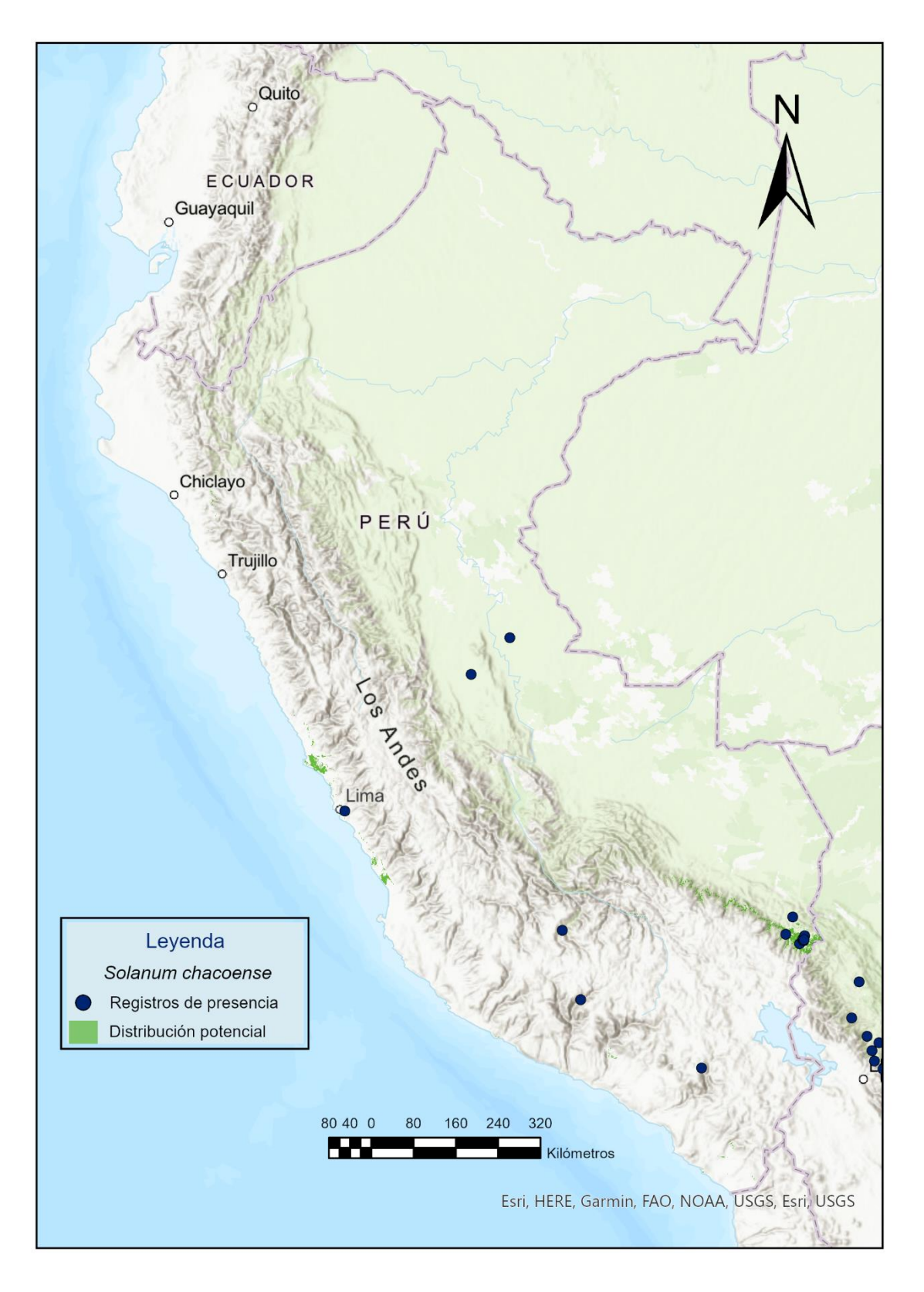

**Figura 33.** Distribución potencial de *Solanum chacoense*.

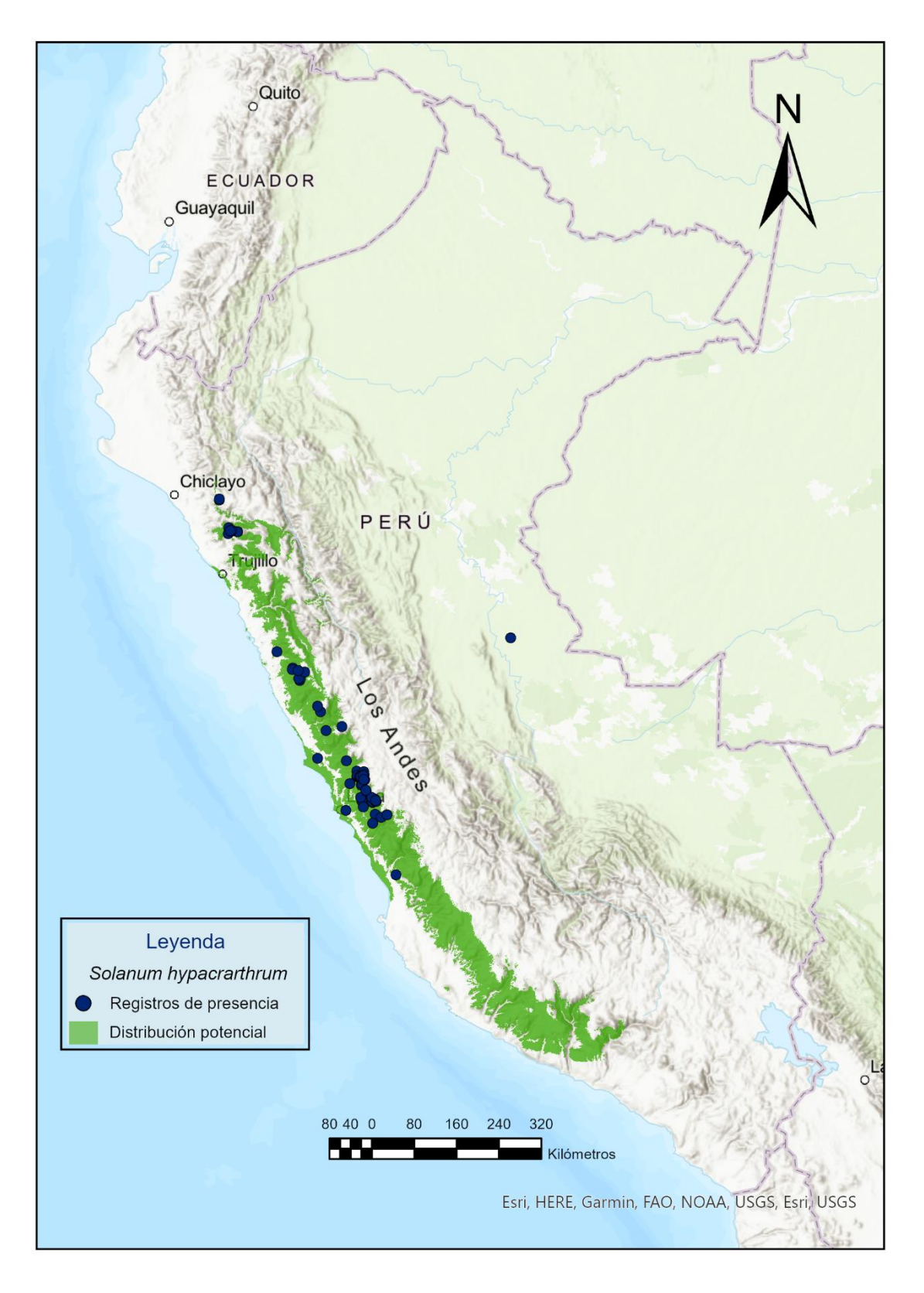

**Figura 34.** Distribución potencial de *Solanum hypacrarthrum*.

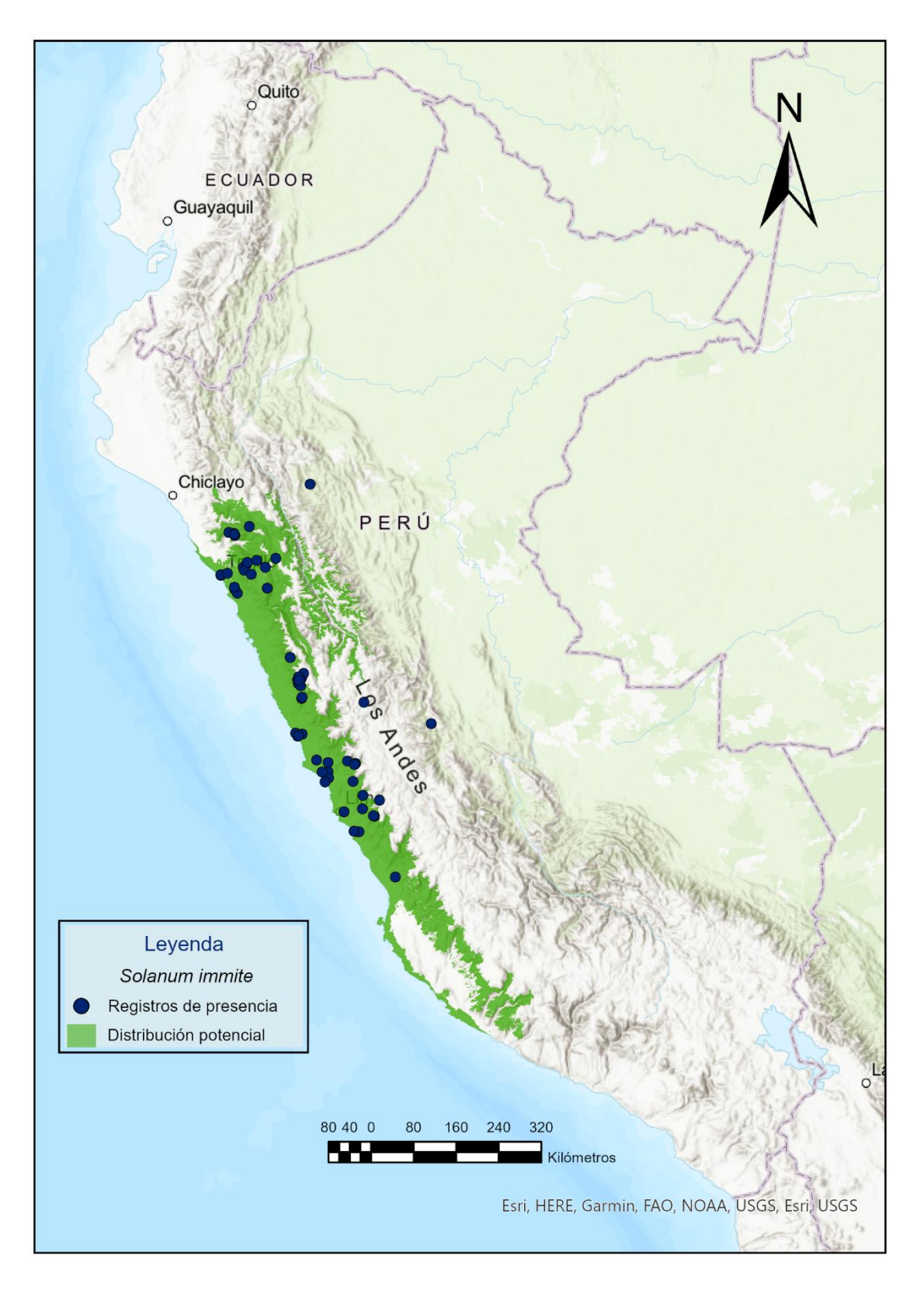

**Figura 35.** Distribución potencial de *Solanum immite*.

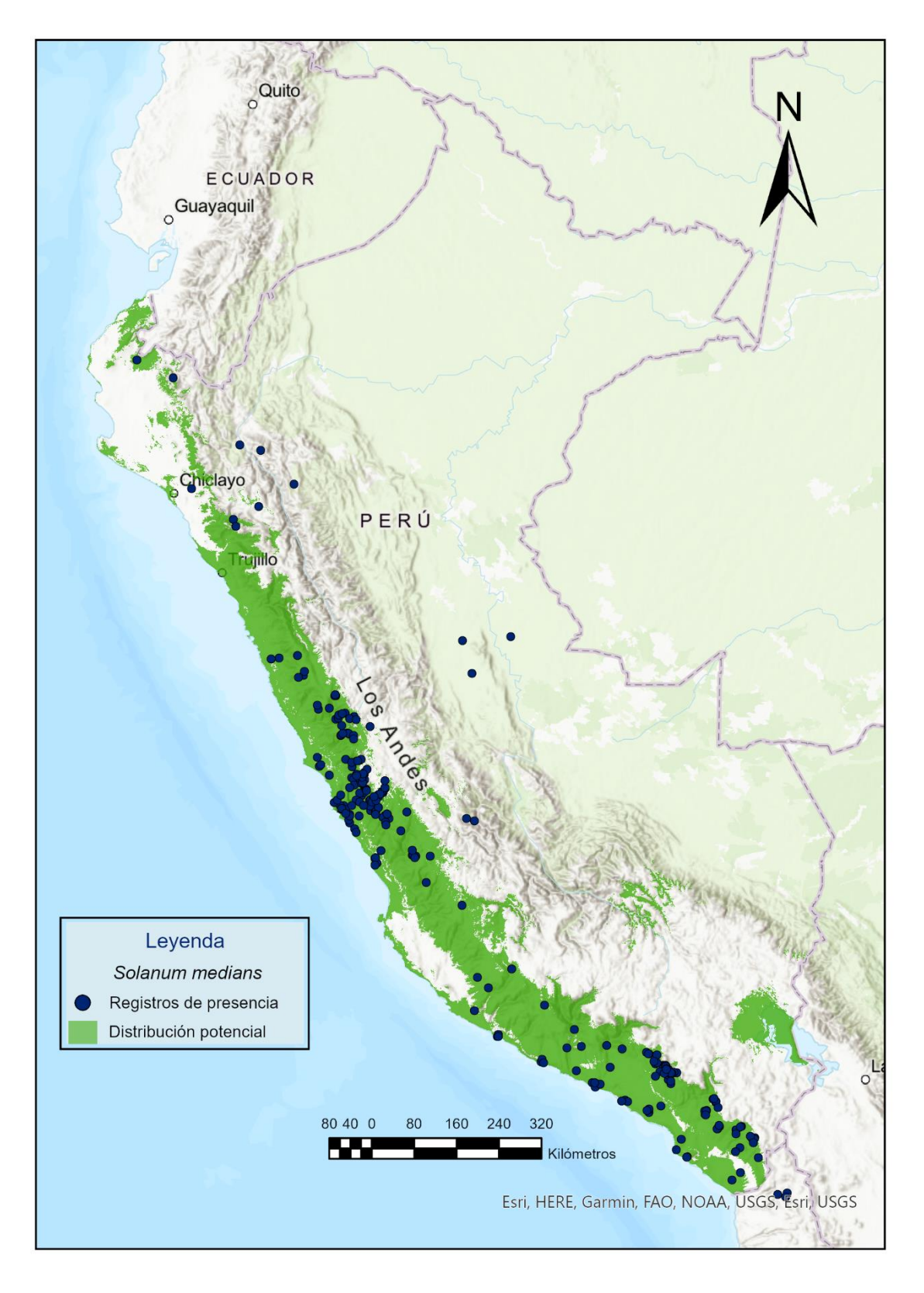

**Figura 36.** Distribución potencial de *Solanum medians*.

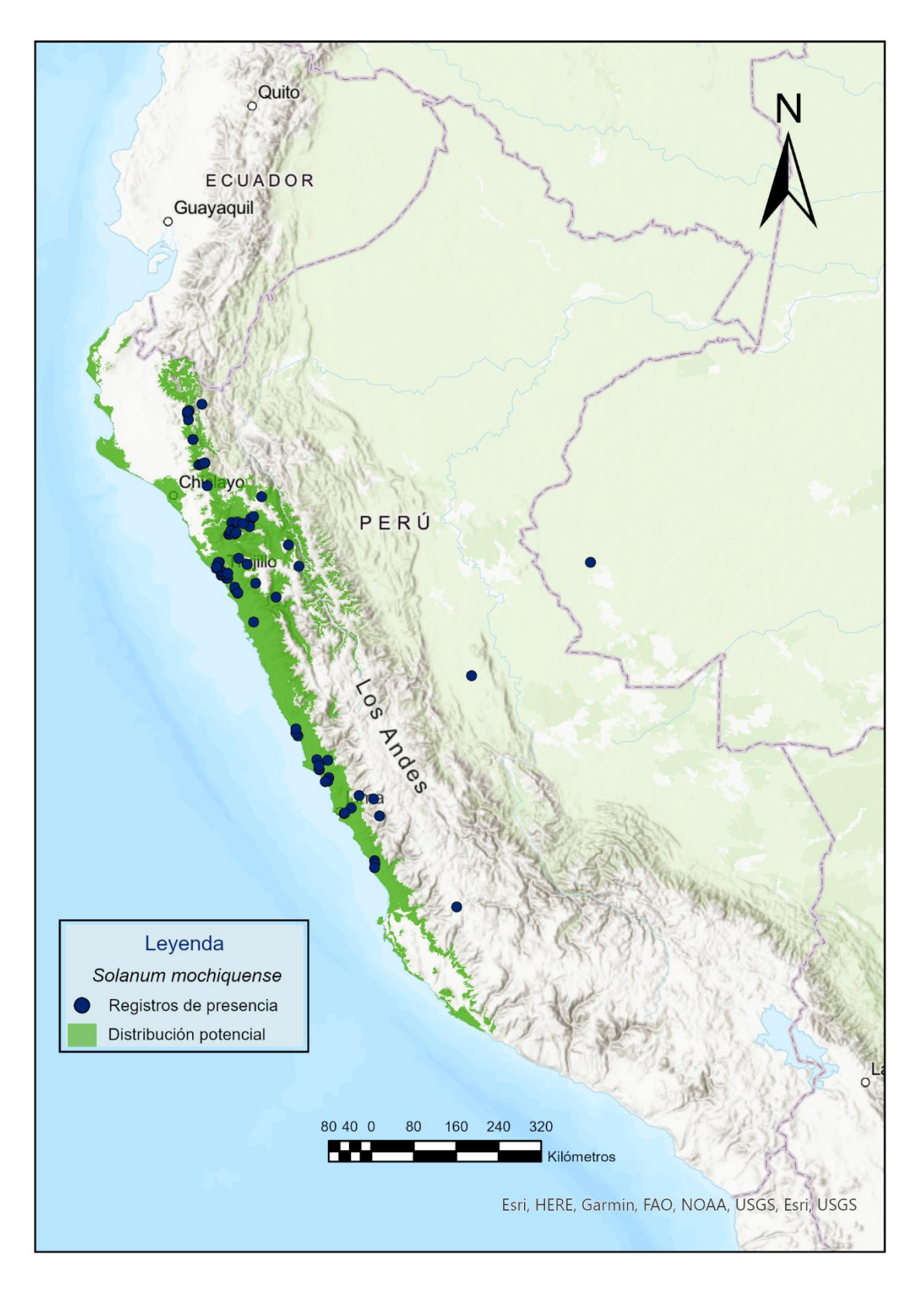

**Figura 37.** Distribución potencial de *Solanum mochiquense*.

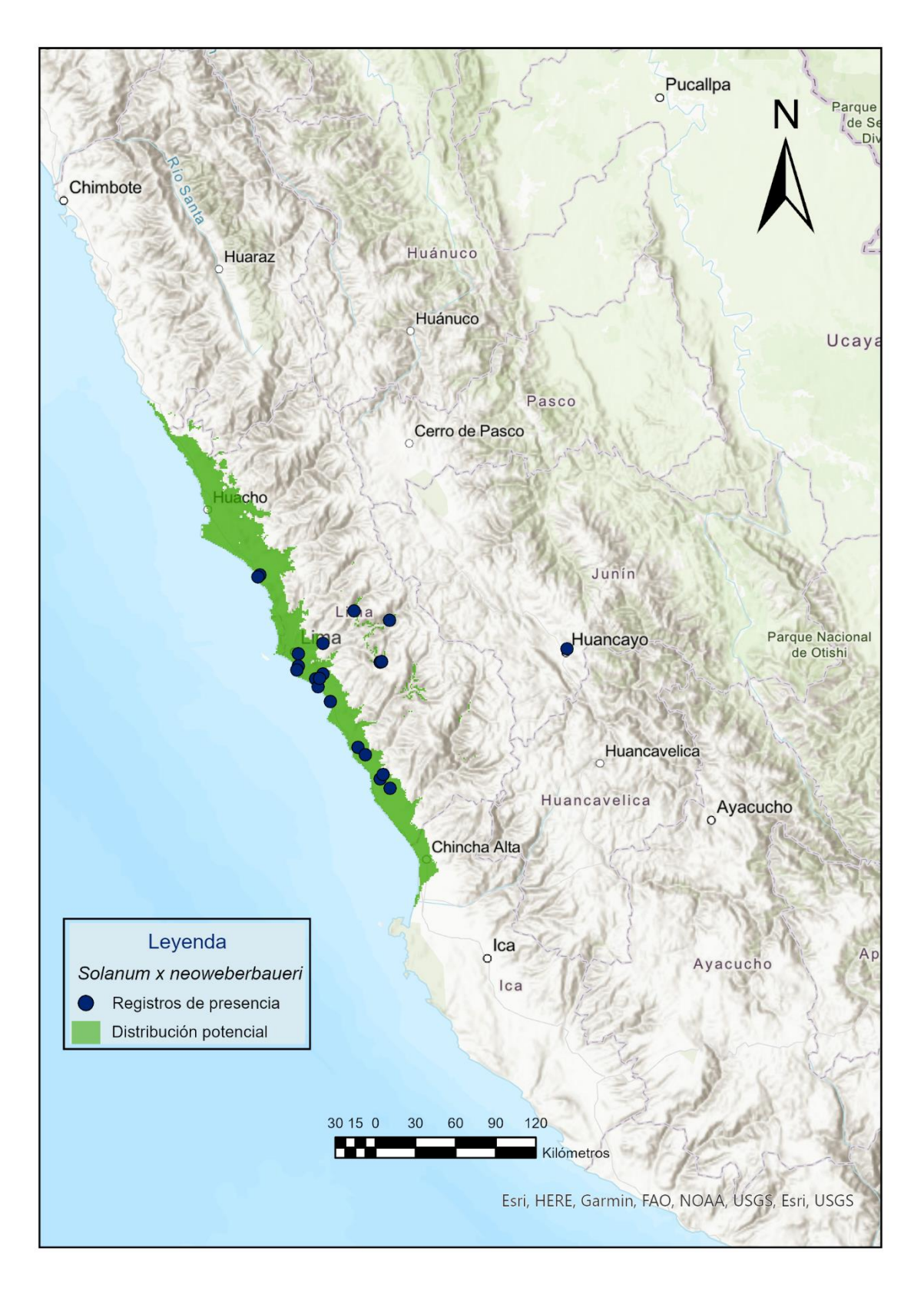

**Figura 38.** Distribución potencial de *Solanum x neoweberbaueri*.

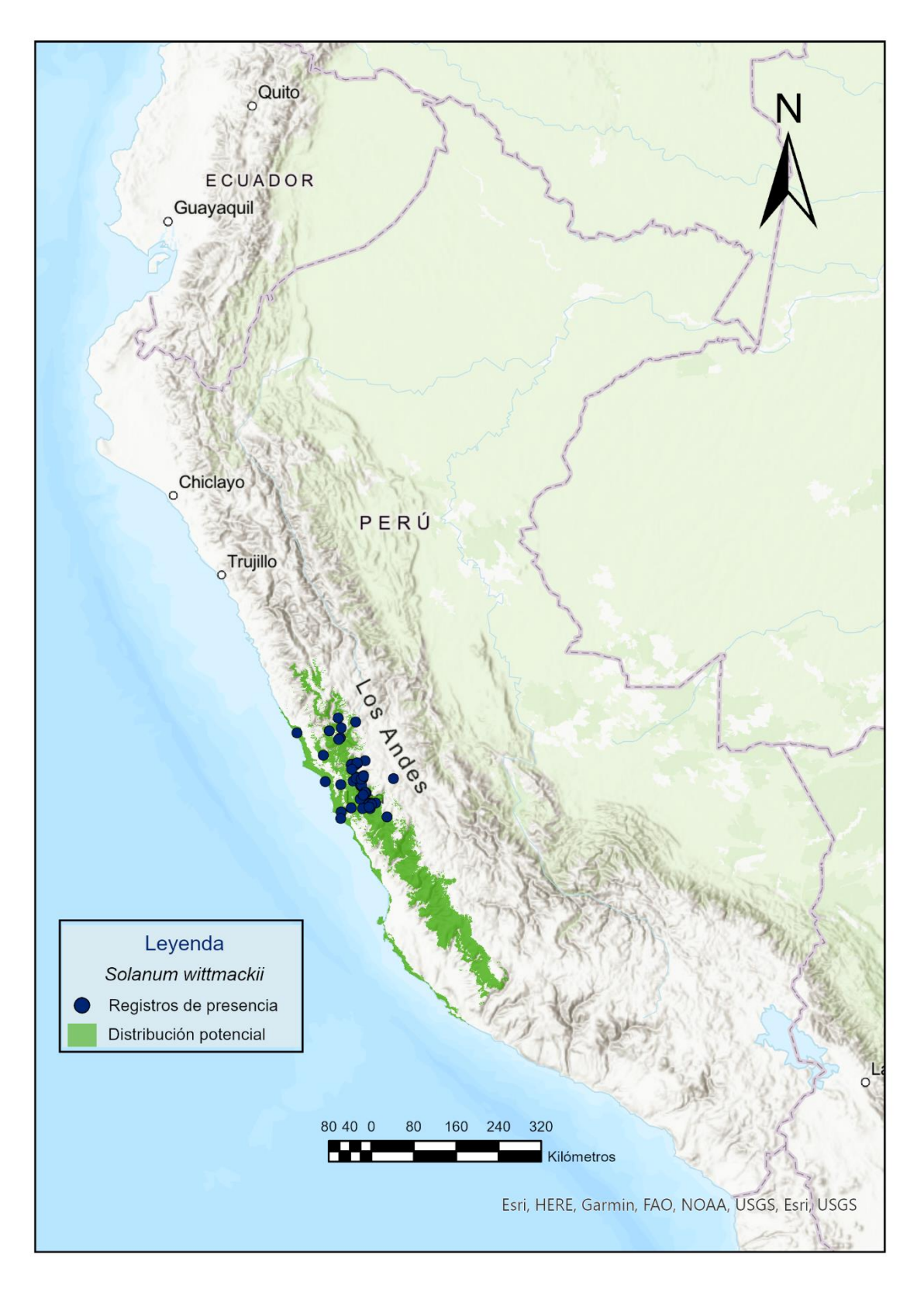

**Figura 39.** Distribución potencial de *Solanum wittmackii*.

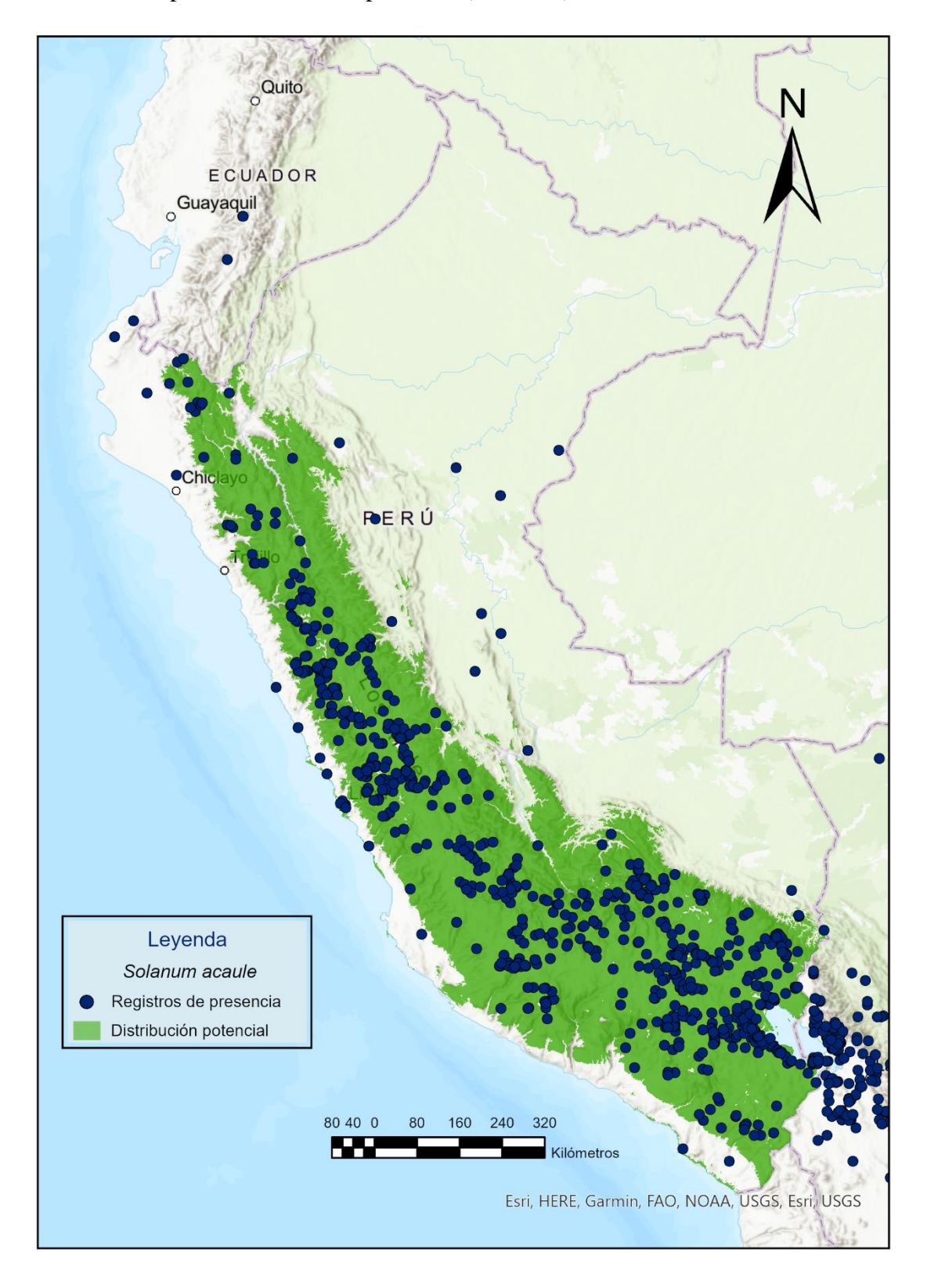

**Anexo 2.3.** Mapas de distribución potencial (Clúster 3).

**Figura 40.** Distribución potencial de *Solanum acaule.*

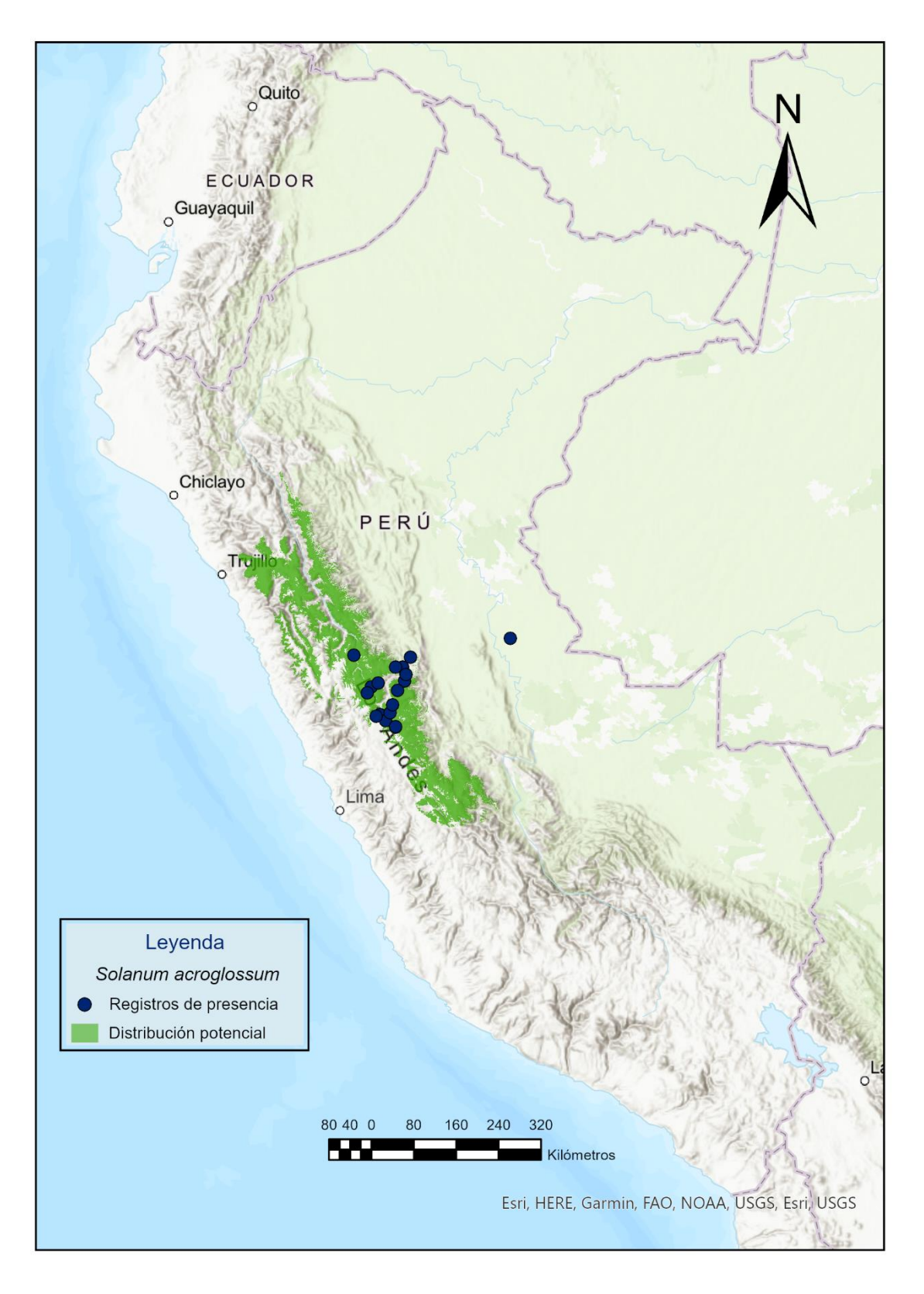

**Figura 41.** Distribución potencial de *Solanum acroglossum*.

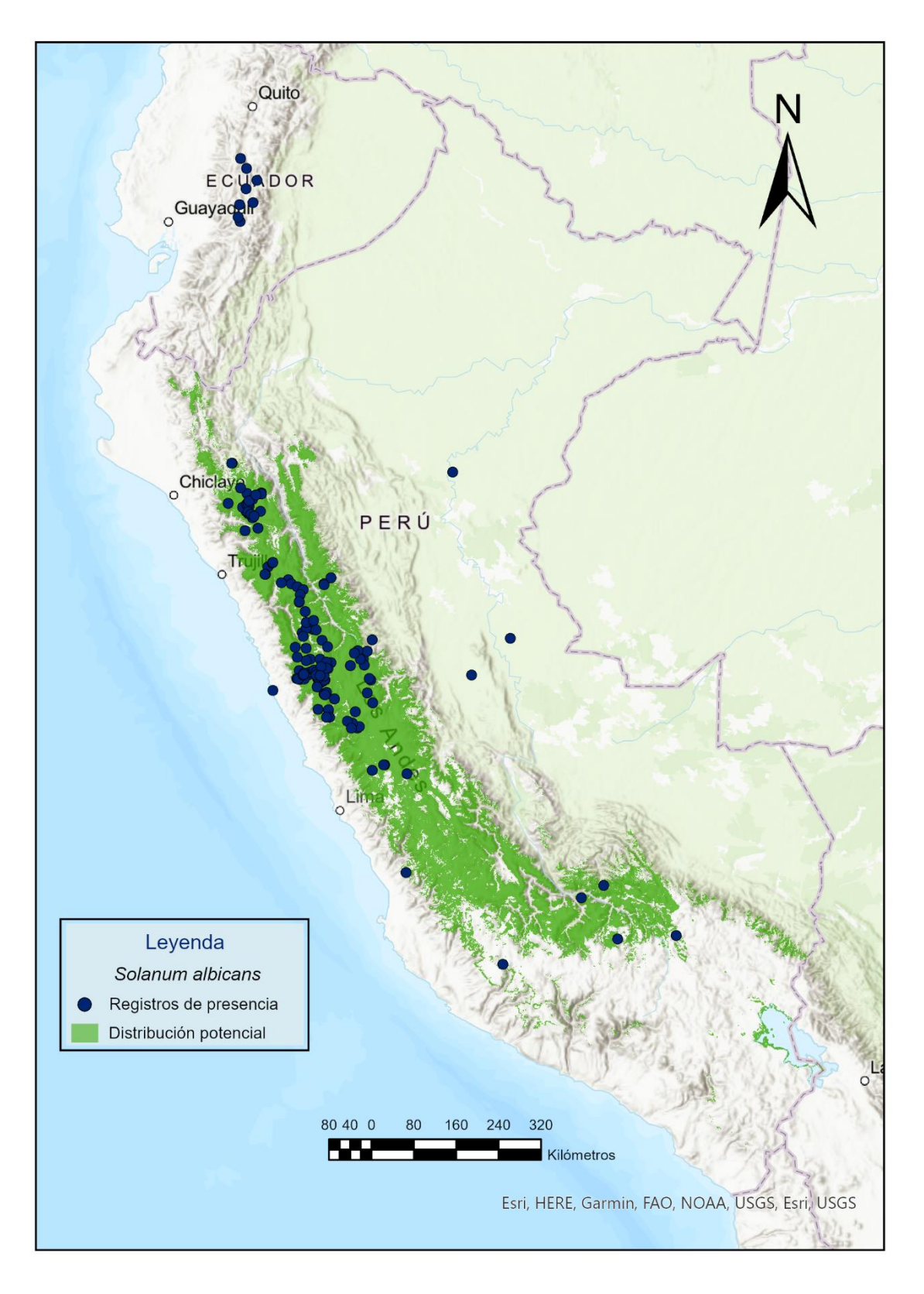

**Figura 42.** Distribución potencial de *Solanum albicans*.

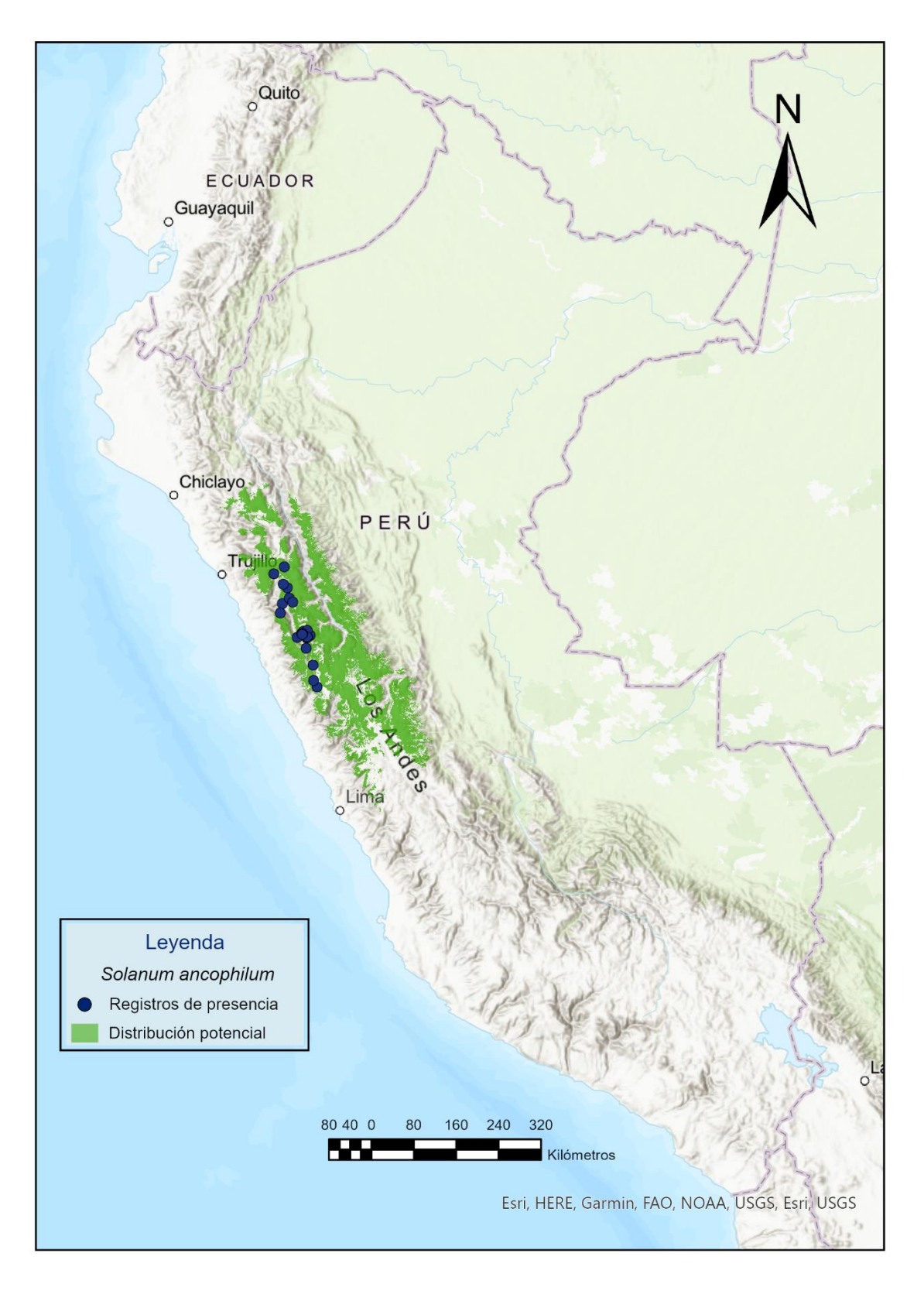

**Figura 43.** Distribución potencial de *Solanum ancophilum*.

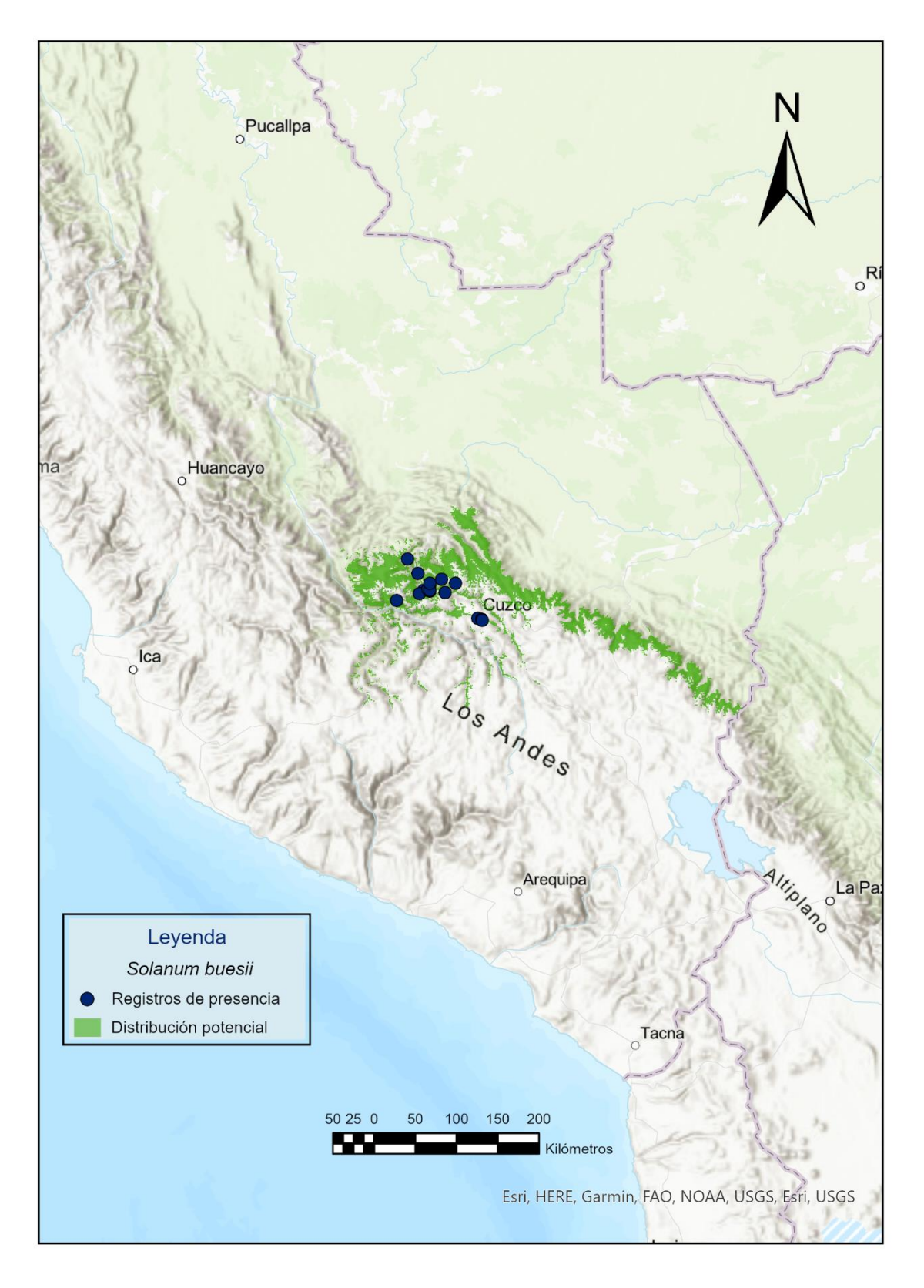

**Figura 44.** Distribución potencial de *Solanum buesii*.

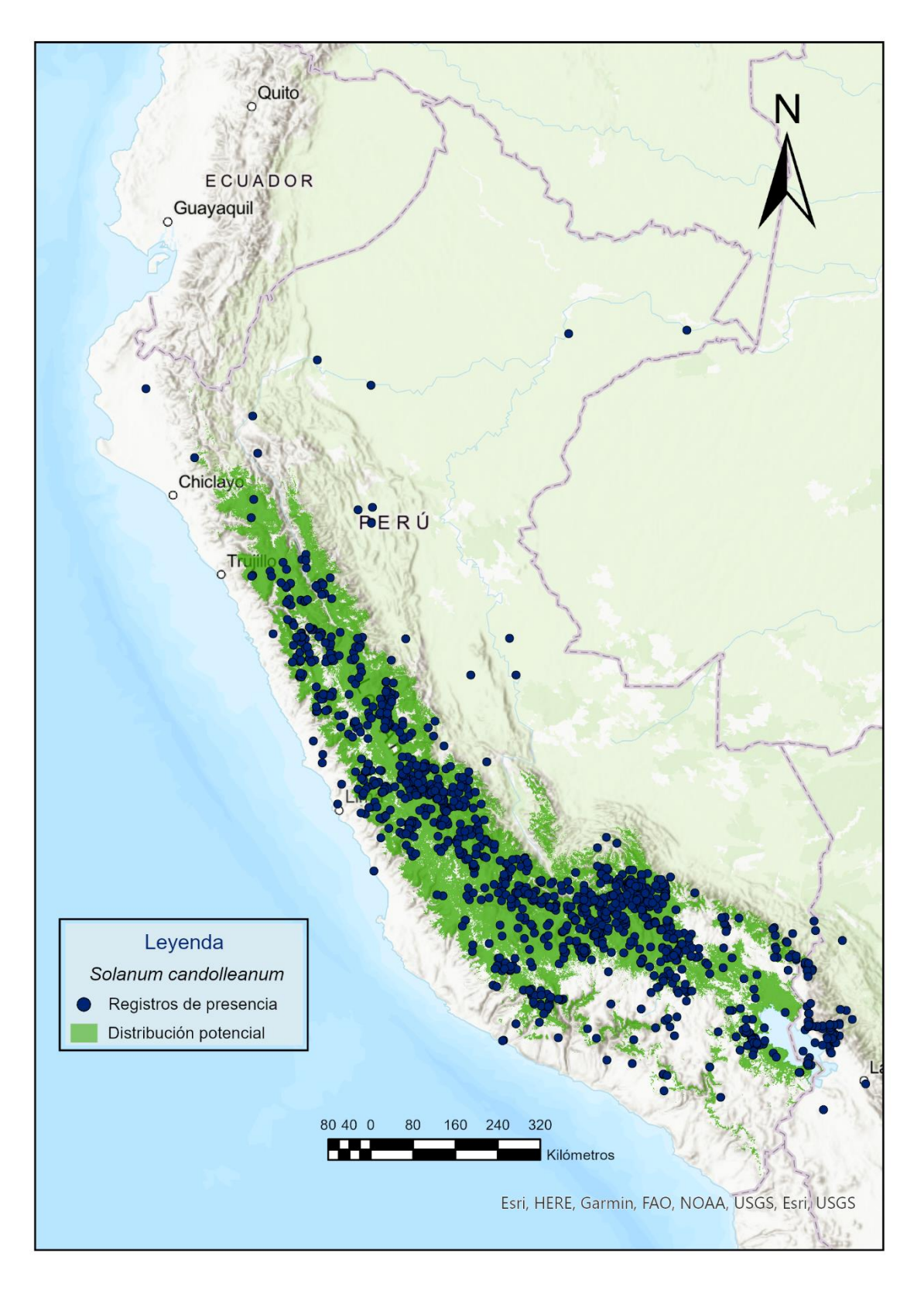

**Figura 45.** Distribución potencial de *Solanum candolleanum*.

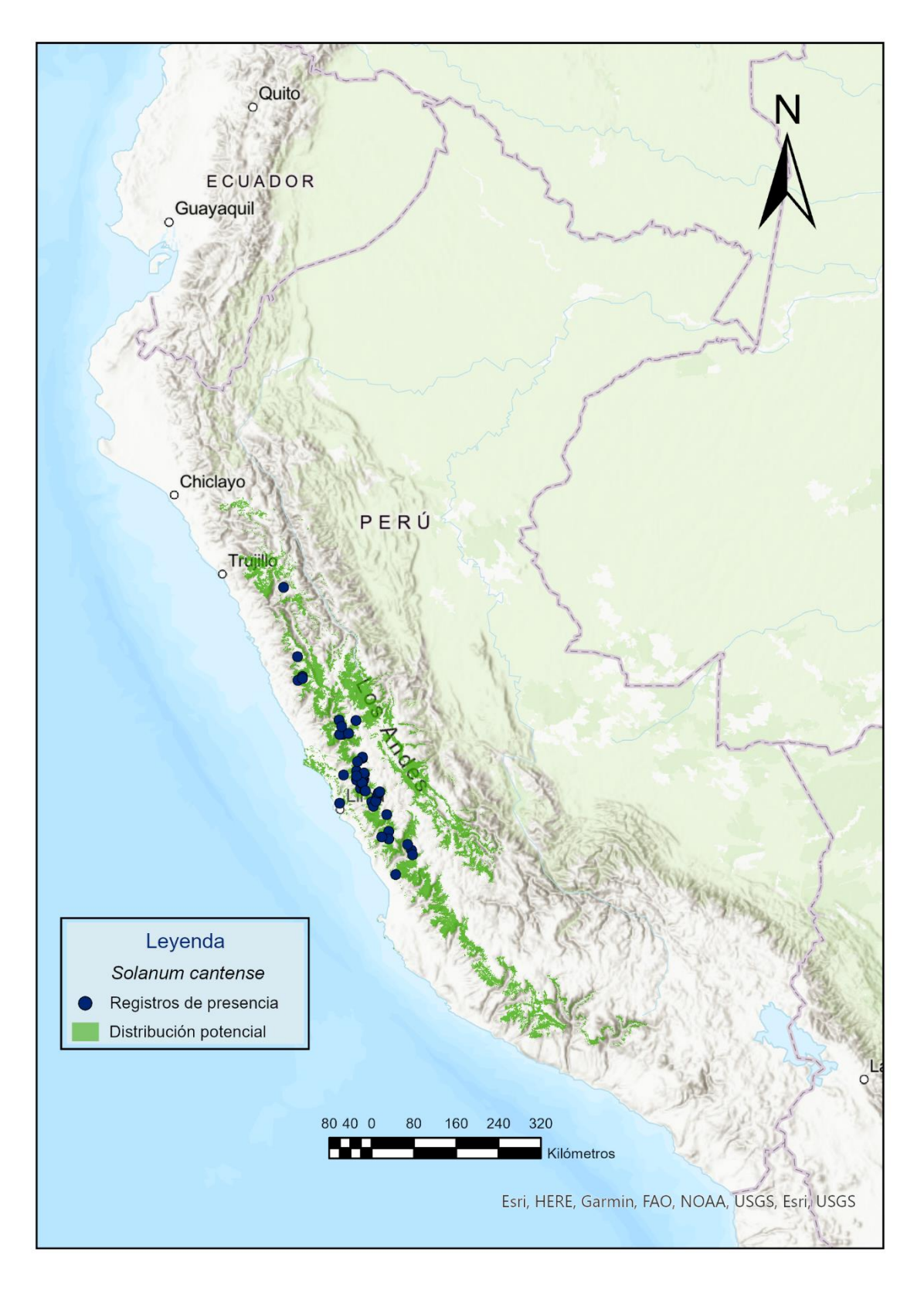

**Figura 46.** Distribución potencial de *Solanum cantense*.

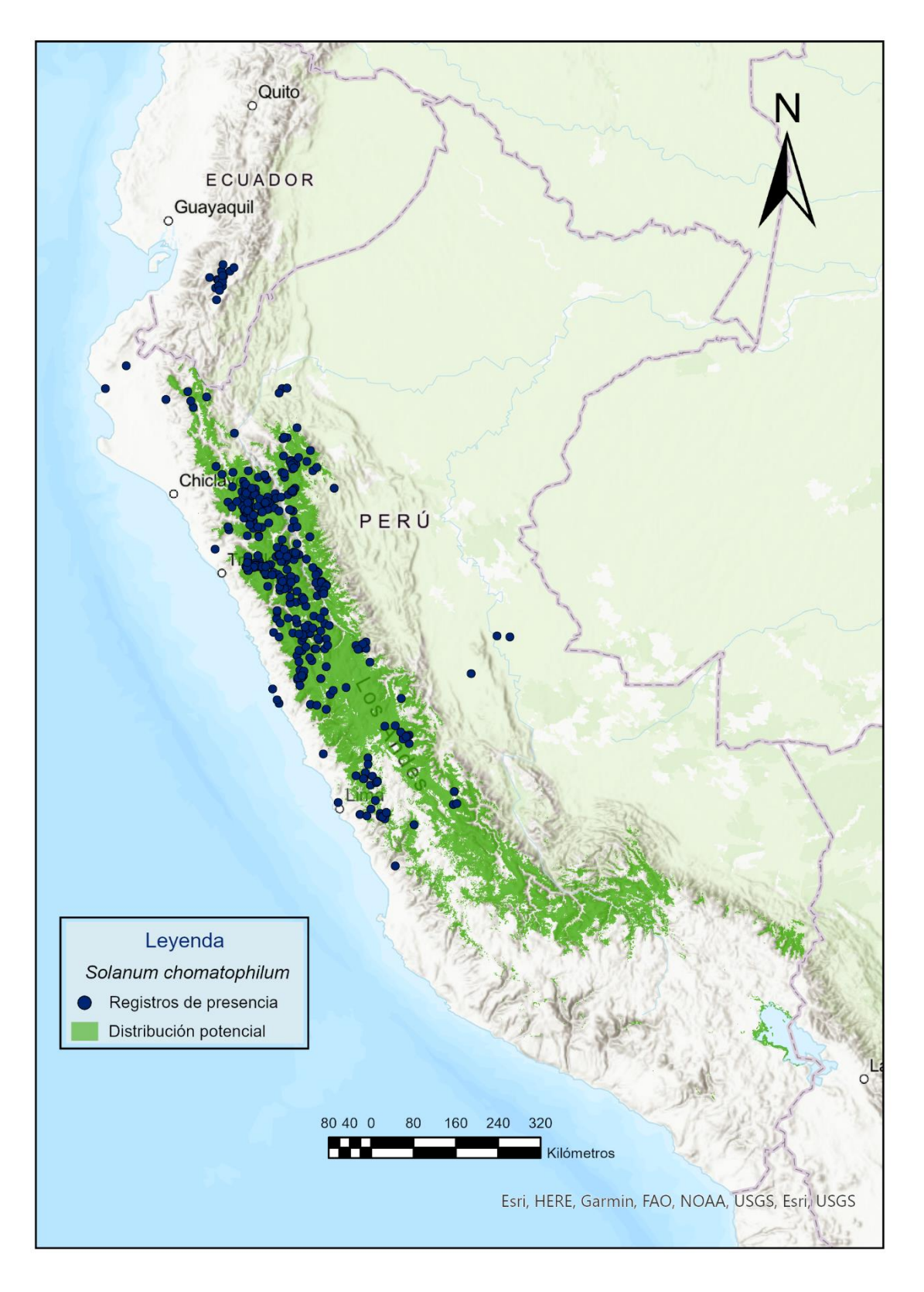

**Figura 47.** Distribución potencial de *Solanum chomatophilum*.

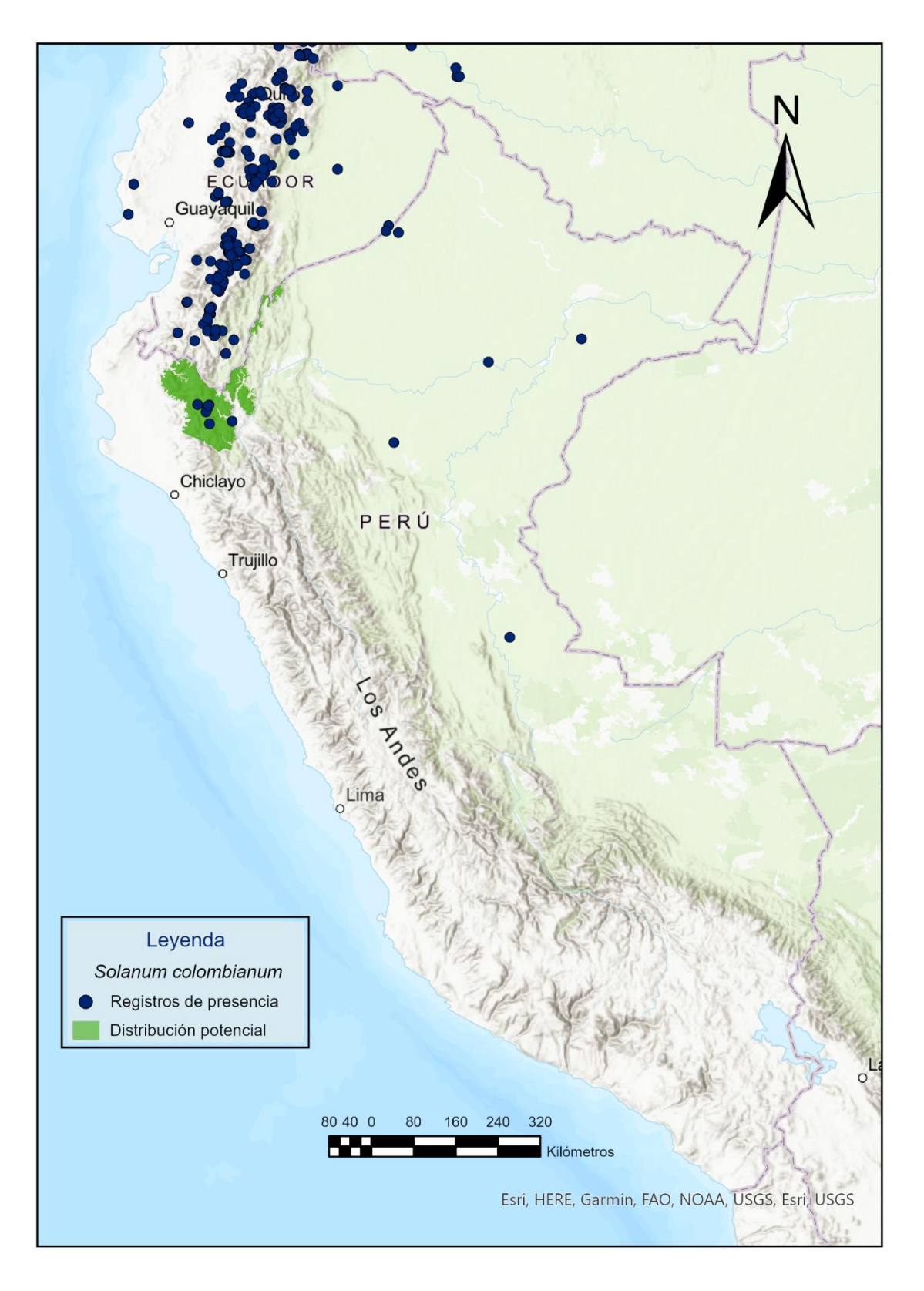

**Figura 48.** Distribución potencial de *Solanum colombianum*.

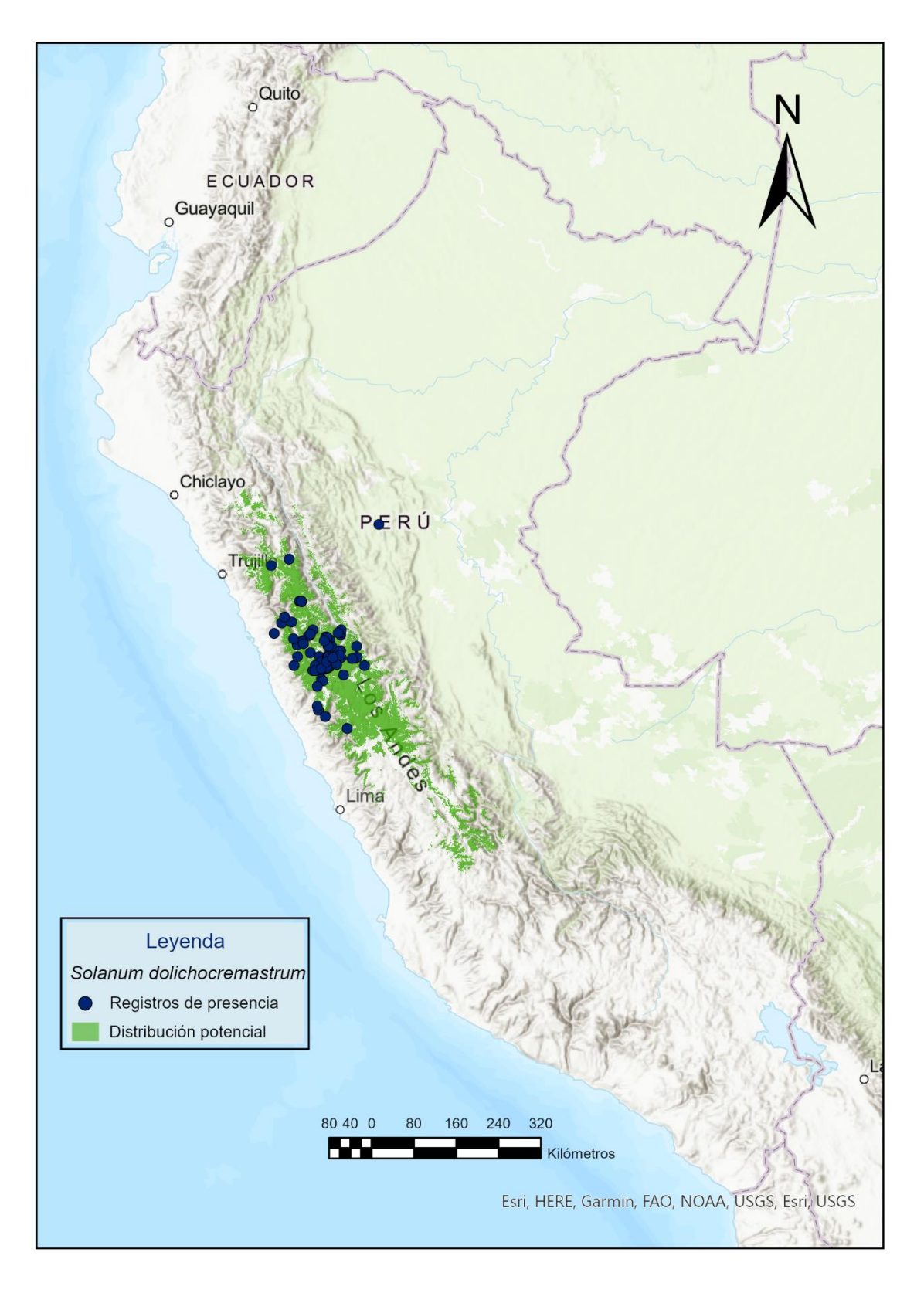

**Figura 49.** Distribución potencial de *Solanum dolichocremastrum*.

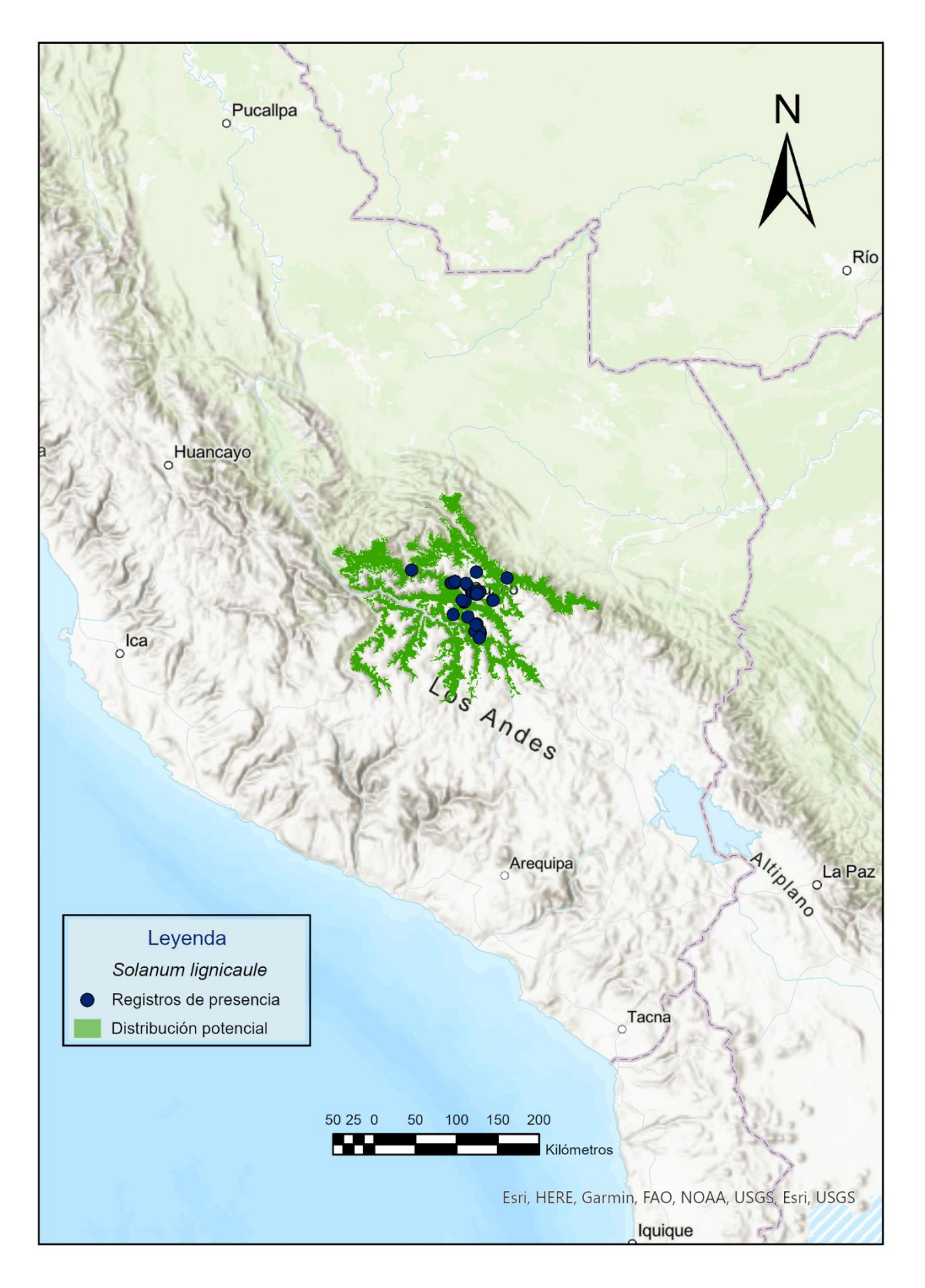

**Figura 50.** Distribución potencial de *Solanum lignicaule*.

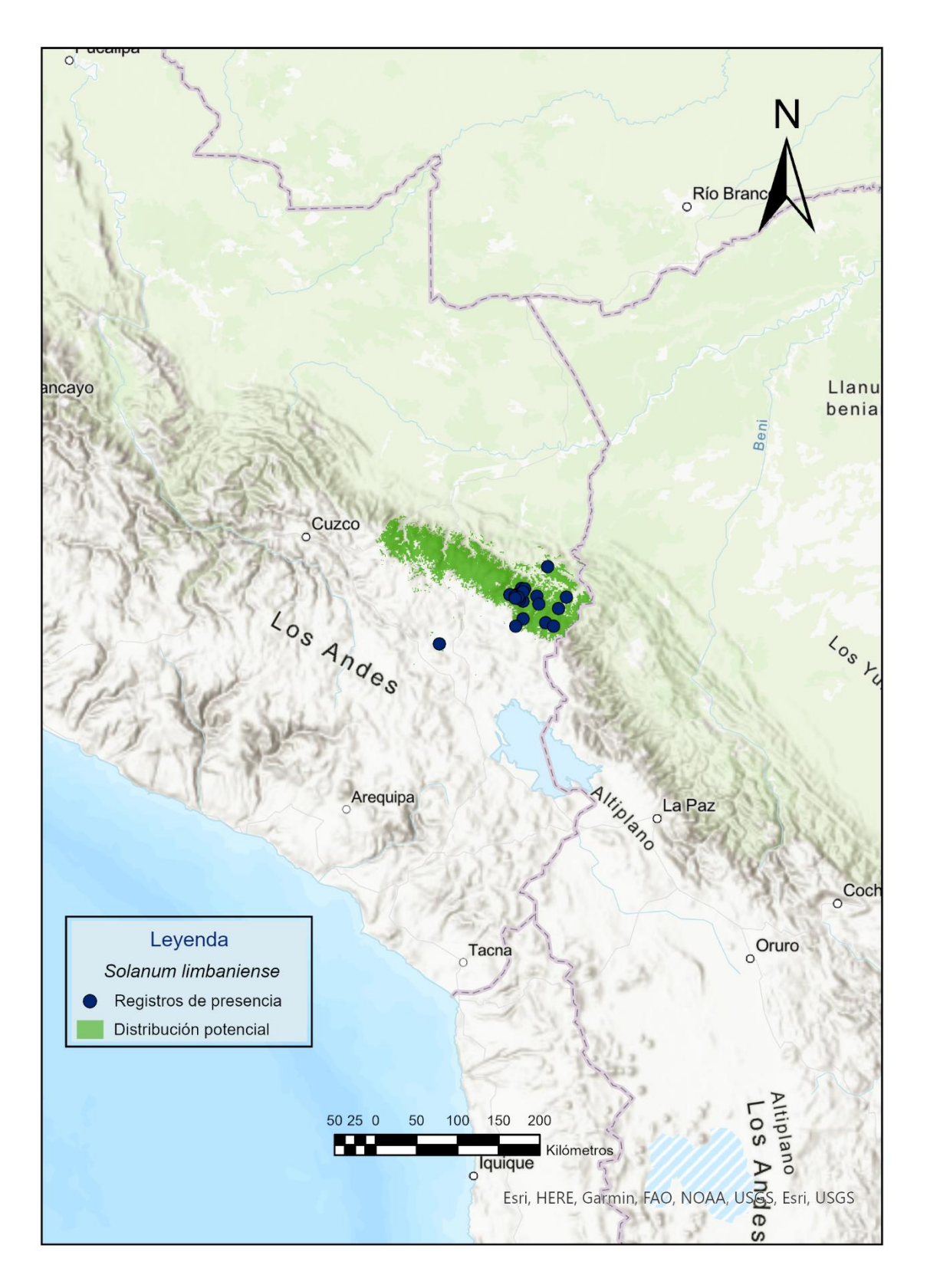

**Figura 51.** Distribución potencial de *Solanum limbaniense*.

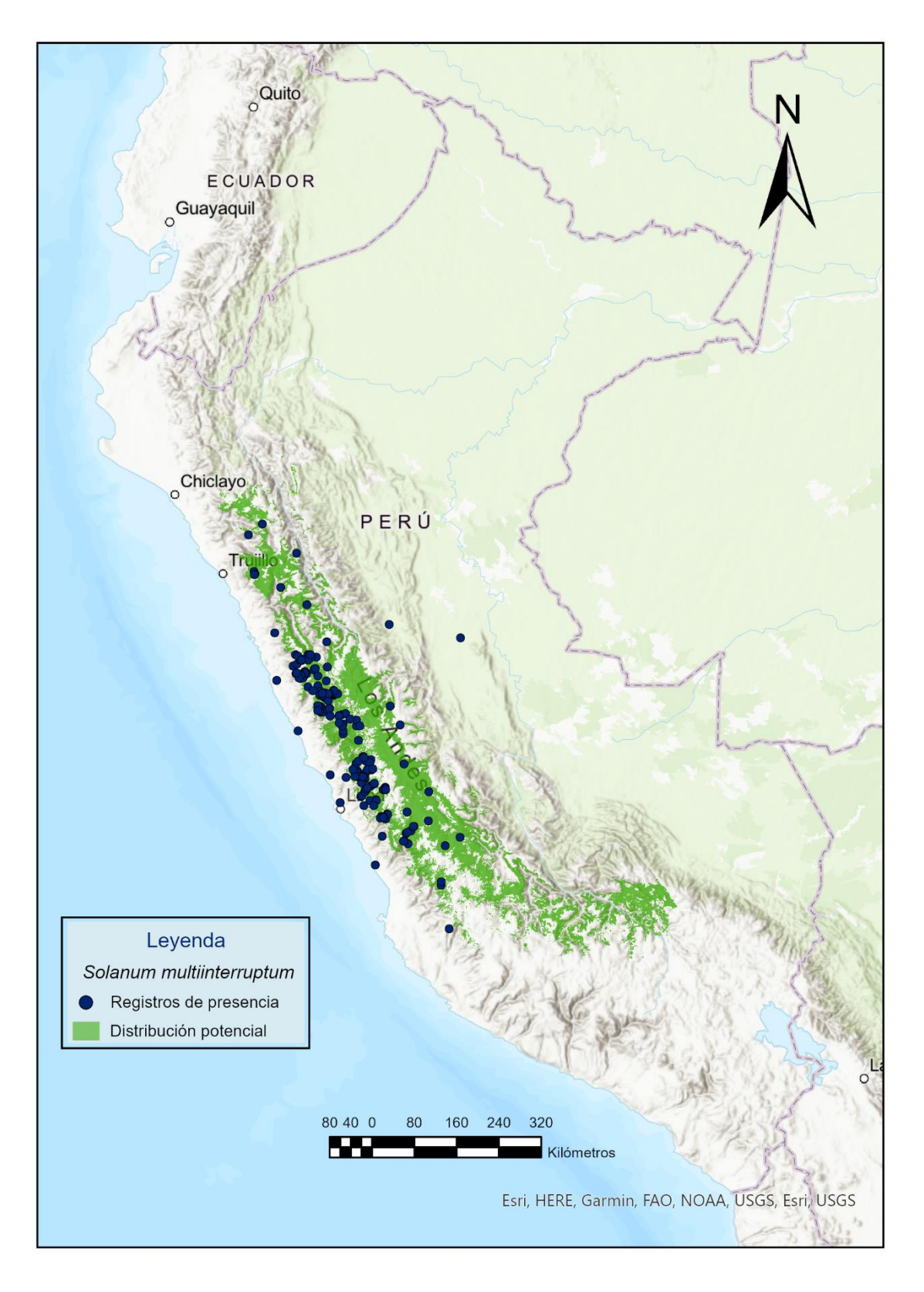

**Figura 52.** Distribución potencial de *Solanum multiinterruptum*.
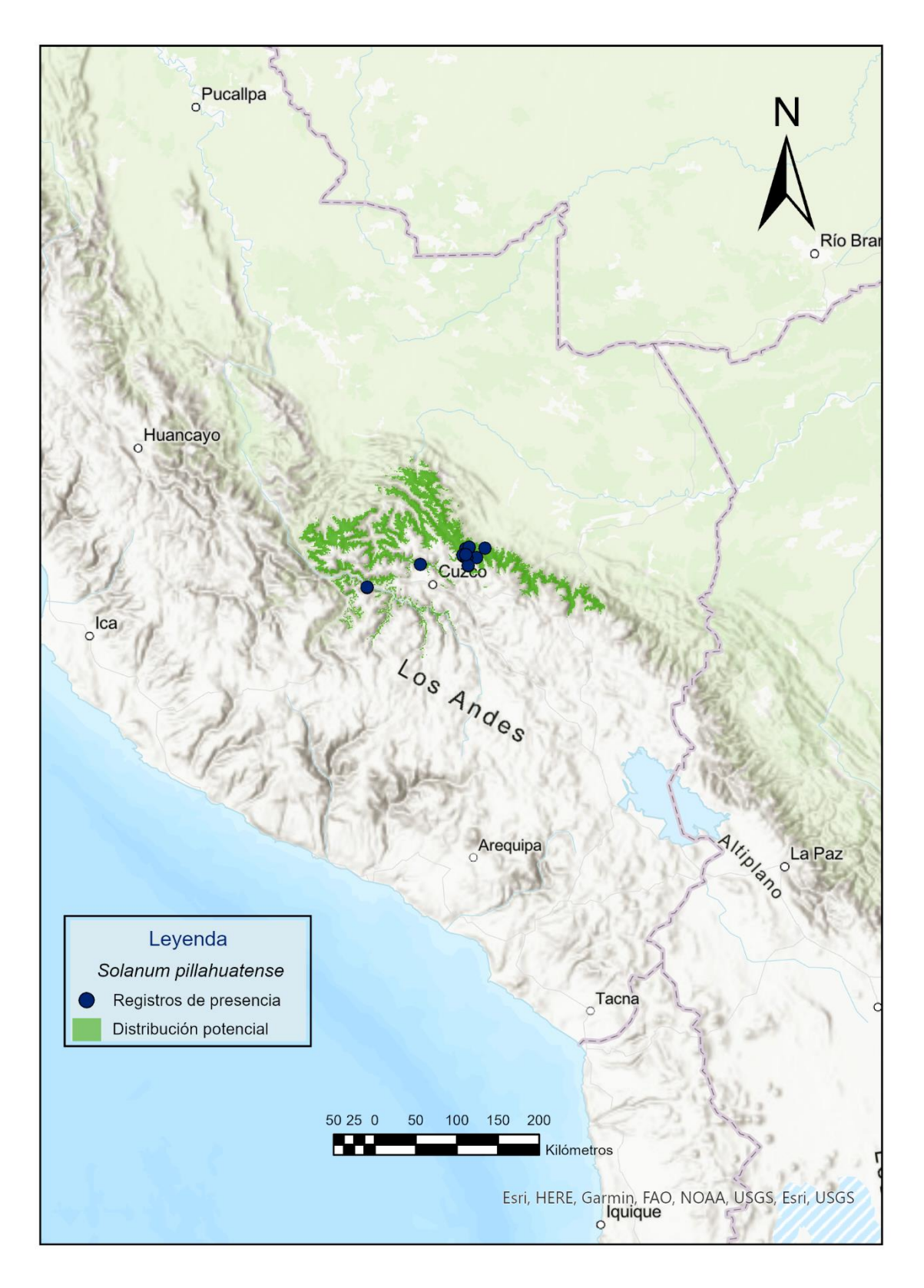

**Figura 53.** Distribución potencial de *Solanum pillahuatense*.

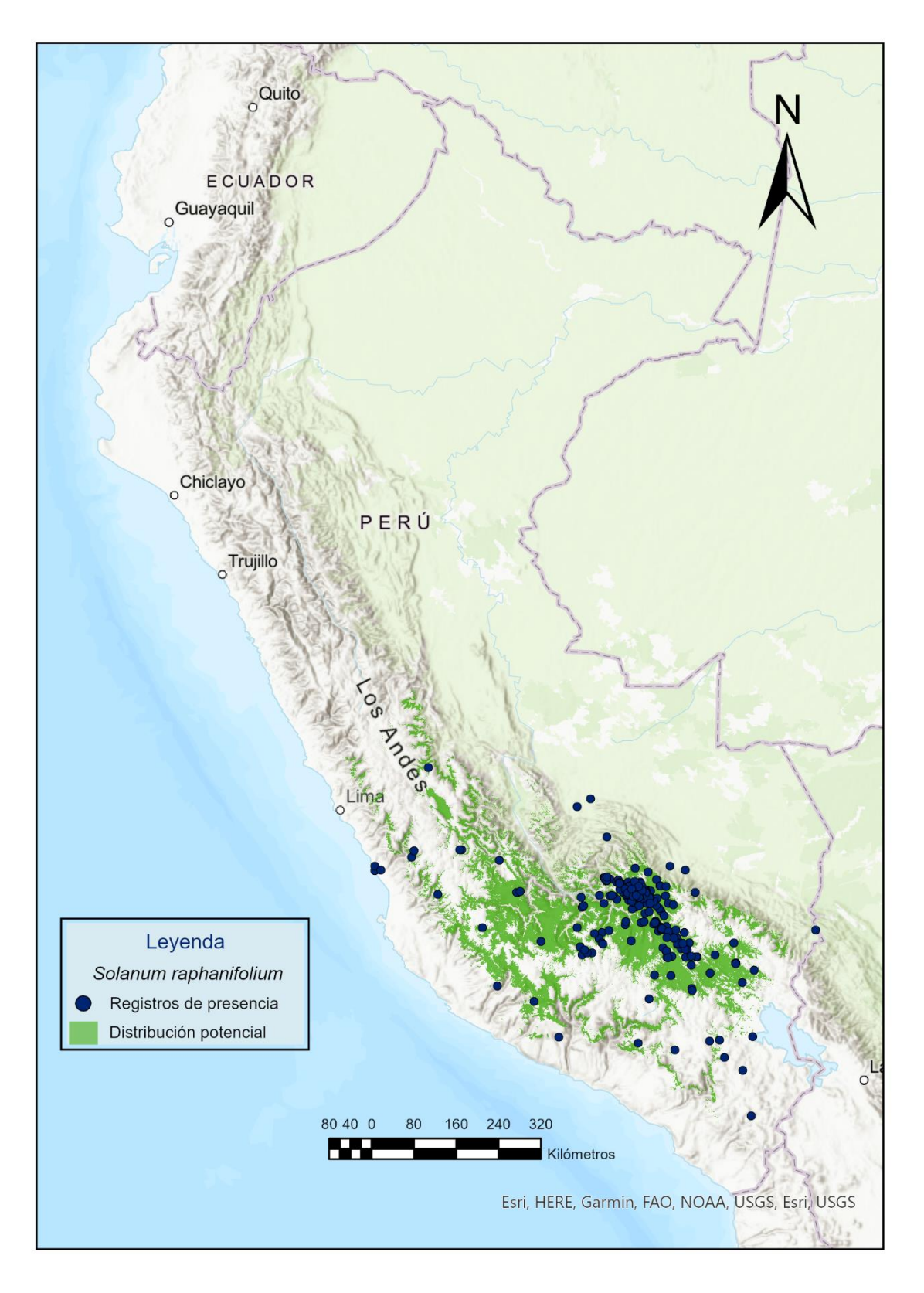

**Figura 54.** Distribución potencial de *Solanum raphanifolium*.

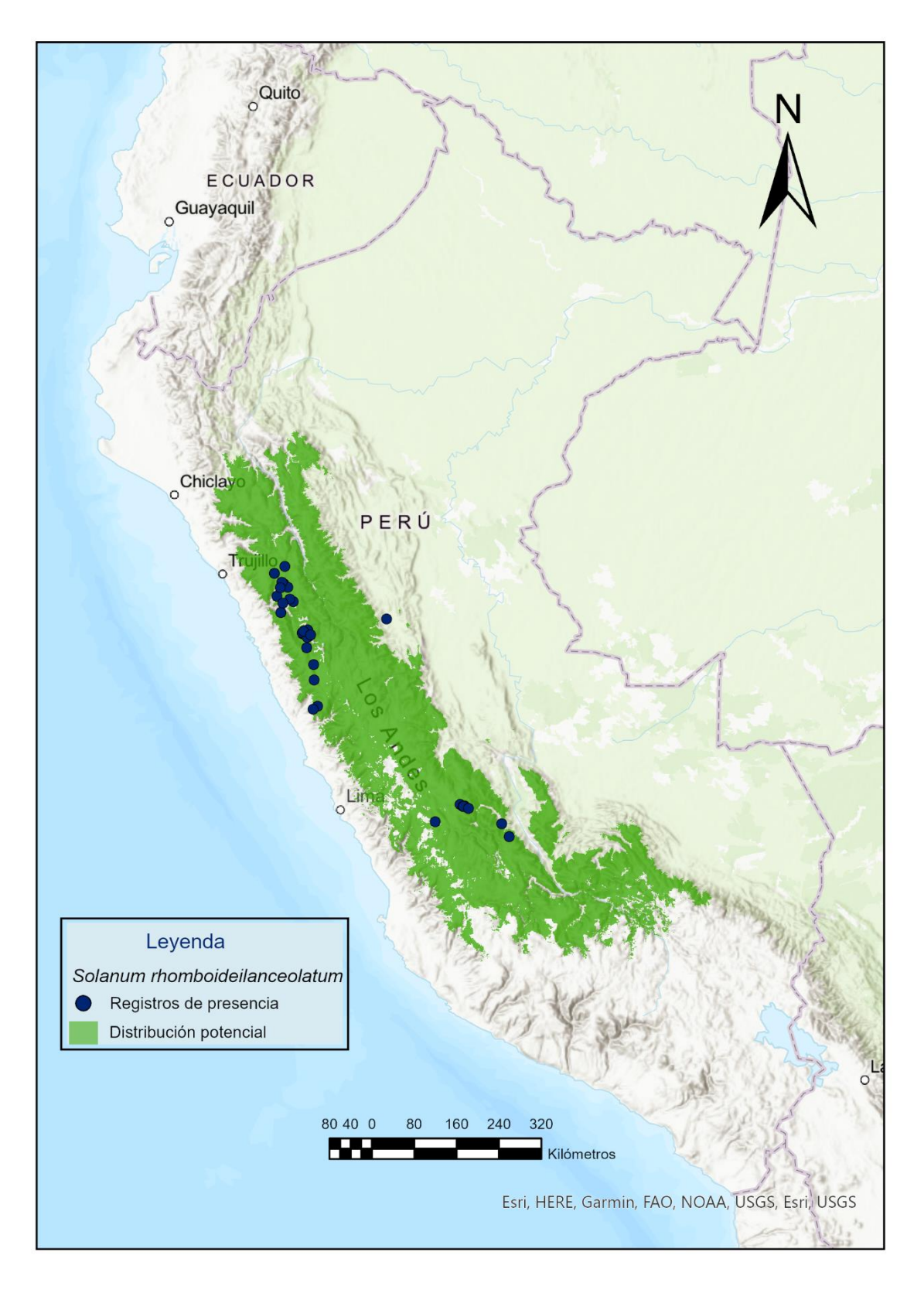

**Figura 55.** Distribución potencial de *Solanum rhomboideilanceolatum*.

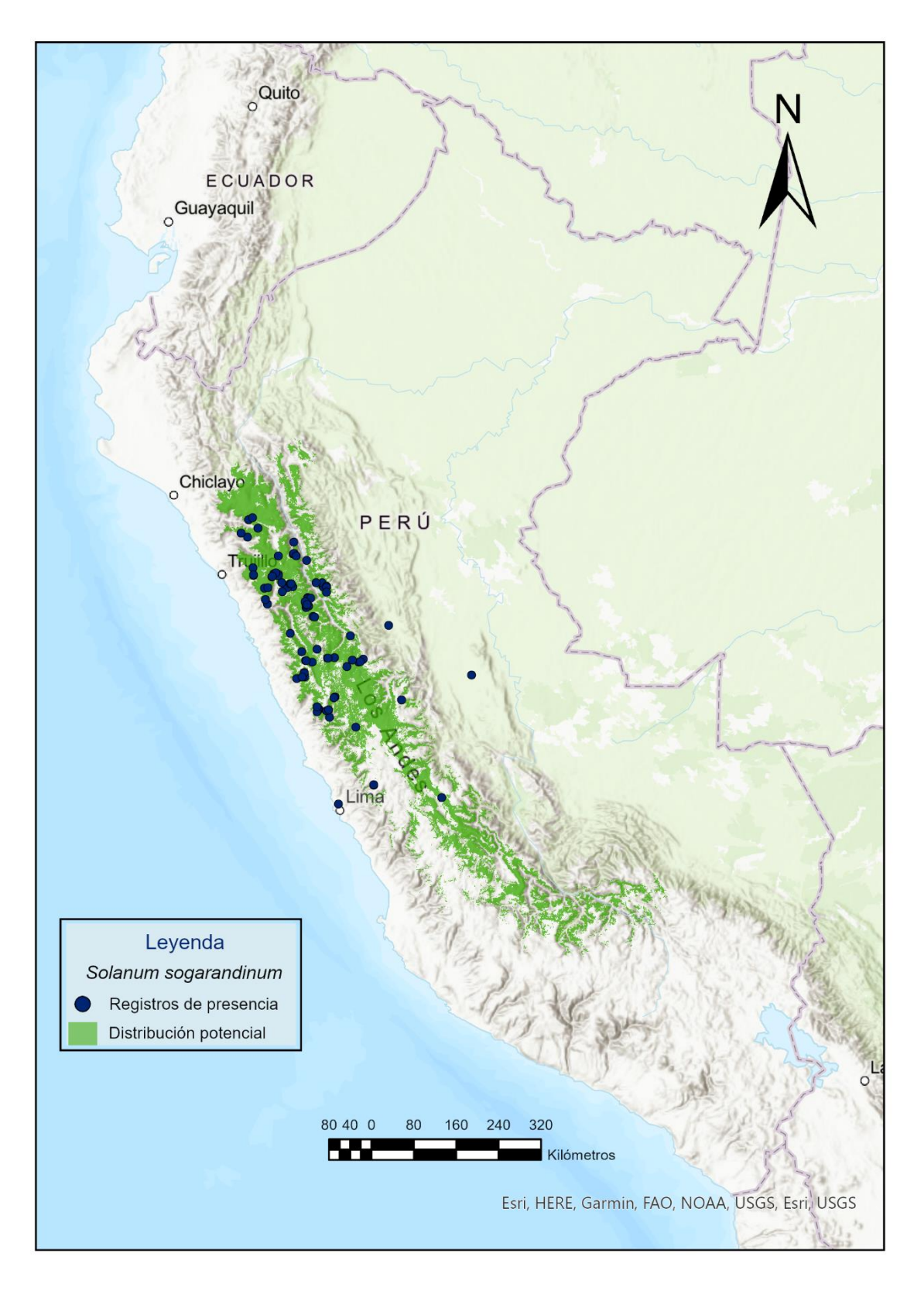

**Figura 56.** Distribución potencial de *Solanum sogarandinum*.

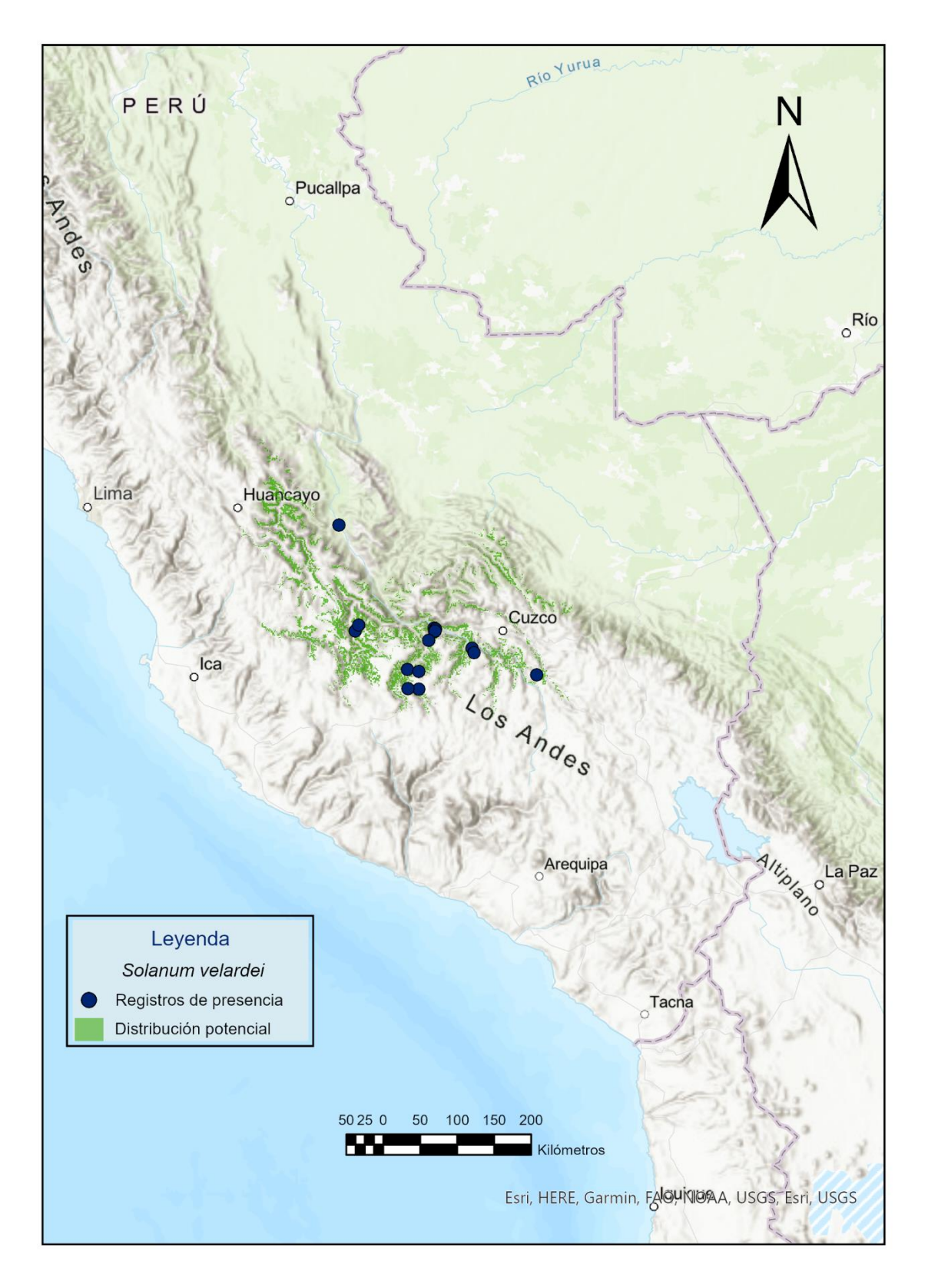

**Figura 57.** Distribución potencial de *Solanum velardei*.

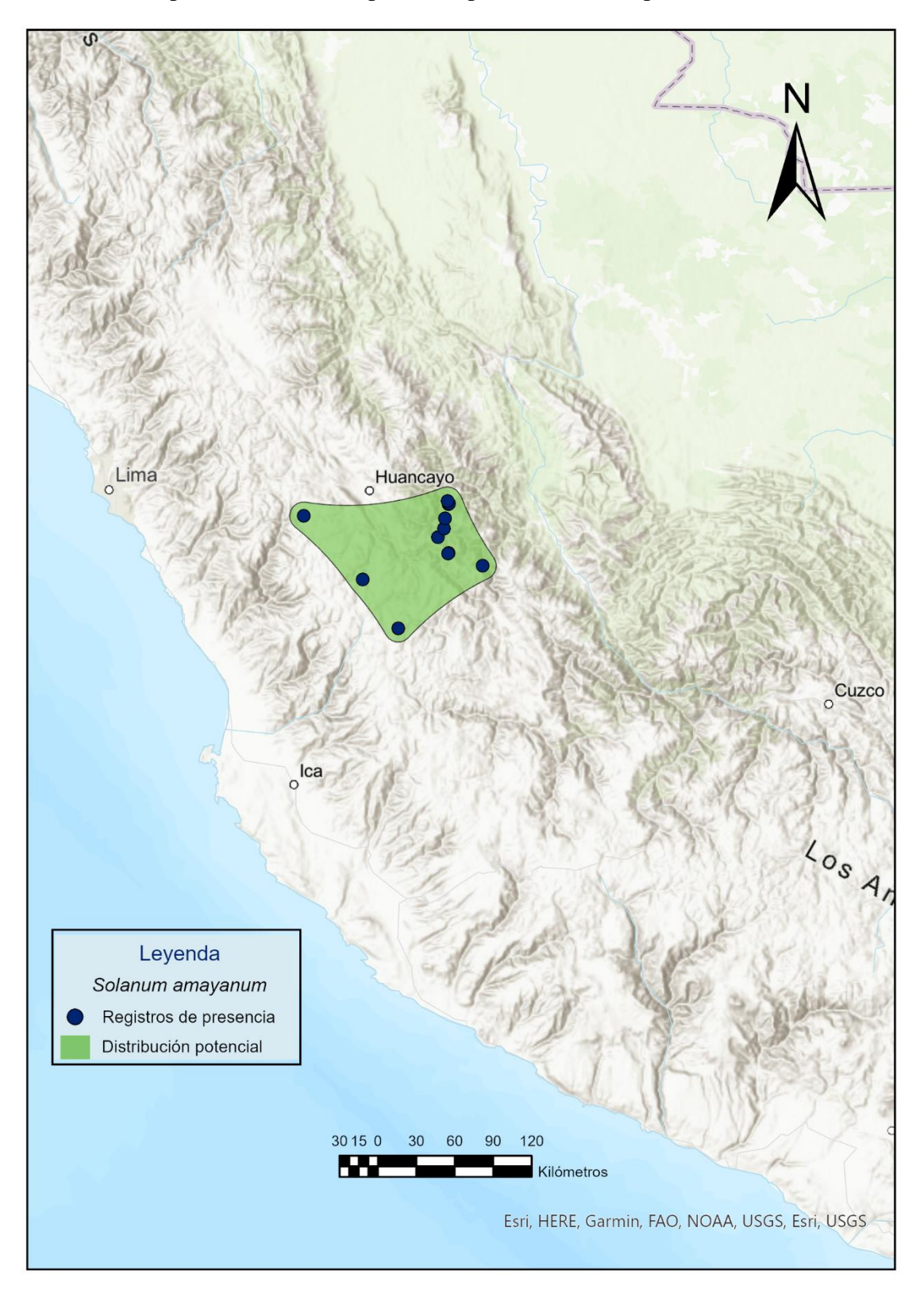

**Anexo 2.4.** Mapas de distribución potencial por el Método Alpha Hull.

**Figura 58.** Distribución potencial de *Solanum amayanum*.

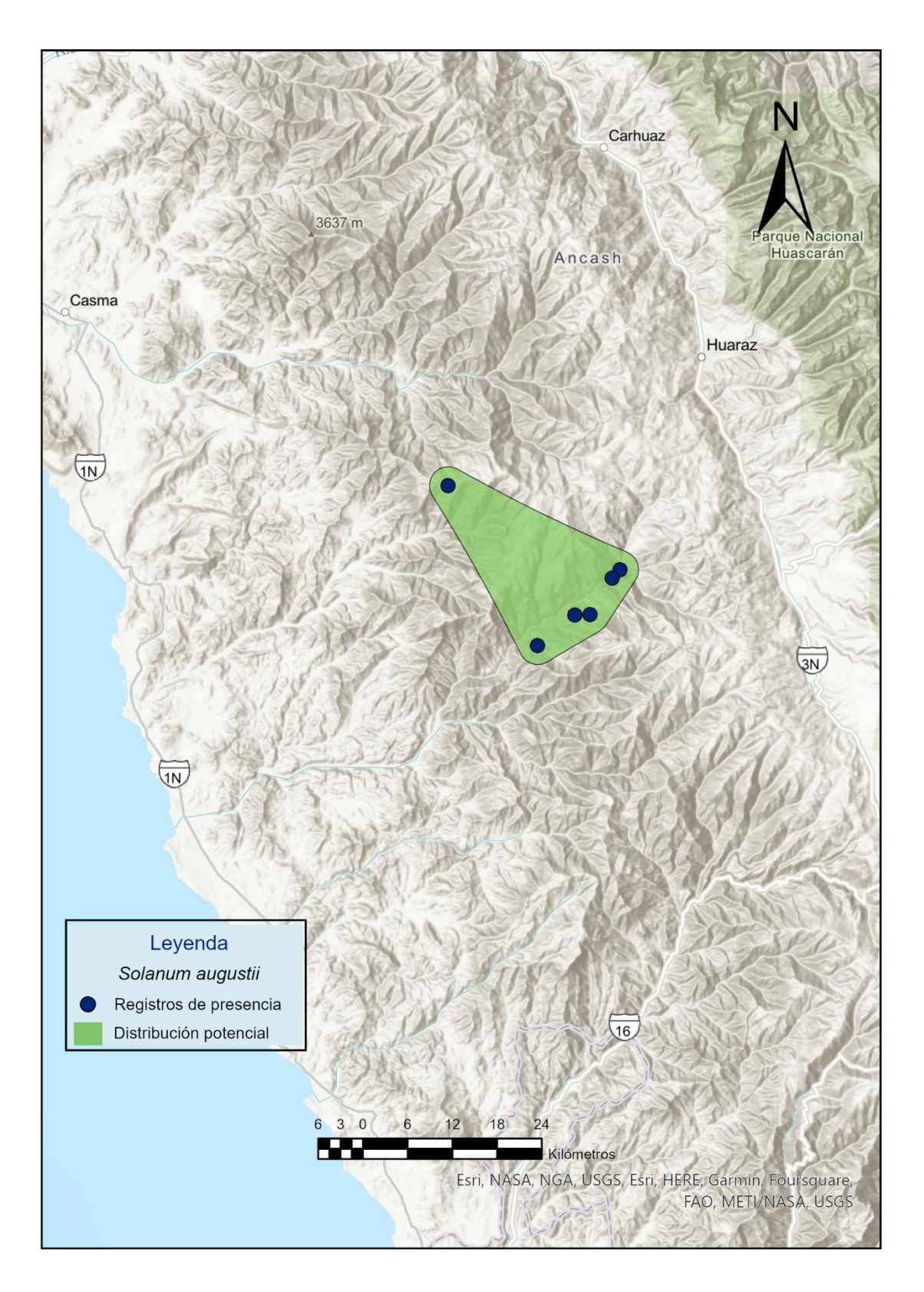

**Figura 59.** Distribución potencial de *Solanum augustii*.

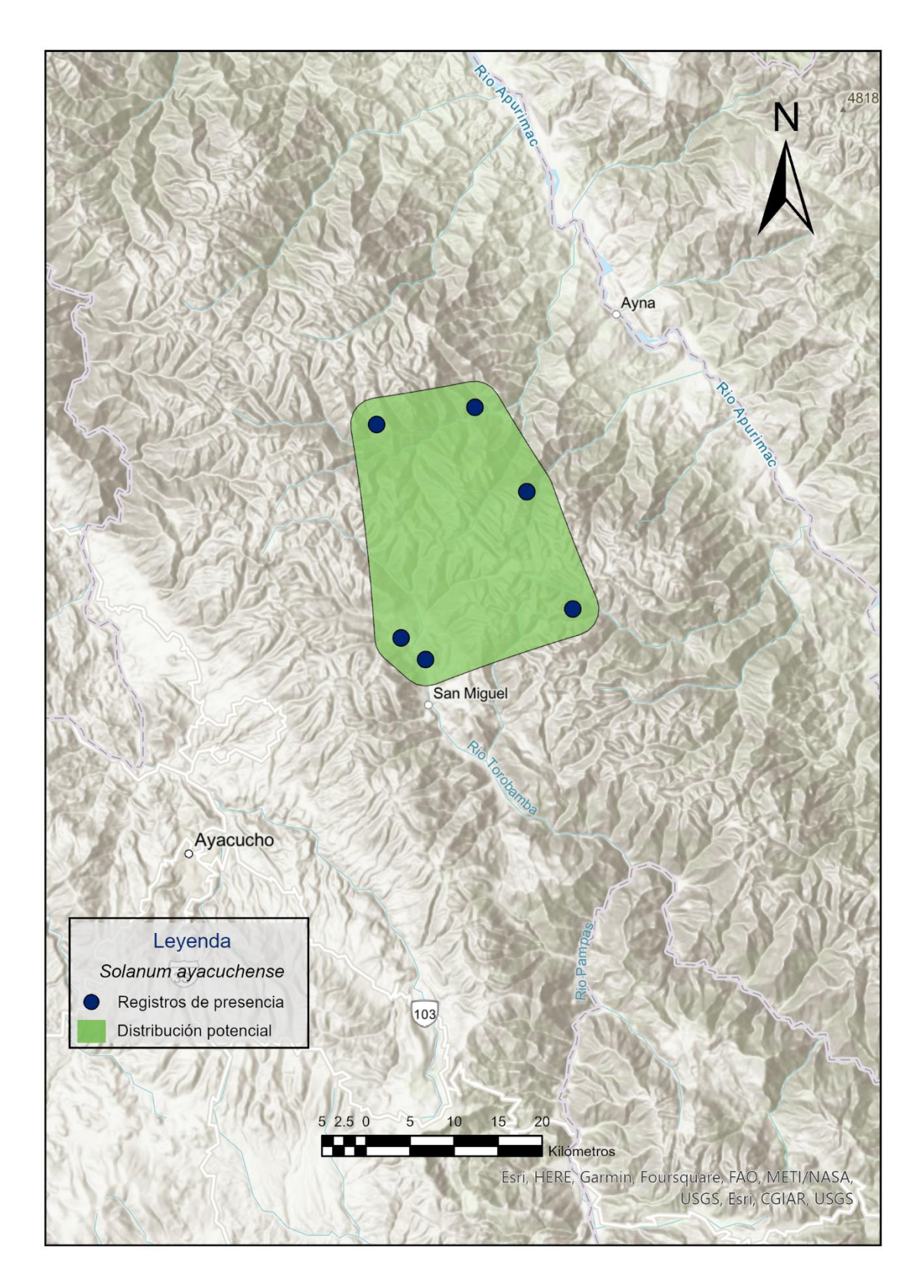

**Figura 60.** Distribución potencial de *Solanum ayacuchense*.

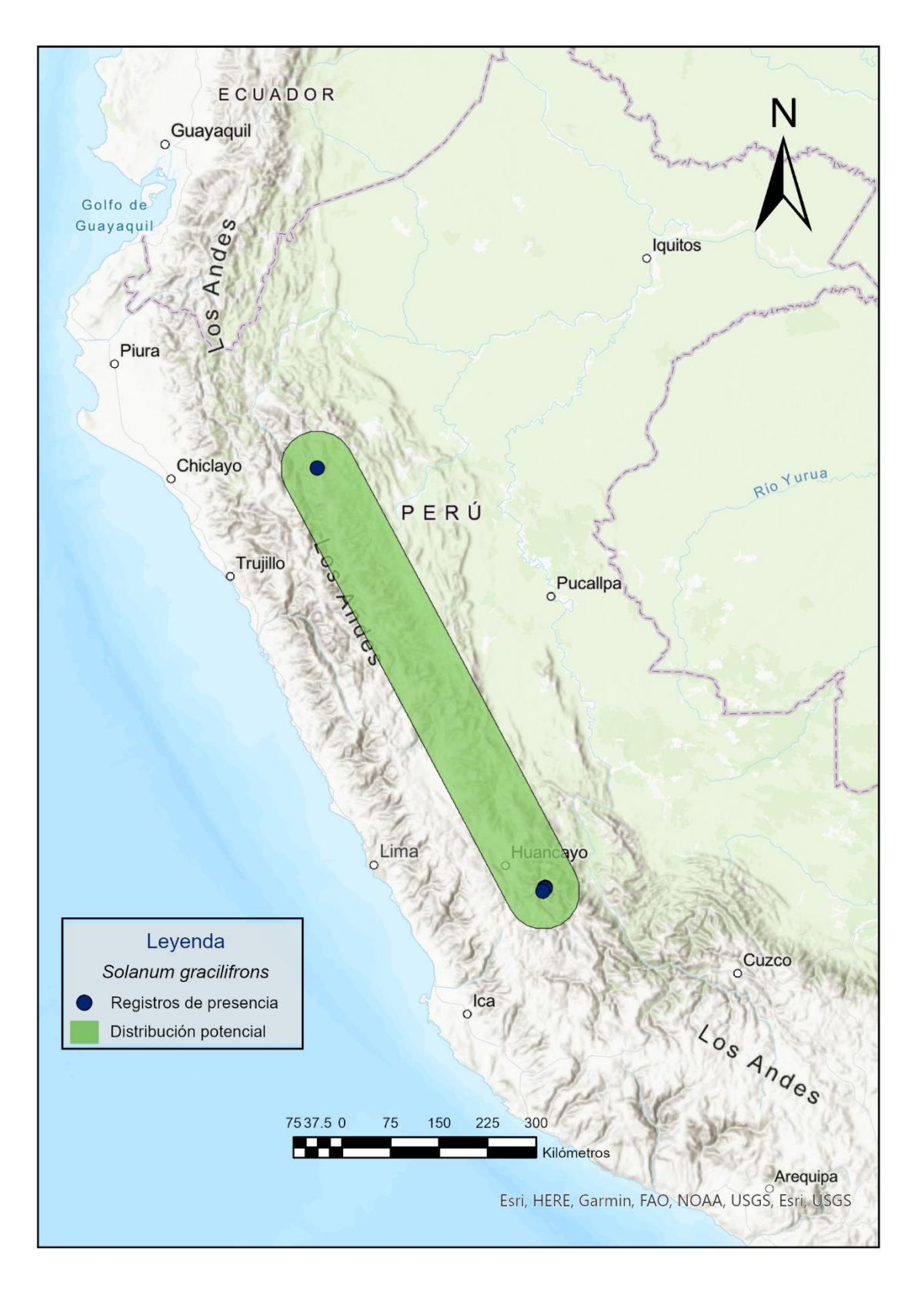

**Figura 61.** Distribución potencial de *Solanum gracilifrons*.

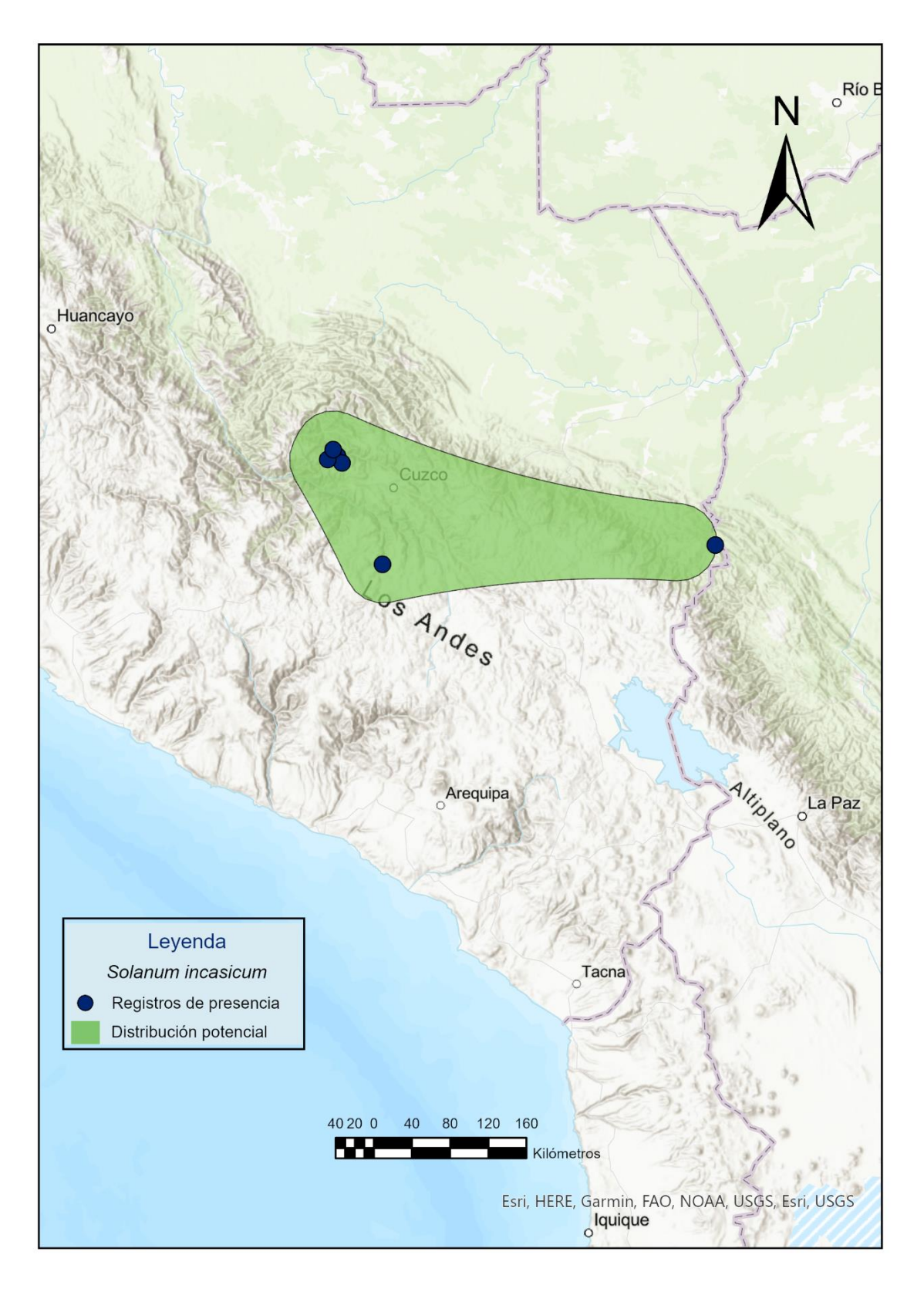

**Figura 62.** Distribución potencial de *Solanum incasicum*.

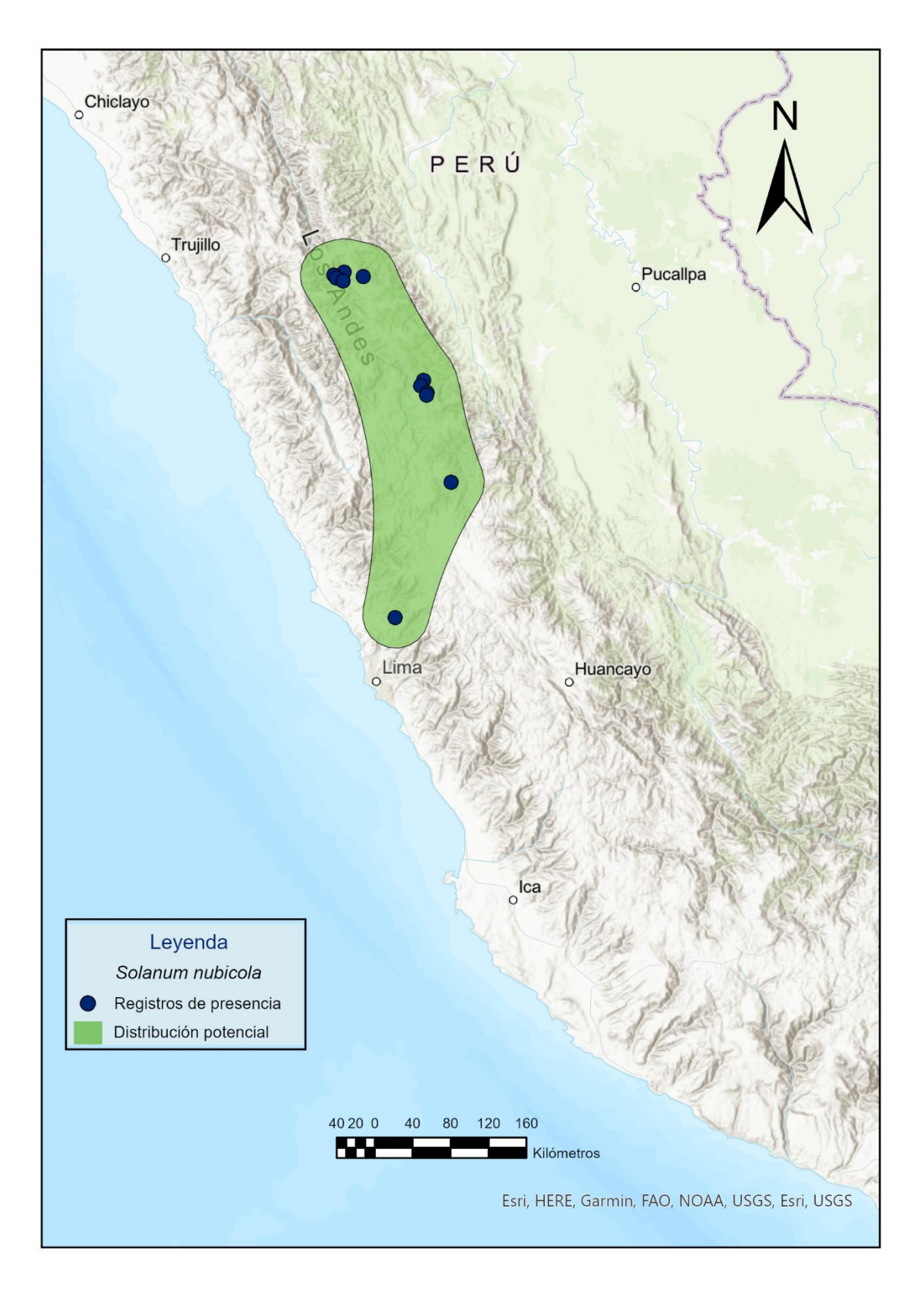

**Figura 63.** Distribución potencial de *Solanum nubicola*.

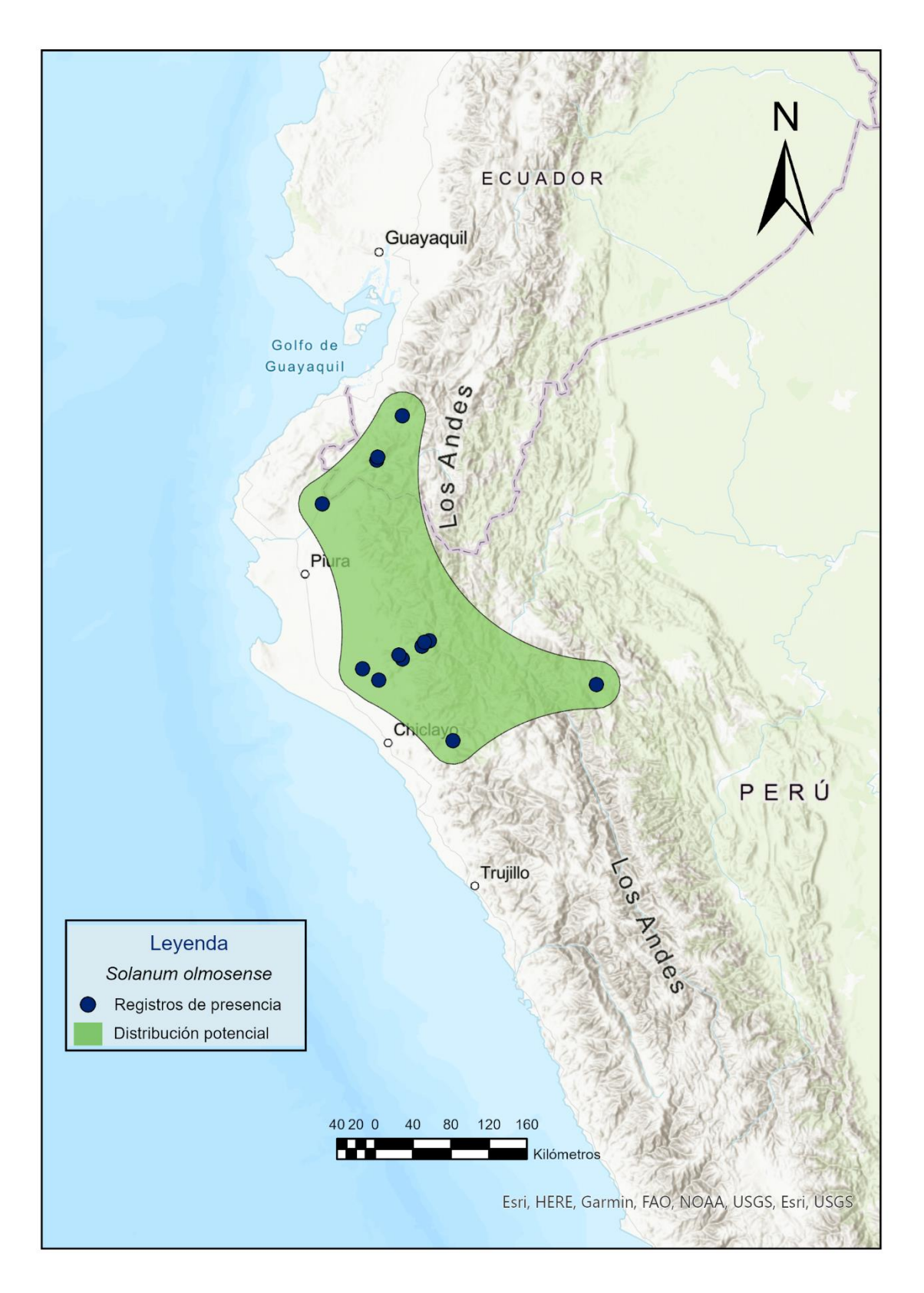

**Figura 64.** Distribución potencial de *Solanum olmocense*.

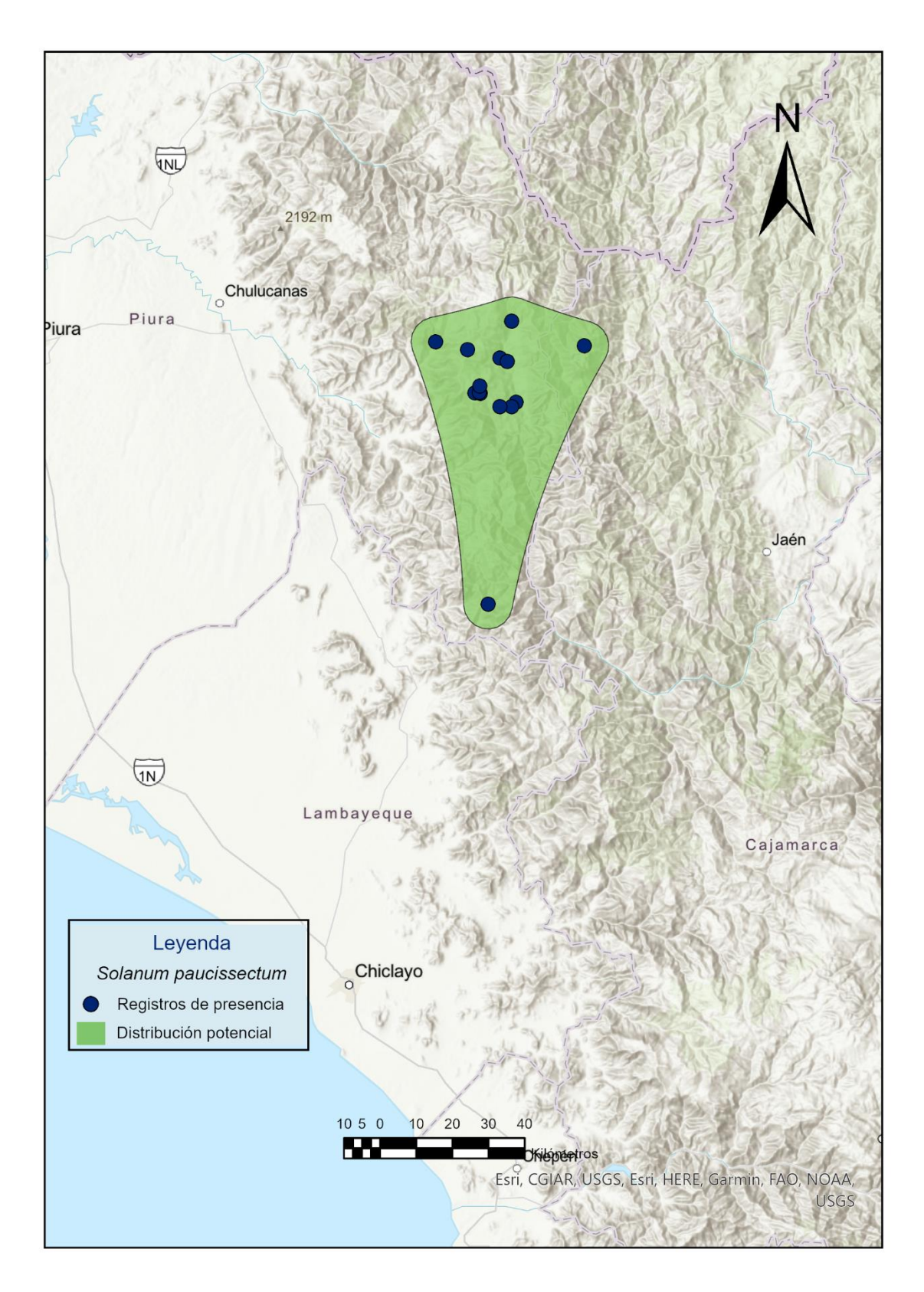

**Figura 65.** Distribución potencial de *Solanum paucissectum*.

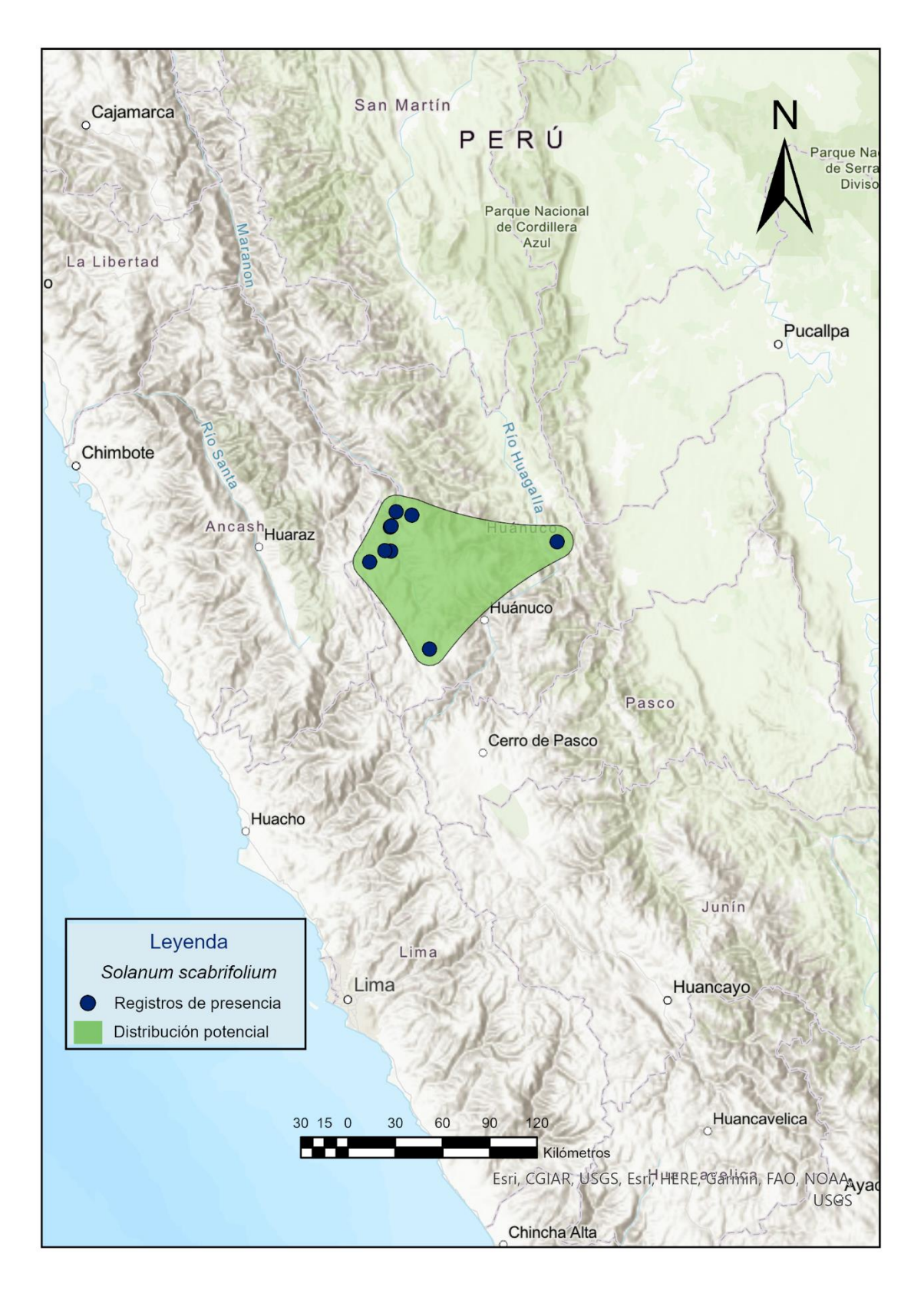

**Figura 66.** Distribución potencial de *Solanum scabrifolium*.

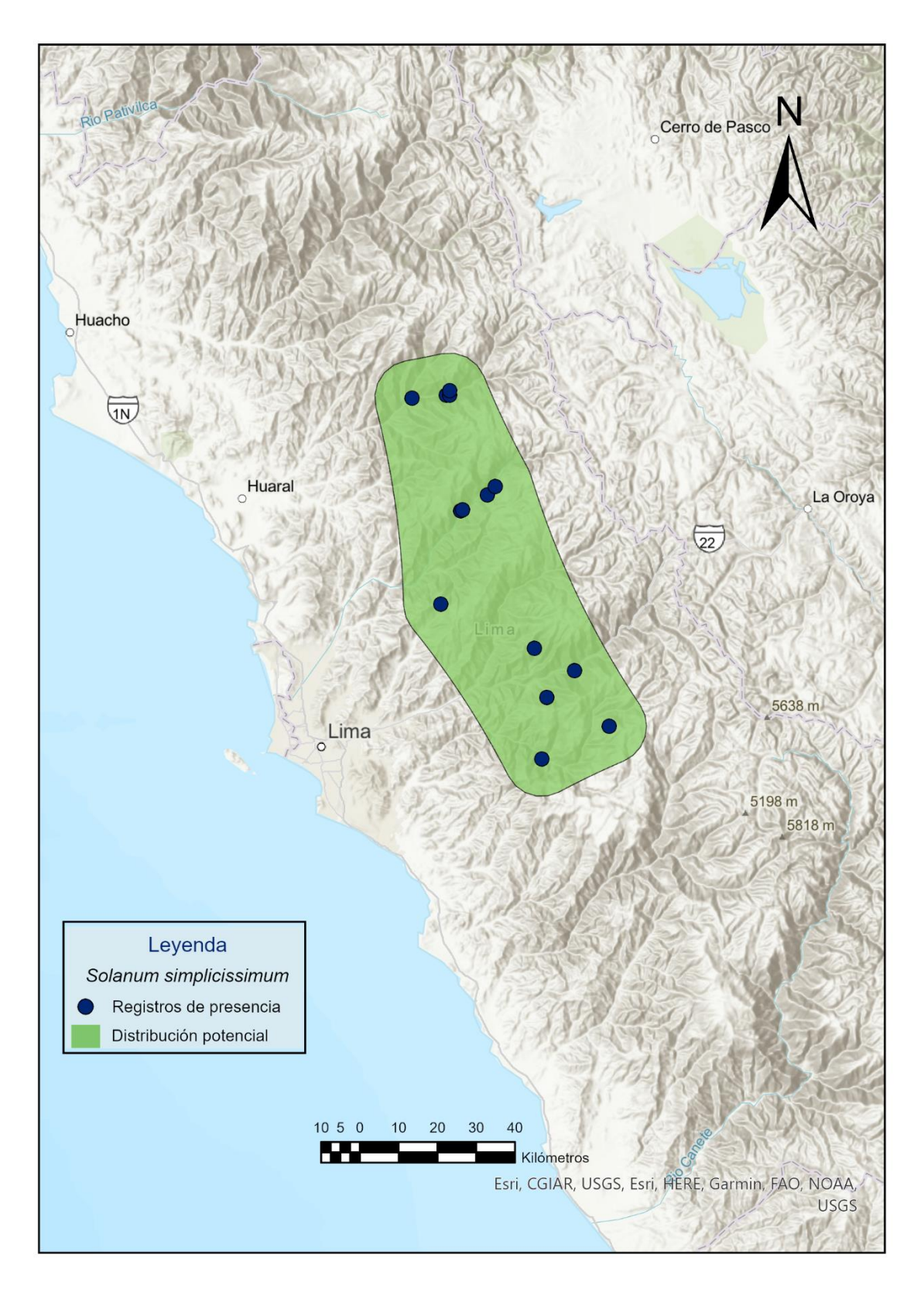

**Figura 67.** Distribución potencial de *Solanum simplicissimum*.

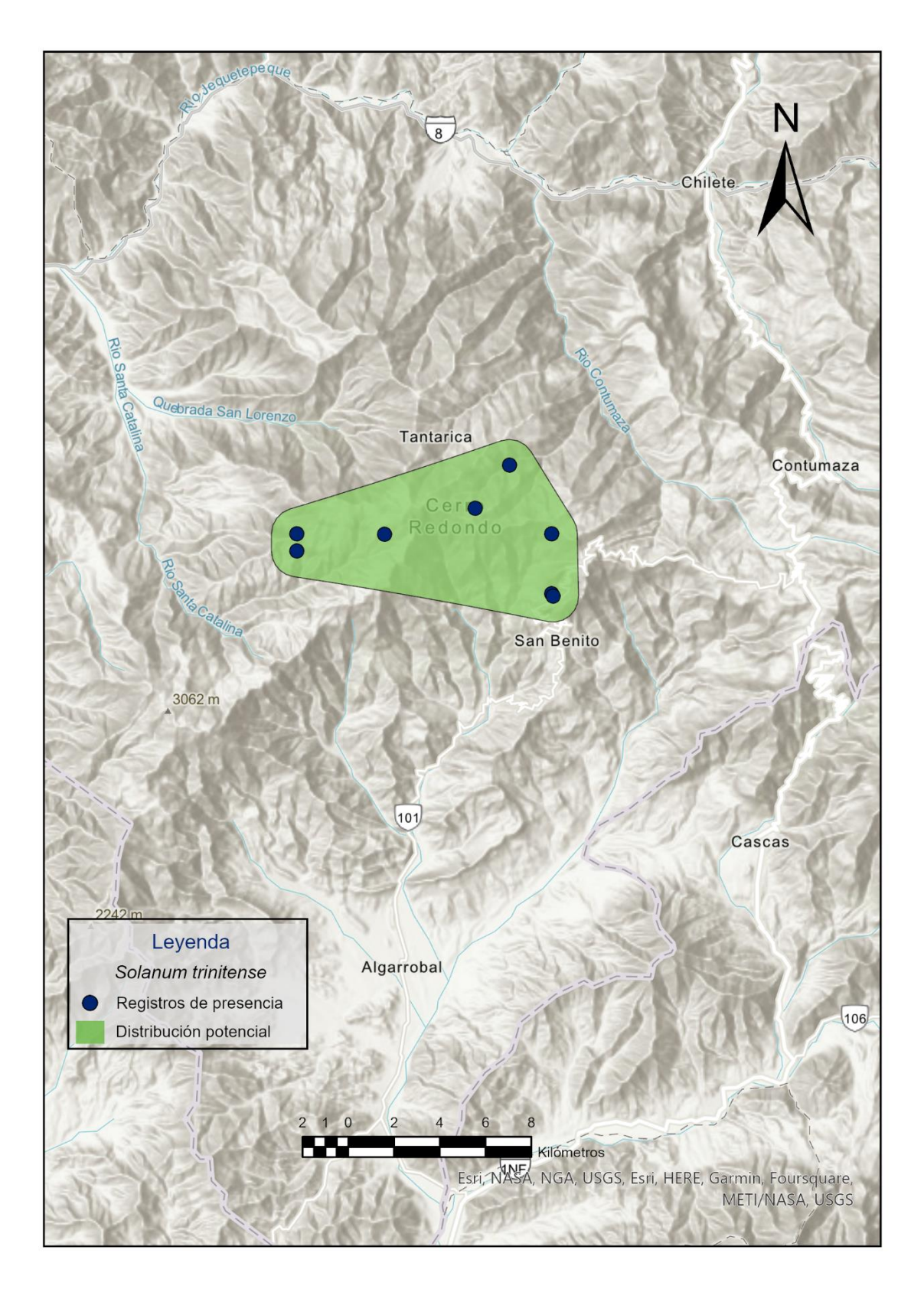

**Figura 68.** Distribución potencial de *Solanum trinitense*.

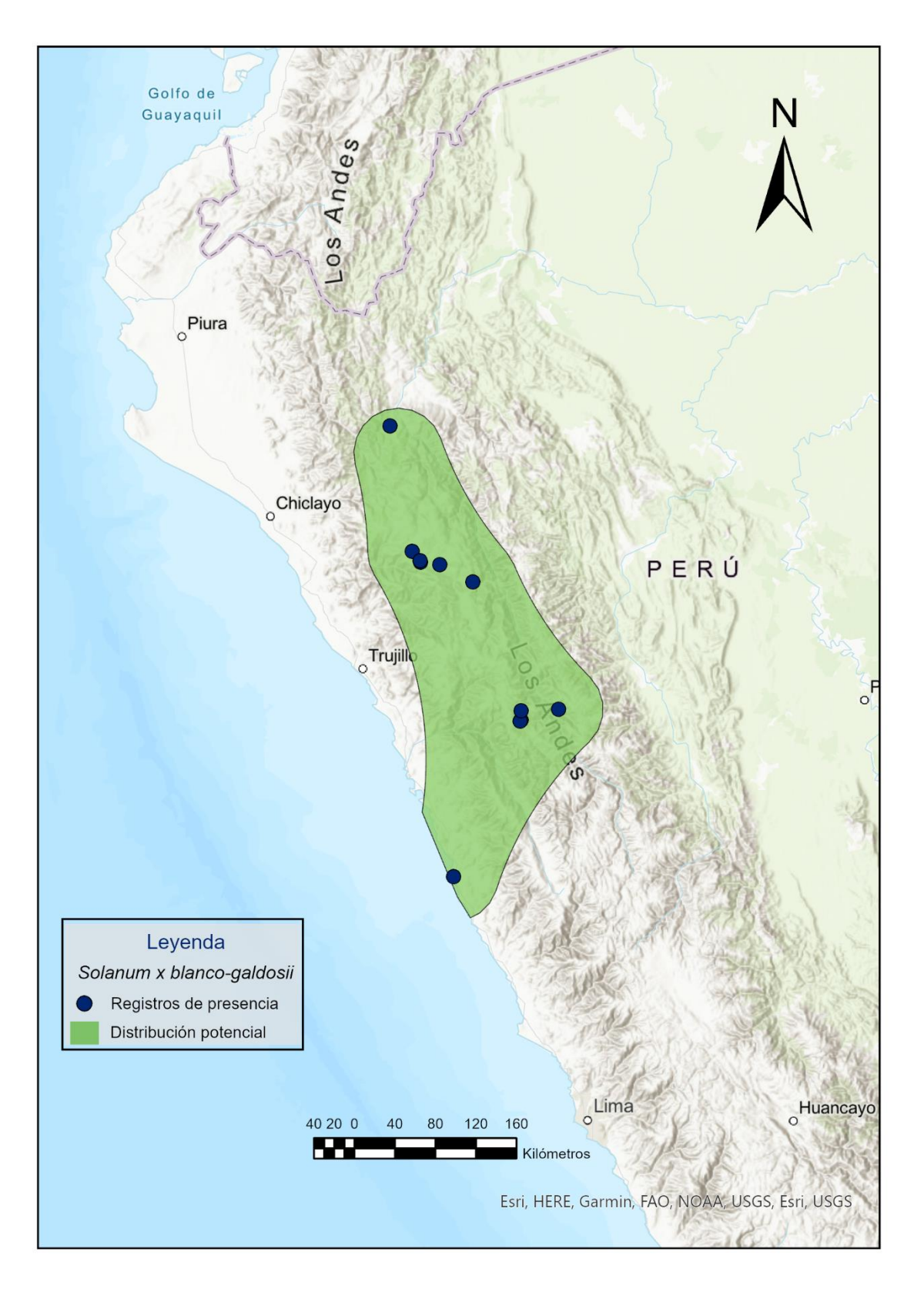

**Figura 69.** Distribución potencial de *Solanum x blanco - galdosii*.

## **Anexo 3.** Registros fotográficos.

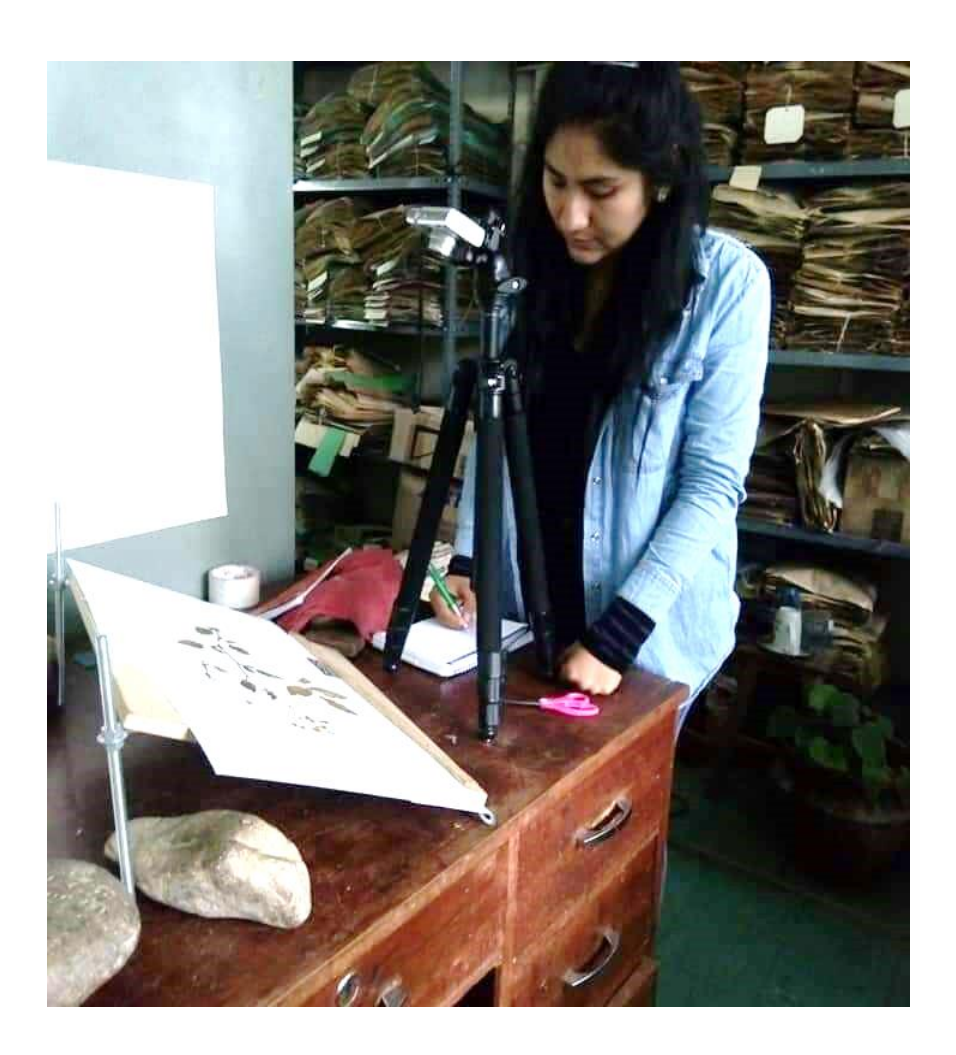

**Figura 70.** Recopilación de información de los parientes silvestres de la papa en el Herbarium Universidad Nacional de Cajamarca (CPUN) – Cajamarca.

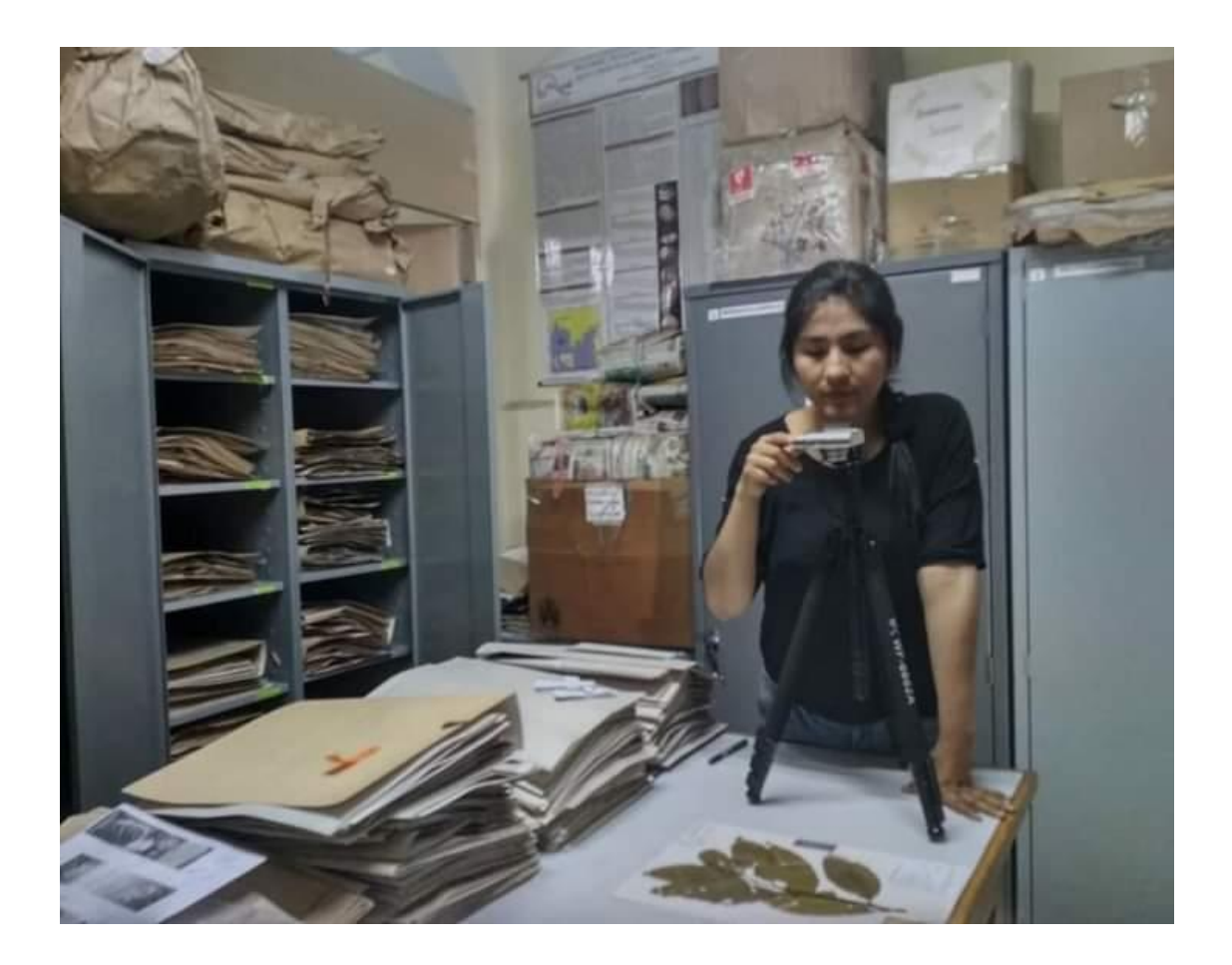

**Figura 71.** Recopilación de información de los parientes silvestres de la papa en el Herbario Sur Peruano (HSP) - Arequipa.

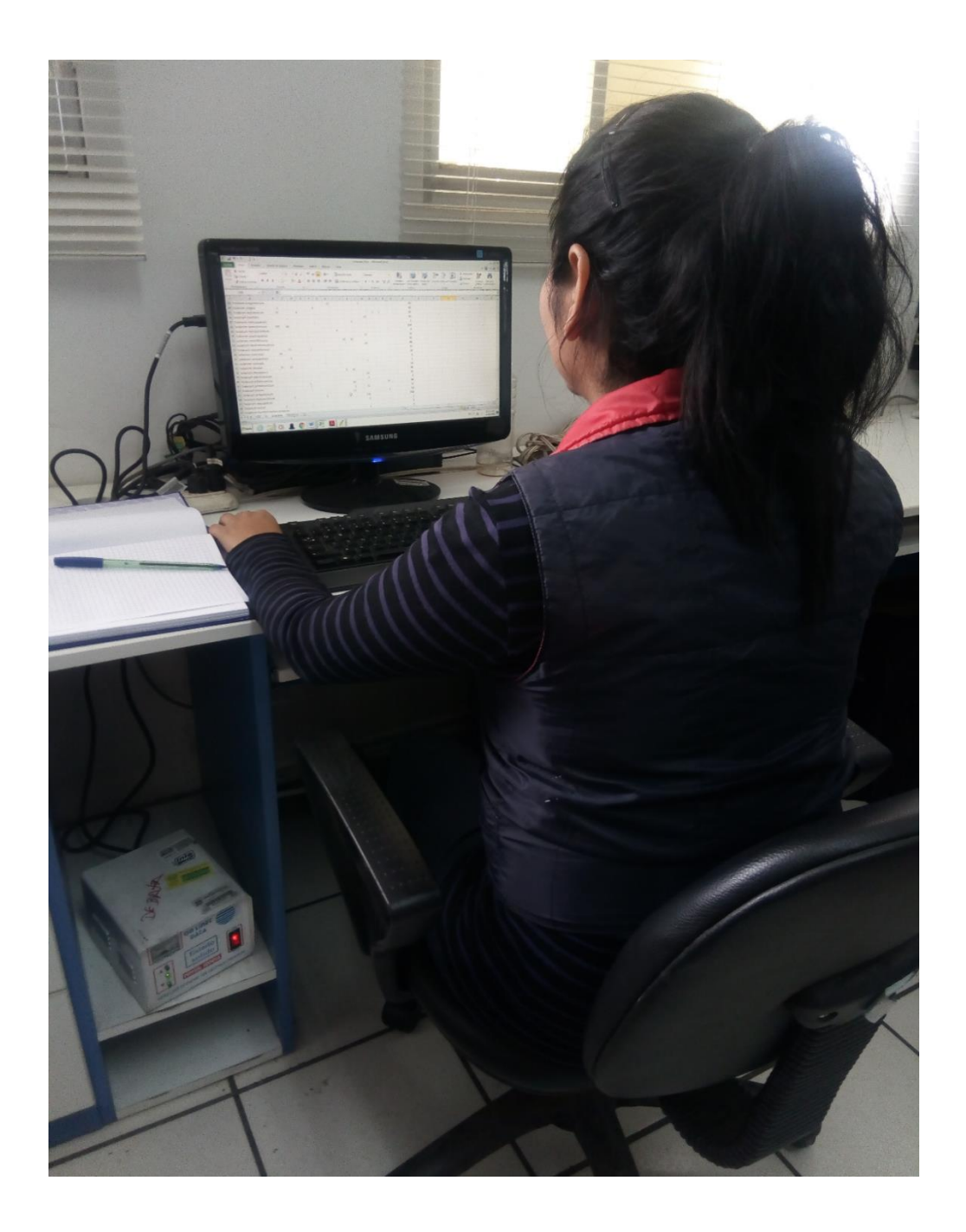

**Figura 72.** Verificación de los registros recopilados en los diversos herbarios visitados, trabajo realizado en el INIA - Lima.

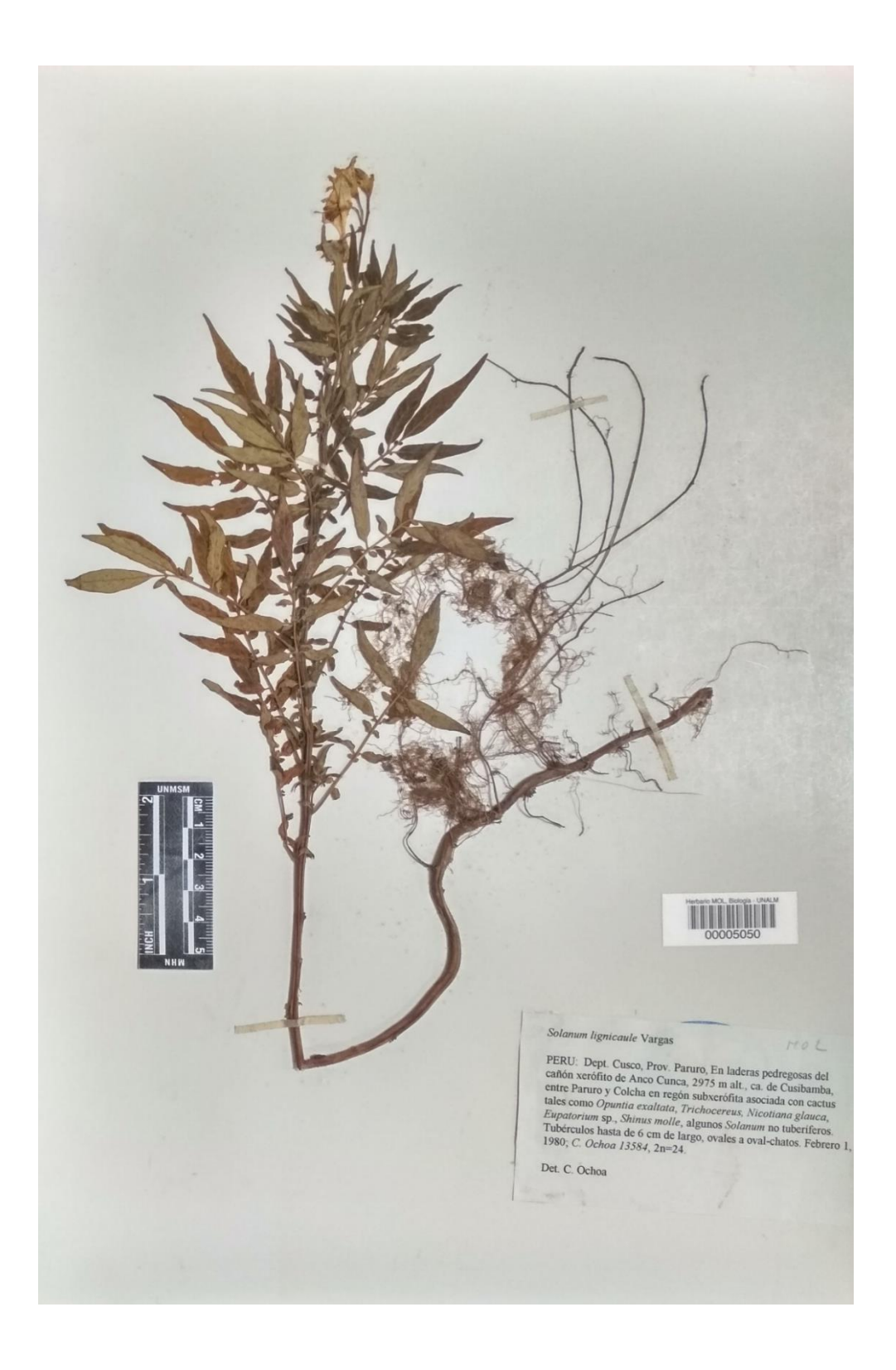

**Figura 73.** *Solanum lignicaule* ubicado en el Herbario Weberbauer (MOL) – Universidad Nacional Agraria La Molina – Lima.

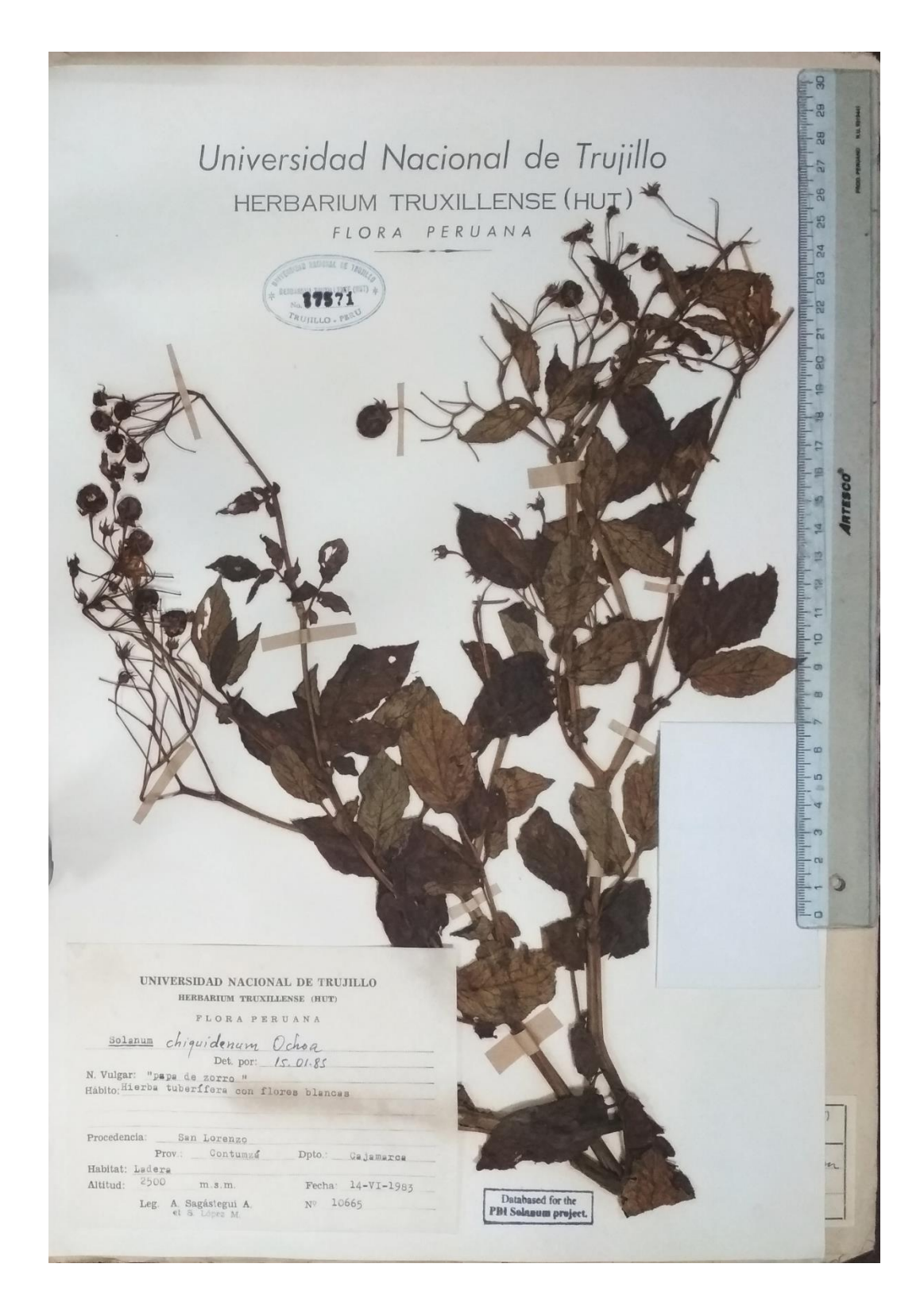

**Figura 74.** *Solanum chiquidenum* ubicado en el Herbarium Truxillense (HUT) – Trujillo.

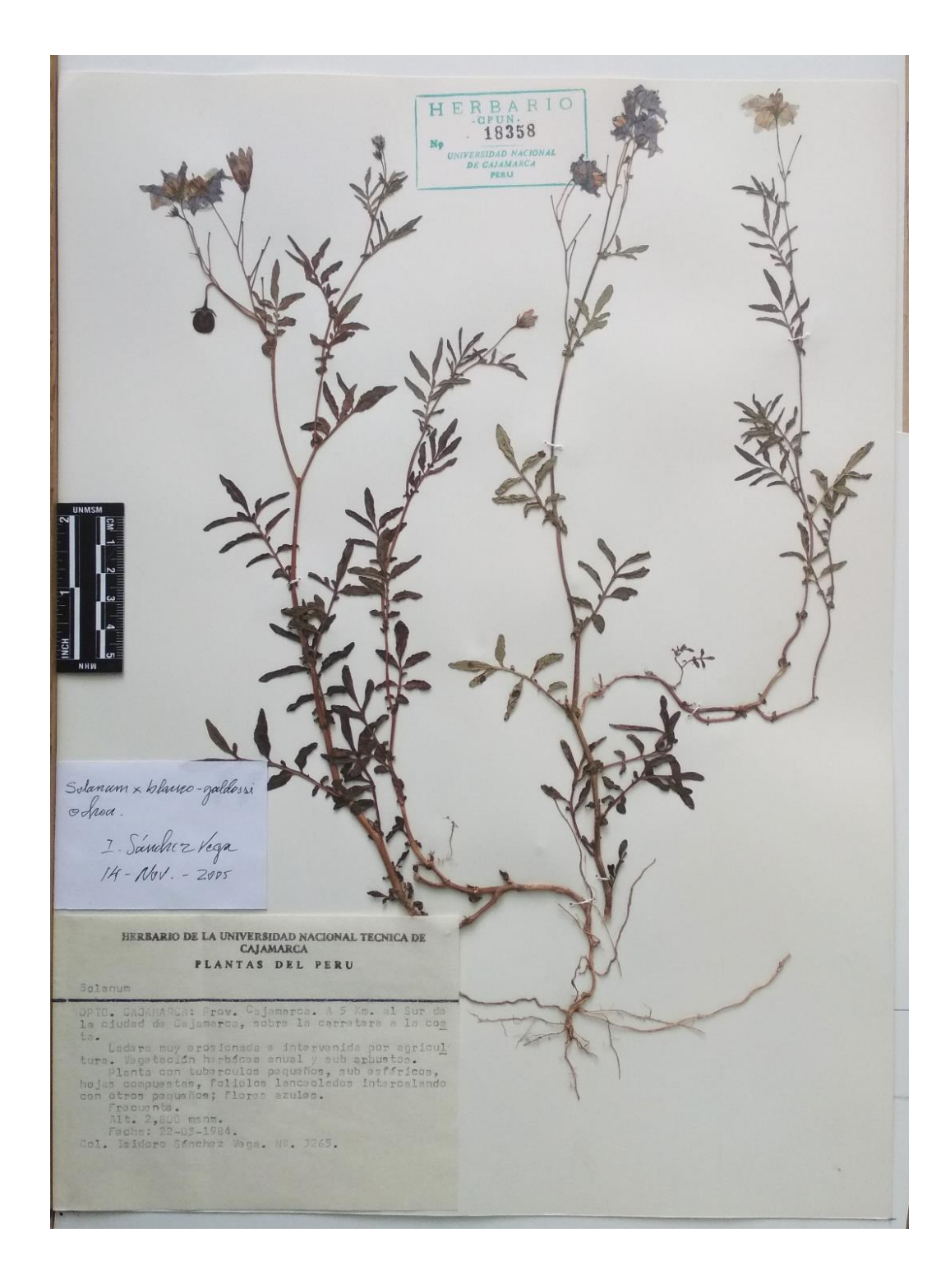

**Figura 75.** *Solanum blanco x galdosii* ubicado en el Herbarium Universidad Nacional de Cajamarca (CPUN) – Cajamarca.

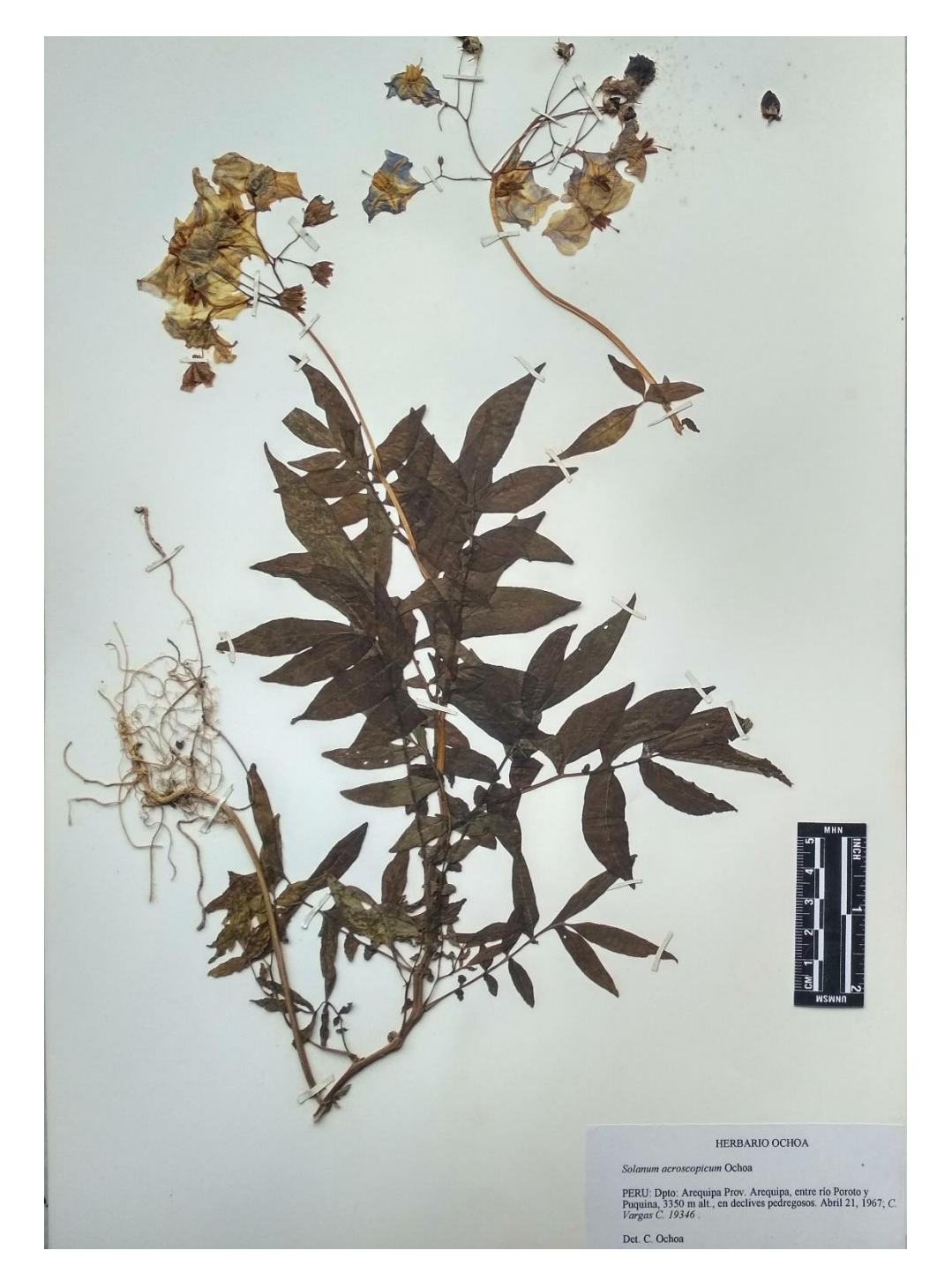

**Figura 76.** *Solanum acroscopicum* ubicado en el Herbario Vargas (CUZ) – Cusco.

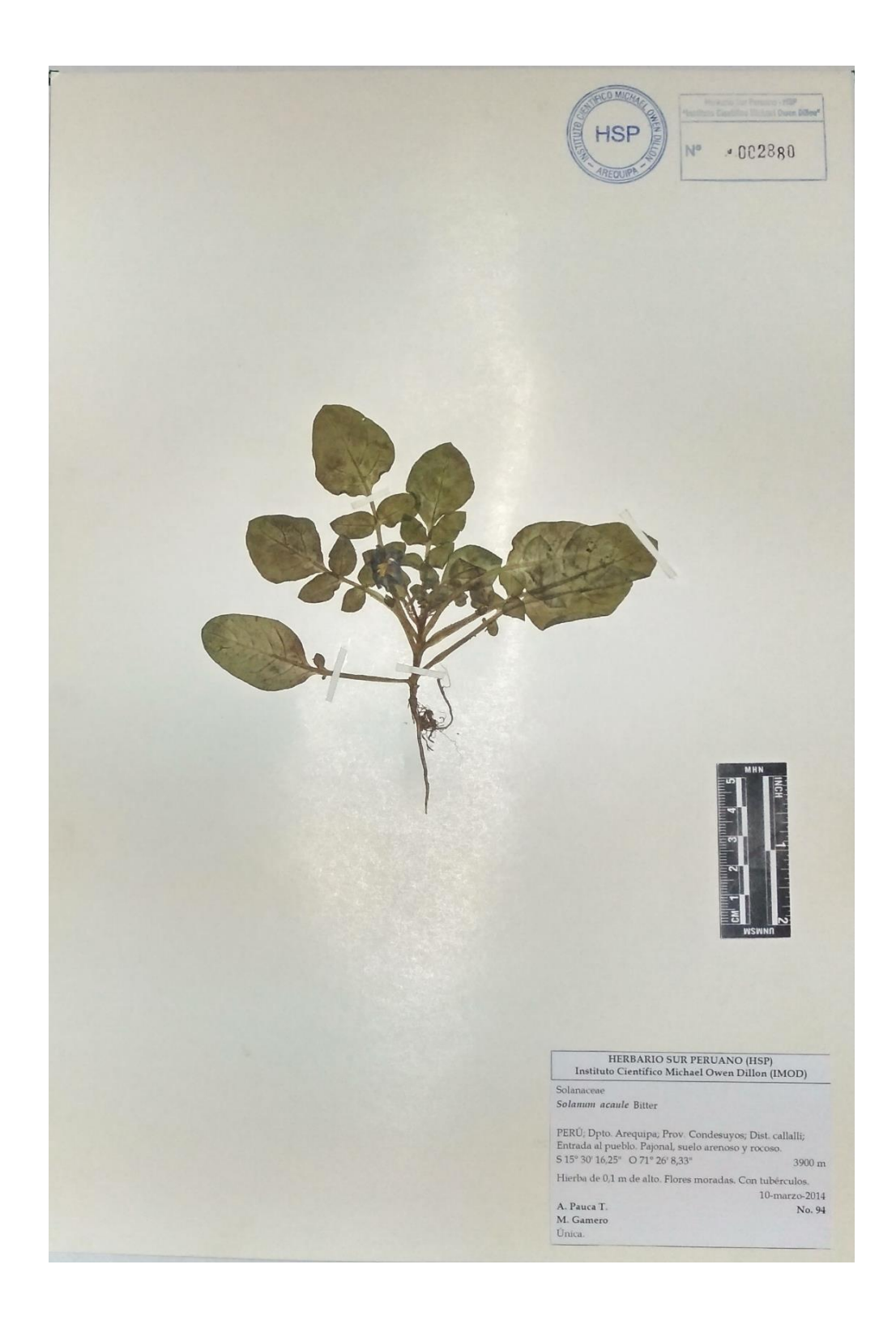

**Figura 77.** *Solanum acaule* ubicado en el Herbario Sur Peruano (HSP) - Arequipa.